# Министерство образования и науки Российской Федерации Федеральное государственное автономное образовательное учреждение высшего образования «СЕВЕРО-КАВКАЗСКИЙ ФЕДЕРАЛЬНЫЙ УНИВЕРСИТЕТ» Невинномысский технологический институт (филиал)

#### МЕТОДИЧЕСКИЕ УКАЗАНИЯ

по выполнению лабораторных работ

по дисциплине «Детали машин и основы цифрового проектирования» для направления подготовки 15.03.02 Технологические машины и оборудование направленность (профиль) Цифровые технологии проектирования и управления технологическим оборудованием

> Ставрополь 2023

Методические указания разработаны в соответствии с требованиями ФГОС ВО и рабочей программы дисциплины «Детали машин и основы цифрового проектирования». Указания предназначены для студентов направления подготовки 15.03.02 Тех-нологические машины и оборудование. Приведены примеры решения задач.

Составители Е.Н. Павленко, к.т.н., доцент

Отв. редактор Д.В. Казаков, к.т.н., доцент

# **МИНИCTEPCTBO НАУКИ И ВЫСШЕГО ОБРАЗОВАНИЯ РОССИЙСКОЙ ФЕДЕРАЦИИ**

**Федеральное государственное автономное образовательное учреждение высшего образования «СЕВЕРО-КАВКАЗСКИЙ ФЕДЕРАЛЬНЫЙ УНИВЕРСИТЕТ»»**

# **Комплект учебно-лабораторного оборудования «Редуктор червячный»**

**Руководство по эксплуатации и методические рекомендации к лабораторной работе №1 «Исследование влияния режимов работы на КПД червячного редуктора»** 

## **СОДЕРЖАНИЕ**

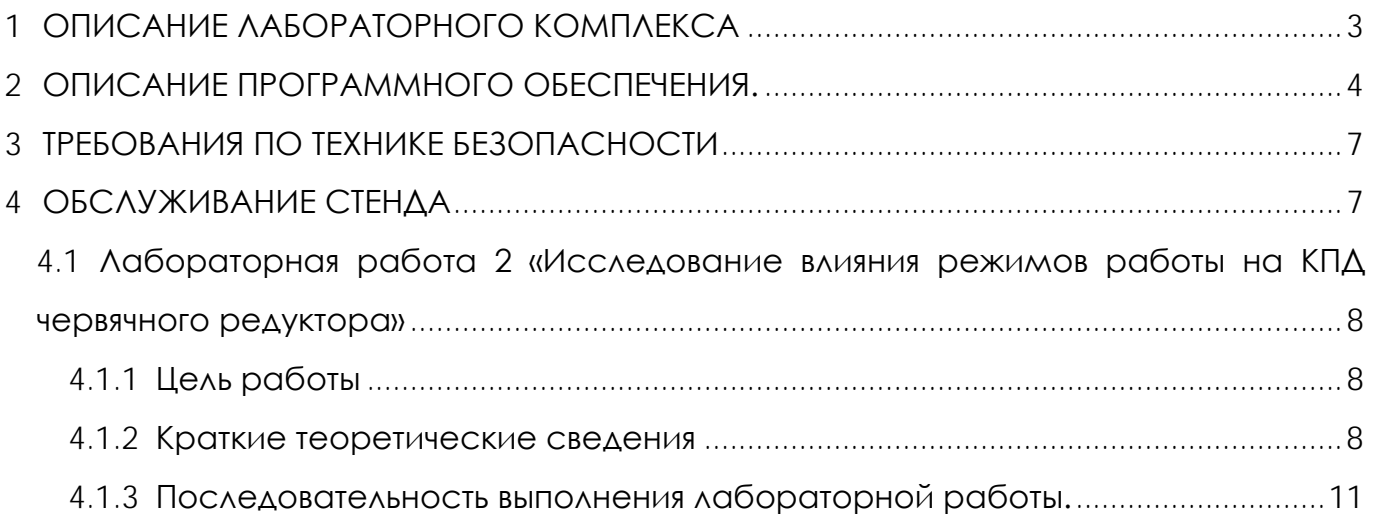

## **1 ОПИСАНИЕ ЛАБОРАТОРНОГО КОМПЛЕКСА**

<span id="page-4-0"></span>Общий вид комплекта учебно-лабораторного оборудования «Редуктор червячный» (далее стенд) и его кинематическая схема представлены на рис. 1 и 2.

Стенд содержит: электродвигатель, червячный редуктор и электромагнитный порошковый тормоз. С помощью управления электромагнитного тормоза увеличивается передаваемый момент на вал в контуре редуктора.

Электродвигатель, исследуемый редуктор, и электромагнитный тормоз закреплены на объемной раме, закрытой по периметру декоративным кожухом, а сверху плитой, на которой закреплены датчики. Все вращающиеся части стенда закрыты перфорированными металлическими скобами. Управление питанием стенда осуществляется выключателем «ВКЛ./ВЫКЛ.». В случае необходимости экстренно обесточить оборудование используется кнопка (грибок) «Аварийный стоп». Для момента силы на выходном валу используется регулятор «Нагрузка».

Вращающий момент измеряется с помощью датчиков момента. При исследовании редуктора используется 2 датчика: на входном и выходном валу исследуемого редуктора. Данные об угле закручивания датчика поступают в персональный компьютер для дальнейшей обработки.

Персональный компьютер (ноутбук) подключается к стенду через USB-кабель подключенный к «преобразователю интерфейсов USB-RS485». Разъем «RS-485» для подключения к ПК расположен на задней стенке стенда на декоративном кожухе.

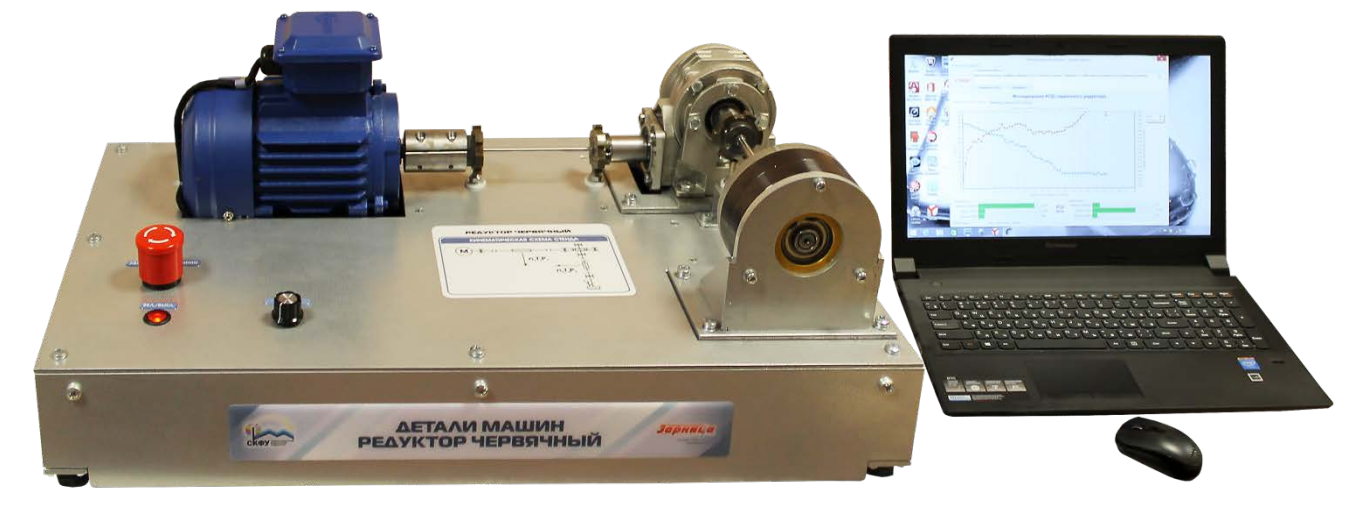

Рисунок 1. Общий вид

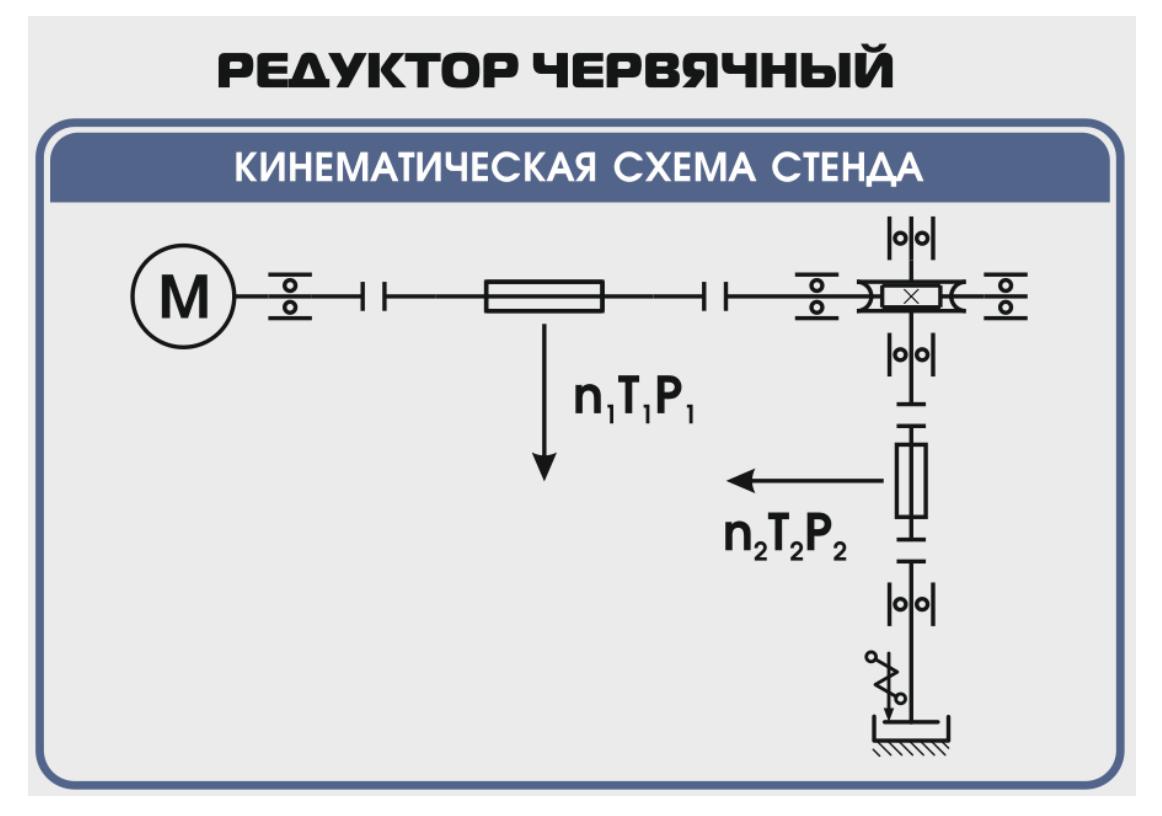

Рисунок 2. Кинематическая схема стенда

#### **ВНИМАНИЕ! Перед проведением эксперимента рекомендуется прогреть стенд в течении нескольких минут, поскольку холодная смазка в редукторе существенно влияет на результаты экспериментов.**

#### **2 ОПИСАНИЕ ПРОГРАММНОГО ОБЕСПЕЧЕНИЯ.**

<span id="page-5-0"></span>Лабораторные работы проводятся с использованием специализированного программного обеспечения «Mashine Parts», входящего в комплект поставки стенда.

Программное обеспечение позволяет производить исследование закономерности изменения коэффициента полезного действия (КПД) червячного редуктора при различных режимах работы, а также производить настройку стенда.

Калибровка стенда производится в случаях когда имела место полная или частичная разборка стенда, при которой изменялось положение датчиков холла либо производилась разборка (сборка) датчиков момента.

Для выполнения калибровки стенда нужно:

1. Подключить к стенду ноутбук через преобразователь интерфейсов RS-485 и USB кабель.

2. Выставить в минимальное положение электромагнитный тормоз используя регулятор;

3. Вращая шкив на валу электродвигателя руками в направлении стрелки убедиться в том, что вращению всех датчиков ничто не препятствует;

4. Включить компьютер стенда и питание силовой части стенда

5. Запустить программу «Mashine Parts»

Открыть меню «Параметры». Данное меню недоступно сразу после запуска программы. Необходимо нажать комбинацию клавиш «Ctrl»+«Shift»+«F12» и в появившемся окне (рис. 3) ввести сервисный пароль. Изначально установлен пароль 1123. Далее в меню параметры выбрать пункт «Калибровка»

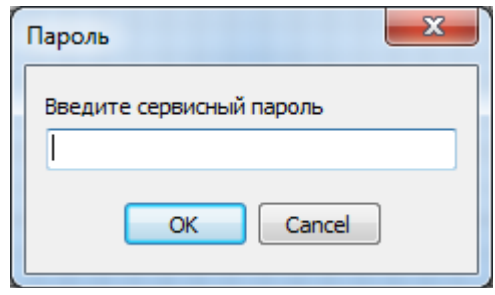

#### Рисунок 3

6. Убедиться в правильности установки секторных дисков всех датчиков момента. На ведущем валу датчика должен быть установлен шестерня с зубьями. При вращении секторной шестерни в паз датчика Холла должен заходить сначала широкий сектор, а затем узкий паз шестерни. Шестерни на входном и выходном валу датчика момента должны быть расположены так, чтобы паз секторного шестеренки выходного вала входил в паз датчика холла на 1-2мм позже, чем узкий паз секторного шестерни входного вала. На фото ниже представлен секторные диски на входном и выходном валах датчика момента (вращение датчика против часовой стрелки).

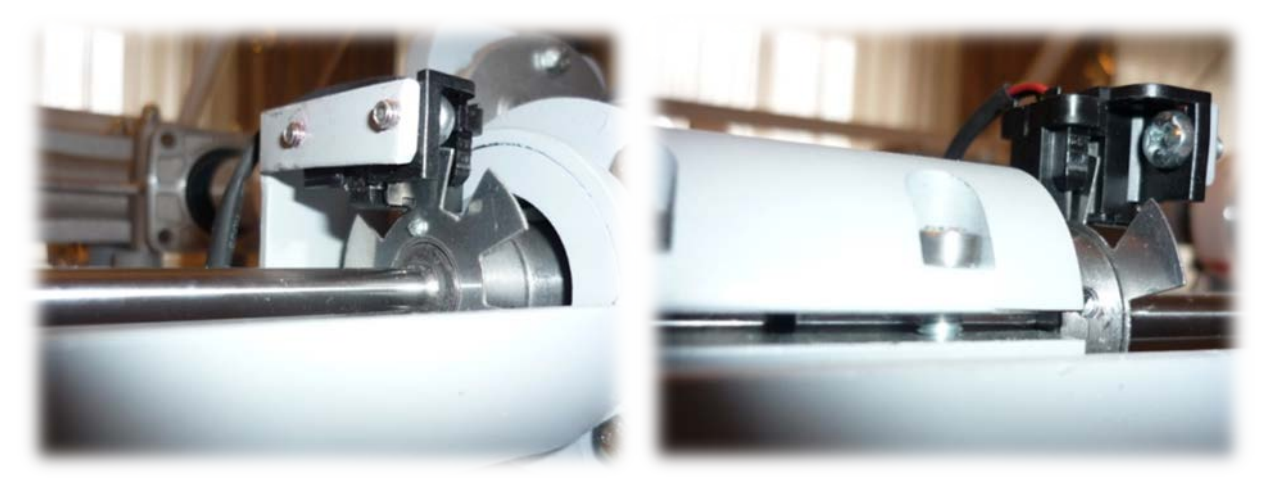

Рисунок 4

7. В появившемся окне «Калибровка» нажать кнопку «Пуск»

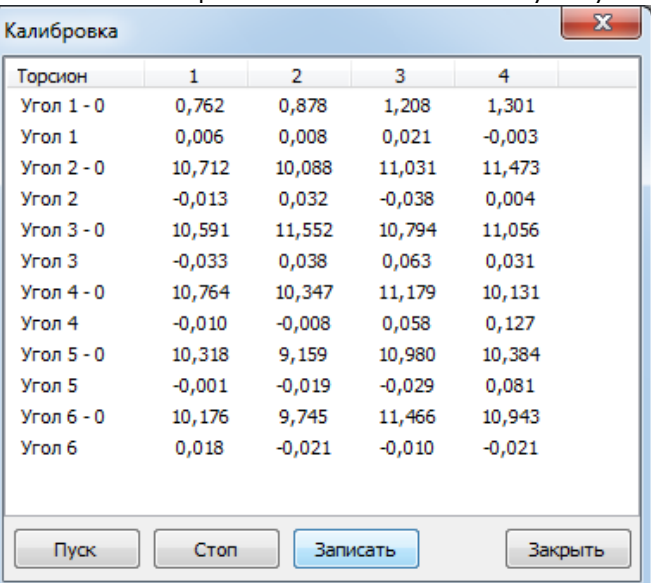

Рисунок 5. Окно «Калибровка»

При правильной установке шестерней величина «Угол 1-0», для всех датчиков с 1 по 4, не должна превышать 1,5-2°, а величина «Угол 2-0», «Угол 3-0», «Угол 4-0», «Угол 5-0», «Угол 6-0» не должна превышать 13-15°. Эти значения показывают на какой угол шестерня на выходном валу датчика запаздывает относительно шестерни на входном валу датчика. Остановить стенд кнопкой «Стоп».

Если величина «Угол 1-0» больше указанной, то необходимо уменьшить запаздывание шестеренки на выходном валу соответствующего датчика. Для этого ослабить стопорный винт на втулке шестерни и повернуть ее по направлению вращения датчика. Если величина «Угол 1-0» меньше указанной, то шестерню необходимо повернуть против направления вращения. Зафиксировать стопорный винт и вращая шкив на валу электродвигателя руками в направлении стрелки убедиться в том, что секторный диск не задевает датчик холла. Еще раз запустив стенд кнопкой «Пуск» проверить правильность установки дисков. При необходимости повторить процедуру.

Когда все шестерни установлены правильно необходимо, не останавливая стенд, нажать кнопку «Записать». Нажать кнопку «Закрыть».

На этом калибровка стенда закончена.

8. Чтобы скрыть меню «Параметры» необходимо еще раз нажать комбинацию клавиш «Ctrl»+«Shift»+«F12» или перезапустить программу.

Пароль можно сменить, выбрав в меню «Параметры» пункт «Настройки»

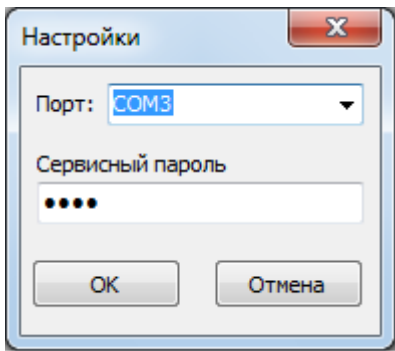

Рисунок 6. Пункт «Настройки»

#### **3 ТРЕБОВАНИЯ ПО ТЕХНИКЕ БЕЗОПАСНОСТИ**

<span id="page-8-0"></span>К преподаванию с использованием данного лабораторного стенда допускаются лица ознакомленные с его устройством и принципом действия, и общими правилами безопасности при работе с электрооборудованием. Перед началом работы обучаемые должны быть ознакомлены с принципом работы стенда преподавателем.

#### **ЗАПРЕЩАЕТСЯ**

- включать стенд в сеть при наличии повреждений кабеля питания стенда, монитора или неисправности сети питания, розетки;

- включать стенд в сеть без заземления или с неисправным заземлением;

- включать стенд без дополнительного осмотра, т.е. необходимо убедиться в том вращению подвижных частей стенда ничто не препятствует, все резьбовые соединения затянуты;

- производить какие-либо ремонтные работы без отключения от электросети;

<span id="page-8-1"></span>- закрывать вентиляционные отверстия на защитном колпаке и декоративном кожухе.

#### **4 ОБСЛУЖИВАНИЕ СТЕНДА**

Обслуживание стенда заключается в:

- периодическом осмотре крепежных элементов подвижных частей стенда и их затяжке при необходимости;

- калибровке стенда, если обнаружены ослабления крепления или смещение секторных дисков датчиков момента;

- приведение внешнего вида стенда в порядок. Для протирки стенда от пыли необходимо отключить его от сети. Для удаления пыли использовать слегка увлажненную ткань или чистящие салфетки для офисной техники. Запрещается использовать для чистки стенда растворители или спирт.

### <span id="page-9-0"></span>**4.1 Лабораторная работа 2 «Исследование влияния режимов работы на КПД червячного редуктора»**

#### **4.1.1 Цель работы**

<span id="page-9-2"></span><span id="page-9-1"></span>Экспериментально исследовать закономерности изменения КПД червячного редуктора от различных режимов работы привода.

#### **4.1.2 Краткие теоретические сведения**

Редуктором называется механизм, состоящий из зубчатых или червячных передач, выполненных в виде отдельного закрытого агрегата, и служащий для передачи мощности от двигателя к рабочей машине.

Назначение редуктора – понижение угловой скорости и соответственно повышение вращающего момента ведомого вала по сравнению с ведущим.

В машиностроении широкое применение находят червячные передачи. На рисунке 7 представлена кинематическая схема обозначения червячного редуктора.

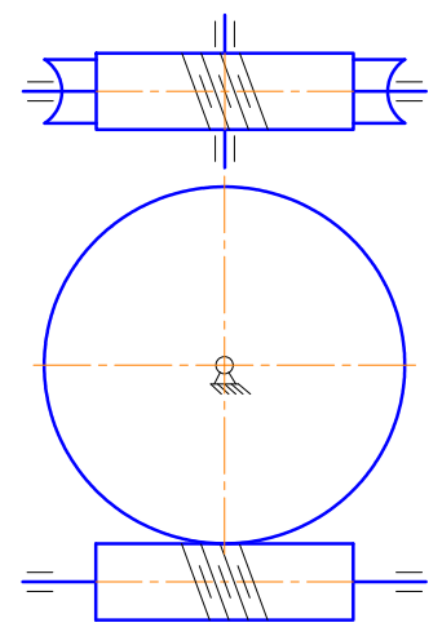

Рисунок 7. Обозначение червячного редуктора в кинематических стендах.

*Преимущества* зубчатых передач: постоянное передаточное отношение (отсутствие проскальзывания); высокий КПД (в отдельных случаях до 0,99); надежность; простота эксплуатации; неограниченный диапазон передаточных мощностей (от сотых долей до десятков тысяч киловатт). Высокая нагрузочная способность обеспечивает малые габариты зубчатых передач.

*Недостатки* зубчатых передач: сравнительная сложность изготовления, требующая часто специального оборудования и инструментов; повышенный шум при высоких скоростях вследствие неточности изготовления; необходимость точного монтажа.

Червячные или зубчато–винтовые передачи применяются для передачи движения между валами с перекрещивающимися осями. Оси червяка и колеса перекрещиваются в пространстве чаще всего под углом 90°.

Достоинства червячных передач:

- возможность получения больших передаточных чисел (одной парой — от 8 до 100, а в кинематических передачах — до 1000);

- плавность и бесшумность работы;

- возможность выполнения самотормозящей передачи (ручные грузоподъемные тали);

- демпфирующие свойства снижают уровень вибрации машин;

- возможность получения точных и малых перемещений;

- компактность и сравнительно небольшая масса конструкции передачи. Недостатки:

- в отличие от эвольвентных зацеплений, где преобладает контактное качение, виток червяка скользит по зубу колеса. Следовательно, червячные передачи имеют "по определению" один фундаментальный недостаток: высокое трение в зацеплении;

- сравнительно невысокий КПД (0,7—0,92), в самотормозящих передачах до 0,5 вследствие больших потерь мощности на трение в зацеплении;

- сильный нагрев передачи при длительной работе вследствие потерь мощности на трение, вызывает значительное выделение тепла, которое необходимо отводить от стенок корпуса. Это обстоятельство ограничивает мощность практически применяемых передач пределом 10-20 кВт, зато для малых мощностей эти передачи нашли самое широкое применение;

- необходимость применения для колеса дорогих антифрикционных материалов;

- повышенное изнашивание и заедание;

- необходимость регулировки зацепления.

Особняком стоит свойство самоторможения червячных колес. Оно может быть и полезным, и вредным. В червячных передачах, преимущественно с однозаходным червяком, из-за очень низкого, ниже 50 % КПД вращать передачу можно только за червяк. При попытке вращения за колесо передача стопорится. В некоторых случаях, например в примитивных червячных подъемных механизмах, это свойство полезно, оно упрощает механизм. Но в ряде кругах случаев оно может привести к аварии, если не предусмотреть особых мер. Это следует всегда учитывать. Например, при выключении двигателя, вращающего червяк, планового или случайного, вся передача стопорится. Если же она была нагружена большими массами, то они, резко остановившись, могут сломать передачу. В таких случаях всегда нужно иметь предохранительное звено (муфту).

КПД редуктора определяется отношением полезной мощности, снимаемой с ведомого вала, к затраченной мощности, подаваемой на ведущий вал:

$$
\eta = \frac{P_2}{P_1} = \frac{T_2 \cdot \omega_2}{T_1 \cdot \omega_1} = \frac{T_2 \cdot n_2}{T_1 \cdot n_1} = \frac{T_2}{T_1 \cdot i} ,
$$

где  $P_1$ ,  $P_2$  – мощности на ведущем и ведомом валах редуктора, Вт;

 $T_1$ ,  $T_2$  – вращающие моменты на ведущем и ведомых валах редуктора,  $H \cdot w$ ;

ω1, ω2 – угловые скорости вращения ведущего и ведомого вала редуктора, рад/с;

 $n_1$ ,  $n_2$  – частоты вращения ведущего и ведомого вала редуктора, мин $n_1$ 

i – передаточное отношение редуктора.

Таким образом мощность потерь в редукторе можно выразить следующим образом:

$$
P_{\psi} = P_1 - P_2 = P_1 \cdot (1 - \eta) = P_1 \cdot \Psi ,
$$

где ψ – коэффициент относительных потерь в редукторе

Относительные потери мощности в зубчатых передачах, в основном, складываются из потерь: а) на трение в зацеплении; б)гидравлических — на разбрызгивание и перемешивание смазки; в) в подшипниках. В особо быстроходных передачах могут быть значительными вентиляционные потери.

 $\Psi = 1 - \eta = \Psi_3 + \Psi_6 + \Psi_8 + \Psi_8$ 

где  $\psi_3$  – коэффициент относительных потерь в зацеплении;

ψп – коэффициент относительных потерь в подшипниках;

ψм – коэффициент относительных потерь на перемешивание смазки;

ψв – коэффициент относительных потерь на привод охлаждения.

Потери в зацеплении вызываются силами трения между зубьями. В общем виде потери в зацеплении зависят от шероховатости рабочих поверхностей зубьев, скорости качения и скольжения в зацеплении, типа и способа смазки, величины передаваемой нагрузки.

Как указано выше потери в зацеплении червячной передачи составляют значительную часть от общих потерь мощности в связи с тем, что имеется относительное скольжение витков червяка по зубьям червячного колеса.

Силы трения в режиме полужидкостной смазки зависят от многих факторов и являются сложным для исследования процессом взаимодействия контактирующих поверхностей зубьев. Силы трения увеличиваются при уменьшении вязкости смазки и скорости в зацеплении. При высоких скоростях за счет повышения несущей способности масляного клина между зубьями вступают в силу зависимости характерные для гидродинамического режима смазки.

Потери на трение в зацеплении, обычно, принимают пропорциональными полезной нагрузке.

Зачастую валы современных редукторов устанавливают на подшипниках качения, потери на трение для которых, как правило, не превышают величину  $\psi$ п ≤0,01.

Потери на перемешивание смазки зависят от способа и типа смазки

Известны четыре основных способа смазки вращающихся элементов редуктора (три — при жидкой смазке и один — при густой или так называемой полужидкой): смазка окунанием, смазка разбрызгиванием и масляным туманом, смазка поливанием, консистентная смазка.

Смазка окунанием является наиболее простым и универсальным способом, при котором червяк или колесо погружается в масло на некоторую глубину; минимальное погружение равно высоте витка (зуба), максимальное радиусу червяка (колеса). Подшипники звена, находящегося в масляной ванне, как правило, частично погружены в масло. Потери на размешивание масла при таком способе относительно велики, хотя обеспечивается надежная смазка зацепления.

Смазку окунанием применяют в редукторах общего назначения, так как при этом не требуется каких-либо дополнительных деталей и устройств и упрощается техническое обслуживание.

Смазка разбрызгиванием и масляным туманом нашла применение в червячных редукторах. При смазке разбрызгиванием и масляным туманов элементы червячного зацепления и подшипники не находятся в масляной ванне. На червяк надевают брызговики, которые, погружаясь в масляную ванну, набрызгивают масло на зубья колеса, обеспечивая смазку зацепления. Кроме того, они разбрызгивают масло, которое, ударяясь о стенки корпуса, создает масляный туман, тем самым обеспечивая смазку подшипников. При таком способе смазки потери на размешивание и разбрызгивание масла значительно меньше, чем при смазке окунанием, однако данный способ эффективен только для редукторов с нижним или боковым расположением червяка при достаточной частоте его вращения.

Смазку поливанием применяют главным образом для специальных крупногабаритных редукторов, к КПД которых предъявляют повышенные требования, или в тех случаях, когда объемы масляной ванны незначительны. При этом способе забор масла производится из картера редуктора или специальной емкости шестеренчатым (или лопастным) насосом, который приводится во вращение от червяка или самостоятельного привода (при верхнем червяке) и подает смазку как в зону зацепления, так и во все опоры редуктора.

Таким образом наибольшие потери на перемешивание смазки дает смазка окунанием и консистентная смазка.

Потери на перемешивание масла растут с увеличением окружной скорости, вязкости масла, ширины зубчатых колес и глубины их погружения в масло.

Потери на привод охлаждения существенным образом завися от скорости вращения валов редуктора и увеличиваются с ростом скорости.

КПД червячной передачи при ведущем червяке, с учетом всех потерь, вычисляют по формуле:

$$
\eta = (0.95...0.96) * \frac{tg\psi}{tg(\psi + \varphi)} = (0.95...0.96) * \eta_3
$$

где n<sub>з</sub> – КПД учитывающий потери в винтовой паре,  $\psi$ - угол подъема винтовой линии червяка; φ- приведенный угол трения, который равен

$$
\varphi - arctg(f^{'})
$$

где – f'приведенный коэффициент трения скольжения.

Угол трения φ зависит не только от материала червяка и зубьев червячного колеса, чистоты обработки рабочих поверхностей, качества смазки, но и от скорости скольжения V<sub>ск</sub>. Величина ф значительно снижается при увеличении V<sub>ск</sub>, так как при этом в зоне зацепления создаются благоприятные условия для образования маслянистого клина.

Поскольку раздельное измерение составляющих потерь в редукторе затруднительно, то как правило для редуктора определяют общие потери редуктора, которые характеризуют его КПД при определенном режиме работы (скорости вращения, передаваемом моменте).

КПД червячного редуктора в зависимости от числа заходов червяка, передаточного отношения и от размеров редуктора может быть в диапазоне 0,56…0,95. При этом малые значения КПД характерны для редукторов с однозаходным червяком, большим передаточным отношением и малого размера.

При нагрузке редуктора меньше номинальной КПД редуктора значительно снижается, поскольку потери, не зависящие от передаваемой мощности, составляют значительную часть общей передаваемой редуктором мощности.

#### **4.1.3 Последовательность выполнения лабораторной работы.**

<span id="page-12-0"></span>Перед началом работы необходимо ознакомится с принципом действия стенда.

1) Подготовить стенд к работе.

Для этого:

- убедиться в отсутствии внешних механических повреждений стенда, кабеля питания. Проверить подключение ПК стенду;

- подключить кабель питания к сети ~220В. Включить компьютер стенда. Включить питание силовой части стенда выключателем «Питание»;

2) Проведение эксперимента.

#### Запустить программу «Mashine Parts»

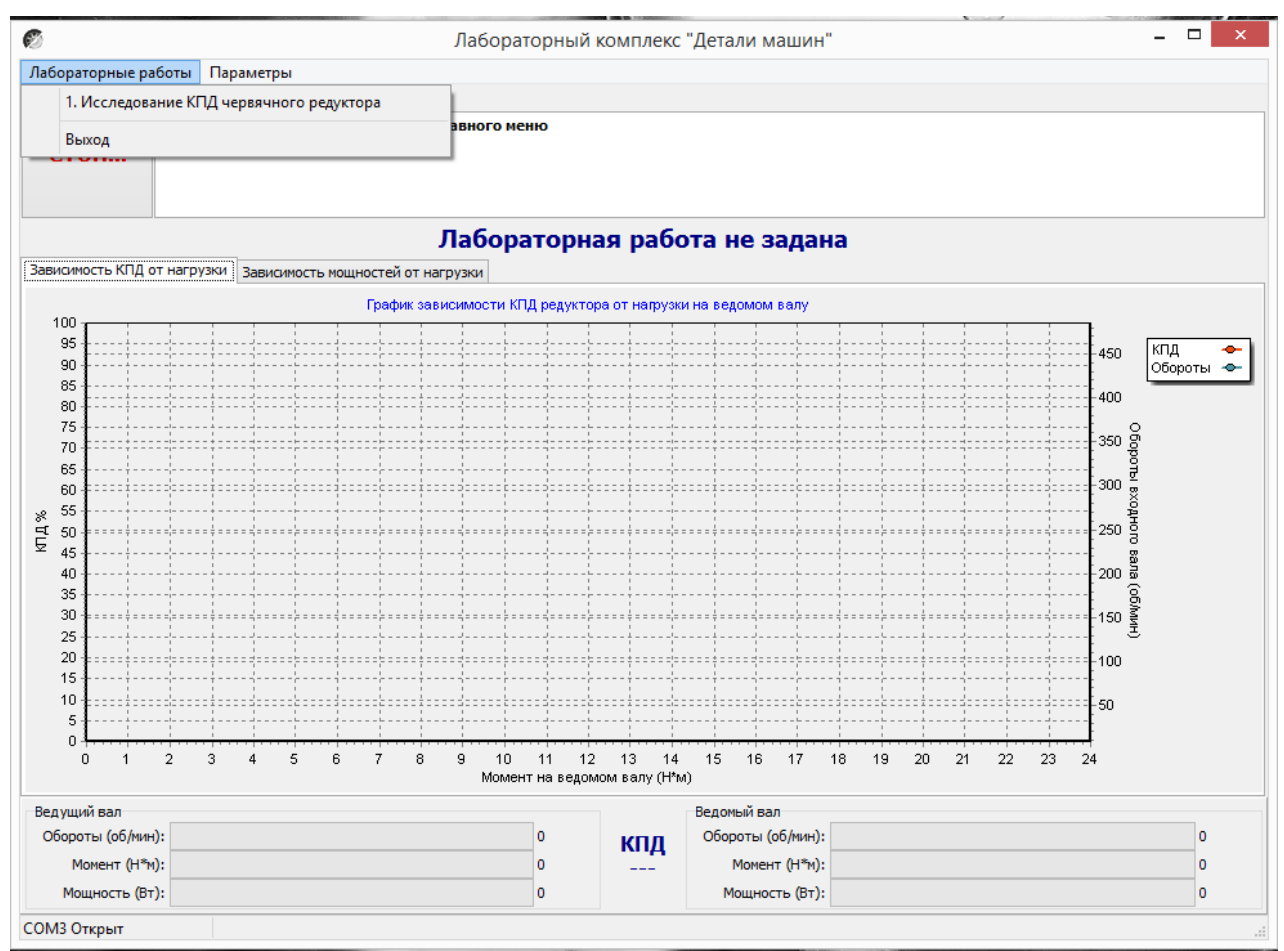

Рисунок 8.4 Главное окно программы

В верней левой части рабочего окна программы расположена кнопка «Стоп» для экстренной остановки стенда. Справа от нее выводятся подсказки по проведению эксперимента.

В основной части рабочего окна программы находятся вкладки «Зависимость КПД от нагрузки» и «Зависимость мощностей от нагрузки» на которых отображаются полученные в ходе эксперимента графики в реальном режиме времени. Графики можно передвигать с помощью правой кнопки мыши. Графики масштабируются. Для этого с помощью левой кнопки мыши выбирается необходимая область графика, начиная с левого верхнего угла. После отпускания кнопки будет показана вся выделенная область. Чтобы вернутся к прежнему виду, необходимо еще раз выделить на графике область начиная с правого нижнего угла.

В нижней части рабочего окна выводятся текущие значения оборотов моментов и мощностей на ведущем и ведомом валу исследуемого редуктора.

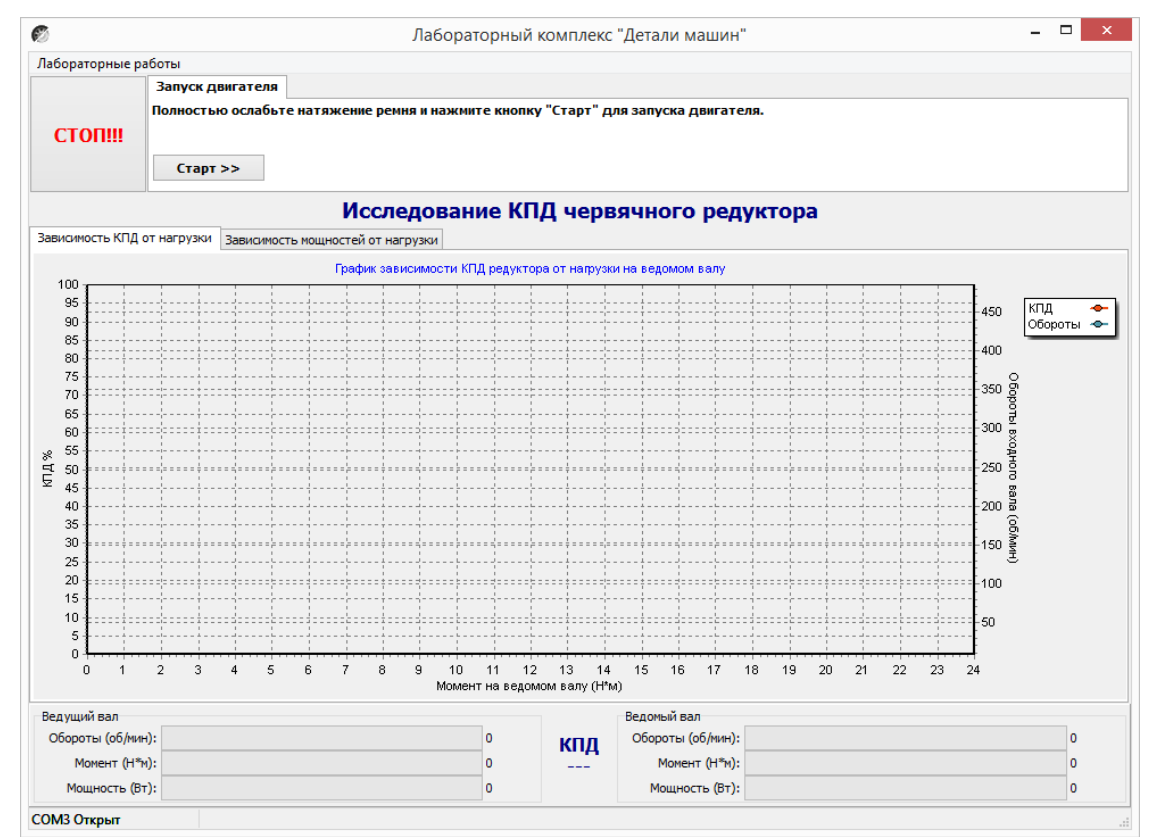

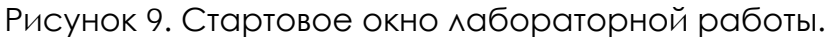

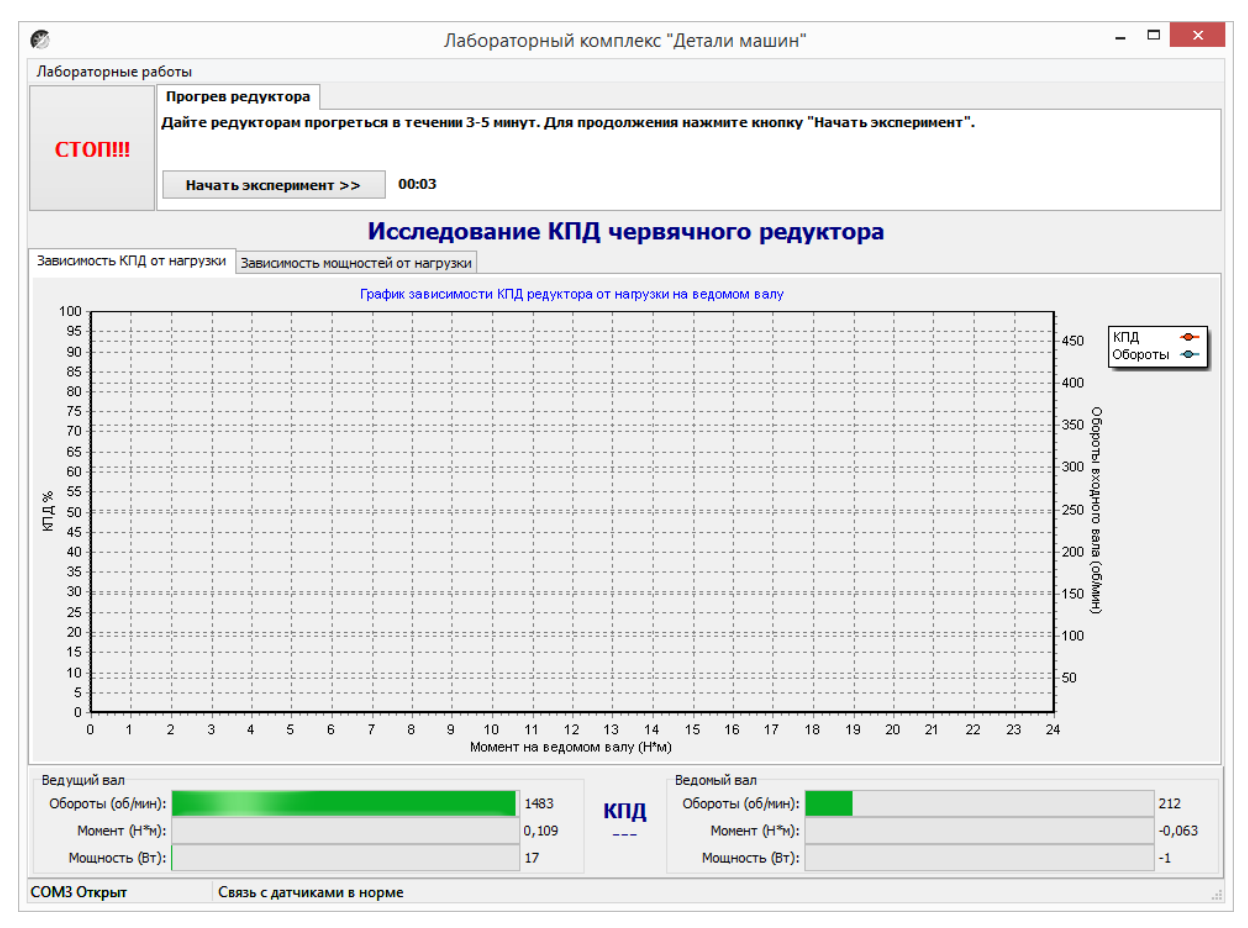

Рисунок 10. Лабораторная работа «Исследование КПД червячного редуктора»

Нажать кнопку «Старт»

В течении 3…4 минут прогреть стенд. Во время прогрева стенда не следует увеличивать торможение электромагнитным тормозом.

После прогрева стенда нажать кнопку «Начать эксперимент». После этого начнется накопление данных и построение соответствующих зависимостей на вкладках «Зависимость КПД от нагрузки» и «Зависимость мощностей от нагрузки».

Постепенно увеличивая нагрузку с помощью регулятора электромагнитного тормоза увеличить нагрузку на редуктор, следя одновременно за показаниями вращающего момента и оборотами входного вала редуктора.

Полученные с датчиков данные накапливаются за все время эксперимента, усредняются и выводятся в виде графиков усредненных значений в реальном времени. Не следует резко увеличивать тормоз. Это приведет к тому, что в некоторых точках на графике будет усреднено слишком мало значений для корректного отображения графиков. О наличии таких точек с малым количеством усредненных значений можно судить по наличию резких выбросов или провалов на полученных графиках.

При падении оборотов входного вала до значения соответствующего номинальной нагрузке электродвигателя шкала текущих значений оборотов в нижней части рабочего окна окрасится в красный цвет. Далее увеличивать торможение не следует. Примерно через 10 секунд следует плавно ослабить торможение и завершить эксперимент нажатием кнопки «Завершить эксперимент».

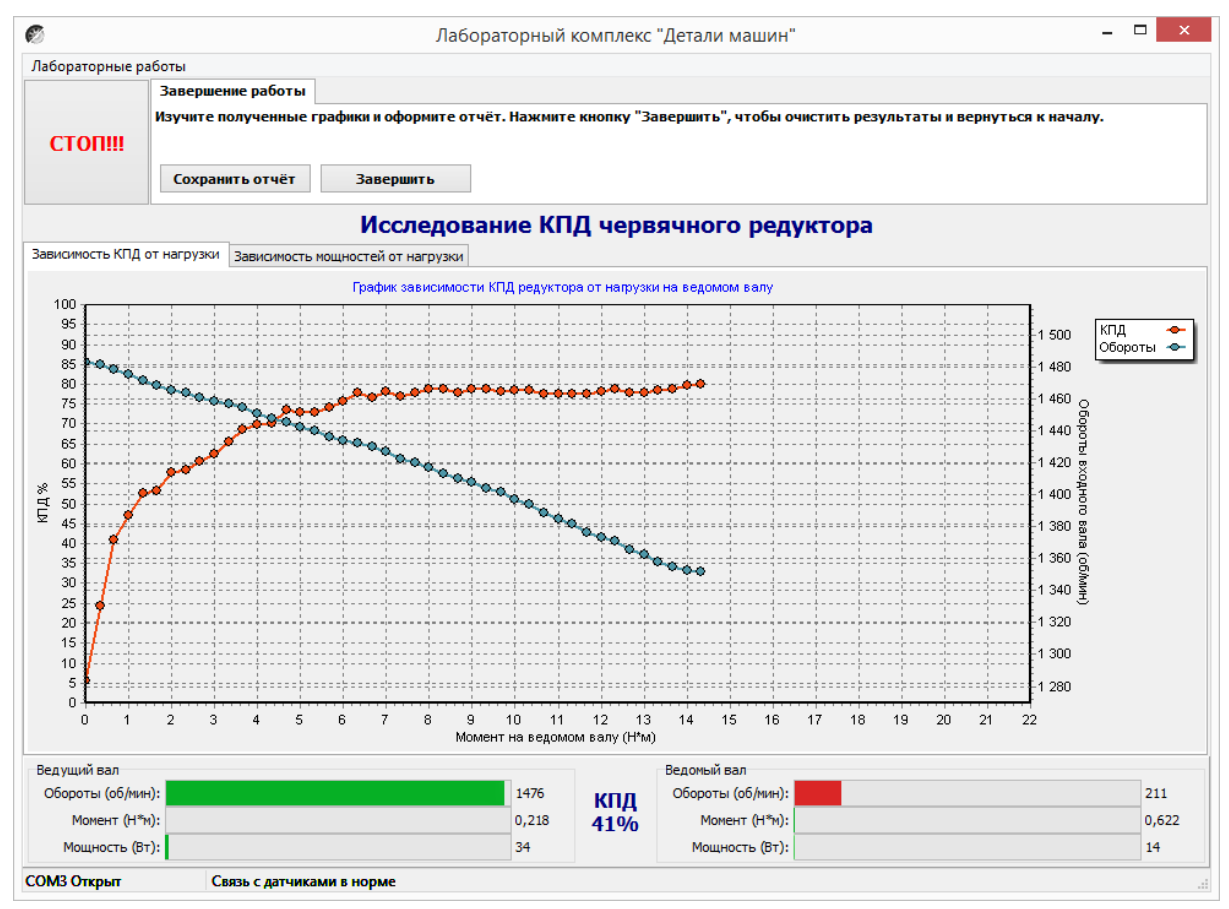

Рисунок 11. Лабораторная работа «Исследование КПД червячного редуктора»

Результаты эксперимента будут сохранены после нажатия кнопки «Сохранить отчет»

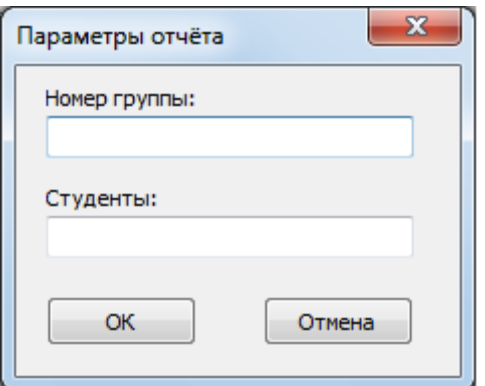

Рисунок 12. Окно «Параметры отчета»

В окне «Параметры отчета» необходимо ввести номер группы и фамилии студентов выполнявших лабораторную работу.

Графики в отчете будут сохранены именно в том виде, как они видны на соответствующей вкладке, поэтому если перед сохранением графики масштабировались или двигались, то их необходимо вернуть к нужному виду.

Отчет по лабораторной работе сохраняется в ту же папку, откуда запускалась программа «Mashine Parts».

Отчет сохраняется в формате PDF, поэтому для его просмотра может потребоваться установка программы Adobe Reader.

После нажатия кнопки «Завершить» произойдет сброс всех полученных данных.

# **Комплект учебно-лабораторного оборудования «Редуктор планетарный»**

**Руководство по эксплуатации и методические рекомендации к лабораторной работе №2 "Исследование влияния режимов работы на КПД планетарного рабуктора"**

## **СОДЕРЖАНИЕ**

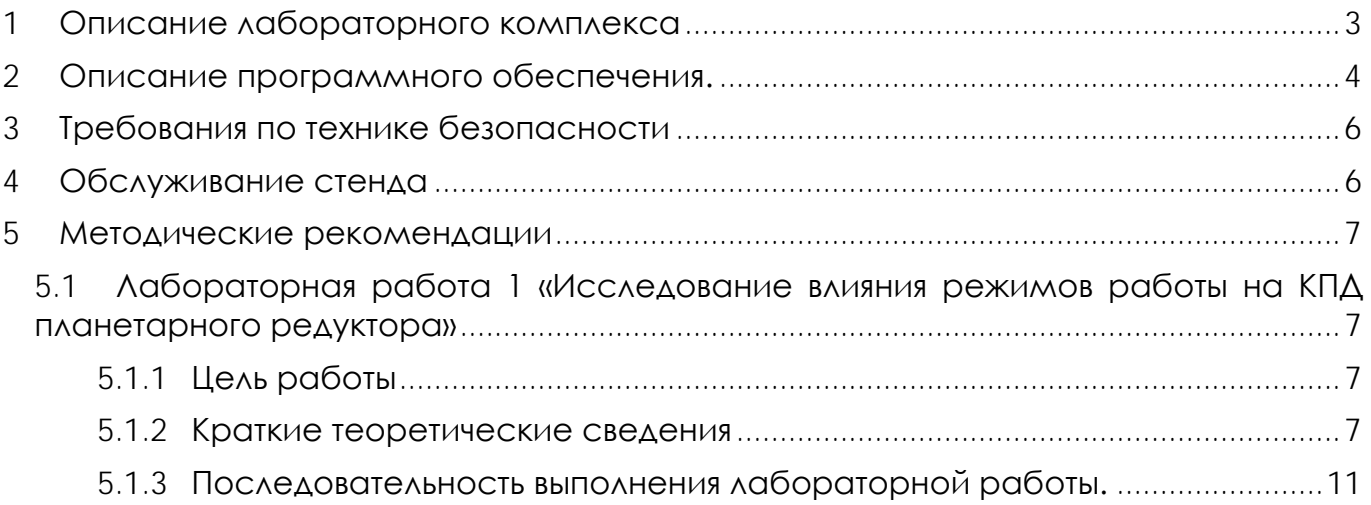

## **1 ОПИСАНИЕ ЛАБОРАТОРНОГО КОМПЛЕКСА**

<span id="page-19-0"></span>Общий вид комплекта учебно-лабораторного оборудования «Редуктор планетарный» (далее стенд) и его кинематическая схема представлены на рис. 1 и 2.

Стенд содержит в своем составе: электродвигатель, планетарный редуктор и электромагнитный порошковый тормоз. С помощью управления электромагнитного тормоза увеличивается передаваемый момент на вал в контуре редуктора.

Электродвигатель, исследуемый редуктор, и электромагнитный тормоз закреплены на объемной раме, закрытой по периметру декоративным кожухом, а сверху плитой, на которой закреплены датчики. Все вращающиеся части стенда закрыты перфорированными металлическими скобами. Управление питанием стенда осуществляется выключателем «ВКЛ./ВЫКЛ.». В случае необходимости экстренно обесточить оборудование используется кнопка (грибок) «Аварийный стоп». Для момента силы на выходном используется регулятор «Нагрузка».

Вращающий момент измеряется с помощью датчиков момента. При исследовании редуктора используется 2 датчика: на входном и выходном валу исследуемого редуктора. Данные об угле закручивания датчика поступают в персональный компьютер для дальнейшей обработки.

Персональный компьютер (ноутбук) подключается к стенду через USB-кабель подключенный к «преобразователю интерфейсов USB-RS485». Разъем «RS-485» для подключения к ПК расположен на задней стенке стенда на декоративном кожухе.

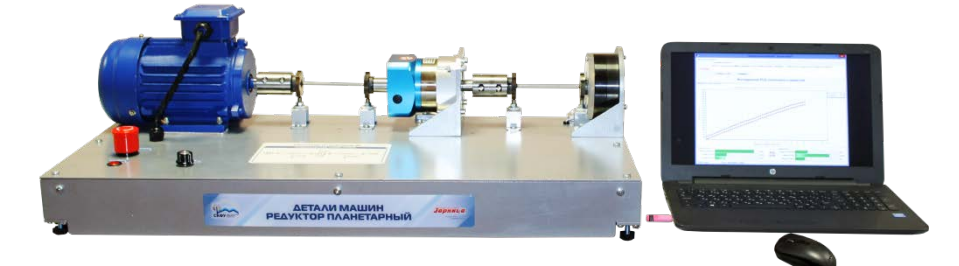

Рисунок 1. Общий вид

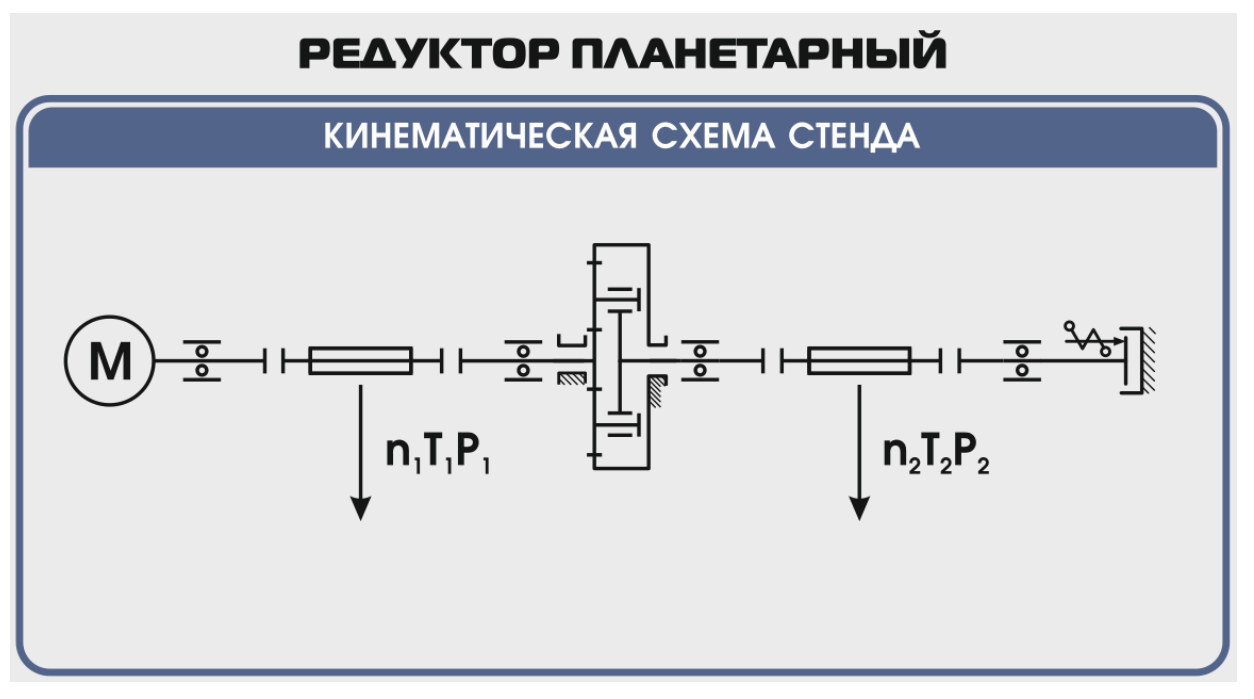

Рисунок 2. Кинематическая схема стенда

**Перед проведением эксперимента рекомендуется прогреть стенд в течении нескольких минут, поскольку холодная смазка в редукторе существенно влияет на результаты экспериментов.** 

## **2 ОПИСАНИЕ ПРОГРАММНОГО ОБЕСПЕЧЕНИЯ.**

<span id="page-20-0"></span>Лабораторные работы проводятся с использованием специализированного программного обеспечения «Mashine Parts», входящего в комплект поставки стенда.

Программное обеспечение позволяет производить исследование закономерности изменения коэффициента полезного действия (КПД) планетарного редуктора при различных режимах работы, а также производить настройку стенда.

Калибровка стенда производится в случаях когда имела место полная или частичная разборка стенда, при которой изменялось положение датчиков холла либо производилась разборка (сборка) датчиков момента.

Для выполнения калибровки стенда нужно:

1. Подключить к стенду ноутбук через преобразователь интерфейсов RS-485 и USB кабель.

2. Выставить в минимальное положение электромагнитный тормоз используя регулятор;

3. Вращая шкив на валу электродвигателя руками в направлении стрелки убедиться в том, что вращению всех датчиков ничто не препятствует;

4. Включить компьютер стенда и питание силовой части стенда

5. Запустить программу «Mashine Parts»

Открыть меню «Параметры». Данное меню недоступно сразу после запуска программы. Необходимо нажать комбинацию клавиш «Ctrl»+«Shift»+«F12» и в появившемся окне (рис. 3) ввести сервисный пароль. Изначально установлен пароль 1123. Далее в меню параметры выбрать пункт «Калибровка»

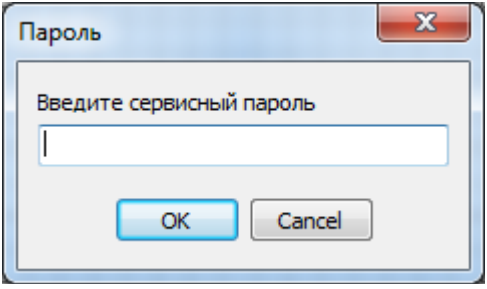

Рисунок 3

6. Убедиться в правильности установки секторных дисков всех датчиков момента. На ведущем валу датчика должен быть установлен шестерня с зубьями. При вращении секторной шестерни в паз датчика Холла должен заходить сначала широкий сектор, а затем узкий паз шестерни. Шестерни на входном и выходном валу датчика момента должны быть расположены так, чтобы паз секторного шестеренки выходного вала входил в паз датчика холла на 1-2мм позже, чем узкий паз секторного шестерни входного вала. На фото ниже представлен секторные диски на входном и выходном валах датчика момента (вращение датчика против часовой стрелки).

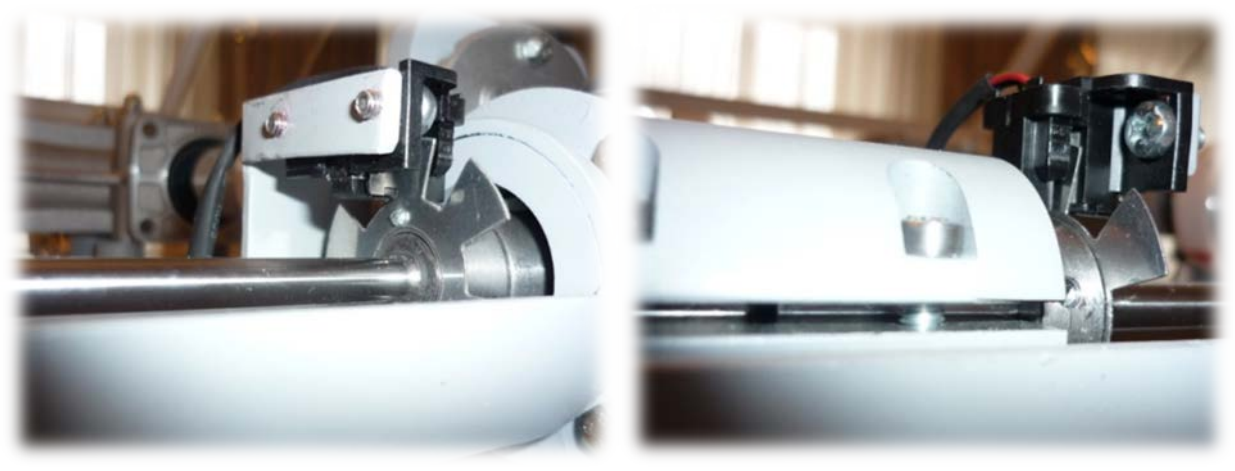

Рисунок 4

7. В появившемся окне «Калибровка» нажать кнопку «Пуск»

| Калибровка               |          |          |          |          | $\mathbf{x}$ |
|--------------------------|----------|----------|----------|----------|--------------|
| Торсион                  | 1        | 2        | з        | 4        |              |
| $Vron 1 - 0$             | 0,762    | 0,878    | 1,208    | 1,301    |              |
| Угол 1                   | 0,006    | 0,008    | 0,021    | $-0,003$ |              |
| Угол 2 - 0               | 10,712   | 10,088   | 11,031   | 11,473   |              |
| Угол 2                   | $-0,013$ | 0,032    | $-0,038$ | 0,004    |              |
| Угол 3 - 0               | 10,591   | 11,552   | 10,794   | 11,056   |              |
| Угол 3                   | $-0,033$ | 0,038    | 0,063    | 0,031    |              |
| Угол $4-0$               | 10,764   | 10,347   | 11,179   | 10,131   |              |
| Угол 4                   | $-0,010$ | $-0,008$ | 0,058    | 0,127    |              |
| Угол 5 - 0               | 10,318   | 9,159    | 10,980   | 10,384   |              |
| Угол <sub>5</sub>        | $-0,001$ | $-0,019$ | $-0,029$ | 0,081    |              |
| Угол 6 - 0               | 10,176   | 9,745    | 11,466   | 10,943   |              |
| Угол 6                   | 0,018    | $-0,021$ | $-0,010$ | $-0,021$ |              |
|                          |          |          |          |          |              |
| Пуск<br>Стоп<br>Записать |          |          |          |          | Закрыть      |

Рисунок 5. Окно «Калибровка»

При правильной установке шестерней величина «Угол 1-0», для всех датчиков с 1 по 4, не должна превышать 1,5-2°, а величина «Угол 2-0», «Угол 3-0», «Угол 4-0», «Угол 5-0», «Угол 6-0» не должна превышать 13-15°. Эти значения показывают на какой угол шестерня на выходном валу датчика запаздывает относительно шестерни на входном валу датчика. Остановить стенд кнопкой «Стоп».

Если величина «Угол 1-0» больше указанной, то необходимо уменьшить запаздывание шестеренки на выходном валу соответствующего датчика. Для этого ослабить стопорный винт на втулке шестерни и повернуть ее по направлению вращения датчика. Если величина «Угол 1-0» меньше указанной, то шестерню необходимо повернуть против направления вращения. Зафиксировать стопорный винт и вращая шкив на валу электродвигателя руками в направлении стрелки убедиться в том, что секторный диск не задевает датчик холла. Еще раз запустив стенд кнопкой «Пуск» проверить правильность установки дисков. При необходимости повторить процедуру.

Когда все шестерни установлены правильно необходимо, не останавливая стенд, нажать кнопку «Записать». Нажать кнопку «Закрыть».

На этом калибровка стенда закончена.

8. Чтобы скрыть меню «Параметры» необходимо еще раз нажать комбинацию клавиш «Ctrl»+«Shift»+«F12» или перезапустить программу.

Пароль можно сменить, выбрав в меню «Параметры» пункт «Настройки»

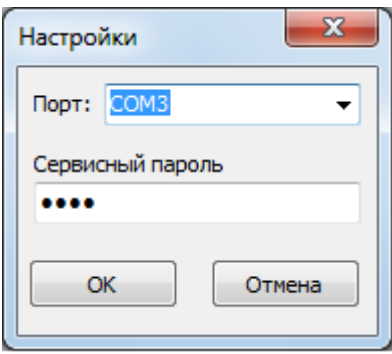

Рисунок 6. Пункт «Настройки»

### **3 ТРЕБОВАНИЯ ПО ТЕХНИКЕ БЕЗОПАСНОСТИ**

<span id="page-22-0"></span>К преподаванию с использованием данного лабораторного стенда допускаются лица ознакомленные с его устройством и принципом действия, и общими правилами безопасности при работе с электрооборудованием. Перед началом работы обучаемые должны быть ознакомлены с принципом работы стенда преподавателем.

#### **ЗАПРЕЩАЕТСЯ**

- включать стенд в сеть при наличии повреждений кабеля питания стенда, монитора или неисправности сети питания, розетки;

- включать стенд в сеть без заземления или с неисправным заземлением;

- включать стенд без дополнительного осмотра, т.е. необходимо убедиться в том вращению подвижных частей стенда ничто не препятствует, все резьбовые соединения затянуты;

- производить какие-либо ремонтные работы без отключения от электросети;

- попадание посторонних тел во вращающиеся части стенда;

- прикасаться к вращающимся частям стенда при наличии питания.

<span id="page-22-1"></span>- закрывать вентиляционные отверстия на защитном колпаке и декоративном кожухе.

### **4 ОБСЛУЖИВАНИЕ СТЕНДА**

Обслуживание стенда заключается в:

- периодическом осмотре крепежных элементов подвижных частей стенда и их затяжке при необходимости;

- калибровке стенда, если обнаружены ослабления крепления или смещение секторных дисков датчиков момента;

- приведение внешнего вида стенда в порядок. Для протирки стенда от пыли необходимо отключить его от сети. Для удаления пыли использовать слегка увлажненную ткань или чистящие салфетки для офисной техники. Запрещается использовать для чистки стенда растворители или спирт.

#### **5 МЕТОДИЧЕСКИЕ РЕКОМЕНДАЦИИ**

#### <span id="page-23-1"></span><span id="page-23-0"></span>**5.1 Лабораторная работа 1 «Исследование влияния режимов работы на КПД планетарного редуктора»**

#### **5.1.1 Цель работы**

<span id="page-23-3"></span><span id="page-23-2"></span>Экспериментально исследовать закономерности изменения КПД планетарного редуктора от различных режимов работы привода.

#### **5.1.2 Краткие теоретические сведения**

**Планетарными** называются передачи, содержащие зубчатые колеса с перемещающимися осями (рис. 2.6). Передача состоит из центрального колеса 1 с наружными зубьями, центрального колеса 3 с внутренними зубьями, водила Н и сателлитов 2. Сателлиты вращаются вокруг своих осей и вместе с осью вокруг центрального колеса, т.е. совершают движение, подобное движению планет.

При неподвижном колесе 3 движение может передаваться от 1 к Н или от Н к 1; при неподвижном водиле Н – от 1 к 3 или от 3 к 1. При всех свободных звеньях одно движение можно раскладывать на два (от 3 к 1 и Н) или два соединять в одно (от 1 и Н к 3). В этом случае передачу называют **дифференциальной**.

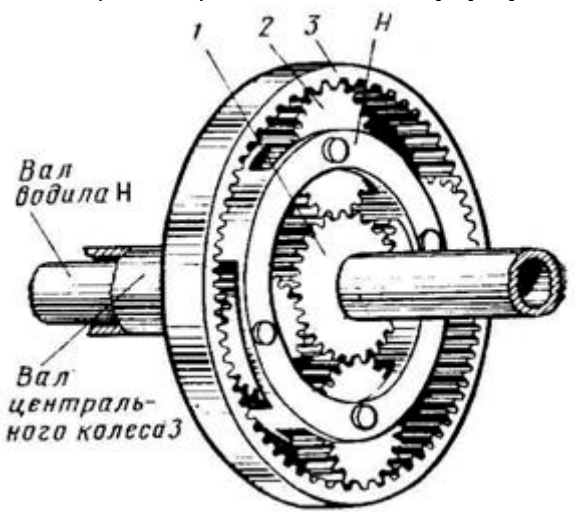

Рисунок 7. Планетарный механизм

Планетарные передачи имеют существенные преимущества:

- нагрузка в планетарных передачах передается одновременно несколькими сателлитами, следовательно, силы, действующие на зубья колес, соответственно уменьшаются, что позволяет использовать колеса меньших габаритных размеров и массы;

- в планетарных передачах рационально используются колеса внутреннего зацепления, обладающие большой (по сравнению с колесами наружного зацепления) нагрузочной способностью;

- равномерное распределение сателлитов по окружности приводит к уравновешиванию радиальных сил, действующих на колеса, и, следовательно, к разгрузке подшипников центральных колес и водила;

- применение планетарного механизма позволяет легко осуществить компактную конструкцию соосного редуктора, т.е. такого редуктора, у которого оси ведущего и ведомого валов совпадают. Это имеет важное значение для поршневых и турбовинтовых авиационных двигателей. Например, при помощи так называемого дифференциального планетарного редуктора можно от одного двигателя приводить во вращение два соосных винта, скорости вращения которых будут изменяться в полете в соответствии с изменением шага винта.

К недостаткам планетарных передач относятся повышенные требования к точности изготовления и монтажа.

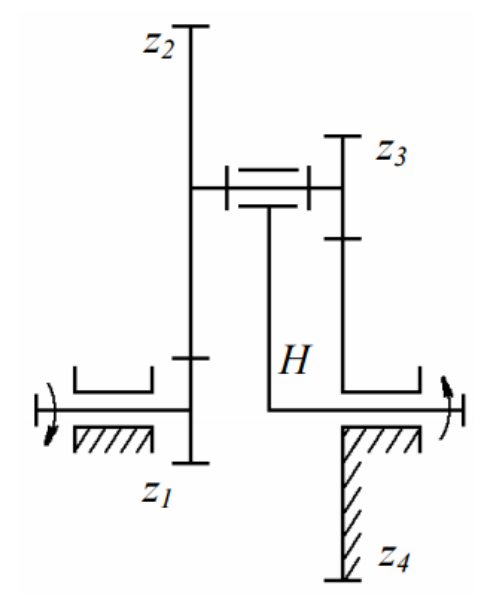

Рисунок 8. Схема планетарного редуктора

Планетарный редуктор с внешними зубчатыми передачами (рис. 8) носит название редуктор Давида. Он появился в технике раньше других, что объясняется отсутствием передач с внутренним зацеплением, для которых требуется более высокий уровень технологии. Передачу применяют для получения больших передаточных отношений (до нескольких тысяч) когда к.п.д. не имеет значения, обычно используют при одном сателлите в несиловых передачах, например в приборостроении.

При применении таких передач необходимо помнить, что увеличение передаточного отношения резко снижает к.п.д., а при выходном водиле, начиная с некоторых значений возможно самоторможение.

Передаточное отношение будем обозначать – буквой *U* с тремя индексами. Нижние индексы обозначают звенья, между которыми определяется передаточное отношение, а порядок их записи направление движения. Верхний индекс – номер остановленного (заторможенного) звена. Например,  $U_{1H}^{(4)}$  означает передаточное отношение от зубчатого колеса 1 к водилу H при остановленном звене 4. *Механическим коэффициентом полезного действия* механизма η называется отношение абсолютной величины работы моментов (сил) полезного сопротивления *A*ПС к работе движущих моментов (сил) A<sup>Д</sup> за время цикла установившегося движения *t*<sup>Ц</sup>

$$
\eta = \frac{|A_{\text{nc}}|}{|A_{\text{A}}|} \,. \tag{1}
$$

Так как работы всех моментов (сил) совершаются за один и тот же промежуток времени, то они могут быть заменены средними значениями соответствующих мощностей

$$
P_{\rm cp} = \frac{A_{\rm II}}{t_{\rm II}} = M_{\rm cp} \omega_{\rm cp},
$$

Тогда

$$
\eta = \frac{|P_{\text{IIC}}|_{\text{cp}}}{|P_{\text{A}}|_{\text{cp}}}.
$$
 (2)

Коэффициент полезного действия исследуемого в работе планетарного редуктора может быть найден расчетным и экспериментальным путем, как отношение мощностей на выходе  $P_H$  и входе  $P_1$  редуктора

$$
\eta = \frac{P_H}{P_1} = \frac{M_H \cdot \omega_H}{M_1 \cdot \omega_1} = \frac{M_H}{M_1 \cdot U_{1H}^{(4)}},
$$
(3)

где *M*1 – среднее за цикл значение приведенного к входному валу 1 планетарного редуктора вращающего момента движущих сил;

*M*H – среднее за цикл значение приведенного к выходному валу *H* (водилу) планетарного редуктора момента сил сопротивления;

 $\omega_1$ ,  $\omega_H$  – среднее за цикл значение угловых скоростей входного и выходного валов;

 $U_{1H}^{(4)} = \frac{\omega_1}{\omega_H}$ – передаточное отношение планетарного редуктора.

Теоретический коэффициент полезного действия данного редуктора можно найти по формуле:

$$
\eta = \frac{1}{U_{1H}^{(4)}} \Big[ 1 - \left( 1 - U_{1H}^{(4)} \right) \cdot \eta_0 \Big], \tag{4}
$$

где  $\eta_{0}=\eta_{3\Pi}^{2}\cdot\eta_{\Pi}^{2}\cdot\eta_{\mathrm{M}}^{2}$  – коэффициент полезного действия обращенного механизма;

 $\eta_{3\Pi}$  – к.п.д. зубчатой передачи  $(\eta_{3\Pi} = 0.96 \div 0.99)$ ;

 $\eta_{\Pi}$  – к.п.д. двух подшипников качения ( $\eta_{\Pi} = 0.98 \div 0.995$ );

 $\eta_M$  – к.п.д. эластичной муфты ( $\eta_M = 0.98$ ).

К.п.д. любого механизма зависит от нагрузки. На холостом ходу полезная работа равна нулю и к.п.д. η = 0. Когда полезная работа небольшая, величина к.п.д. также мала, так как большая часть затрачиваемой энергии идет на преодоление потерь в механизме. С увеличением полезной работы к.п.д. растет до достижения номинальной нагрузки.

Дальнейшее увеличение полезной нагрузки приводит к падению к.п.д. из-за увеличения деформаций и нарушения условий смазки в пере- даче, что обуславливает рост потерь энергии. Значение к.п.д. найденное расчетным путем по формуле (4), соответствует номинальной нагрузке.

Для кинематического анализа планетарных механизмов обычно используют метод остановки водила (*метод Виллиса*). При этом всему планетарному механизму сообщается (мысленно) вращение с угловой скоростью водила (–  $\omega_{\rm H}$ ), т.е. водило мысленно останавливается, а другие остановленные звенья растормаживаются. Полученный механизм с обычной передачей называется *обращенным*. Мысленная остановка водила равноценна вычитанию его угловой скорости из угловых скоростей подвижных колес. Тогда угловые скорости звеньев любого дифференциального механизма можно связать зависимостью:

$$
U_{ab}^{(H)} = \frac{\omega_a - \omega_H}{\omega_b - \omega_H},
$$
 (5)

где  $\omega_a$  и  $\omega_b$  – угловые скорости двух любых зубчатых колес *a* и *b* дифференциального механизма;

ωH – угловая скорость водила *H*;

 $U^{(H)}_{ab}$  – передаточное отношение обращенного механизма (вычисляется с учетом знака).

Так для планетарного механизма изображенного на рис.1 согласно формуле (5)

$$
U_{14}^{(H)} = \frac{\omega_1 - \omega_H}{\omega_4 - \omega_H},
$$
 (6)

где  $U_{14}^{(H)}$  – передаточное отношение обращенного механизма, которое еще называют внутренним передаточным отношением. Более удобную форму уравнения (6) получим, решив его относительно  $\omega_1$ :

$$
\omega_1 = \omega_H \Big( 1 - U_{14}^{(H)} \Big) + \omega_4 U_{14}^{(H)} \,. \tag{7}
$$

Уравнение (7) является основным кинематическим уравнением трехзвенного дифференциального механизма, устанавливающим связь между угловыми скоростями его основных звеньев.

Принято считать, что передаточное отношение колес с внешним зацеплением является отрицательным (колеса вращаются в противоположные стороны), а передаточное отношение колес с внутренним зацеплением – положительным (направление вращения совпадает).

$$
U_{14}^{(H)} = U_{12}^{(H)} \cdot U_{34}^{(H)} = \left[ -\frac{z_2}{z_1} \right] \cdot \left[ -\frac{z_4}{z_3} \right] = \frac{z_2 z_4}{z_1 z_3} \,. \tag{8}
$$

Так как в планетарном редукторе по рис.8 остановленным звеном будет звено 4  $\omega_{\rm H}$  = 0, то уравнение (7) примет вид

$$
\omega_1 = \omega_H \Big( 1 - U_{14}^{(H)} \Big). \tag{9}
$$

Тогда передаточное отношение планетарного редуктора

$$
U_{1H}^{(4)} = \frac{\omega_1}{\omega_H} = 1 - U_{14}^{(H)}.
$$
 (10)

Рассчитав  $\omega_1$  =  $\pi$ n1/30, из (10) определим угловую скорость водила

$$
\omega_H = \frac{\omega_1}{U_{14}^{(H)}}.
$$
 (11)

Угловые скорости сателлитов можно определить с помощью формулы Виллиса, записанной для колес  $z_1$ ,  $z_2$ 

$$
U_{12}^{(H)} = \frac{\omega_1 - \omega_H}{\omega_2 - \omega_H},\tag{12}
$$

где  $U_{12}^{(H)} = -\frac{Z_2}{Z_1}$ .

Абсолютная угловая скорость сателлитов определяется из (12)

$$
\omega_{2,3} = \frac{\omega_1 + \omega_H \left( U_{12}^{(H)} - 1 \right)}{U_{12}^{(H)}}.
$$
 (13)

Для выбора подшипников сателлитов при проектировании плане- тарных механизмов из (12) определим относительную скорость сателлитов:

$$
\omega_{2,3 \text{ of } H} = \omega_2 - \omega_H = \frac{\omega_1 - \omega_H}{U_{12}^{(H)}}.
$$
 (14)

### **5.1.3 Последовательность выполнения лабораторной работы.**

<span id="page-27-0"></span>Перед началом работы необходимо ознакомится с принципом действия стенда.

1) Подготовить стенд к работе.

Для этого:

- убедиться в отсутствии внешних механических повреждений стенда, кабеля питания. Проверить подключение ПК стенду;

- подключить кабель питания к сети ~220В. Включить компьютер стенда. Включить питание силовой части стенда выключателем «Питание»

2) Проведение эксперимента.

Запустить программу «Mashine Parts»

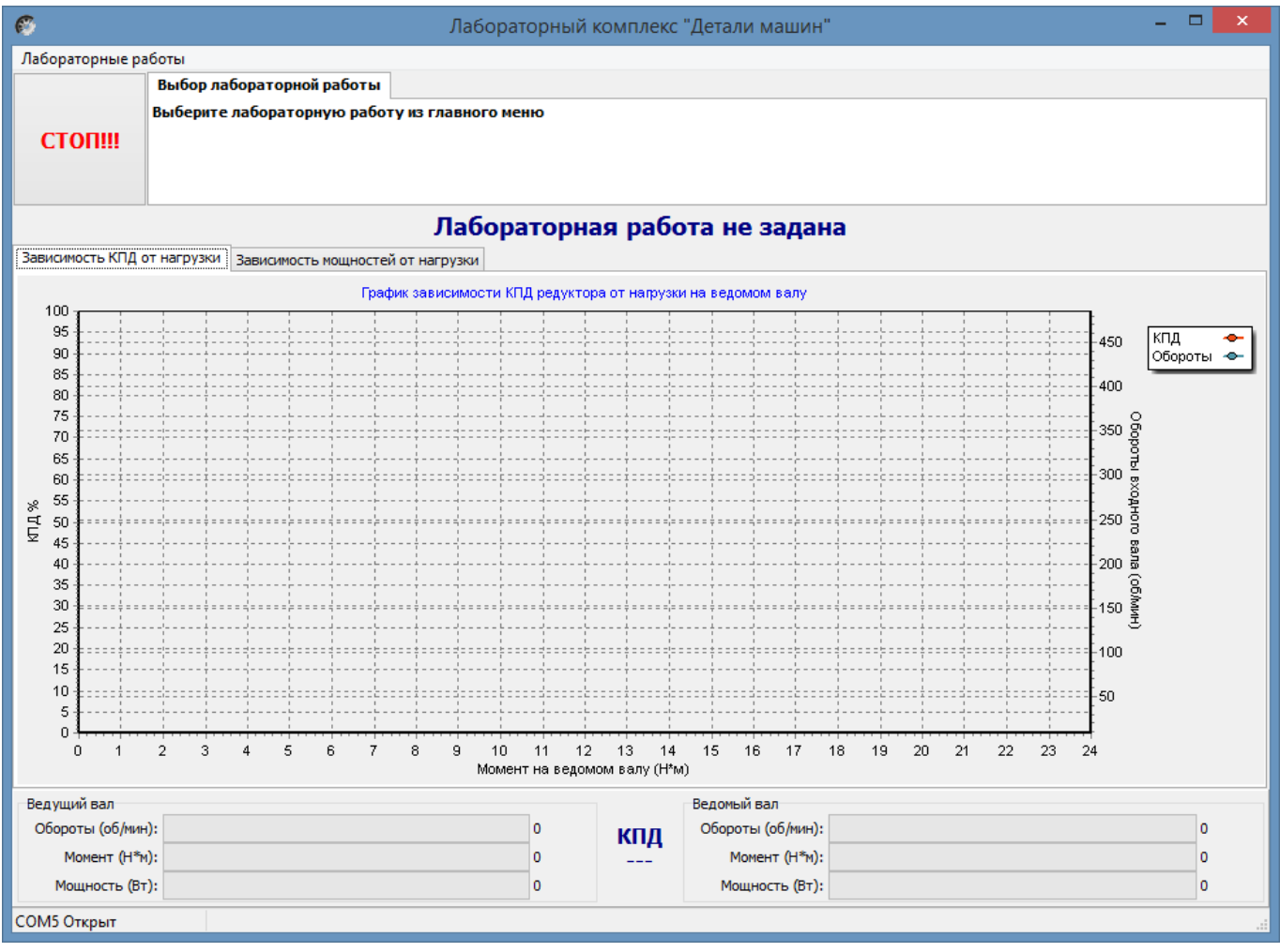

Рисунок 9. Главное окно программы

В верней левой части рабочего окна программы расположена кнопка «Стоп» для экстренной остановки стенда. Справа от нее выводятся подсказки по проведению эксперимента.

В основной части рабочего окна программы находятся вкладки «Зависимость КПД от нагрузки» и «Зависимость мощностей от нагрузки» на которых отображаются полученные в ходе эксперимента графики в реальном режиме времени. Графики можно передвигать с помощью правой кнопки мыши. Графики масштабируются. Для этого с помощью левой кнопки мыши выбирается необходимая область графика, начиная с левого верхнего угла. После отпускания кнопки будет показана вся выделенная область. Чтобы вернутся к прежнему виду, необходимо еще раз выделить на графике область начиная с правого нижнего угла.

В нижней части рабочего окна выводятся текущие значения оборотов моментов и мощностей на ведущем и ведомом валах исследуемого редуктора.

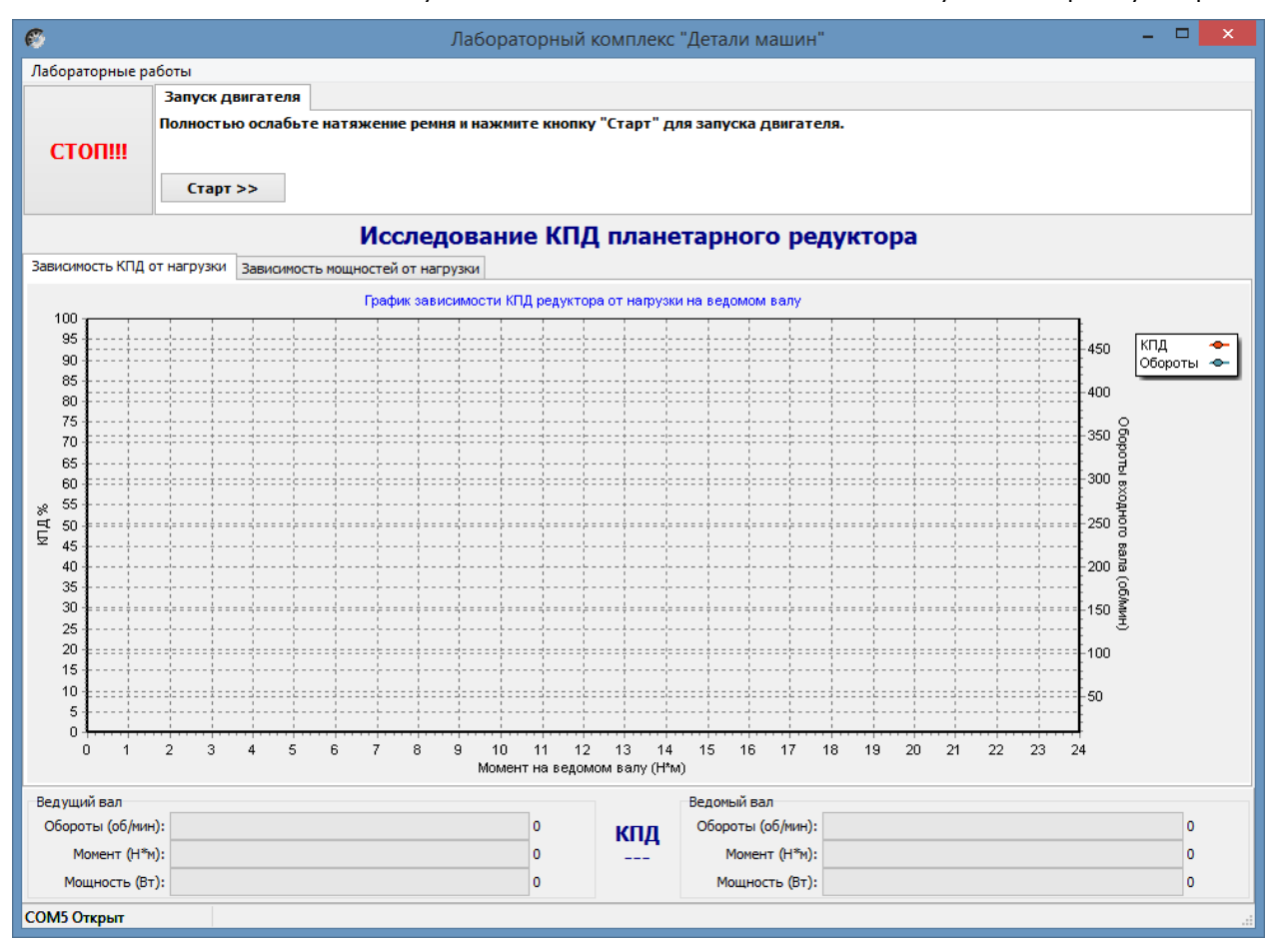

Рисунок 10. Лабораторная работа «Исследование КПД планетарного редуктора»

Нажать кнопку «Старт»

В течении 3…4 минут прогреть стенд. Во время прогрева стенда не следует увеличивать торможение электромагнитным тормозом.

После прогрева стенда нажать кнопку «Начать эксперимент». После этого начнется накопление данных и построение соответствующих зависимостей на вкладках «Зависимость КПД от нагрузки» и «Зависимость мощностей от нагрузки».

Постепенно увеличивая нагрузку с помощью регулятора электромагнитного тормоза увеличить нагрузку на редуктор, следя одновременно за показаниями вращающего момента и оборотами входного вала редуктора.

Полученные с датчиков данные накапливаются за все время эксперимента, усредняются и выводятся в виде графиков усредненных значений в реальном времени. Не следует резко увеличивать тормоз. Это приведет к тому, что в некоторых точках на графике будет усреднено слишком мало значений для корректного отображения графиков. О наличии таких точек с малым количеством усредненных значений можно судить по наличию резких выбросов или провалов на полученных графиках.

При падении оборотов входного вала до значения соответствующего номинальной нагрузке электродвигателя шкала текущих значений оборотов в нижней части рабочего окна окрасится в красный цвет. Далее увеличивать торможение не следует. Примерно через 10 секунд следует плавно ослабить торможение и завершить эксперимент нажатием кнопки «Завершить эксперимент».

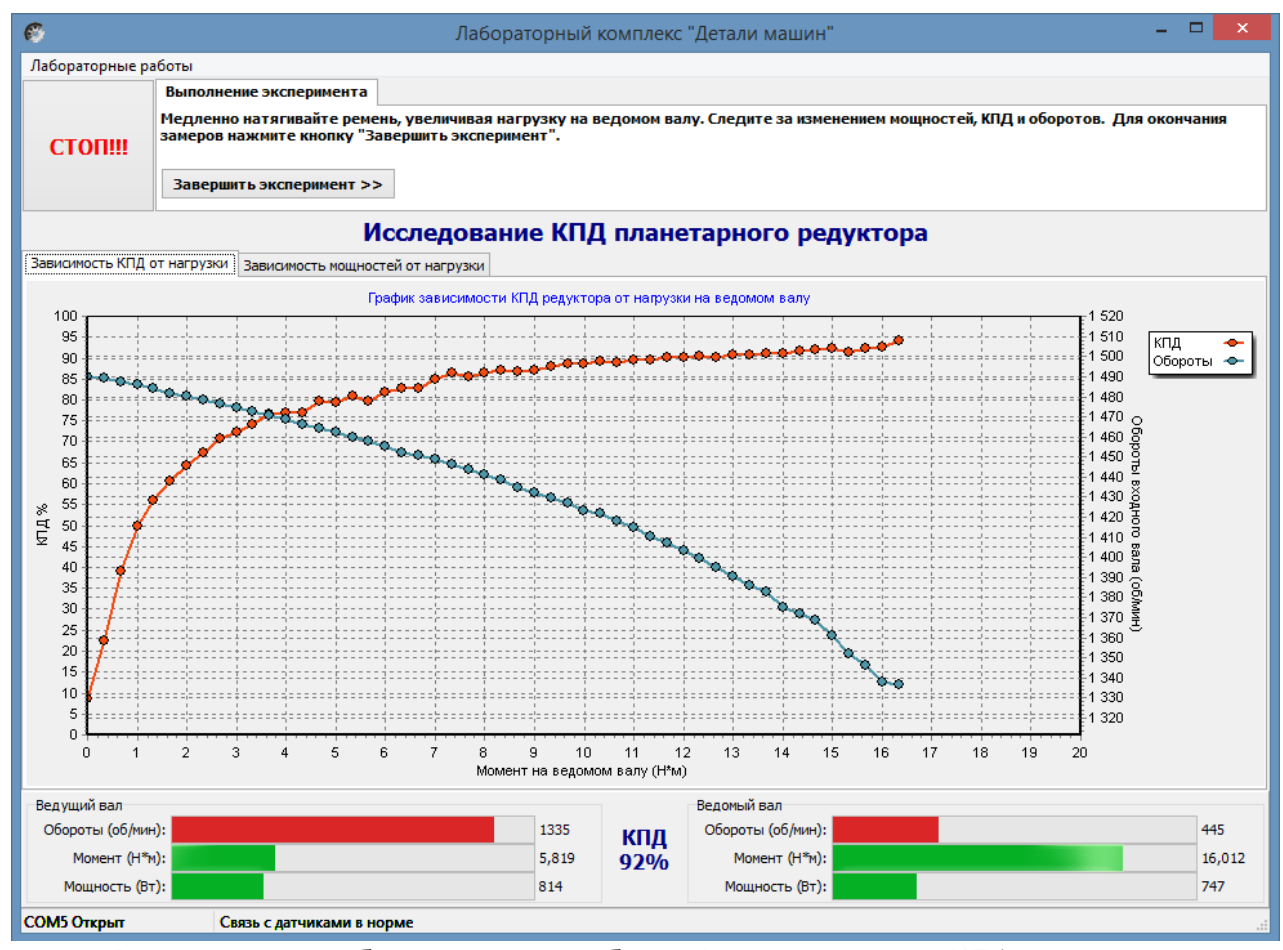

Рисунок 11. Лабораторная работа «Исследование КПД планетарного редуктора»

Результаты эксперимента будут сохранены после нажатия кнопки «Сохранить отчет»

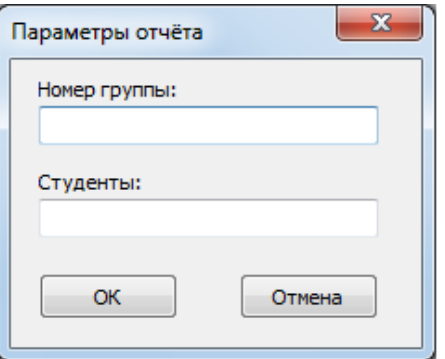

Рисунок 12.Окно «Параметры отчета»

В окне «Параметры отчета» необходимо ввести номер группы и фамилии студентов выполнявших лабораторную работу.

Графики в отчете будут сохранены именно в том виде, как они видны на соответствующей вкладке, поэтому если перед сохранением графики масштабировались или двигались, то их необходимо вернуть к нужному виду.

Отчет по лабораторной работе сохраняется в ту же папку, откуда запускалась программа «Mashine Parts».

Отчет сохраняется в формате PDF, поэтому для его просмотра может потребоваться установка программы Adobe Reader.

После нажатия кнопки «Завершить» произойдет сброс всех полученных данных.

#### **Комплект учебно-лабораторного оборудования «Передачи ременные»**

**Методические указания для проведения лабораторной работы №3 «Исследование влияния режимов работы на ременные передачи»** 

#### **СОДЕРЖАНИЕ**

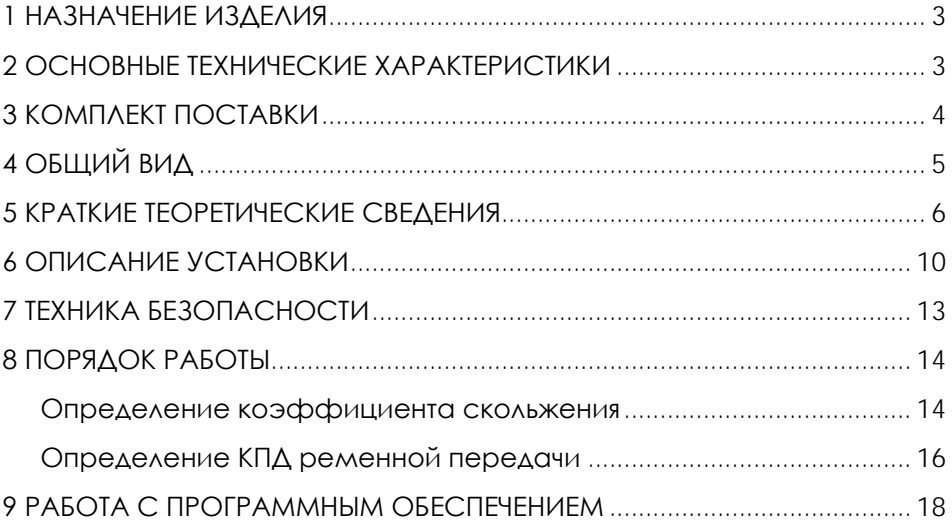

**ВНИМАНИЕ! Перед началом эксплуатации изделия внимательно изучите эксплуатационную документацию, входящую в комплект поставки изделия.**

#### **1 НАЗНАЧЕНИЕ ИЗДЕЛИЯ**

<span id="page-32-0"></span>Комплект учебно-лабораторного оборудования «Передачи ременные» (далее - стенд) предназначен для использования в качестве лабораторного оборудования при проведении практических занятий по курсу «Детали машин и основы цифрового проектирования»: для проведения измерений основных характеристик ременных передач – КПД, скольжение ремня, скоростей вращения, мощностей на ведущем и ведомом шкивах.

Стенд представляет собой панель на металлическом каркасе с закрепленными на нем изучаемыми деталями и механизмами. Для обработки информации с датчиков используется ноутбук.

Оборудование может применяться для обучения в общеобразовательных учреждениях, учреждениях начального профессионального, среднего профессионального и высшего профессионального образования для получения базовых и углубленных профессиональных знаний и навыков по дисциплине «Детали машин и основы цифрового проектирования». Также оборудование **может быть ислальзовано на семинарах** и курсах повышения квалификации электротехнического персонала **2 ОСНОВНЫЕ ТЕХНИЧЕСКИЕ ХАРАКТЕРИСТИКИ**

<span id="page-32-1"></span>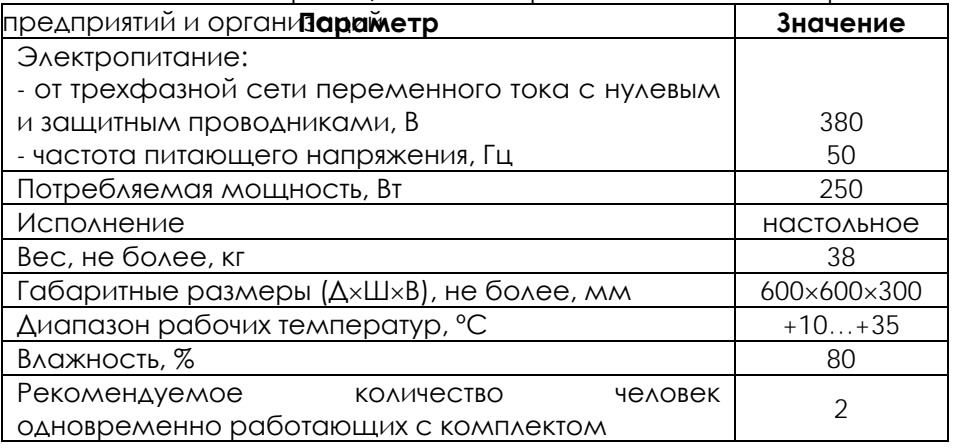

**ВНИМАНИЕ! Предприятие-изготовитель оставляет за собой право вносить изменения в конструктивные особенности, а также в** 

**набор комплектующих изделия, не отраженных в эксплуатационной документации и не влияющих на уровень технических, эксплуатационных характеристик и параметров безопасности поставляемого оборудования.**

#### **3 КОМПЛЕКТ ПОСТАВКИ**

<span id="page-33-0"></span>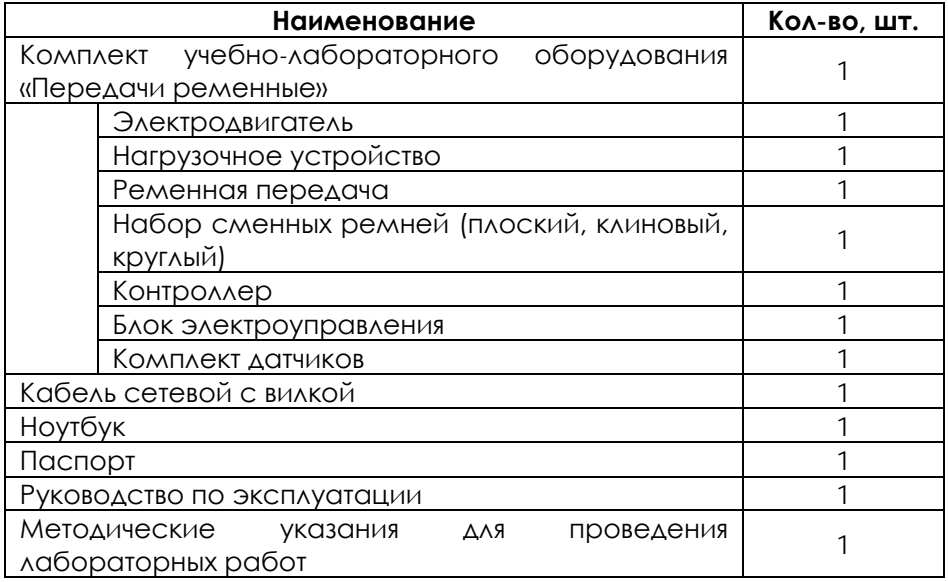

## **ОБЩИЙ ВИД**

<span id="page-34-0"></span>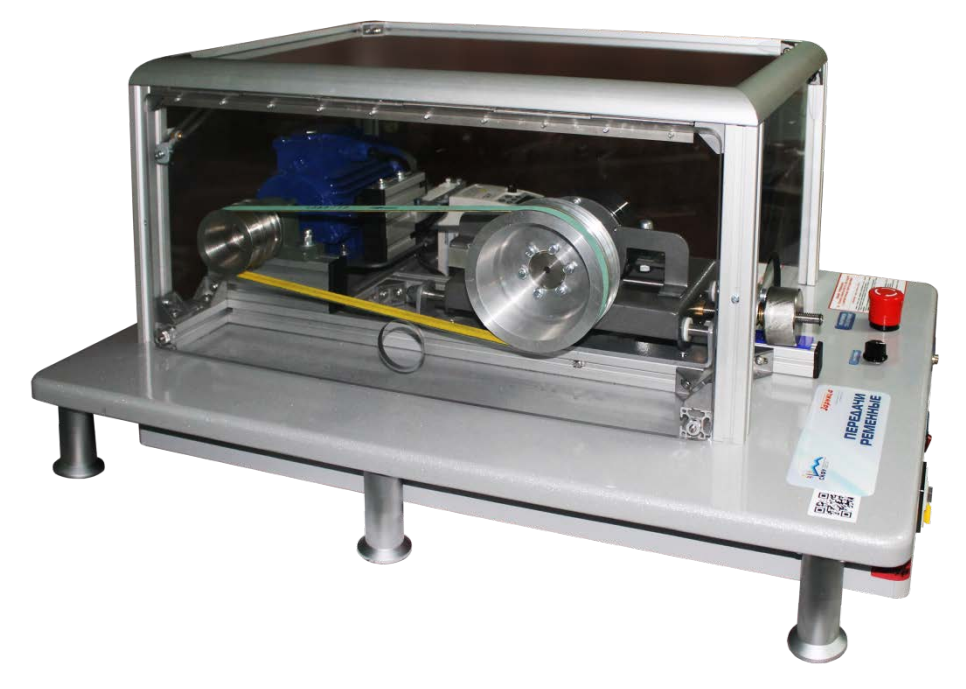

Рисунок 1.1 – Общий вид

#### **5 КРАТКИЕ ТЕОРЕТИЧЕСКИЕ СВЕДЕНИЯ**

<span id="page-35-0"></span>Ременная передача, как и фрикционная, относится к передачам трения. Трение между шкивом и ремнем обеспечивается предварительным натяжением ремня силой  $F_0$  в каждой из ветвей. При вращении шкивов без нагрузки в ремне дополнительно к F<sup>0</sup> возникают центробежные силы *F<sup>ц</sup>* , тогда общее усилие

> $F_{\text{HOM}} = F_0 + F_{\text{II}}$ . (5.1)

Действие на ведомый шкив тормозного момента приводит к увеличению силы натяжения ведущей ветви до F1, а натяжение ведомой – уменьшается до F2 (рис.5.1), т. е. при движении ремня по ведущему шкиву натяжение постепенно падает от F1 до F2 , соответственно, длина его уменьшается. Между ремнем и ведущим шкивом возникает скольжение в сторону, противоположную направлению вращения. На ведомом шкиве натяжение ремня возрастает от F2 до F1 , длина его увеличивается. Между ремнем и ведомым шкивом возникает скольжение в направлении вращения. Это скольжение называется упругим и происходит лишь на части дуги охвата – дуге скольжения  $\alpha_{c}$  (рис.5.1).

 $\Delta$ уга сцепления  $\alpha$ <sub>сц</sub> (рис.5.1) расположена со стороны набегания ремня на шкив. В пределах угла сцепления αсц ремень движется вместе со шкивом без скольжения.

На дуге сцепления за счет сил трения между ремнем и шкивом постепенно увеличивается наклон и искажается форма плоского сечения, наблюдается депланация сечения (рис.5.2). Движение без скольжения на дуге  $\alpha_{\text{cu}}$  происходит до тех пор, пока тангенциальная сила Ft = F1 − F2 не превысит силы трения.

На дуге сцепления  $\alpha_{\text{cu}}$  депланация сечения нарастает. На дуге скольжения  $\alpha_{CK}$  ведущего шкива по мере уменьшения натяжения ремня депланация уменьшается, а на дуге скольжения ведомого шкива, наоборот, нарастает и снимается в момент сбегания ремня.

Скорость ремня уменьшается от  $v_1$  на дуге покоя до  $v_2$  в точке сбегания со шкива. Скорость возникающего скольжения изменяется от нуля до величины  $y_{CK} = y_1 - y_2$  в конечной точке дуги охвата. С учетом тангенциальной силы и деформаций растяжения ремня скорость скольжения

$$
v_{\rm{cx}} = v_1(\epsilon_1 - \epsilon_2) = \frac{v_1}{A_p E_p} (F_1 - F_2) = \frac{v_1 F_t}{A_p E_p} = \frac{k v_1}{E_p},
$$
\n(5.2)
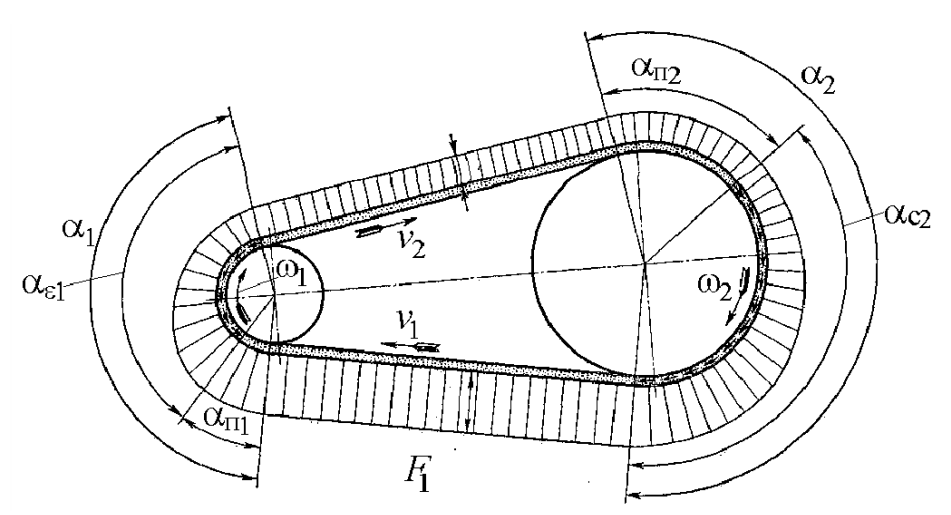

Рисунок 5.1 – Положение дуг сцепления  $\alpha_{\text{cu}}$  и скольжения  $\alpha_{\text{cx}}$  на дуге охвата шкива ремнем

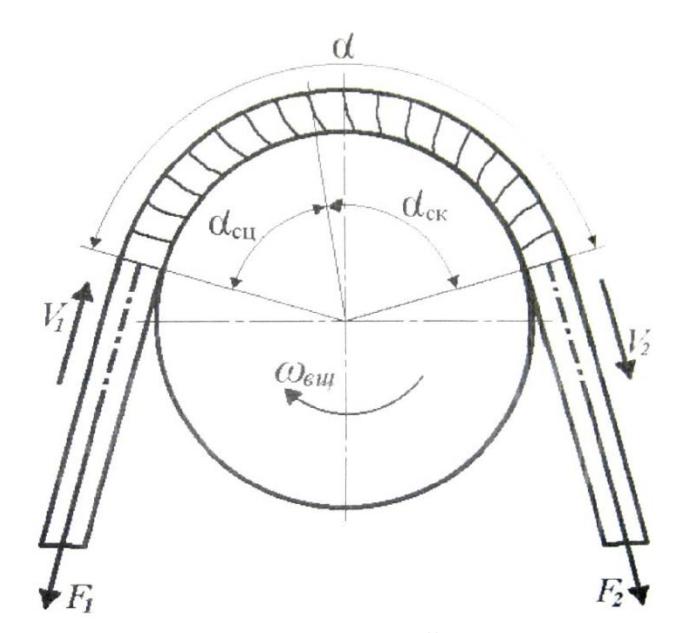

Рисунок 5.2 – Депланация сечений плоского ремня на ведущем шкиве под действием нормальных и касательных сил  $\varepsilon_1 = \frac{F_1}{A_p E_p}$ ,  $\varepsilon_2 = \frac{F_2}{A_p E_p}$  — относительная деформация растяжения

 $k=\frac{F_t}{A_{\rm p}}$ ведущей и ведомой ветвей;  $k=\frac{F_t}{A_{\rm p}}$  – полезное напряжение в ремне;

 $A_{\rm p}$  - площадь поперечного сечения ремня;  $E_{\rm p}$  – модуль упругости ремня.

Скольжение растяжения на каждом шкиве

$$
\xi_{\rm c} = \frac{v_{\rm cx}}{v_1} = \frac{k}{E_{\rm p}} = \frac{d_1 n_1 - d_2 n_2}{d_1 n_1} = 1 - \frac{d_2 n_2}{d_1 n_1}.
$$
\n(5.3)

Здесь d1 , d2 – диаметры ведущего и ведомого шкивов; n1 , n2 – частоты вращения ведущего и ведомого шкивов.

Величина ξ<sup>c</sup> представляет собой относительную потерю скорости на упругое скольжение в результате деформаций растяжения. Помимо потери скорости и части передаваемой мощности это скольжение вызывает износ ремня и его электризацию.

Следует иметь в виду, что на всем протяжении кривой скольжения, т. е. при изменении коэффициента тяги от 0 до ψmax, характер взаимодействия ремня со шкивом один и тот же (рис.5.2).

Тяговая характеристика является основным критерием работоспособности ременной передачи и оценивается окружной силой Ft или полезным натяжением k. Тяговую способность представляют кривой скольжения – экспериментальной зависимостью потери скорости  $\xi_c$  от относительной нагрузки, графиками коэффициентов ψ и η (рис.5.3). Эти кривые дают хорошее представление о работе передачи и позволяют устанавливать нормы нагрузки передач по предельному коэффициенту тяги ψmax, с определенным коэффициентом запаса сцепления, назначаемым в зависимости от возможных перегрузок передачи.

8

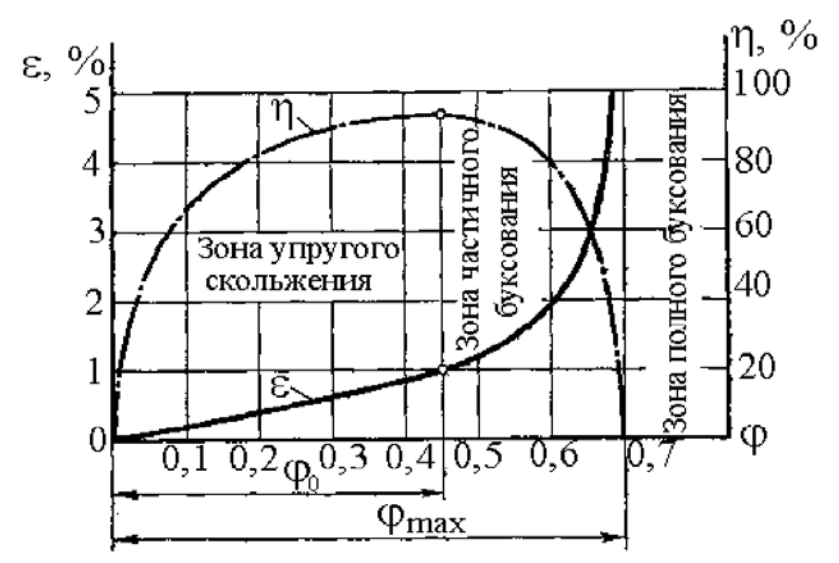

Рисунок 5.3 – Влияние тяговой способности ψ на потери скорости ξc и коэффициент полезного действия η ременной передачи

Коэффициент тяги рассчитывается по выражению

$$
\Psi = \frac{F_t}{F_1' - F_2'},\tag{5.4}
$$

где F1′=F1−Fц и F2′=F2−Fц – свободные силы натяжения ветвей, участвующих в передаче нагрузки.

Ременные передачи испытывают на тяговую способность при одном плавающем вале и автоматическом натяжении ремня грузом, где

$$
F_1 + F_2 - 2F_6 = F_1' + F_2' = 2F_0.
$$

Коэффициент тяги передачи

$$
\Psi = \frac{F_t}{2F_0}.
$$
\n(5.5)

При закрепленных валах, как показали опыты, сумма натяжения ветвей ремня не остается постоянной, а повышается с увеличением нагрузки передачи. Для передачи с закрепленными валами коэффициент тяги, определяемый по формуле (5.4), может достичь значений 1,5–2,0, тогда как по смыслу ψ ≤1.

Следовательно, формула (5.5) при закрепленных валах неточна. Повышение силы натяжения ведущей ветви F1=F0+F*t* или

создает резерв нагрузочной способности, или позволяет уменьшить предварительное натяжение.

#### **6 ОПИСАНИЕ УСТАНОВКИ**

Включение установки производится при помоши автомата дифференциальной защиты и клавишного выключателя. Выключение установки производится в обратном порядке. Аварийное отключение установки осуществляется при помощи кнопки аварийного отключения.

На основании 1 установлены все узлы и детали установки (рис.6.1). Вращение от электродвигателя 3 через ведущий шкив 2 и резиновый ремень 5 передается на ведомый шкив 8, который жестко соединен с ротором порошкового электромагнитного тормоза 7.

Частоты вращения n1 ведомого и n2 ведущего шкивов считываются оптическими преобразователями угловых перемещений (энкодерами), закрепленными на соответствующих валах.

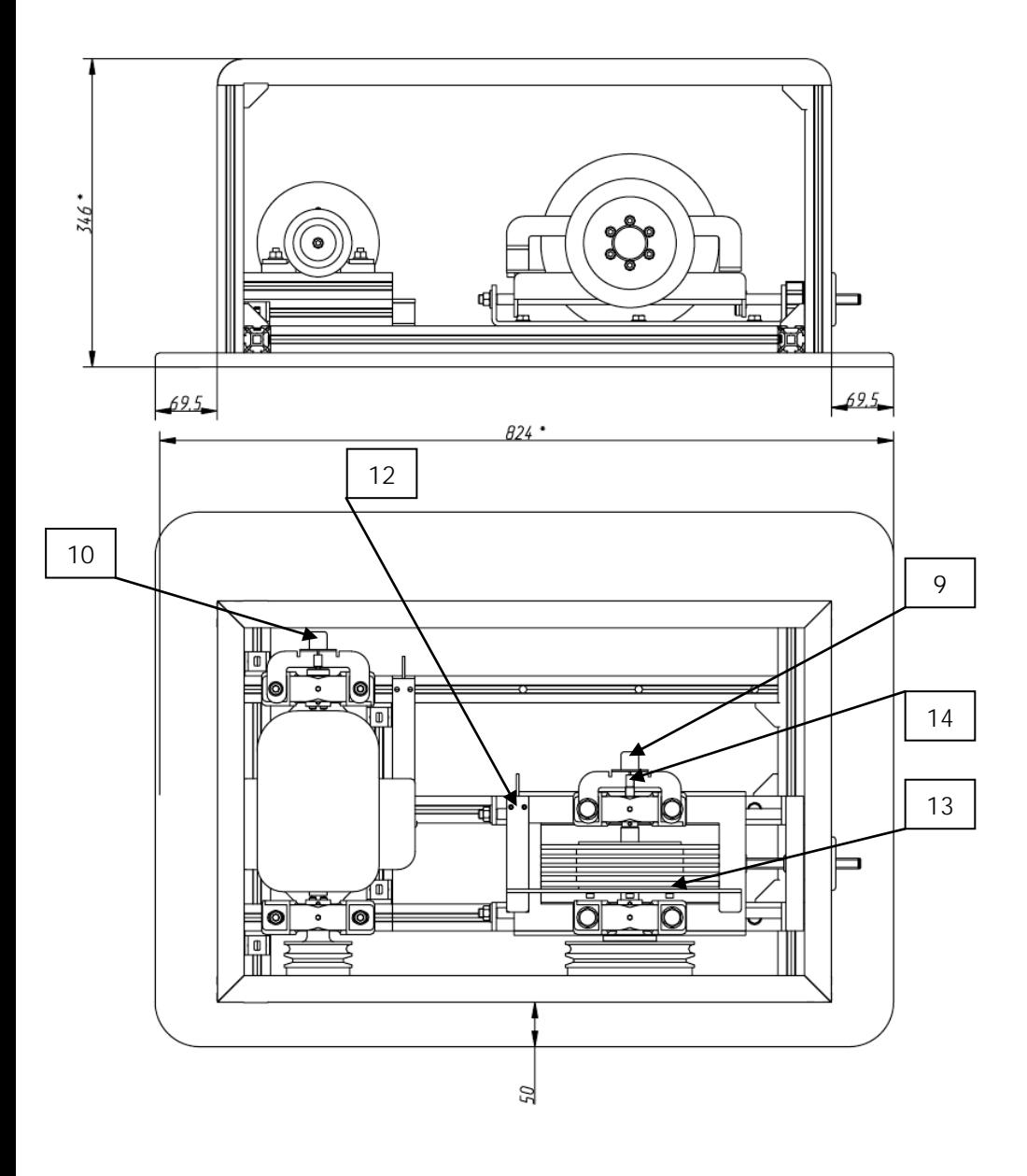

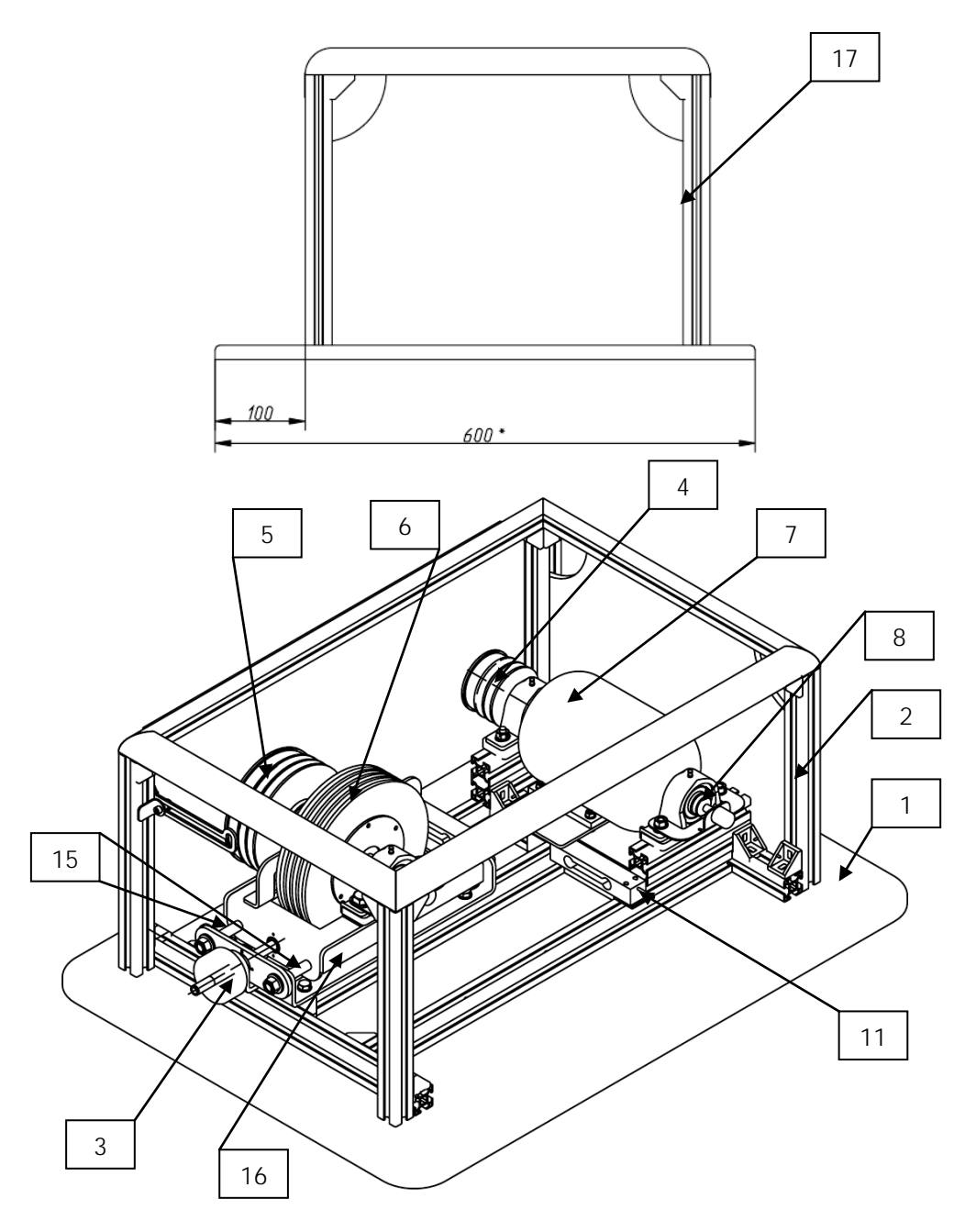

Рисунок 5.1 – Конструкция изделия:

1 – основание; 2 – рама; 3 – ручка регулировки натяжения ремня; 4 – ведущий шкив; 5 – ведомый шкив; 6 – муфта порошкового тормоза; 7 – электродвигатель; 8 – муфта энкодера; 9 – энкодер 1; 10 – энкодер 2; 11 – тензодатчик 1; 12 – тензодатчик 2; 13 – тензодатчик 3; 14 – вал ведомый; 15 – ось (2шт.); 16 – кронштейн; 17 – защитный короб.

Управление электродвигателем осуществляется с помощью преобразователя частоты. Частота оборотов вала электродвигателя устанавливается программно. Включение/выключение электродвигателя осуществляются программно.

Порошковый тормоз 7, нагружающий ведомый шкив тормозным моментом, управляется при помощи потенциометра «УПРАВЛЕНИЕ МУФТОЙ». Потенциометр изменяет величину момента нагрузочного устройства.

Крутящий момент T1 на валу двигателя измеряется тензодатчиком 1, а тормозной момент T2 на ведомом шкиве – тензодатчиком 2.

Расстояние между шкивами может изменяться в некоторых пределах при помощи гайки регулировки натяжения ремня. Сила натяжения ремня F0 при этом измеряется при помощи тензодатчика 3.

Вся информация от тензодатчиков и энкодеров поступает на контроллер. Контроллер производит ее предварительную обработку, оцифровку и по интерфейсу RS-485 передает в компьтер, подключаемый к установке по USB через преобразователь интерфейса.

#### **7 ТЕХНИКА БЕЗОПАСНОСТИ**

1. Без разрешения преподавателя установку в электросеть не **включать** 

2. Во время работы установки запрещается прикасаться к вращающимся частям.

3. Перед включением тумблеров «Двигатель» и «Нагрузка» регуляторы 12 и 16 установить в крайнее левое положение.

4. Тумблер «Нагрузка» включать только на время замеров параметров.

#### **8 ПОРЯДОК РАБОТЫ**

#### **Определение коэффициента скольжения**

1. На ступенчатые шкивы 2 и 8 надеть ремень, изготовленный из резины, так, чтобы передаточное число u =1,5 . На рычаг 9 подвесить груз, обеспечивающий натяжение ремня F0 = 1 000 г.

2. Регулировочным винтом 10 подтянуть узел ведомого шкива и установить рычаг 9 в горизонтальное положение, совмещая риски. Затем зажать рычаг 9 в корпусе ведомого шкива винтом 11.

3. Тумблером 18 включить установку.

4. Тумблером 17 включить электродвигатель и потенциометром 16 установить максимальное число оборотов ведущего шкива.

5. Через одну минуту после включения установки тумблером 14 привести в действие оба счетчика оборотов. Числа оборотов ведущего и ведомого валов считать за одну минуту.

6. Результаты замеров занести в табл.8.1.

7. Тумблером 13 включить нагрузочное устройство. Поворотом потенциометра 12 по часовой стрелке увеличивать тормозной момент от 0 до максимального, соответствующего режиму буксования, с шагом нагружения – пять единиц по индикатору 6. Показания индикатора 6 записать в табл.8.2.

8. На каждой ступени нагружения по счетчикам 15 фиксировать числа оборотов ведущего и ведомого шкивов за одну минуту. Частоты вращения ведущего n1 и ведомого n2 валов, а также показания индикатора 4 записать в табл.8.2.

Таблица 8.1

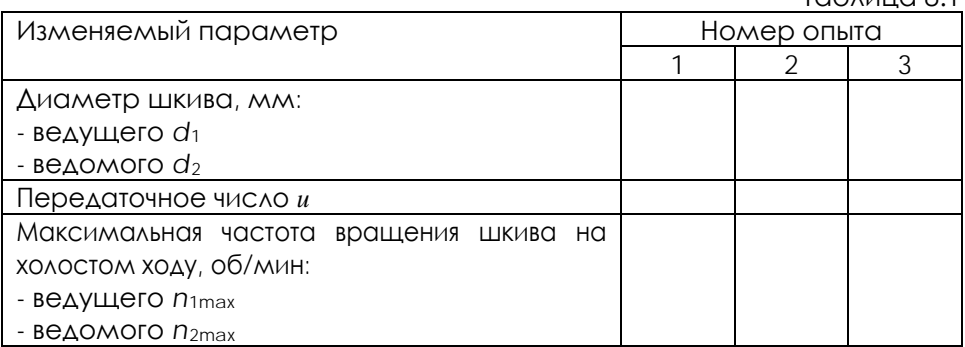

Таблица 8.2

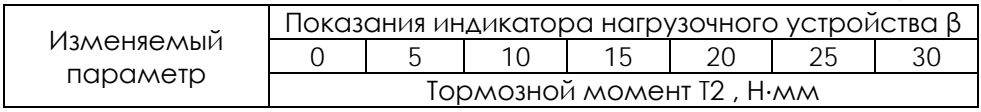

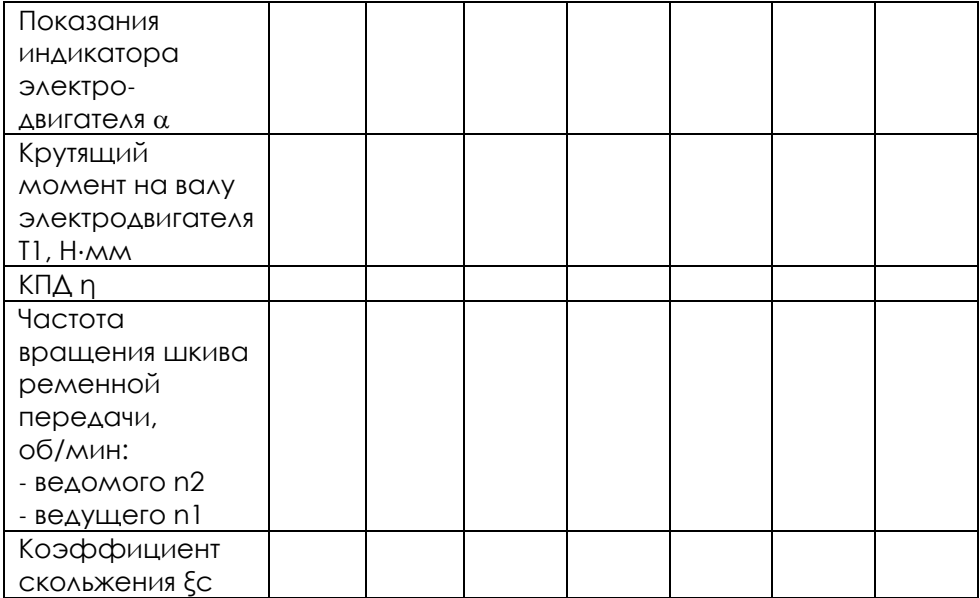

9. Величины крутящих моментов T<sub>1</sub> и T<sub>2</sub> вычислить по зависимостям  $T_1 = 5a$ , Н⋅мм;  $T_2 = 30\beta$ , Н⋅мм,

где α – показания индикатора электродвигателя; β – показания индикатора тормоза.

10. По формуле (5.3) рассчитать коэффициент скольжения ξс.

11. Результаты расчёта коэффициента скольжения занести в табл.8.2 и построить график функции  $\xi$ c = f (T<sub>2</sub>) при F<sub>0</sub> = const.

12. Изменять натяжение ремня грузами от 250 до 1 500 г ступенями по 250 г. При максимальной частоте вращения вала электродвигателя и постоянном тормозном моменте  $T_2$  = $T_{cp}$  на каждой ступени нагружения по счетчикам 15 фиксировать числа оборотов валов электродвигателя и нагрузочного устройства в течение одной минуты.

13. По формуле (5.4) рассчитать коэффициент тяги ψ.

14. Результаты эксперимента занести в табл.8.3 и построить график функции  $\xi$ c = f ( $F_0$ ) при  $T_2$  = const.

Таблица 8.3

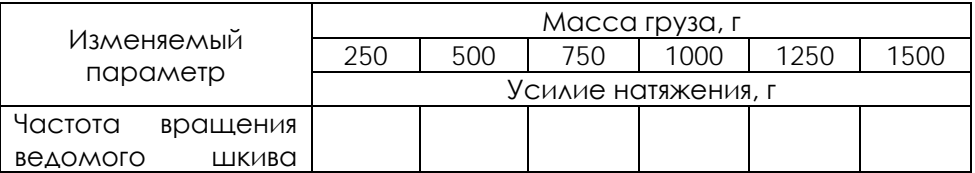

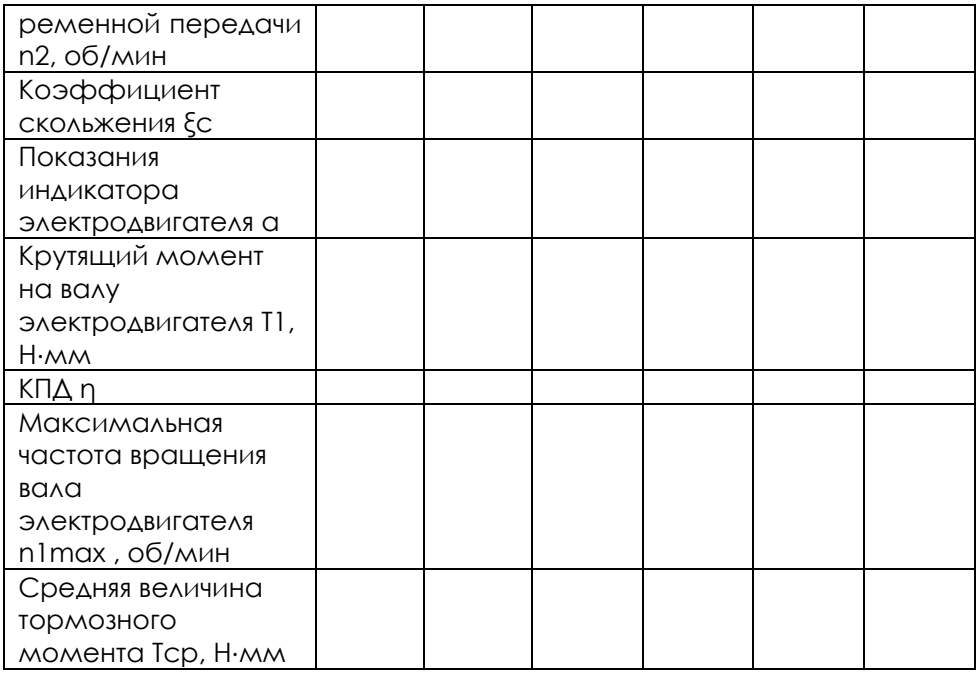

**Определение КПД ременной передачи**

1. КПД установки рассчитать по формуле 
$$
\eta = \frac{T_2}{T_1 u}
$$

где  $T_1$ ,  $T_2$  – крутящие моменты на валах электродвигателя и тормозного устройства, Н⋅мм;

*u* – передаточное число ремённой передачи.

2. По данным табл. 8.2 и 8.3 построить графики функций η=f(T2) при  $F_0$  = const и  $n = f(F_0)$  при  $T_2$  = const.

#### **Содержание отчёта**

- 1. Цель работы, оборудование и принадлежности.
- 2. Описание работы установки и ее кинематическая схема.
- 3. Таблицы с результатами экспериментов.
- 4. Графики функций: ξc = f (T2 ), ξ c = f (F0 ), η= (T2 ), η= f (F0 ).

#### **Контрольные вопросы и задания**

1. Какие виды ремней различают по форме поперечного сечения?

2. Назовите достоинства и недостатки ременных передач.

3. Как определить передаточное число ременной передачи с учетом коэффициента скольжения?

4. Как рассчитать коэффициент тяги?

5. В чём заключается физический смысл скольжения в ременной передаче?

6. Где расположены дуги покоя и скольжения в ременной передаче?

7. Как взаимодействует ремень с поверхностью шкива на дугах покоя и скольжения?

8. От каких параметров ременной передачи зависит ее КПД?

9. Как определить коэффициент скольжения?

10. Какие потери в ременной передаче учитывает КПД, определенный в эксперименте?

11. Как рассчитать КПД ременной передачи?

12. Какие узлы и детали входят в конструкцию установки ДП2А?

13. Какими устройствами в лабораторной установке измеряются крутящие моменты на валах электродвигателя и тормозного устройства?

14. В каком порядке определяется скольжение в ремённой передаче?

15. В каком порядке определяется КПД ремённой передачи?

16. Перечислите меры безопасности при работе на установке ДП2А.

17. Для чего необходимо начальное натяжение ремня?

18. Как изменятся натяжения ветвей ременной передачи под нагрузкой?

#### **9 РАБОТА С ПРОГРАММНЫМ ОБЕСПЕЧЕНИЕМ**

Программное обеспечение предназначено для сбора и отображения показаний с датчиков, а также для управления элементами стенда.

*Перед запуском программы необходимо убедиться в том, стенд включен, преобразователь USB – RS485 подключен к ПК и стенду.*

При запуске программы «Передачи ременные» открывается следующее окно:

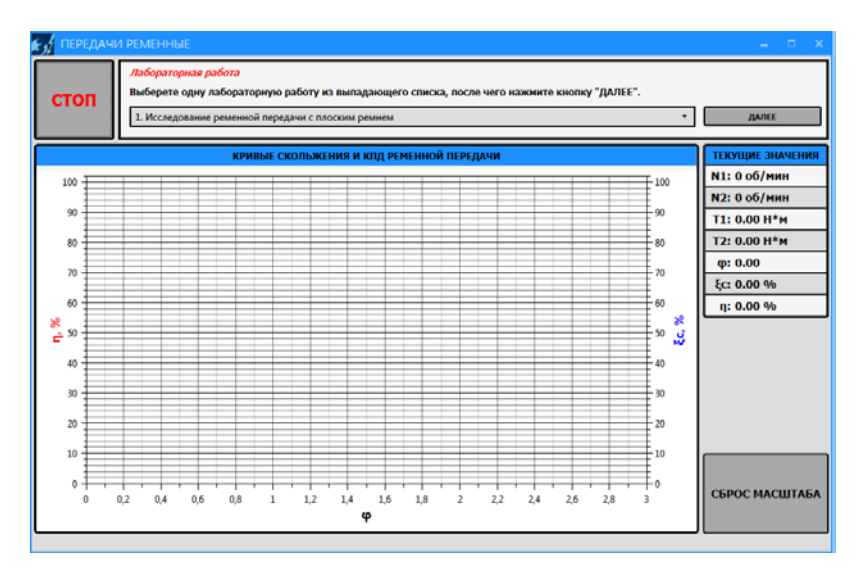

Рассмотрим основные элементы окна программы:

В верхней левой части рабочего окна программы расположена кнопка «СТОП» для экстренной остановки стенда. При нажатии на данную кнопку, все данные полученные в ходе эксперимента будут потеряны. Справа от кнопки экстренной остановки стенда располагаются подсказки по проведению лабораторной работы.

Из выпадающего списка выберете одну из лабораторных работ:

- 1. Исследование ременной передачи с плоским ремнем
- 2. Исследование ременной передачи с клиновым ремнем
- 3. Исследование ременной передачи с круглым ремнем После чего нажмите кнопку «ДАЛЕЕ».

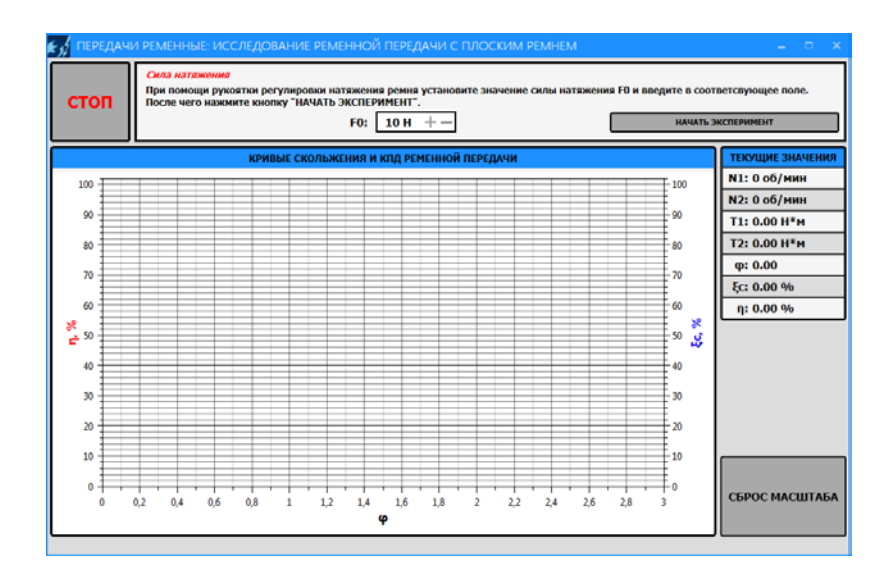

Задайте силу натяжения (Н) в поле F0 (минимально допустимое значение – 10Н, максимально – 100Н), после чего нажмите кнопку «НАЧАТЬ ЭКСПЕРИМЕНТ». Запустится процесс калибровки:

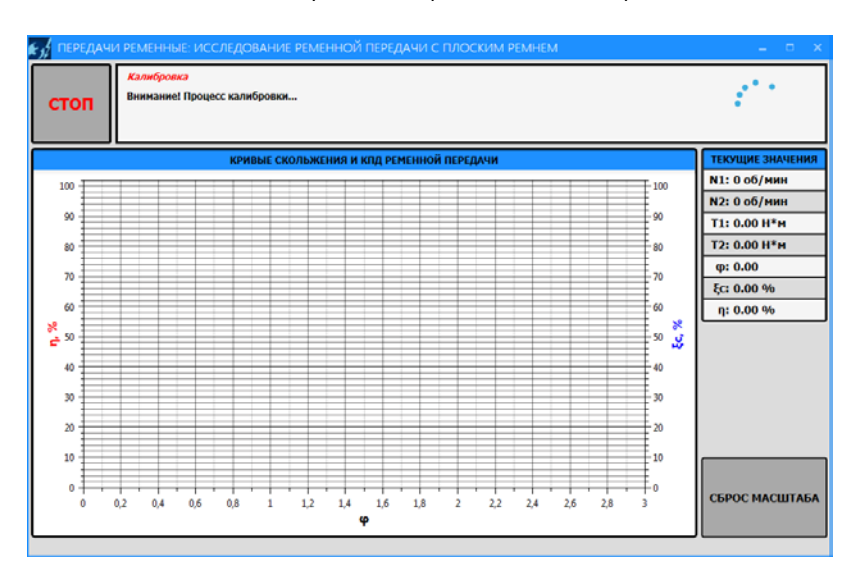

После завершения калибровки начнется процесс выполнения эксперимента: начнется отображение данных, полученных с датчиков, и построение графиков (кривые скольжения и КПД ременной передачи). Кривая скольжения отображается синим цветом, КПД – красным.

Индикация текущих показаний крутящего и нагрузочного моментов (T1 и T2 соответственно), значение текущих оборотов, а также коэффициента тяги, коэффициента скольжения и КПД осуществляется в правой части рабочего окна.

Статус текущего состояния связи со стендом расположен в самой нижней части окна программы. В нормальном режиме (стенд подключен и полностью функционален) он соответствует состоянию «*Связь со стендом установлена…*».

Видимую область графика можно передвигать, удерживая правую кнопку мыши. Также график масштабируется: увеличение/уменьшение видимой области графика можно с помощью колесика мыши либо нажимая одновременно «Ctrl» и «+»/ «-». При изменении масштаба видимой области графика возврат к первоначальному масштабу осуществляется нажатием на кнопку «СБРОС МАСШТАБА».

Для завершения эксперимента необходимо нажать на кнопку «Завершить эксперимент ».

Программа поддерживает экспортирование данных в файл изображения и в CSV-файл.

При нажатии на кнопку «СОХРАНИТЬ ДАННЫЕ» появится диалоговое окно сохранения файла, в котором необходимо указать называние и место сохраняемого документа. Сохраненный файл (с расширением .csv) можно открыть как стандартной программой «Блокнот», так и с помощью Microsoft Office Excel.

При нажатии на кнопку «СОХРАНИТЬ ГРАФИК» также появится диалоговое окно сохранения файла, в котором необходимо указать название и место сохраняемого документа. В данном случае сохранится файл изображения (.png), на котором обрисовываются соответствующие кривые. В файле изображения будет сохранена текущая видимая область графика, поэтому если перед сохранением график масштабировался или сдвигался, то рекомендуется вернуть его к нужному виду.

Кнопка «ВЫХОД» позволяет закончить эксперимент и перейти на вкладку выбора лабораторной работы.

При некорректном запуске двигателя (при нажатии на кнопку «НАЧАТЬ ЭКСПЕРИМЕНТ») появится следующее диалоговое окно «Ошибка связи»:

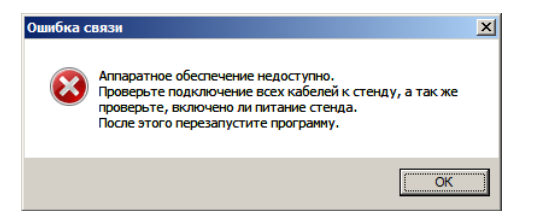

Убедитесь в правильности подключения стенда (на стенд подано питание, стенд включен, преобразователь USB - RS485 подключен к ПК и стенду) и повторите попытку.

При разрыве связи ПК со стендом появляется следующее диалоговое окно:

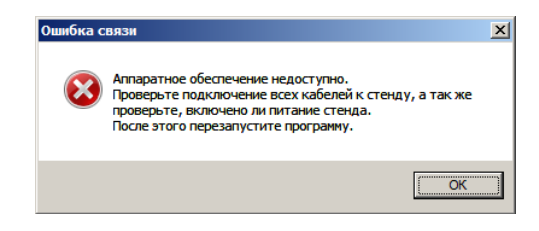

В строке статуса текущего состояния связи со стендом появится сообщение: «Ошибка связи…».

После нажатия на кнопку «ОК» программа автоматически закроется. Убедитесь в правильности подключения и перезапустите программу.

Выход из программы осуществляется путем нажатия на красную кнопку «Х» в правом верхнем углу.

# **Комплект учебно-лабораторного оборудования «Редуктор конический»**

**Руководство по эксплуатации и методические рекомендации к лабораторной работе №4 "«Исследование влияния режимов работы на КПД конического редктора"**

## **СОДЕРЖАНИЕ**

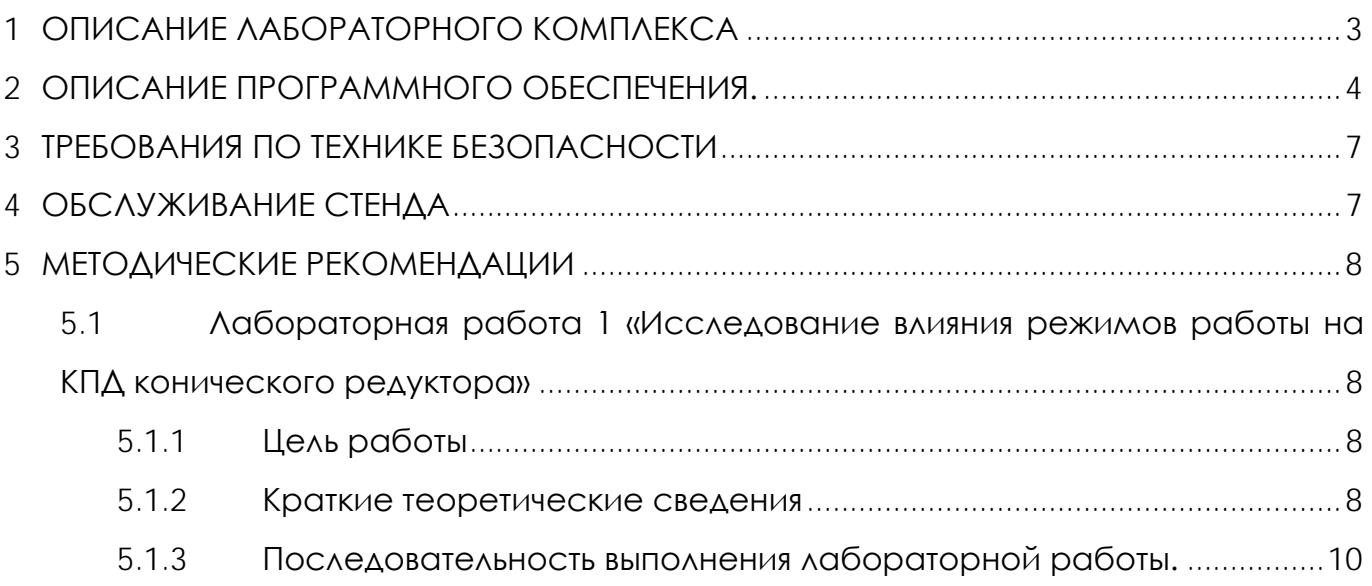

## **1 ОПИСАНИЕ ЛАБОРАТОРНОГО КОМПЛЕКСА**

<span id="page-53-0"></span>Общий вид комплекта учебно-лабораторного оборудования «Редуктор конический» (далее стенд) и его кинематическая схема представлены на рис. 1 и 2.

Стенд содержит в своем составе: электродвигатель, конический редуктор и электромагнитный порошковый тормоз. С помощью управления электромагнитного тормоза увеличивается передаваемый момент на вал в контуре редуктора.

Электродвигатель, исследуемый редуктор, и электромагнитный тормоз закреплены на объемной раме, закрытой по периметру декоративным кожухом, а сверху плитой, на которой закреплены датчики. Все вращающиеся части стенда закрыты перфорированными металлическими скобами. Управление питанием стенда осуществляется выключателем «ВКЛ./ВЫКЛ.». В случае необходимости экстренно обесточить оборудование используется кнопка (грибок) «Аварийный стоп». Для момента силы на выходном используется регулятор «Нагрузка».

Вращающий момент измеряется с помощью датчиков момента. При исследовании редуктора используется 2 датчика: на входном и выходном валу исследуемого редуктора. Данные об угле закручивания датчика поступают в персональный компьютер для дальнейшей обработки.

Персональный компьютер (ноутбук) подключается к стенду через USB-кабель подключенный к «преобразователю интерфейсов USB-RS485». Разъем «RS-485» для подключения к ПК расположен на задней стенке стенда на декоративном кожухе.

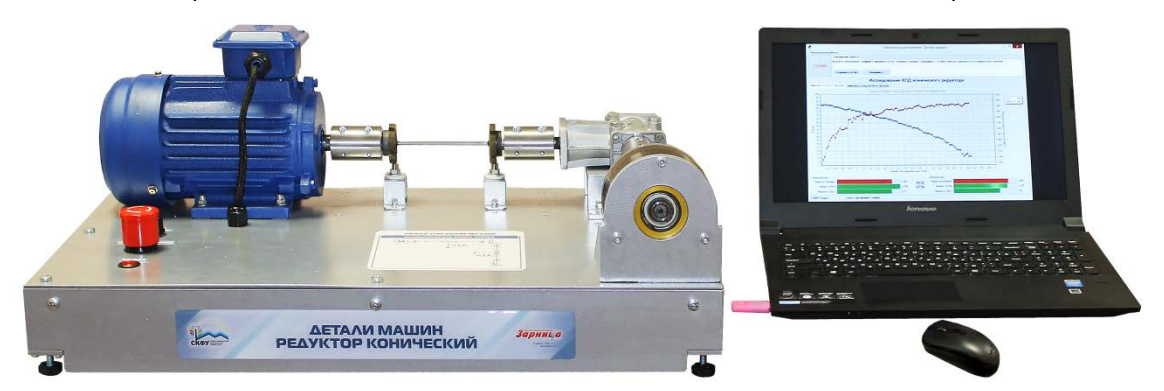

Рисунок 1. Общий вид

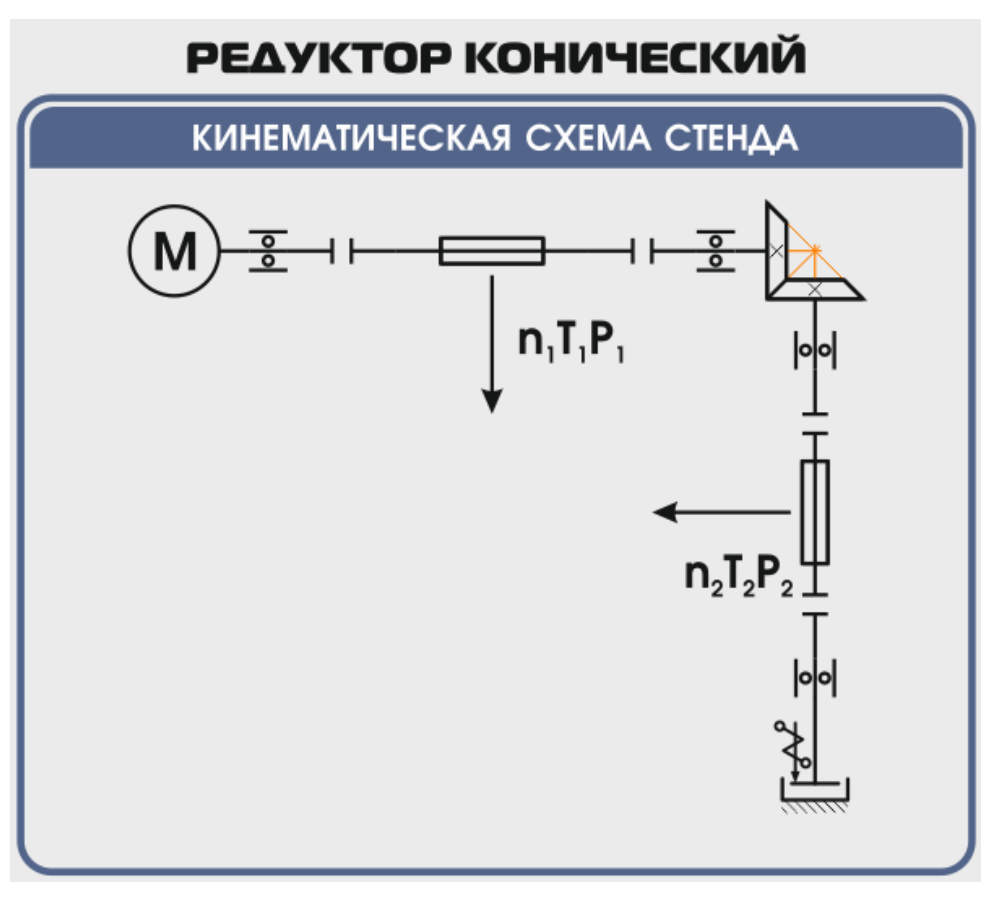

Рисунок 2. Кинематическая схема стенда

**Перед проведением эксперимента рекомендуется прогреть стенд в течении нескольких минут, поскольку холодная смазка в редукторе существенно влияет на результаты экспериментов.** 

## **2 ОПИСАНИЕ ПРОГРАММНОГО ОБЕСПЕЧЕНИЯ.**

<span id="page-54-0"></span>Лабораторные работы проводятся с использованием специализированного программного обеспечения «Mashine Parts», входящего в комплект поставки стенда.

Программное обеспечение позволяет производить исследование закономерности изменения коэффициента полезного действия (КПД) конического редуктора при различных режимах работы, а также производить настройку стенда.

Калибровка стенда производится в случаях когда имела место полная или частичная разборка стенда, при которой изменялось положение датчиков холла либо производилась разборка (сборка) датчиков момента.

Для выполнения калибровки стенда нужно:

1. Подключить к стенду ноутбук через преобразователь интерфейсов RS-485 и USB кабель.

2. Выставить в минимальное положение электромагнитный тормоз используя регулятор;

3. Вращая шкив на валу электродвигателя руками в направлении стрелки убедиться в том, что вращению всех датчиков ничто не препятствует;

4. Включить компьютер стенда и питание силовой части стенда

5. Запустить программу «Mashine Parts»

Открыть меню «Параметры». Данное меню недоступно сразу после запуска программы. Необходимо нажать комбинацию клавиш «Ctrl»+«Shift»+«F12» и в

появившемся окне (рис. 3) ввести сервисный пароль. Изначально установлен пароль 1123. Далее в меню параметры выбрать пункт «Калибровка»

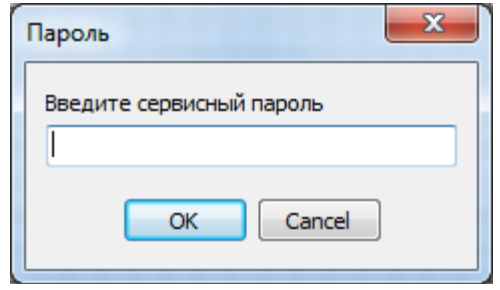

Рисунок 1

6. Убедиться в правильности установки секторных дисков всех датчиков момента. На ведущем валу датчика должен быть установлен шестерня с зубьями. При вращении секторной шестерни в паз датчика Холла должен заходить сначала широкий сектор, а затем узкий паз шестерни. Шестерни на входном и выходном валу датчика момента должны быть расположены так, чтобы паз секторного шестеренки выходного вала входил в паз датчика холла на 1-2мм позже, чем узкий паз секторного шестерни входного вала. На фото ниже представлен секторные диски на входном и выходном валах датчика момента (вращение датчика против часовой стрелки).

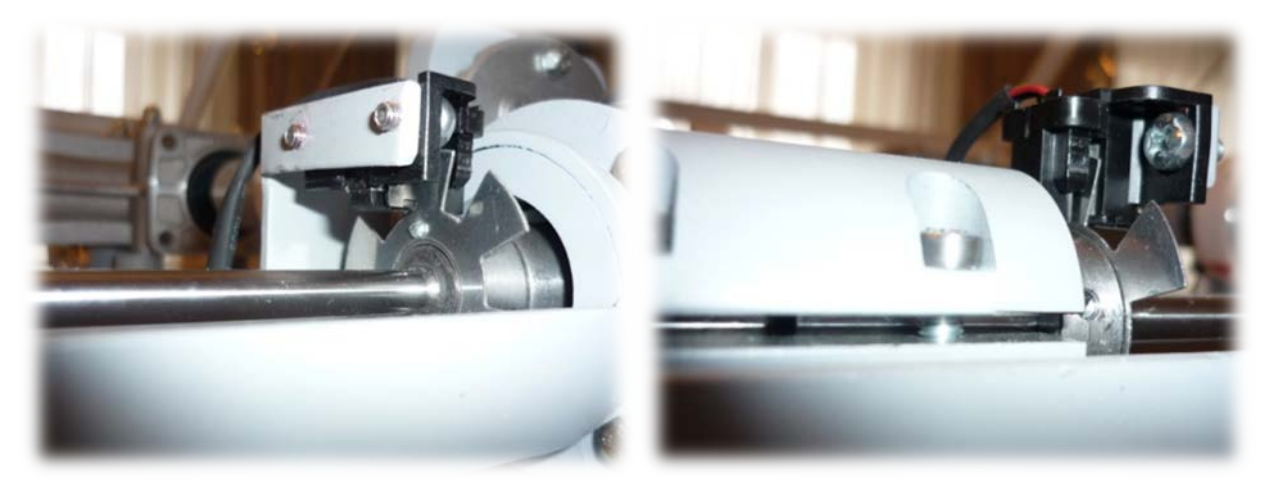

Рисунок 4

7. В появившемся окне «Калибровка» нажать кнопку «Пуск»

| Калибровка                          |          |          |          | $\mathbf{x}$ |
|-------------------------------------|----------|----------|----------|--------------|
| Торсион                             | 1        | 2        | з        | 4            |
| Угол $1 - 0$                        | 0,762    | 0,878    | 1,208    | 1,301        |
| Угол 1                              | 0,006    | 0,008    | 0,021    | $-0,003$     |
| Угол $2 - 0$                        | 10,712   | 10,088   | 11,031   | 11,473       |
| Угол 2                              | $-0.013$ | 0,032    | $-0.038$ | 0,004        |
| Угол $3 - 0$                        | 10,591   | 11,552   | 10,794   | 11,056       |
| Yron <sub>3</sub>                   | $-0,033$ | 0.038    | 0.063    | 0,031        |
| Угол 4 - 0                          | 10,764   | 10,347   | 11,179   | 10,131       |
| Угол 4                              | $-0,010$ | $-0,008$ | 0,058    | 0,127        |
| Угол 5 - 0                          | 10,318   | 9,159    | 10,980   | 10,384       |
| Угол 5                              | $-0,001$ | $-0,019$ | $-0,029$ | 0,081        |
| Угол 6 - 0                          | 10,176   | 9,745    | 11,466   | 10,943       |
| Угол 6                              | 0,018    | $-0.021$ | $-0.010$ | $-0.021$     |
|                                     |          |          |          |              |
|                                     |          |          |          |              |
| Пуск<br>Стоп<br>Записать<br>Закрыть |          |          |          |              |

Рисунок 5. Окно «Калибровка»

При правильной установке шестерней величина «Угол 1-0», для всех датчиков с 1 по 4, не должна превышать 1,5-2°, а величина «Угол 2-0», «Угол 3-0», «Угол 4-0», «Угол 5-0», «Угол 6-0» не должна превышать 13-15°. Эти значения показывают на какой угол шестерня на выходном валу датчика запаздывает относительно шестерни на входном валу датчика. Остановить стенд кнопкой «Стоп».

Если величина «Угол 1-0» больше указанной, то необходимо уменьшить запаздывание шестеренки на выходном валу соответствующего датчика. Для этого ослабить стопорный винт на втулке шестерни и повернуть ее по направлению вращения датчика. Если величина «Угол 1-0» меньше указанной, то шестерню необходимо повернуть против направления вращения. Зафиксировать стопорный винт и вращая шкив на валу электродвигателя руками в направлении стрелки убедиться в том, что секторный диск не задевает датчик холла. Еще раз запустив стенд кнопкой «Пуск» проверить правильность установки дисков. При необходимости повторить процедуру.

Когда все шестерни установлены правильно необходимо, не останавливая стенд, нажать кнопку «Записать». Нажать кнопку «Закрыть».

На этом калибровка стенда закончена.

8. Чтобы скрыть меню «Параметры» необходимо еще раз нажать комбинацию клавиш «Ctrl»+«Shift»+«F12» или перезапустить программу.

Пароль можно сменить, выбрав в меню «Параметры» пункт «Настройки»

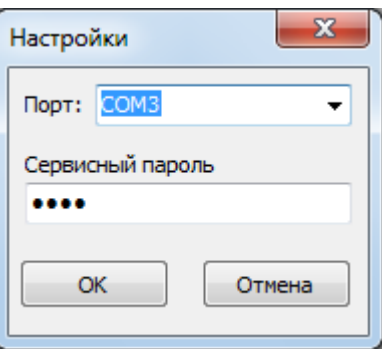

Рисунок 6. Пункт «Настройки»

### **3 ТРЕБОВАНИЯ ПО ТЕХНИКЕ БЕЗОПАСНОСТИ**

<span id="page-57-0"></span>К преподаванию с использованием данного лабораторного стенда допускаются лица ознакомленные с его устройством и принципом действия, и общими правилами безопасности при работе с электрооборудованием. Перед началом работы обучаемые должны быть ознакомлены с принципом работы стенда преподавателем.

#### **ЗАПРЕЩАЕТСЯ**

- включать стенд в сеть при наличии повреждений кабеля питания стенда, монитора или неисправности сети питания, розетки;

- включать стенд в сеть без заземления или с неисправным заземлением;

- включать стенд без дополнительного осмотра, т.е. необходимо убедиться в том вращению подвижных частей стенда ничто не препятствует, все резьбовые соединения затянуты;

- производить какие-либо ремонтные работы без отключения от электросети;

- попадание посторонних тел во вращающиеся части стенда;

- прикасаться к вращающимся частям стенда при наличии питания.

<span id="page-57-1"></span>- закрывать вентиляционные отверстия на защитном колпаке и декоративном кожухе.

### **4 ОБСЛУЖИВАНИЕ СТЕНДА**

Обслуживание стенда заключается в:

- периодическом осмотре крепежных элементов подвижных частей стенда и их затяжке при необходимости;

калибровке стенда, если обнаружены ослабления крепления или смещение секторных дисков датчиков момента;

- приведение внешнего вида стенда в порядок. Для протирки стенда от пыли необходимо отключить его от сети. Для удаления пыли использовать слегка увлажненную ткань или чистящие салфетки для офисной техники. Запрещается использовать для чистки стенда растворители или спирт.

#### **5 МЕТОДИЧЕСКИЕ РЕКОМЕНДАЦИИ**

### <span id="page-58-1"></span><span id="page-58-0"></span>**5.1 Лабораторная работа 1 «Исследование влияния режимов работы на КПД конического редуктора»**

### **5.1.1 Цель работы**

<span id="page-58-3"></span><span id="page-58-2"></span>Экспериментально исследовать закономерности изменения КПД конического редуктора от различных режимов работы привода.

#### **5.1.2 Краткие теоретические сведения**

Редуктором называется механизм, состоящий из зубчатых или червячных передач, выполненных в виде отдельного закрытого агрегата, и служащий для передачи мощности от двигателя к рабочей машине.

Назначение редуктора – понижение угловой скорости и соответственно повышение вращающего момента ведомого вала по сравнению с ведущим.

В машиностроении широкое применение находят зубчатые передачи.

*Преимущества* зубчатых передач: постоянное передаточное отношение (отсутствие проскальзывания); высокий КПД (в отдельных случаях до 0,99); надежность; простота эксплуатации; неограниченный диапазон передаточных мощностей (от сотых долей до десятков тысяч киловатт). Высокая нагрузочная способность обеспечивает малые габариты зубчатых передач.

*Недостатки* зубчатых передач: сравнительная сложность изготовления, требующая часто специального оборудования и инструментов; повышенный шум при высоких скоростях вследствие неточности изготовления; необходимость точного монтажа.

Конические редукторы применяют, когда это необходимо, по условиям компоновки машины. Конические редукторы сложнее в изготовлении и монтаже. Из-за пересечения осей валов, одно из колес (шестерня) располагается консольно, что отрицательно сказывается на распределении нагрузки по длине зуба. Осевые нагрузки, возникающие в редукторе, вызывают необходимость применения более сложных опор. Все это приводит к увеличению шума и снижению КПД конической передачи.

Несмотря на указанные недостатки, конические передачи применяются широко, так как условия размещения элементов машин и механизмов часто вынуждают располагать валы под углом друг к другу.

При передаточном числе i до 6,3 применяют одноступенчатые конические редукторы, из которых наиболее распространены редукторы с валами, расположенными в горизонтальной плоскости. При необходимости получения больших передаточных чисел применяют коническо-цилиндрические редукторы.

КПД редуктора определяется отношением полезной мощности, снимаемой с ведомого вала, к затраченной мощности, подаваемой на ведущий вал:

$$
\eta = \frac{P_2}{P_1} = \frac{T_2 \cdot \omega_2}{T_1 \cdot \omega_1} = \frac{T_2 \cdot n_2}{T_1 \cdot n_1} = \frac{T_2}{T_1 \cdot i} ,
$$

где  $P_1$ ,  $P_2$  – мощности на ведущем и ведомом валах редуктора, Вт;

Т1,Т2 – вращающие моменты на ведущем и ведомых валах редуктора, Н·м;  $\omega_1$ ,  $\omega_2$  – угловые скорости вращения ведущего и ведомого вала редуктора, рад/с;

 $n_1$ ,  $n_2$  – частоты вращения ведущего и ведомого вала редуктора, мин $n_1$ 

i – передаточное отношение редуктора.

Таким образом мощность потерь в редукторе можно выразить следующим образом:

$$
P_{\psi} = P_1 - P_2 = P_1 \cdot (1 - \eta) = P_1 \cdot \Psi,
$$

где ψ – коэффициент относительных потерь в редукторе

Относительные потери мощности в зубчатых передачах, в основном, складываются из потерь: а) на трение в зацеплении; б)гидравлических — на разбрызгивание и перемешивание смазки; в) в подшипниках. В особо быстроходных передачах могут быть значительными вентиляционные потери.

$$
\Psi=1-\eta=\Psi_{_3}+\Psi_{_\Pi}+\Psi_{_\mathrm{M}}+\Psi_{_\mathrm{B}}\ ,
$$

где  $\psi_3$  – коэффициент относительных потерь в зацеплении;

ψп – коэффициент относительных потерь в подшипниках;

ψм – коэффициент относительных потерь на перемешивание смазки;

ψв – коэффициент относительных потерь на привод охлаждения.

Потери в зацеплении вызываются силами трения между зубьями. В общем виде потери в зацеплении зависят от шероховатости рабочих поверхностей зубьев, скорости качения и скольжения в зацеплении, типа и способа смазки, величины передаваемой нагрузки.

Относительные потери в зацеплении вычисляют как отношение работы сил трения скольжения между зубьями при повороте колес на один шаг к передаваемой колесами полезной работе за тот же период:

$$
\Psi_3 = 2.3 \cdot f \cdot \left(\frac{1}{Z_1} \pm \frac{1}{Z_2}\right) \cdot k_{\Psi},
$$

где f – коэффициент трения скольжения в контакте сопряжения зубьев;

 $Z_1$ ,  $Z_2$  – число зубьев шестерни ведущего и ведомого вала;

k<sup>ψ</sup> – коэффициент зависящий от вида зацепления;

в формуле знак «+» используется при внешнем зацеплении, знак «-» используется при внутреннем зацеплении.

Из формулы видно, что потери увеличиваются при уменьшении числа зубьев.

Силы трения в режиме полужидкостной смазки зависят от многих факторов и являются сложным для исследования процессом взаимодействия контактирующих поверхностей зубьев. Силы трения увеличиваются при уменьшении вязкости смазки и скорости в зацеплении. При высоких скоростях за счет повышения несущей способности масляного клина между зубьями вступают в силу зависимости характерные для гидродинамического режима смазки.

Потери на трение в зацеплении, обычно, принимают пропорциональными полезной нагрузке.

Зачастую валы современных редукторов устанавливают на подшипниках качения, потери на трение для которых, как правило, не превышают величину  $\psi$ <sub>п</sub> ≤0,01.

Потери на перемешивание смазки зависят от способа и типа смазки

Известны четыре основных способа смазки вращающихся элементов редуктора (три — при жидкой смазке и один — при густой или так называемой полужидкой): смазка окунанием, смазка разбрызгиванием и масляным туманом, смазка поливанием, консистентная смазка.

Смазка окунанием является наиболее простым и универсальным способом, при котором червяк или колесо погружается в масло на некоторую глубину; минимальное погружение равно высоте витка (зуба), максимальное радиусу червяка (колеса). Подшипники звена, находящегося в масляной ванне,

как правило, частично погружены в масло. Потери на размешивание масла при таком способе относительно велики, хотя обеспечивается надежная смазка зацепления.

Смазку окунанием применяют в редукторах общего назначения, так как при этом не требуется каких-либо дополнительных деталей и устройств и упрощается техническое обслуживание.

Смазка разбрызгиванием и масляным туманом нашла применение в червячных редукторах. При смазке разбрызгиванием и масляным туманов элементы червячного зацепления и подшипники не находятся в масляной ванне. На червяк надевают брызговики, которые, погружаясь в масляную ванну, набрызгивают масло на зубья колеса, обеспечивая смазку зацепления. Кроме того, они разбрызгивают масло, которое, ударяясь о стенки корпуса, создает масляный туман, тем самым обеспечивая смазку подшипников. При таком способе смазки потери на размешивание и разбрызгивание масла значительно меньше, чем при смазке окунанием, однако данный способ эффективен только для редукторов с нижним или боковым расположением червяка при достаточной частоте его вращения.

Смазку поливанием применяют главным образом для специальных крупногабаритных редукторов, к КПД которых предъявляют повышенные требования, или в тех случаях, когда объемы масляной ванны незначительны. При этом способе забор масла производится из картера редуктора или специальной емкости шестеренчатым (или лопастным) насосом, который приводится во вращение от червяка или самостоятельного привода (при верхнем червяке) и подает смазку как в зону зацепления, так и во все опоры редуктора.

Таким образом наибольшие потери на перемешивание смазки дает смазка окунанием и консистентная смазка.

Потери на перемешивание масла растут с увеличением окружной скорости, вязкости масла, ширины зубчатых колес и глубины их погружения в масло.

Потери на привод охлаждения существенным образом завися от скорости вращения валов редуктора и увеличиваются с ростом скорости.

Поскольку раздельное измерение составляющих потерь в редукторе затруднительно, то как правило для редуктора определяют общие потери редуктора, которые характеризуют его КПД при определенном режиме работы (скорости вращения, передаваемом моменте).

Средний КПД конического одноступенчатого редуктора при номинальной нагрузке и жидкой смазке составляет η= 0,97…0,98, для редукторов с пластичной смазкой η= 0,95…0,96.

При нагрузке редуктора меньше номинальной КПД редуктора значительно снижается, поскольку потери, не зависящие от передаваемой мощности, составляют значительную часть общей передаваемой редуктором мощности.

### **5.1.3 Последовательность выполнения лабораторной работы.**

<span id="page-60-0"></span>Перед началом работы необходимо ознакомится с принципом действия стенда.

1) Подготовить стенд к работе.

Для этого:

- убедиться в отсутствии внешних механических повреждений стенда, кабеля питания. Проверить подключение ПК стенду;

- подключить кабель питания к сети ~220В. Включить компьютер стенда. Включить питание силовой части стенда выключателем «Питание»

### 2) Проведение эксперимента. Запустить программу «Mashine Parts»

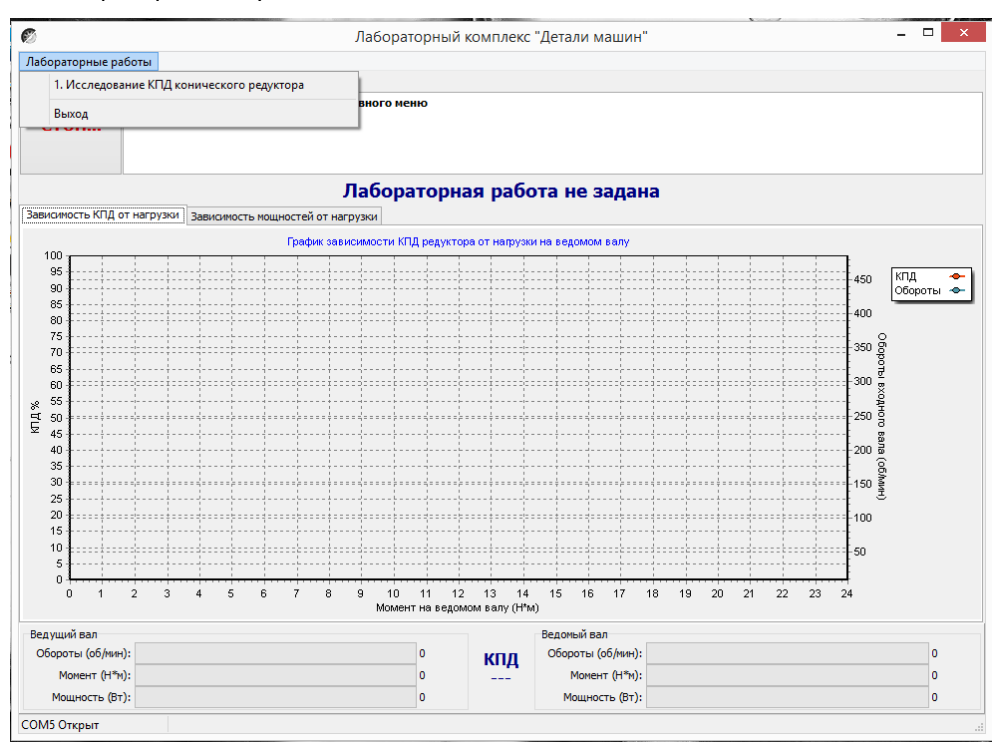

Рисунок 7.Главное окно программы

В верней левой части рабочего окна программы расположена кнопка «Стоп» для экстренной остановки стенда. Справа от нее выводятся подсказки по проведению эксперимента.

В основной части рабочего окна программы находятся вкладки «Зависимость КПД от нагрузки» и «Зависимость мощностей от нагрузки» на которых отображаются полученные в ходе эксперимента графики в реальном режиме времени. Графики можно передвигать с помощью правой кнопки мыши. Графики масштабируются. Для этого с помощью левой кнопки мыши выбирается необходимая область графика, начиная с левого верхнего угла. После отпускания кнопки будет показана вся выделенная область. Чтобы вернутся к прежнему виду необходимо еще раз выделить на графике область начиная с правого нижнего угла.

В нижней части рабочего окна выводятся текущие значения оборотов моментов и мощностей на ведущем и ведомом валах исследуемого редуктора.

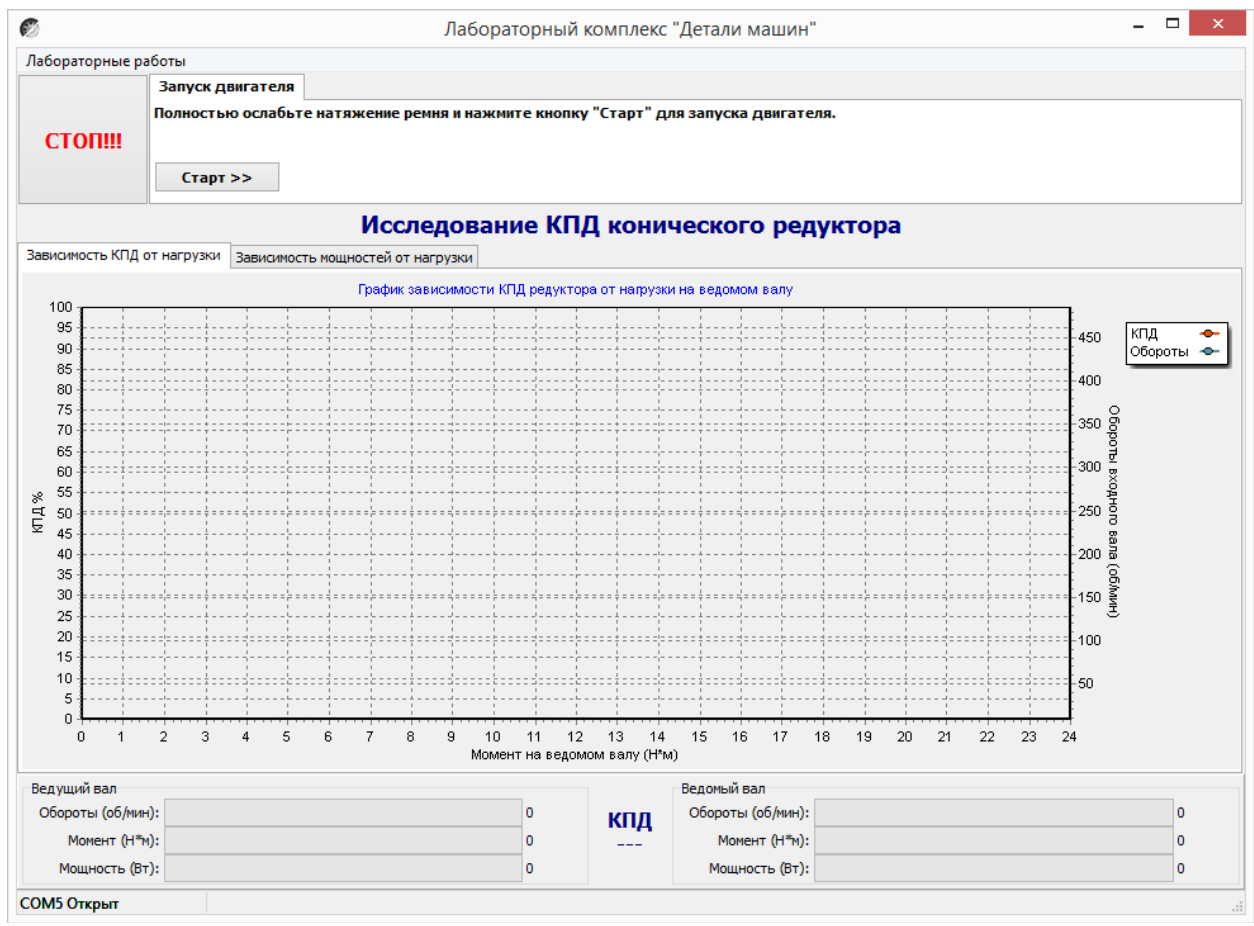

Рисунок 8. Лабораторная работа «Исследование КПД конического редуктора»

### Нажать кнопку «Старт»

В течении 3…4 минут прогреть стенд. Во время прогрева стенда не следует увеличивать торможение электромагнитным тормозом.

После прогрева стенда нажать кнопку «Начать эксперимент». После этого начнется накопление данных и построение соответствующих зависимостей на вкладках «Зависимость КПД от нагрузки» и «Зависимость мощностей от нагрузки».

Постепенно увеличивая нагрузку с помощью регулятора электромагнитного тормоза увеличить нагрузку на редуктор, следя одновременно за показаниями вращающего момента и оборотами входного вала редуктора.

Полученные с датчиков данные накапливаются за все время эксперимента, усредняются и выводятся в виде графиков усредненных значений в реальном времени. Не следует резко увеличивать тормоз. Это приведет к тому, что в некоторых точках на графике будет усреднено слишком мало значений для корректного отображения графиков. О наличии таких точек с малым количеством усредненных значений можно судить по наличию резких выбросов или провалов на полученных графиках.

При падении оборотов входного вала до значения соответствующего номинальной нагрузке электродвигателя шкала текущих значений оборотов в нижней части рабочего окна окрасится в красный цвет. Далее увеличивать торможение не следует. Примерно через 10 секунд следует плавно ослабить торможение и завершить эксперимент нажатием кнопки «Завершить эксперимент».

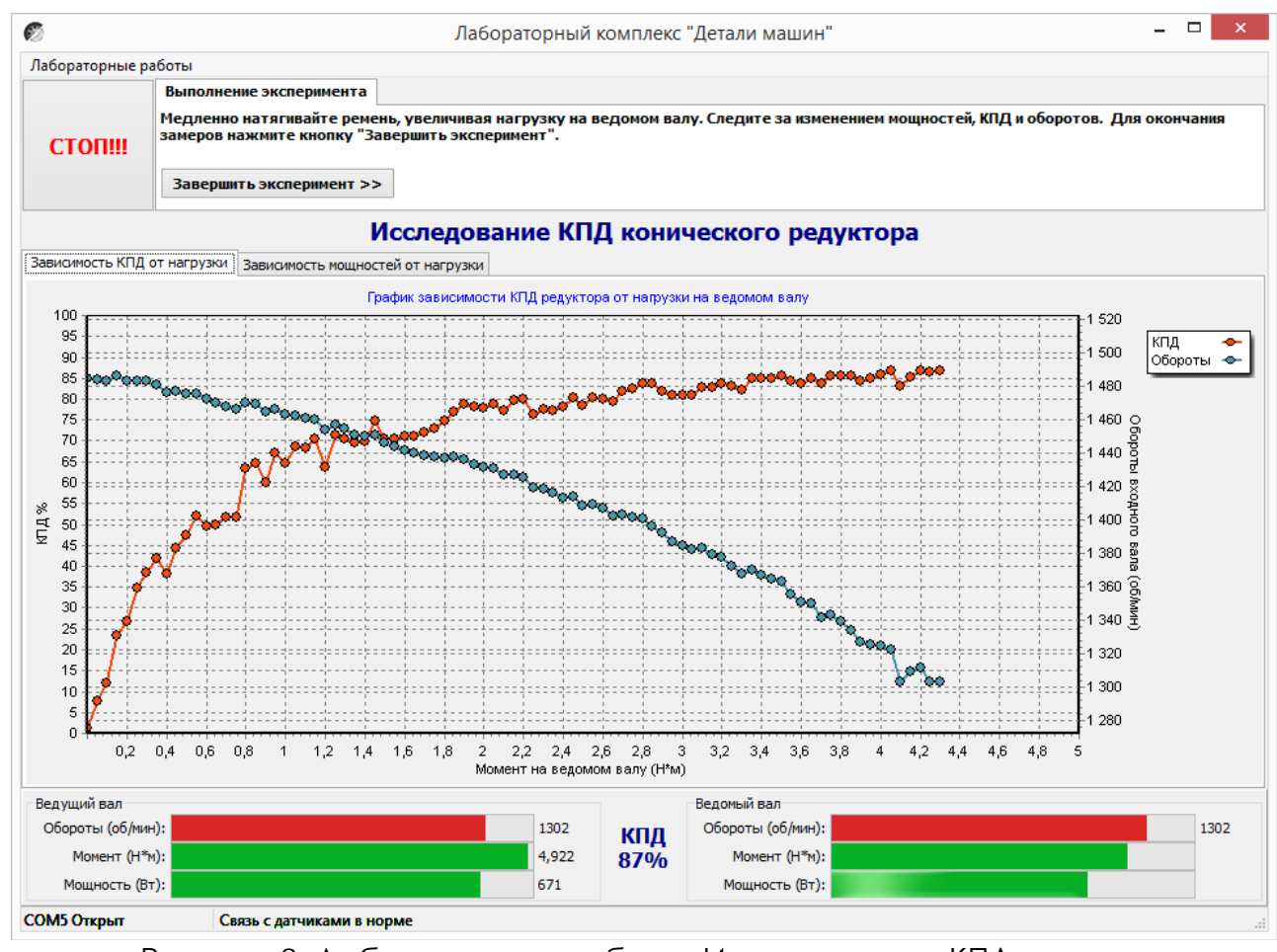

Рисунок 9. Лабораторная работа «Исследование КПД конического редуктора»

Результаты эксперимента будут сохранены после нажатия кнопки «Сохранить отчет»

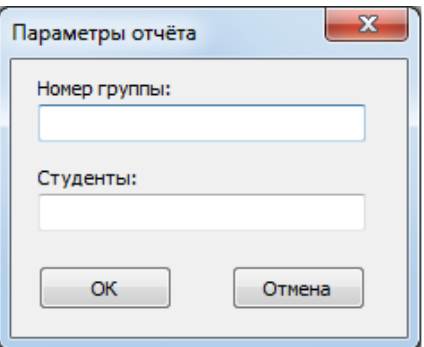

Рисунок 10. Окно «Параметры отчета»

В окне «Параметры отчета» необходимо ввести номер группы и фамилии студентов выполнявших лабораторную работу.

Графики в отчете будут сохранены именно в том виде, как они видны на соответствующей вкладке, поэтому если перед сохранением графики масштабировались или двигались, то их необходимо вернуть к нужному виду.

Отчет по лабораторной работе сохраняется в ту же папку, откуда запускалась программа «Mashine Parts».

Отчет сохраняется в формате PDF, поэтому для его просмотра может потребоваться установка программы Adobe Reader.

После нажатия кнопки «Завершить» произойдет сброс всех полученных данных.

# **Комплект учебно-лабораторного оборудования «Соединение с натягом»**

**Методические рекомендации к лабораторной работе №5 "Исследование соединений с натягом"**

## **СОДЕРЖАНИЕ**

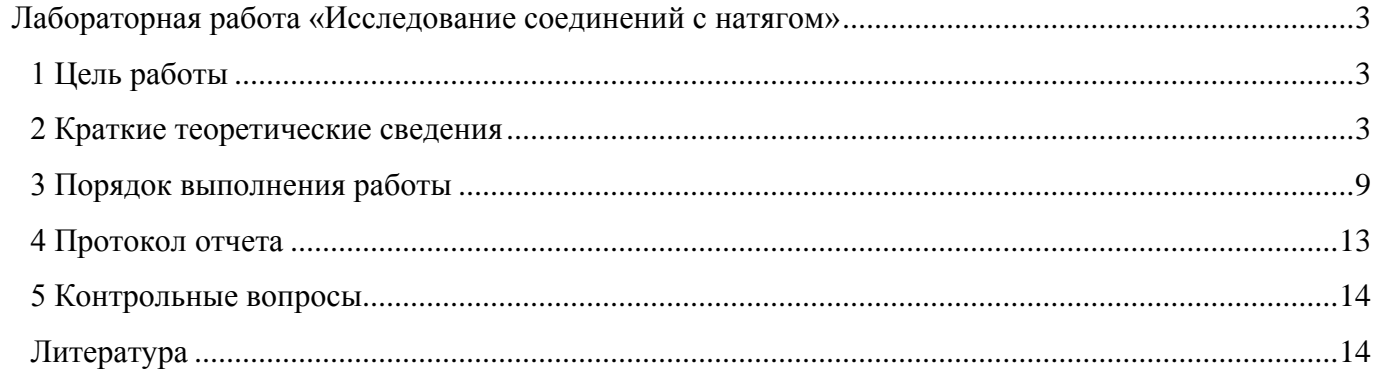

## <span id="page-66-0"></span>**Лабораторная работа «Исследование соединений с натягом»**

### **1 Цель работы**

<span id="page-66-1"></span>1. Экспериментально определить нагрузки, которые необходимы для сборки и разборки соединений с гарантированным натягом.

2. Оценить теоретически и экспериментально несущую способность соединения по критерию прочности сцепления деталей при передаче вращающего момента.

3. Определить значения коэффициента трения при запрессовке, выпрессовке и относительном повороте деталей соединения.

В результате выполнения работы студент

*• должен знать:*

- конструкцию, область применения и основные расчетные зависимости для соединений с гарантированным натягом;

- влияние различных факторов: геометрических параметров, шероховатости поверхностей, вида нагружения и т.д. на работоспособность соединения;

- конструктивные и технологические особенности сборки и разборки соединений с натягом;

*• должен уметь:*

- анализировать конструкции и теоретически определять параметры соединений с гарантированным натягом для конкретных условий работы;

- выполнять экспериментальную оценку параметров соединения с натягом на лабораторной установке;

<span id="page-66-2"></span>- принимать рациональные проектные решения с учетом результатов проведенных исследований и материалов научно-технической литературы.

#### **2 Краткие теоретические сведения**

Соединения деталей с натягом - это напряженные соединения, в которых натяг создается необходимой разностью посадочных размеров насаживаемых одна на другую деталей. В результате натяга на поверхностях соединяемых деталей возникает давление и соответстуюшая ему сила трения, препятствующая относительному смешению собранных деталей.

Величину давления р , МПа, в соединении типа «вал-втулка» (рис. 1) определяют по формуле Ляме

$$
p = \frac{N \cdot 10^{-3}}{d\left(\frac{C_1}{E_1} + \frac{C_2}{E_2}\right)},
$$

где *N* – расчетный натяг, мкм;

d – номинальный диаметр сопрягаемых поверхностей, мм;

 $E_1$ ,  $E_2$  – модули упругости материала соответственно охватываемой (вал) и охватывающей (втулка) деталей, МПа.

 $C_1$ ,  $C_2$  – коэффициенты определяемые зависимости

$$
C_1 = \frac{1 + \left(\frac{d_1}{d}\right)^2}{1 - \left(\frac{d_1}{d}\right)^2} - \mu_1,
$$

$$
C_2 = \frac{1 + \left(\frac{d}{d_2}\right)^2}{1 - \left(\frac{d}{d_2}\right)^2} - \mu_2 ;
$$

 $d_1$  – диаметр отверстия охватываемой детали, мм, для сплошного вала  $d_1$ =0;

 $d_2$  – наружный диаметр охватывающей детали, мм;

 $\mu_1$ ,  $\mu_2$  – коэффициенты Пуассона материалов соответственно охватываемой и охватывающей деталей.

Для стали *μ*=0,28; *Е*=2·105 МПа.

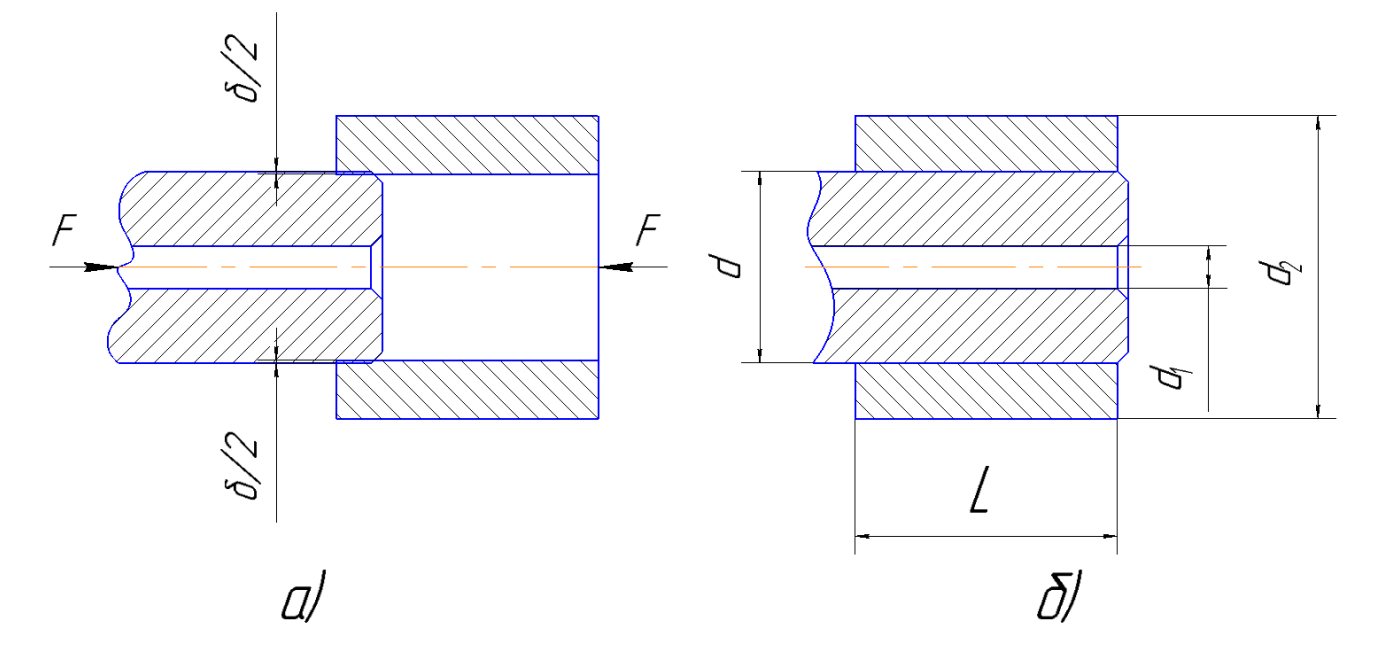

Рисунок 1. Схема соединения с натягом

а)сборка соединения; б)узел в сборе

Реальные поверхности соединяемых деталей имеют шероховатость, микронеровности поверхностей в процессе сборки обминается. Поэтому расчетный натяг в соединении при проверочных расчетах должен быть уменьшен на величину обмятия микронеровностей:

 $N = N_u - 1,2(R_{z1} + R_{z2}) \approx N_u - 5,5(R_{a1} + R_{a2}),$ 

где  $N_{\text{H}}$  – измеренный натяг по вершинам микронеровностей, мкм;

 $R_{z1}$ ,  $R_{z2}$  – высота неровностей поверхностей соединяемых деталей, мкм;

 $R_{a1}$ ,  $R_{a2}$  – среднее арифметическое отклонения профилей (микронеровностей) поверхностей соединяемых деталей, мкм.

В проектном расчете по известным внешним нагрузкам - осевому усилию  $F_a$  и вращающему моменту *Т* при номинальных размерах сопряжения *d* и *L* определяют необходимое давление *р* на контактных поверхностях, при котором сила трения будет больше сдвигающего усилия, т.е. будет обеспечена требуемая работоспособность соединения:

- для соединения, нагруженного осевой силой *F <sup>a</sup>* ,

$$
p > \frac{F_a}{fA} = \frac{F_a}{\pi dLf} , A = \pi dL;
$$

- для соединения, нагруженного вращающим моментом *Т*,

$$
p > \frac{2T}{fAd} = \frac{2T}{\pi d^2 L f};
$$

для соединения, нагруженного одновременно осевой силой *Fa* и вращающим моментом *Т*,

$$
p > \frac{1}{\pi d L f} \cdot \sqrt{\left(\frac{2T}{d}\right)^2 + F_a^2} \,,
$$

где  $f$ - коэффициент трения в соединении;

А - площадь контакта сопрягаемых поверхностей, мм<sup>2</sup>.

Существует несколько способов сборки соединении с натягом: запрессовка, термический (нагревание втулки или охлаждение вала), гидрозапрессовка (гидровыпрессовка). Наиболее распространенный и высокопроизводительный способ - запрессовка. В процессе запрессовки вала в отверстие площадь сопрягаемых поверхностей постепенно увеличивается и одновременно с этим возрастает усилие трения. При выпрессовке происходит обратное явление.

Усилие запрессовки

$$
F_{3}=pf_{3}A=pf_{3}\pi dL_{i}.
$$

Усилие выпрессовки

$$
F_{\rm B}=pf_{\rm B}A=pf_{\rm B}\pi dL_i,
$$

где  $L_i$  – текущая длина сопряжения. Очевидно, что в процессе запрессовки  $L$ , меняется от 0 до L, а при выпрессовке - от *L* до 0.

Коэффициент трения при запрессовке  $f_3$  несколько выше коэффициента трения при выпрессовке  $f_{\rm B}$ , т.к. в первом случае затрачивается дополнительное усилие на смятие микронеровностей.

Вращающий момент, необходимый для относительного поворота соединенных деталей,

$$
T=\frac{d}{2}pf_{\rm n}A=\frac{p}{2}\pi d^2Lf_{\rm n}.
$$

По величине коэффициент трения  $f_{\text{n}}$  при повороте соединения может быть отличен от двух предыдущих  $f_3$  и  $f_8$ , т.к. в процессе запрессовки одновременно со смятием интравления микронеровностей микрогеометрического профиля поверхностей за счет образования царапин вдоль образующих цилиндрических поверхностей.

В случае неоднократной запрессовки и выпрессовки деталей соединения (рассматривается в данной лабораторной работе), или когда величина исходных микронсровностей мала ( $R_a \leq 1$  мкм для конструкционных сталей, подвергнутых улучшению), эффект обмятая микронеровностей проявляется меньше по сравнению с разностью величин коэффициентов трения скольжения  $f_c$  и покоя  $f_n$ . Для стальных поверхностей без смазки эта разность может достигать 20.. .30 %.

В проектных расчетах для стальных смазанных поверхностей, имеющих шероховатость  $R_a \leq 1,25$  мкм, величина коэффициента трения принимается в пределах 0,06... 0,13.

## **Установка для испытаний**

Конструкция лабораторного стенда представлена на рисунке 2.

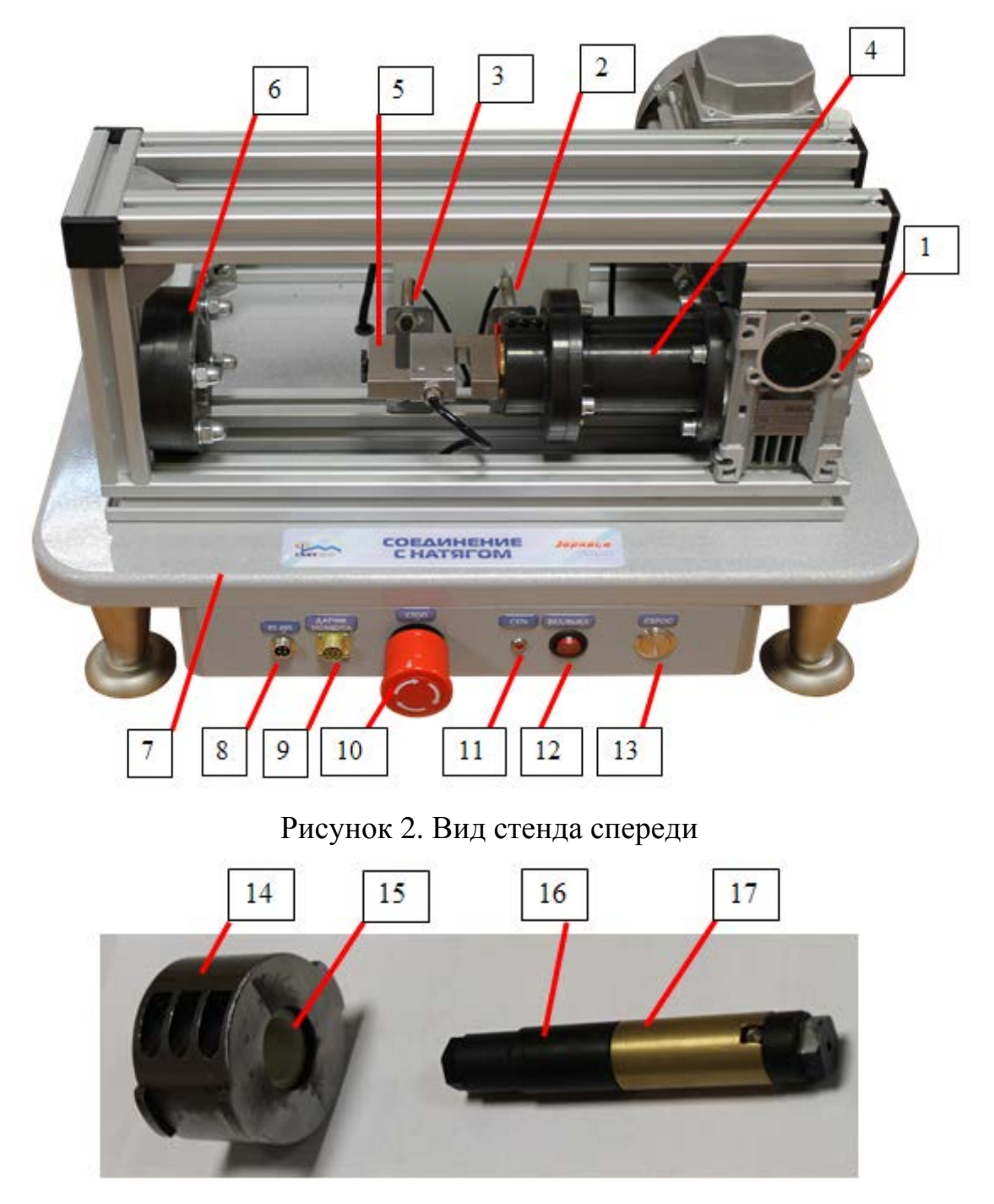

Рисунок 3. Исследуемые вал и втулка

Лабораторный учебный стенд "Детали машин и основы цифрового проектирования – соединения с натягом" включает в себя:

- мотор-редуктор 1;

- датчик начального положения подвижной опоры 2;

- датчик конечного положения подвижной опоры 3;

- передачу винт-гайка, размещенная в корпусе 4;

- силоизмеритель (тензодатчик) 5 с установленной в нем подвижной опорой;

- гнездо 6 для установки исследуемого соединения при запрессовке;

- столешница 7 с несущим каркасом с винтовыми опорами для установки стенда на горизонтальной поверхности;

- разъем «RS-485» 8 для подключения стенда к ПК с помощью «преобразователя интерфейса USB-RS485».

- разъем 9 для подключения динамометрического ключа;

- аварийная кнопка «СТОП» 10;

- индикатор 11 питания стенда;

- выключатель 12 питания стенда;

- кнопка «СБРОС» 13 служит для досрочного прекращения выполнения эксперимента с возвратом в исходное положение;

- внешняя обойма 14 для крепления втулки исследуемого соединения;

- втулка 15 исследуемого соединения;

- направляющая часть вала 16;

- рабочая часть 17 вала исследуемого соединения;

- динамометрический ключ на рисунке 4.
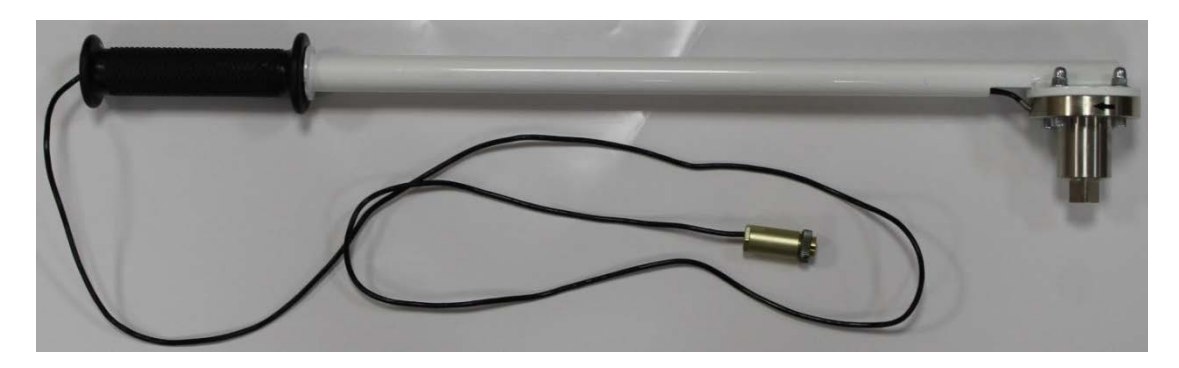

Рисунок 4. Ключ динамометрический

## **3 Порядок выполнения работы**

## **Часть 1**

1. Включить компьютер, дождаться загрузки операционной системы.

2. Подключить преобразователь интерфейсов USB-RS485 к установке и ПК через кабель USB.

3. Включить питание стенда.

4. Запустить программу управления стендом "Соединение с натягом".

5. В строке состояния должно отображаться «Оборудование функционирует в штатном режиме».

6. Проверить отсутствие загрязнений на исследуемых валу и втулке, в случае необходимости удалить загрязнения спиртом.

7. Установит исследуемый вал во втулку до рабочей зоны (рисунок 5).

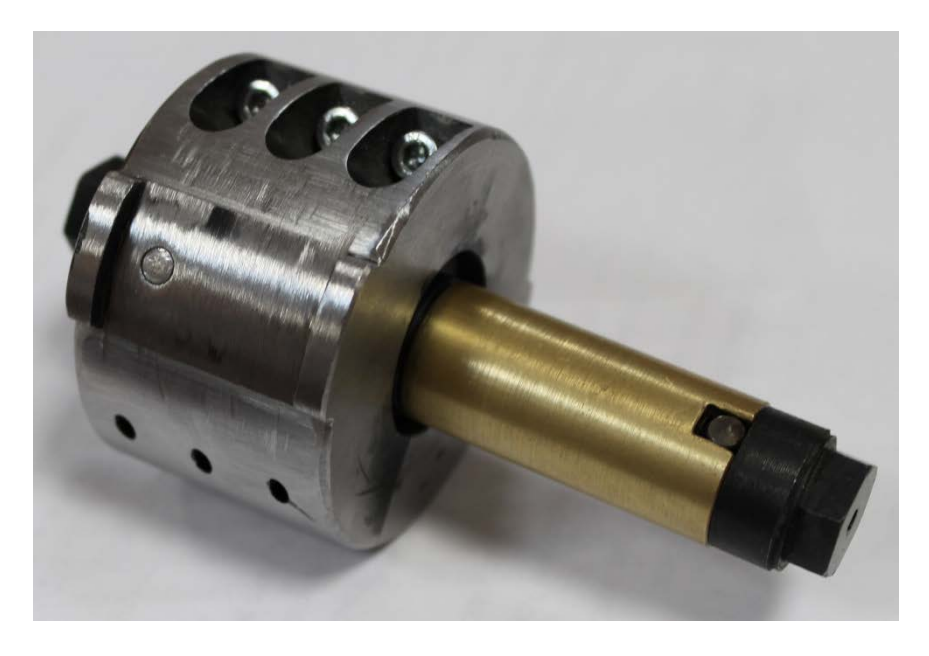

Рисунок 5. Установка вала во втулку перед запрессовкой

8. Проверить, что подвижная опора прессового устройства полностью задвинута, на датчике 2 начального положения при этом должен светиться красный светодиод.

В случае, если подвижная опора находится не в начальном положении, следует нажать кнопку «СБРОС», дождаться возврата подвижной опоры в начальное положение и остановки электродвигателя.

9. Установить обойму с валом в гнездо 6, совместив цилиндрический выступ на обойме 14 с проточкой в гнезде и повернуть против часовой стрелки для фиксации. В соответствии с рисунком 6.

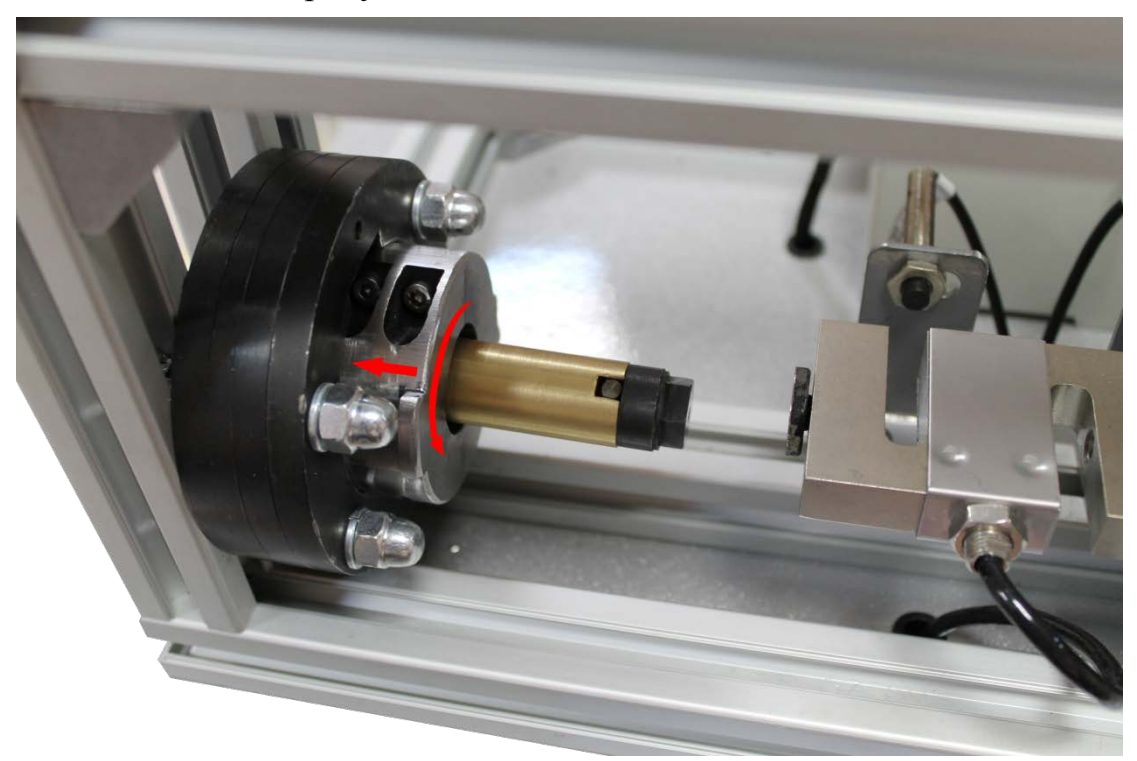

Рисунок 6. Установка втулки с валом в прессовое устройство

10. В программе управления стендом выбрать лабораторную работу «1. Запрессовка/Выпрессовка» нажать кнопку «ДАЛЕЕ». После этого нажать «начать эксперимент». должен включиться электродвигатель мотор-редуктора и начаться процесс запрессовки. Диаграмма запрессовки при этом будет отображаться на мониторе компьютера в реальном времени. Запрессовка производится до срабатывания датчика конечного положения, после чего подвижная опора возвращается в исходное положение.

11. Сохранить данные и график.

## **Часть 2**

1. Подключить динамометрический ключ к разъему «Датчик момента».

2. В программе в списке выбрать лабораторную работу «2. Момент силы». Нажать кнопку «ДАЛЕЕ».

3. Положить динамометрический ключ на стол и нажать в программе кнопку «Начать эксперимент», при этом будет произведена балансировка измерителя момента.

4. Надеть торцевую головку на динамометрический ключ.

5. Надеть на вал динамометрический ключ – рисунок 7.

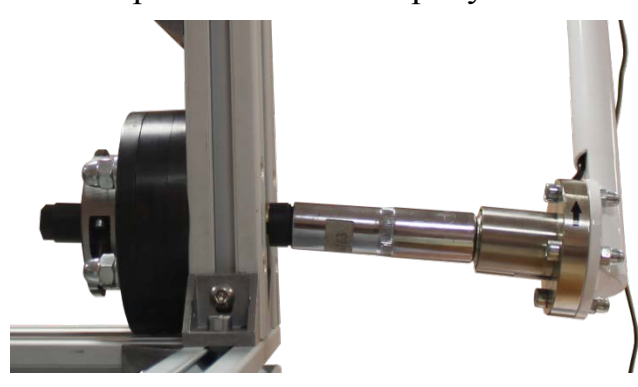

Рисунок 7. Подготовка к испытанию на относительный поворот.

6. Начать прикладывать усилие к ручке динамометрического ключа (рисунок 8) для поворота вала, в программе будет отображаться график измерения момента силы в реальном времени.

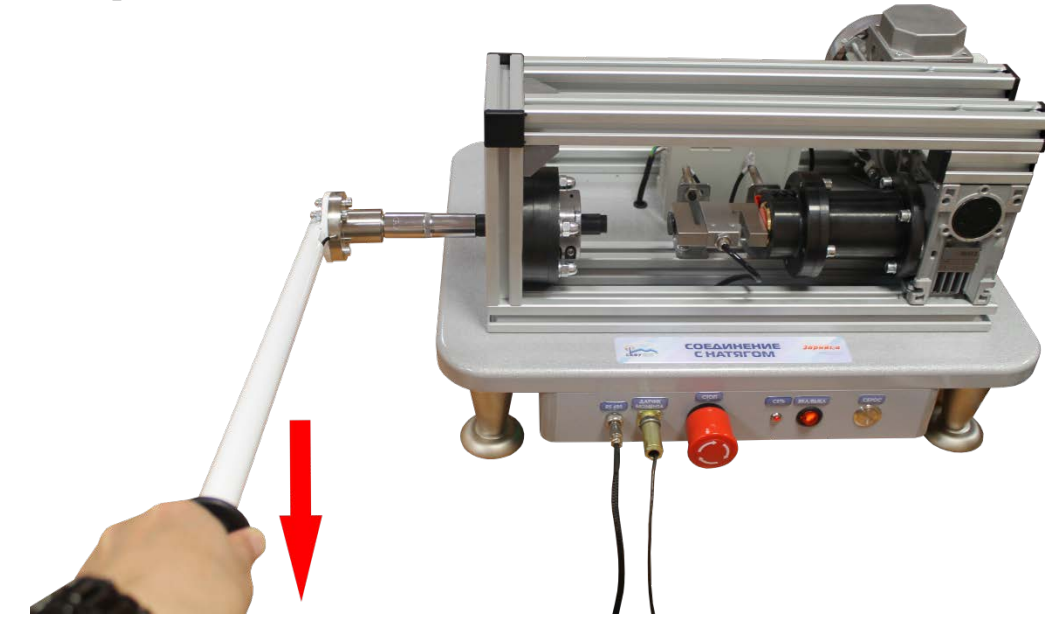

Рисунок 8. Испытание на относительный поворот.

**ВНИМАНИЕ! Поворачивать необходимо согласно стрелке на динамометрическом ключе смотрите рисунок 9.** 

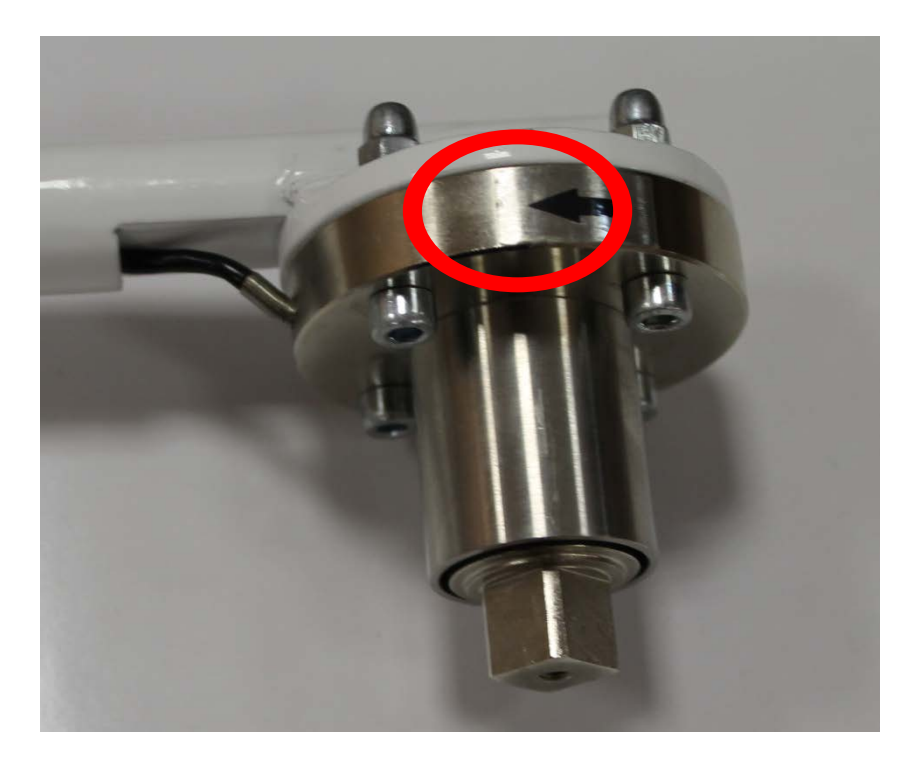

### Рисунок 9

7. После поворота вала в программе нажать кнопку «Завершить эксперимент».

8. Записать значение измеренного момента  $T_{U3M}$  в таблицу 1.

9. Провести разборку соединения в соответствии с Частью 1.

10. Рассчитать теоретическое значение момента  $T_T$  по формуле  $T = \pi \cdot d^2 \cdot L \cdot p \cdot f$ и по формуле  $T = F_0 \cdot d - T_{T}$ , подставив в качестве осевого усилия  $F_0$  значение  $F_{3K}$ . Сравнить полученное значение с экспериментальными измерениями, сделать выводы.

Таблица 1 – Протокол испытаний

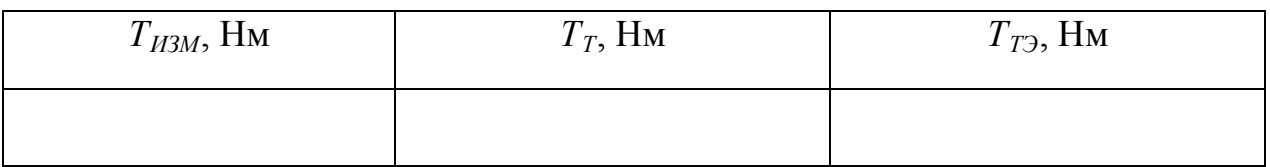

Данные для расчета принять по Части 1 лабораторной работы

### **Часть 3**

1. Произвести выпрессовку соединения. Для этого необходимо демонтировать обойму с гнезда, перевернуть ее и установить в гнедзо.

2. Выполнить действия описанные в первой части.

3. После разборки соединения сохранить диаграммы запрессовки и числовые данные в файл.

4. Занести значение максимального усилия запрессовки *FЗМ* и выпрессовки *FВМ* и усилия в конце процесса запрессовки *FЗК* и в начале выпрессовки *FВН* в таблицу 2.

5. Рассчитать теоретическое значение осевого усилия  $F_0$  по формуле  $F_0 = \pi \cdot d \cdot L \cdot p \cdot f$ . Сравнить полученное значение с экспериментальными измерениями, сделать выводы.

Таблица 2 – Протокол испытаний

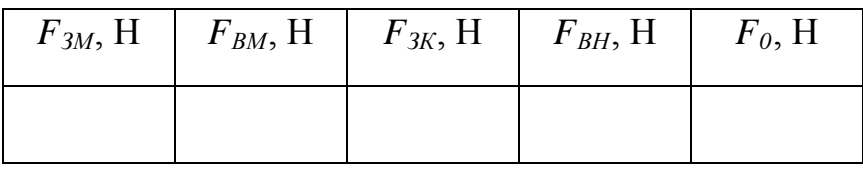

Данные для расчета:

- длина соединения  $L = 27$  мм;

- посадочный диаметр *d* = 20 мм;

- внутренний диаметр вала  $d_1 = 0$  мм;

- эквивалентный наружный диаметр втулки с учетом жесткости обоймы  $d_2 = 35.9$ мм;

- номинальный натяг *N* = 2000 <sup>±</sup> 150 мкм.

- диаметр отверстия втулки 19.8 мм

### **Часть 4**

Данную часть лабораторной работы следует проводить по результатам Части 1 и Части 2.

1. Из формул  $F_0 = \pi \cdot d \cdot L \cdot p \cdot f$  или  $T = \pi \cdot d^2 \cdot L \cdot p \cdot f$  выразить и рассчитать значение контактного давления *р*.

2. Из формулы  $N = p \cdot d \cdot \left| \frac{C_1}{F} + \frac{C_2}{F} \right|$ J  $\setminus$  $\overline{\phantom{a}}$  $\overline{\mathcal{L}}$  $=p\cdot d\cdot\left(\frac{C_1}{\cdot}\right)+$ 2 2 1 1 *E C*  $N = p \cdot d \cdot \left(\frac{C_1}{E_1} + \frac{C_2}{E_2}\right)$ выразить и рассчитать значение коэффициента

трения *f*.

3. Сравнить полученные значения с известными техническими данными, сделать выводы.

### **4 Протокол отчета**

Протокол отчета должен содержать следующие пункты:

1. Цель работы.

2. Принципиальную схема исследуемого соединения.

3. Характеристику исследуемого соединения.

4. Результаты определения максимального усилия запрессовки *FЗМ* и выпрессовки *FВМ* , усилия в конце процесса запрессовки *FЗК* и в начале выпрессовки  $F_{BH}$  занести в таблицу 2. Значение измеренного момента  $T_{H3M}$  занести в таблицу 1.

5. Выводы. В выводах дается характеристика физической картины явлений, обнаруженных в процессе проведения лабораторной работы, и приводится качественная оценка функциональной зависимости, полученной в результате экспериментов.

### **5 Контрольные вопросы**

- 1. Что такое натяг?
- 2. Достоинства и недостатки соединений с натягом.
- 3. Способы получения соединений с натягом.
- 4. Область применения соединений с натягом в машиностроении.
- 5. Положение полей допусков в соединениях с натягом.

### **Литература**

- 1. Иванов М.Н., В.А. Финогенов. Детали машин и основы цифрового проектирования.- М.: Высшая школа, 2008.
- 2. Мархель И.И. Детали машин. М.: Форум: Инфра-М, 2005.

Юрай Родин Г.И., Самойлов Ю.А. Детали машин и основы конструирования. - М.:

4. Схиртладзе А.Г., Гуревич Ю.Е., Косов М.Г. Детали машин и основы конструирования. - М.: Машиностроение, 2012.

Министерство образования и науки Российской Федерации Федеральное государственное автономное образовательное учреждение высшего образования «СЕВЕРО-КАВКАЗСКИЙ ФЕДЕРАЛЬНЫЙ УНИВЕРСИТЕТ» Невинномысский технологический институт (филиал)

> МЕТОДИЧЕСКИЕ УКАЗАНИЯ по выполнению практических работ по дисциплине «Детали машин» для студентов направления подготовки 15.03.02 Технологические машины и оборудование

> > Ставрополь 2023

Методические указания разработаны в соответствии с требованиями ФГОС ВО и рабочей программы дисциплины «Детали машин». Указания предназначены для студентов направления подготовки 15.03.02 Технологические машины и оборудование. Приведены примеры решения задач.

Составители Е.Н. Павленко, к.т.н., доцент

Отв. редактор Д.В. Казаков, к.т.н., доцент

# СОДЕРЖАНИЕ

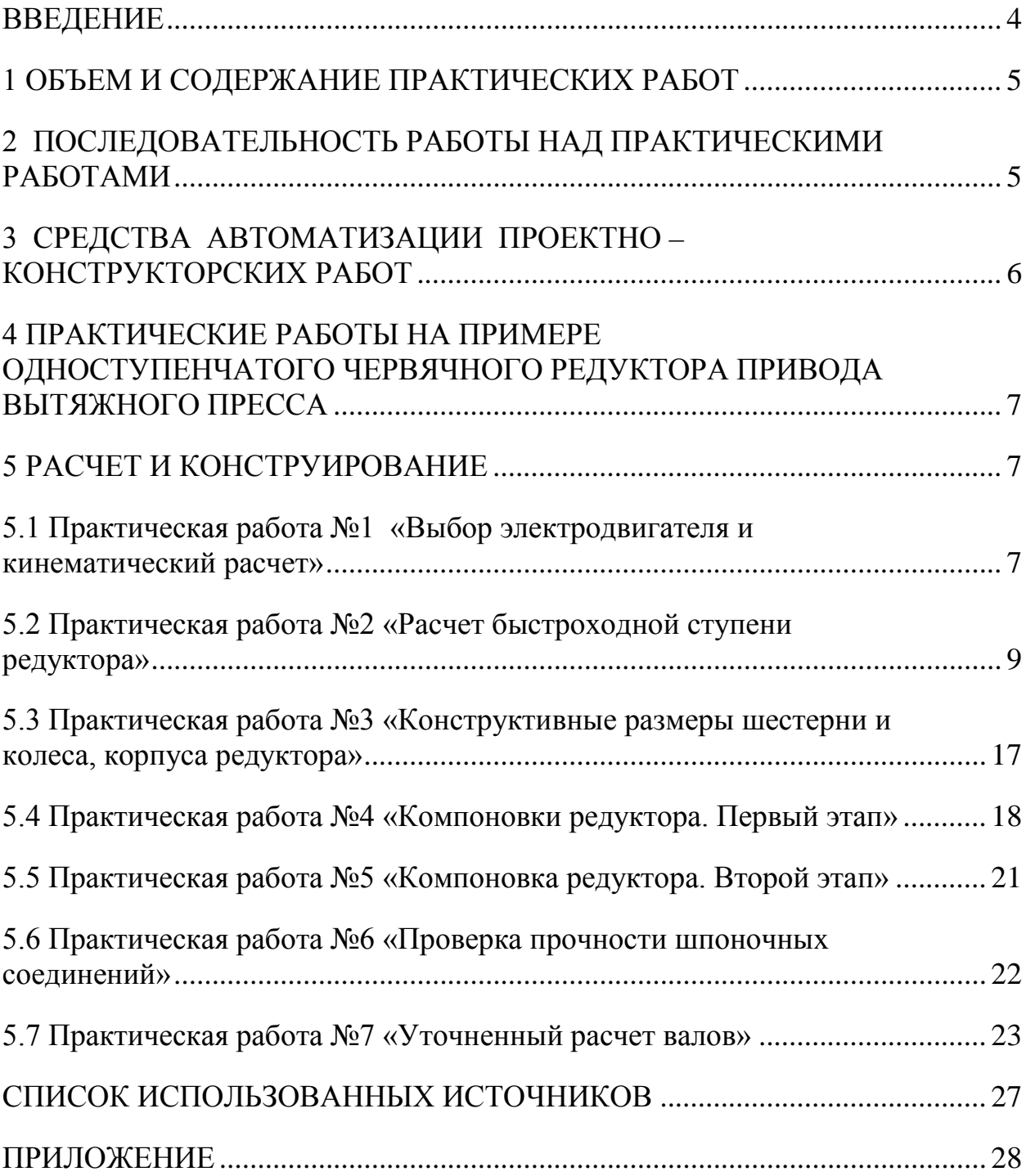

#### ВВЕДЕНИЕ

<span id="page-81-0"></span>Практические занятия является одним из важнейших элементов учебного процесса. Они в первоначальной форме и малом объеме представляет одну из разновидностей инженерной работы.

Цель практических занятий:

углубить, обобщить и закрепить знания, полученные при изучении теоретического курса;

уметь применять эти знания в комплексном решении конкретных инженерных задач;

приобрести навыки самостоятельной творческой работы;

подготовиться к выполнению более сложных технических задач;

приобщить студентов к практике решения конкретных производственных задач;

приучить их к ответственности за выполняемую инженернотехническую работу;

освоить элементы научно-исследовательской работы;

изучить методы производства расчетов с использованием государственных стандартов, нормативов, таблиц, номограмм и других справочных материалов, а также научиться составлять технико-экономические записки;

освоить методику применения вычислительной техники при разработке графической и текстовой технической документации современными программными средствами, методику разработки собственных приложений САПР.

В промышленности, включая химическую, широко применяют машинные агрегаты, состоящие из двигателя, передаточных механизмов и рабочей машины. Тематика практических занятий связана с проектированием приводов технологического оборудования и машин, применяемых в технологических процессах, характерных для направления подготовки 15.03.02 Технологические машины и оборудование (измельчение, смешение, транспортировка, перекачка, охлаждение, компрессирование и т.д., для чего применяют мешалки, вращающиеся барабаны, аппараты воздушного охлаждения и др.).

Целью выполнения практических работ по деталям машин является ознакомление студентов с основными расчетами и конструкцией агрегатов, машин, механизмов и деталей общего назначения.

### 1 ОБЪЕМ И СОДЕРЖАНИЕ ПРАКТИЧЕСКИХ РАБОТ

<span id="page-82-0"></span>Практическая работа выполняется по индивидуальному заданию, выдаваемому преподавателем в начале изучения курса.

## <span id="page-82-1"></span>2 ПОСЛЕДОВАТЕЛЬНОСТЬ РАБОТЫ НАД ПРАКТИЧЕСКИМИ РАБОТАМИ

Задание на работу выдается одновременно с началом чтения теоретического курса, предусматриваемого учебным планом. Работу над проектом следует начинать с изучения задания, выяснения назначения и принципов работы машины в целом и каждого ее механизма в отдельности, а также взаимодействия этих механизмов. Для этой цели следует воспользоваться краткими указаниями к заданиям, или специальной литературой той отрасли промышленности, в которой применяется проектируемая машина.

Выполнение каждого этапа работы необходимо начинать с четкого уяснения постановки задач, подлежащих решению, изучения теоретических положений, на основании которых они базируются, ознакомления по учебникам и учебным пособиям с методикой решения аналогичных задач. Подготовительная работа способствует успешной работе над проектом с наименьшей затратой времени

# <span id="page-83-0"></span>3 СРЕДСТВА АВТОМАТИЗАЦИИ ПРОЕКТНО - КОНСТРУКТОРСКИХ РАБОТ

Кафедра располагает достаточным количеством программных разработок, позволяющих в значительной мере снизить временные затраты на производство проектно-конструкторских работ, выполнение текстовой и графической документации, уменьшить долю рутинной составляющей работы и повысить долю творческой составляющей, повысить качество документации. При выполнении практических работ применяются расчетные программы, фрагменты расчётно-пояснительных записок на MathCad, Word, Excell, библиотеки стандартных изделий и деталей и узлов общего назначения и т.д.

Несмотря на некоторые сложности применения для расчетов текстового редактора Word, его можно с успехом применять для составления текстовых документов, в которых возможно осуществление и автоматизация расчетных процедур, а также связь с другими пакетами и программными продуктами.

В предлагаемой работе рассматривается пример оформления расчетов, где возможно использовать автоматизацию расчетов отдельных ее фрагмен-TOB.

При работе над текстовым документом нередко требуется приложение рисунков и эскизов проектируемых изделий, расчетных схем и пр. Для решения этих вопросов студентам и другим пользователям кафедральных и студенческих программных разработок предлагается использовать уже имеюшиеся на кафелре файлы графических редакторов T-FLEX, Компас-Графика и др. и конечно же принять обязательное участие в пополнении этой базы. Наиболее предпочтительно применение разработок, полученных на Т-FLEXe.

# <span id="page-84-0"></span>4 ПРАКТИЧЕСКИЕ РАБОТЫ НА ПРИМЕРЕ ОДНОСТУПЕНЧАТОГО ЧЕРВЯЧНОГО РЕДУКТОРА ПРИВОДА ВЫТЯЖНОГО ПРЕССА

В соответствии с техническим заданием в состав кинематической схемы привода вытяжного пресса вводим одноступенчатый червячный редуктор, одну соединительная муфта, открытую зубчатую передачу с  $z_a = 20$ зубьев,  $z_b = 40$  зубьев (определена ранее) и асинхронный электродвигатель.

Мощность на входном валу редуктора  $P_{\text{rx}} = 3.45$  кВт определена заданием. Редуктор нереверсивный, предназначен для эксплуатации в течение 20000 час; валы установлены на подшипниках качения. Частота вращения кривошипа вытяжного пресса  $n_1 = 70$  об/мин.

<span id="page-84-1"></span>Задаемся графиком нагрузки и принимаем, что  $\alpha_1 = 1.0$ ;  $\alpha_2 = 0.8$ ;  $\alpha_3 = 0.6$ ;  $\alpha_{\text{nvck}} = 1.4$   $\mu \beta_1 = 0.15$ ;  $\beta_2 = 0.35$ ;  $\beta_3 = 0.5$ ;  $\beta_{\text{nvck}} = 0.003$ .

### 5 РАСЧЕТ И КОНСТРУИРОВАНИЕ

## <span id="page-84-2"></span>5.1 Практическая работа №1 «Выбор электродвигателя и кинематический расчет»

По таблице П1 приложения примем:

КПД соединительной муфты  $\eta_1=0.98$ ; коэффициент, учитывающий потери пары подшипников качения,  $\eta_2=0.99$ ; коэффициент, учитывающий потери в открытой передаче  $\eta_4=0.95$ ; КПД червячной пары  $\eta_5=0.8$ 

Общий КПД привода

$$
\eta = \eta_1 \cdot {\eta_2}^2 \cdot {\eta_4} \cdot {\eta_5};
$$
  
\n
$$
\eta = 0.98 \cdot 0.99^2 \cdot 0.95 \cdot 0.8 = 0.730.
$$
 (1)

Требуемая мощность электродвигателя:

$$
N_{\rm rp} = \frac{P_{\rm ex}}{\eta};\tag{2}
$$

$$
N_{\text{rp}} = 3,45 \cdot 10^3 / 0,73 = 4,7 \cdot 10^3 \text{ Br} = 4,7 \text{ }\text{rBr}.
$$

8

Угловая скорость выходного вала редуктора:

$$
w_2 = \pi \cdot n_2 / 30; \tag{3}
$$

 $w_2$  = 3,14⋅140/30 = 14,66 рад/с.

где  $n_2 = n_1 \cdot z_b / z_a$ ;

$$
n_2 = 70.40/20 = 140 \text{ of/mm}.
$$

Передаточное отношение открытой цилиндрической передачи:

$$
i_{\rm u} = z_{\rm b}/z_{\rm a};
$$
  
 $i_{\rm u} = 40/20 = 2,0;$ 

В таблице П3 приложения по требуемой мощности подбираем электродвигатель: 4А112М4 с N = 5,5 кВт,  $n_{AB}$  = 1445 об/мин. Двигатели с меньшей частотой вращения чем 1000 об/мин не рекомендуются из-за относительно большой массы.

Передаточное отношение редуктора:

$$
i = \frac{n_{\partial B}}{n_{\partial}}
$$
\n
$$
i = 1445 / 140 = 10,3.
$$
\n(4)

Частоты вращения и угловые скорости валов редуктора и кривошипа

пресса: n<sub>1</sub>=n<sub>дв</sub>=1445 об/мин; w<sub>1</sub>=w<sub>дв</sub>= $\frac{30}{30}$  $rac{\pi \cdot n_1}{20}$ ;  $w_1 = 3,14 \cdot 1445/30 = 151,24 \text{ pa}$ д/с;  $n_2=$  $i_p$  $\frac{n_1}{(5)}$ ; (5)

n2=1445/10,3=140,29 об/мин;

$$
w_2 = \frac{\omega_1}{i_p};\tag{6}
$$

 $w_2 = 151,24 / 10,3 = 14,7$  рад/с;

$$
n_3 = \frac{n_2}{i_3};
$$

 $n_3 = 140,29 / 2 = 70,145$  ob/m $n$ H;

$$
w_3 = \frac{\omega_2}{i_u};
$$

$$
w_3=14,7/2=7,35
$$
  $\text{paq/c}$ .

Расхождение с заданием  $\Delta = (70 - 70,145)/70 \cdot 100\% = -0,207\%$ 

Тогда кинематические и силовые (с учетом потерь) параметры распределятся по валам следующим образом:

Таблица 1

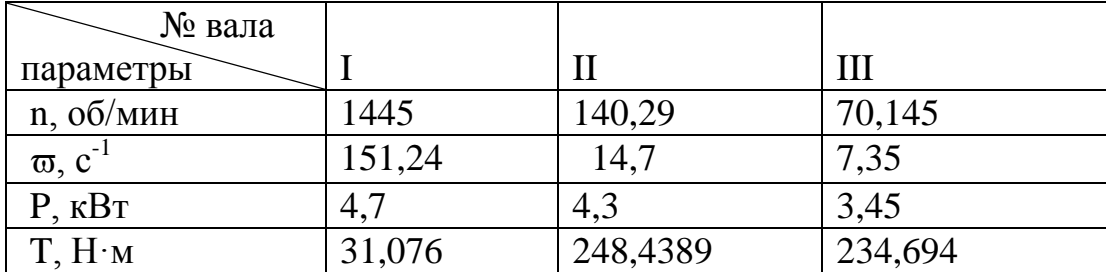

<span id="page-86-0"></span>5.2 Практическая работа №2 «Расчет быстроходной ступени редуктора»

Ориентировочная скорость скольжения

$$
V_{\text{cx}}=0,0004 \ n_1 \sqrt[3]{T_2} \ ; \qquad (7)
$$

 $\Gamma$ де n<sub>1</sub> – частота вращения червяка, мин<sup>-1</sup>;  $T_2$  – крутящий момент на валу червячного колеса, Н.м.

$$
V_{\rm cr} = 0,0004 \cdot 1445 \cdot \sqrt[3]{248,4389} = 3,633577 \text{ m/c}.
$$

При такой скорости рекомендуется 8-я степень точности [таблица П4] и материал II группы. По таблице П5 приложения выбираем для червяка сталь 45 с закалкой до твердости 45-50 HRC; для венца червячного колеса -

бронзу Бр. АЖ 9-4 (отливка в землю) с механическими характеристиками  $\sigma_r$ =200 МПа и  $\sigma_{\text{BD}}$ =400 МПа, N<sub>FO</sub>=1000000 циклов.

Число заходов червяка  $Z_1$ =4,0 и КПД передачи  $\eta$ =0,8.

Крутящий момент на валу колеса:

$$
T_2 = P_1 \cdot \eta_1 \cdot \eta_2 \cdot \eta_5 \cdot u_1/\omega_1; \tag{8}
$$

 $T_2=4.7 \cdot 0.98 \cdot 0.99 \cdot 0.8 \cdot 10.3/151.24 \cdot 10^3 = 248,4389$  Hm.

Допускаемые контактные напряжения

$$
[\sigma_{\text{H}}]
$$
=300 - 25 V<sub>cx</sub>;

$$
[\sigma_{\text{H}}]
$$
 = 300-25 3,633577=209,160575 M\Pi a.

Допускаемые контактные напряжения при расчете на действие максимальной нагрузки:

$$
[\sigma_{HM}] = 2 \cdot \sigma_{\rm T};\tag{9}
$$

 $[\sigma_{HM}] = 2 \cdot 200 = 400$  MIIa.

Количество зубьев червячного колеса:

$$
Z_2=Z_1 u_1;
$$
\n
$$
Z_2=4.10,3=41.
$$
\n(10)

Относительный диаметр червяка:

$$
q = 0,25 Z_2;
$$
  
q = 0,25. 41 = 10,25,

принимаем q =12,5 согластно приложению П7

Допускаемое напряжение изгиба при базовом числе циклов перемены напряжений  $N_{F0} = 10^6$  для нереверсивной нагрузки (таблица П6):

 $[\sigma_F]_0^0 = 102$  MIIa

Расчетное число циклов нагружения колеса:

 $N_{HE} = N_{FE} = 60 n_2 L_{\Gamma} (\alpha_1^9 \cdot \beta_1 + \alpha_2^9 \cdot \beta_2 + \alpha_3^9 \cdot \beta_3)$  $N_{HF} = 60 \cdot 140,2920000 \cdot (1^9 \cdot 0.15 + 0.8^9 \cdot 0.35 + 0.6^9 \cdot 0.5) = 34008830.11$ 

К<sub>FL</sub>- коэффициент долговечности; для колес из чугуна его принимают равным единице.

$$
{\rm K_{FL}} = \sqrt[9]{\frac{N_{\scriptscriptstyle FO}}{N_{\scriptscriptstyle FE}}}\,;
$$

$$
K_{FL} = \sqrt[9]{\frac{1000000}{34008830,11}} = 0,6758.
$$

Коэффициент, учитывающий неравномерность распределения нагрузки по ширине венца,  $K_{HB} = 1.0$  [2, с. 86].

Коэффициент динамичности нагрузки

$$
K_{\text{HV}} = 0.3 + 0.1 \cdot n + 0.02 \cdot V_{\text{CK}} = 0.3 + 0.1 \cdot 8 + 0.02 \cdot 3.633577 = 1.172672,
$$

где n = 8,0 - степень точности передачи.

Межосевое расстояние из условия контактной выносливости активных поверхностей зубьев.

$$
a_{w} = \left(\frac{Z_{2}}{q} + 1\right) \sqrt{\left(\frac{170}{\left(\sigma_{H}\right)^{2} Z_{2}}\right)^{2}} T_{2} K_{H\beta} K_{HV}
$$
(11)

$$
a_w = \left(\frac{41}{12,5} + 1\right) \sqrt[3]{\left(\frac{170 * 12,5}{209,160575 * 41}\right)^2 * 248438,9 * 1,0 * 1,172672} = 111,936739817
$$

MM.

Здесь принято  $u=i_1=10,3$ .

Нормальный модуль зацепления

$$
m = \frac{2a_{\omega}}{(z_2 + q)}\tag{12}
$$

m = 2 · 111,936739817/(41+ 12,5) = 4,1845510212 MM.

Принимаем стандартный модуль зацепления  $m = 5.0$  мм

Уточняем межосевое расстояние

$$
a_w = \frac{m(z_2 + q)}{2} = 0.5 \cdot 5 (41 + 12.5)/2 = 133.75 \text{ mm},
$$

принимаем стандартное значение  $a_w = 130$  мм, согласно таблицы П8 приложения.

Коэффициент смещения:

$$
x = 1/m [a - 0.5 m (z + q)]
$$
  
\n
$$
x = 1/5 \cdot [130 - 0.5 \cdot 5 \cdot (41 + 12.5)] = -0.75.
$$
\n(13)

Таким образом x = -0,75 <1, что допустимо.

Диаметр начального цилиндра червяка

$$
d_{w1} = m(q+2x) = 5 \cdot (12.5+2 \cdot -0.75) = 55 \text{ mm}
$$

Угол подъема витка червяка начальный

$$
\gamma_w = \arctg \frac{z_1}{q + 2x} = \arctg[4/(12.5 + 2 \cdot -0.75)] = \arctg(0.364)
$$

$$
\gamma_{\rm w} = 20,00 \text{ rpaq.}
$$
\n
$$
\cos(\gamma_{\rm w}) = 0,9397
$$

Угол подъема витка червяка делительный

$$
\gamma = \arctg \frac{z_1}{q} = \arctg(4/12, 5) = \arctg(0, 32)
$$

$$
\gamma = 17,7447 \text{ rpaq.}
$$
  $\cos(\gamma) = 0.9524$ 

Скорость скольжения в зацеплении:

$$
V_{w1} = \pi m(q+2x)n_1/60000
$$
 (14)

 $V_{w1} = 3,1415 \cdot 5 \cdot (12,5 + 2 \cdot -0,75) \cdot 1445/60000 = 4,1613$  M/c.

$$
V_{\rm cx} = V_{\rm w1} / \cos(\gamma_{\rm w})
$$
 (15)

$$
V_{\rm cx} = 4{,}1613/0{,}9397 = 4{,}42832819
$$
 m/c.

Поэтому степень точности, выбранная ранее остается прежней:

Уточненное значение допускаемых контактных напряжений:

$$
[\sigma_H]=300 - 25
$$
 V<sub>ex</sub>= 300-25  $\cdot$  4,42832819 =189,29179525 M\Pi<sub>a</sub>;

Коэффициент, учитывающий неравномерность распределения нагрузки по ширине венца,  $K_{HB} = 1,0$  [2, с. 86].

Коэффициент динамичности нагрузки (уточненный)

$$
K_{\text{HV}} = 0.3 + 0.1 \text{ n} + 0.02 \text{ V}_{\text{cx}}
$$
 (16)

$$
K_{HV} = 0.3 + 0.1 \cdot 8 + 0.02 \cdot 4.42832819 = 1.18856656
$$

Приведенный угол трения при работе бронзового колеса в паре со стальным червяком при  $V_{CK} = 4,42832819$  м/с.

КПД передачи  $\eta = 0.95 - 0.96 \frac{tg\gamma}{tg(\gamma + \varphi)} = 0.8541.$ 

Фактический вращающий момент на валу червячного колеса:

$$
T_2 = P_1 u_{1cr} \eta/w_1
$$
  
\n
$$
T_2 = 4.7 \cdot 0.8541 \cdot 10.3 / 151.24 \cdot 10^3 = 273.39 \text{ Hm}
$$
\n(17)

Проверка по контактным напряжениям смятия:

$$
\sigma_{\rm H} = \frac{170q}{z_2} \sqrt{(\frac{z_2 + q}{a_w q})^3 T_2 K_{H\beta} K_{HV}}
$$
(18)

$$
\sigma_{\rm H} = \left(\frac{170.12.5}{41}\right)^2 \sqrt{\left(\frac{41+12.5}{130.12.5}\right)^3 \cdot 248438.9 \cdot 1.0 \cdot 1.172672} = 175.31 \text{ M} \Pi a,
$$

что меньше  $\lceil \sigma_H \rceil = 189,29 \text{ M}$ Па, недогрузка составляет  $\Delta\sigma$  = (-175,31 + 189,29 )/189,29 · 100% = 7,3855%, что допустимо

Проверка контактной прочности при действии максимальной нагрузки

$$
\sigma_{HM} = \sigma_{H} \sqrt{\frac{T_{M2}}{T_{2}}} = 175,3094362 (1,4)^{0.5} = 207,43 \text{ M} \text{Ra},
$$

что меньше  $\sigma_{HM}$ ] = 400 МПа

Геометрические размеры червячной передачи:

диаметры делительные:

червяка

$$
d_1 = q \cdot m \tag{19}
$$
  

$$
d_1 = 12, 5 \cdot 5 = 62, 5 \text{ mm};
$$

колеса

$$
d_2 = z_2 \cdot m \tag{20}
$$
  

$$
d_2 = 41 \cdot 5 = 205 \text{ MM.}
$$

Проверка а<sub>w</sub>  $\boxed{\frac{d_1 + d_2}{2}} = (55+205)/2 = 130 \text{ nm};$ 

диаметры вершин зубьев:

$$
d_{a1} = d_1 + 2m_n = 62.5 + 2 \cdot 5 = 72.5
$$
 mm;

$$
d_{a2} = d_2 + 2m (1+x)
$$
  

$$
d_{a2} = 205 + 2 \cdot 5 \cdot (1+0,75) = 207,5 \text{ mm};
$$

ширина колес  $b_2 \leq 0.75 d_{a1}$ ;

 $b_2 = 0.75 \cdot 72.5 = 54.38$ MM.

Принимаем  $b_2$  = 25 мм.

Длина нарезанной части червяка:  $b_1 \geq (12+0.1 z_2)$  m;

$$
b_1 = (12+0.1 \cdot 41) \cdot 5 = 80.5 \text{ mm};
$$

Принимаем  $b_1 = 65$  мм.

Наибольший диаметр червячного колеса:  $D_{am} \le d_{a2} + 6$  m /( $z_1 + 2$ );

$$
D_{\text{am}} = 207.5 + 6 \cdot 5 / (4 + 2) = 212.5 \text{ mm}.
$$

Принимаем  $d_{am}$  =200 мм.

Диаметры впадин витков на червяке:  $d_{fl} = d_1 - 2, 4 \cdot m$ 

$$
d_{f1} = 62, 5 - 2, 4 \cdot 5 = 50, 5 \text{ mm}
$$

Диаметры впадин зубьев на колесе d  $_{12}$  = d<sub>2</sub> -2,4m +2x · m;

$$
d_{f2} = 205 - 2.4 \cdot 5 + 2 \cdot -0.75 \cdot 5 = 185.5
$$
MM

Окружная скорость колеса:  $V = \frac{\omega_2}{2}$  $V = \frac{\omega_2 d_2}{2}$  (21)

$$
V = 14.7 \cdot 205/2000 = 1.51 \text{ m/c}.
$$

Коэффициент нагрузки:  $K_H = K_{H\beta} \cdot K_{H\alpha} \cdot K_{H\nu}$ Силы, действующие в зацеплении:

Окружная сила на колесе и осевая на червяке:  $F_{t2}$  = 2  $2T_2$ *d T* ;

$$
F_{t2} = 2 \cdot 273,39 \cdot 10^3 / 205 = 2667,22
$$
 H;

Окружная сила на червяке и осевая на колесе:  $\rm F_{t1}$ =  $d_{1w}$ *T* 1  $\frac{2T_1}{1}$ ;

 $F_{t1} = 2 \cdot 160,0456621 \cdot 10^3 / 55 = 5819,84$  H;

радиальная  $\rm F_r$  $=$ γ α *сos*  $F_{t2}$   $\frac{tg\alpha}{s}$  = 2667,22 · 0,36397 /0,9397 = 1 033,08 H; где tg  $\alpha = 0.36397$ 

Проверяем зубья на выносливость по напряжениям изгиба по формуле:

$$
\sigma_F = \frac{F_{t2} K_F Y_F \cos \gamma_\omega}{1,3m_n (q+2x)} \leq [\sigma]_F.
$$
\n(21)

Здесь коэффициент нагрузки  $K_F = K_{FB}K_{Fv} = K_H = 1,172672$  1 = 1,172672  $Y_F$  – коэффициент прочности зуба по местным напряжениям, зависящий от эквивалентного числа зубьев z 2v:

$$
z_{2v} = \frac{z_2}{Cos^3 \gamma_w} \approx 49,4102; \qquad Y_F = 1,441
$$

 $\sigma_F = 2667,22 \cdot 1,172672 \cdot 1,441 \cdot 0,9397/1,3/5/(12,5+2 \cdot 0,75) = 6,0716446556$  $M\Pi a$ 

что меньше  $[\sigma_F] = 68,9316$  МПа

Проверяем прочность зуба колеса на пиковую нагрузку по формуле:

$$
\sigma_{H\text{ max}} = \sigma_H \sqrt{\frac{T_{2n\text{ max}}}{T_2}} = 175,3094362 (1,4)^{0.5} = 207,43 \text{ M} \text{Pia},
$$

что меньше  $\sigma_{HM}$ ] = 400 МПа

Предварительный расчет валов редуктора

Предварительный расчет проведем на кручение по пониженным допускаемым напряжениям.

Ведущий вал: диаметр выходного конца при допускаемом напряжении  $[\tau]_{k} = 25$  Н/мм<sup>2</sup> по формуле:

$$
d_{B1} = \sqrt[3]{\frac{16M_{K1}}{\pi [\tau]_K}} \approx 18,5 \text{ mm}.
$$

Так как вал редуктора соединен муфтой с валом электродвигателя, то необходимо согласовать диаметры ротора d<sub>дв</sub> и вала d<sub>в1</sub>. Иногда принимают  $d_{B1} = d_{AB}$ . Некоторые муфты, например, УВП, могут соединять валы с соотно-

шением  $d_{B1}:d_{Id} \ge 0.75$ ; но полумуфты должны при этом иметь одинаковые наружные диаметры. У подобранного электродвигателя  $d_{LB}$ =38 мм.

 $d_{B1}$ ≥ 0,75⋅38 =28,5 мм. Выбираем МУВП по ГОСТ 21424-75 с расточками полумуфт под  $d_{\text{LB}}=38$  мм и  $d_{\text{B}}=30$  мм. Примем под подшипниками  $d_{\text{H}}=35$ мм. Червяк выполним за одно целое с валом. Целесообразно соблюдать указанное соотношение  $d_{B1}:d_{AB}$  и в тех случаях, когда вал электродвигателя не соединяется с ведущим валом редуктора, а между ними имеется ременная или цепная передача: при необходимости привод такого редуктора может быть осуществлен непосредственно от электродвигателя.

Выходной в а л.

Принимаем  $\lceil \tau \rceil_k = 20$  Н/мм<sup>2</sup>

Диаметр вала

$$
d_{e2} = \sqrt[3]{\frac{16M_{e2}}{\pi \left[\tau\right]_e}} = 41,1 \text{ nm}.
$$

Принимаем ближайшее большее значение из стандартного ряда  $d_{B2}=40$ мм. Диаметр вала под подшипниками принимаем  $d_{\pi2}$ =45 мм. Диаметр вала под колесом  $d_k = 50$  мм.

Диаметры остальных участков валов назначают исходя из конструктивных соображений при компоновке редуктора.

В е д о м ы й в а л.

Принимаем [ $\tau$ ]<sub>k</sub>=20 Н/мм<sup>2</sup>.

Диаметр выходного конца вала

$$
d_{B3} = \sqrt[3]{\frac{16 \cdot M_{B3}}{\pi [\tau]_B}} = 51,83 \text{ mm}
$$

Принимаем ближайшее большее значение из стандартного ряда  $d_{B3}=50$ мм. Диаметр вала под подшипниками принимаем  $d_{\pi 3}$ =55 мм.

## <span id="page-94-0"></span>5.3 Практическая работа №3 «Конструктивные размеры шестерни и колеса, корпуса редуктора»

Червяк выполняем за одно целое с валом, его размеры:  $d_1=62.5$  мм;  $d_{a1}$ =72,5 мм;  $b_1$ =65 мм.

К о л е с о составное, с чугунным центром и бронзовым венцом ,  $d_2$ =205 мм;  $d_{a2}$ =207,5 мм;  $b_2$ =25 мм.  $d_{k2}$  = 60 мм

Диаметр ступицы  $d_{cr} = 1.6 \cdot d_{K2} = 1.6 \cdot 60 = 96$  мм; длина ступицы  $l_{cr}=(1,2\div 1,5)d_{\kappa}=(1,2\div 1,5)\cdot 60=72\div 90$  мм, принимаем  $l_{cr}=75$  мм.

Толщина обода  $\delta_0 = (2.5 \div 4) m_n = (2.5 \div 4) \cdot 5 = 12.5 \div 20$ мм

Толщина диска С=0,3 ⋅ b<sub>2</sub>=7,5 мм, принимаем  $\delta_0$ =12мм. С=10 мм.

Конструктивные размеры корпуса редуктора Толщина стенок корпуса и крышки:

 $\delta$ =0,025а<sub>ω</sub>+1=4,25 мм, принимаем  $\delta$ =8 мм;  $\delta_1$ =0,02а<sub>ω</sub>+1=3,6 мм, прини-

маем  $\delta_1$ =8мм. Здесь  $a_w$ = 130 мм, межосевое расстояние червячной пары

Толщина фланцев поясов корпуса и крышки:

верхний пояс корпуса и пояс крышки:

 $b=1,5\delta = 12$  мм;  $b_1 = 1,5\delta_1 = 12$  мм;

нижний пояс корпуса:  $p = 2.35 \cdot \delta = 19$  мм, принимаем  $p = 20$  мм.

Диаметры болтов:

фундаментных  $d_1 = (0.03 \div 0.036)$   $a_0 + 12 = 15.9 \div 16.7$  мм, принимаем болты с резьбой М16; крепящих крышку к корпусу у подшипников:

 $d_2 = (0.7 \div 0.75)$  · $d_1 = 11.2 \div 12$  мм, принимаем болты с резьбой М12; соединяющих крышку с корпусом:

 $d_3 = (0.5 \div 0.6)d_1 = 8 \div 9.6$  мм, принимаем болты с резьбой М10.

<span id="page-95-0"></span>5.4 Практическая работа №4 «Компоновки редуктора. Первый этап»

Компоновку обычно проводят в два этапа. первый этап служит для приближенного определения положения зубчатых и червячных колес, а также других элементов (в данном случае – червяка) относительно опор для последующего определения опорных реакций и подбора подшипников.

Компоновочный чертеж выполняем в двух проекциях– разрез по осям валов при снятой крышке редуктора и вид сбоку.

Проведем две вертикальные линии – оси валов на расстоянии  $a_0 = 130$ мм и вычерчиваем упрощенно червяк и червячное колеса в виде прямоугольников; длину ступицы колеса принимаем равной ширине зубчатого венца колеса, что обеспечивает прочность шпоночного соединения ступицы колеса и вала. На второй проекции вычерчиваем червячное колеса в виде окружности максимального наружного диаметра и червяк. Его изображаем прямоугольником с размерами наружного диаметра на длину нарезанной части червяка.

Очерчиваем внутреннюю стенку корпуса:

а) принимаем зазор между торцом шестерни и внутренней стенкой корпуса  $A_1=1,2\delta$ ; при наличии ступицы зазор берется от торца ступицы;

б) принимаем зазор от окружности вершин зубьев колеса до внутренней стенки корпуса  $A = \delta$ ;

Предварительно намечаем для вала червяка радиально-упорные роликовые конические подшипники легкой серии [3,c. 354, табл. 16.9 ]; габариты подшипников выбираем по диаметру вала в месте посадки подшипников  $d_{\pi1}$ =35 мм , $d_{\pi2}$ =45 мм и  $d_{\pi3}$  ==55мм.

Таблица 2 - Габаритные и присоединительные размеры некоторых подшипников.

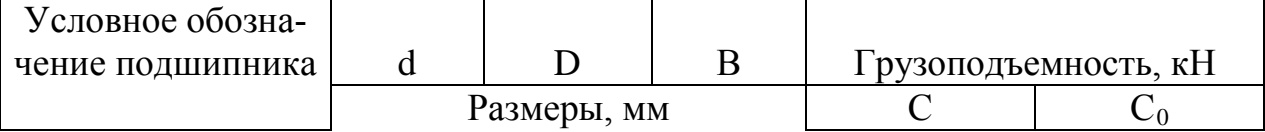

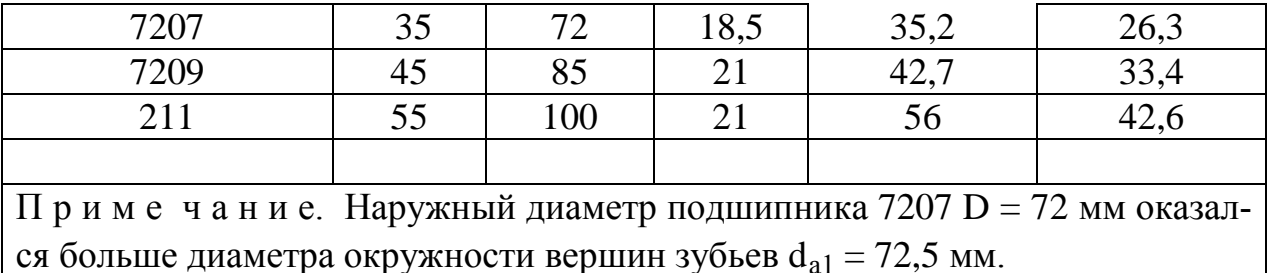

Решаем вопрос о смазке подшипников. Принимаем для подшипников смазку масляным туманом т.к. окружная скорость колеса равна 3,199 м/с.

Замером находим расстояния на промежуточном валу  $1_2 = 241$  и на ведомом валу  $l_3 = 261$ мм.

Примем окончательно  $l_1 = l_2 = 261$  мм. Расстояние между точками приложения реакций на ведущем валу  $L = 206$  мм. Тогда  $L_1 = 103$ мм

Проверка долговечности подшипников

В е д у щ и й в а л. Из предыдущих расчетов имеем  $F_t = 5819,84$  Н,  $F_r$ =1 033,08 Н и  $F_a$ =2667,22 Н; из первого этапа компоновки  $l_1$ =103 мм.

Реакции опор:

в плоскости хz:  $R_{x1} = R_{x2} = P/2 = 124,2195H$ ;

в плоскости yz:

$$
R_{y1} = \frac{1}{2L_1} (P_r L_1 + P_a \frac{d_1}{2}) = 921,15 \text{ H};
$$
  

$$
R_{y2} = \frac{1}{2L_1} (P_r L_1 - P_a \frac{d_1}{2}) = 111,93 \text{ H}.
$$

Проверка:  $R_{y1} + R_{y2} - P_r = 921,15 + 111,93 - 1598,5 = 0,0.$ 

Суммарные реакции:

$$
R_{A} = \sqrt{R_{x1}^{2} + R_{y1}^{2}} = \sqrt{124,2195^{2} + 921,15^{2}} = 929,48793 \text{ H};
$$
  
\n
$$
R_{B} = \sqrt{R_{x2}^{2} + R_{y2}^{2}} = \sqrt{124,2195^{2} + 111,93^{2}} = 167,20888 \text{ H};
$$

Осевые составляющие радиальных реакций

 $S_1 = e \cdot R_A = 0,269 \cdot 929,48793 = 250,03225$  H

19

$$
S_2 = e \cdot R_B = 0,269 \cdot 167,20888 = 44,97919 \text{ H}
$$

Подбираем подшипники по более нагруженной опоре 1. Намечаем радиально-упорные роликовые конические подшипники средней широкой серии 7607:

d=35 мм; D=72 мм; B=18,5 мм; C=35,2 кH и C<sub>0</sub>=26,3 кH, e = 0,269

Эквивалентная нагрузка по формуле  $P_2 = (X \cdot V \cdot F_{r1} + Y \cdot F_2) \cdot K6 \cdot KT$ ,

в которой радиальная нагрузка  $F_{r1} = 929,48793$  Н; осевая нагрузка  $F_a = P_a = 2917,25225$  Н; V=1 (вращается внутреннее кольцо); K<sub>6</sub>=1; K<sub>r</sub>=1.

Отношение 
$$
\frac{F_a}{C_0}
$$
 = 0,111; этой величине соответствует е≈0,3.

Orношение

\n
$$
\frac{F_a}{F_{r1}} = 3,139 > e; X=0,4 \, \text{m Y=0,87}.
$$

 $P_{2} = X \cdot F_{11} + Y \cdot F_{2} \approx 1841$  H.

Расчетная долговечность, млн. об.:

$$
L = \left(\frac{C}{P_{\rm s}}\right)^3 \approx 6.990 \text{ mJH. } \text{0.}
$$

Расчетная долговечность, ч,

$$
L_h = \frac{L \cdot 10^6}{60 n_{Jb\%}} \approx 80,62 \cdot 10^3 \text{ y}.
$$

Выходной вал помимо таких же нагрузок, как и ведущий воспринимает нагрузки и от зубчатой передачи однако методика расчета не меняется. Поэтому дальнейший расчет не описываем, а приводим лишь результаты расчета.

Для зубчатых редукторов ресурс работы подшипников принимают от 36000 ч (таков ресурс самого редуктора) до 10000 ч (минимальная допустимая долговечность подшипника). В нашем случае подшипники ведущего вала 7207 имеют ресурс  $L_h \approx 80620$  ч, а подшипники выходного вала 7209 имеют  $L_h \approx 1286993$  ч.

<span id="page-98-0"></span>5.5 Практическая работа №5 «Компоновка редуктора. Второй этап»

Второй этап компоновки имеет целью конструктивно оформить зубчатые колеса, валы, корпус, подшипниковые узлы и подготовить данные для проверки прочности валов и некоторых других деталей.

Примерный порядок выполнения следующий.

Вычерчиваем червяк и колесо по конструктивным размерам, найденным ранее (см. п. 4). Червяк выполняем за одно целое с валом.

Конструируем узел ведущего вала:

а) наносим осевые линии, удаленные от середины редуктора на расстоянии L1. Используя эти осевые линии, вычерчиваем в разрезе подшипники качения (можно вычерчивать одну половину подшипника, а для второй нанести габариты);

б) вычерчиваем крышки подшипников с уплотнительными прокладками (толщиной 1 мм) и болтами. Болт условно заводится в плоскость чертежа, о чем говорит вырыв на плоскости разъема.

Войлочные и фетровые уплотнения применяют главным образом в узлах, заполненных пластичной смазкой. Нами применены уплотнения манжетного типа, которые широко используются как при пластичной, так и при жидкой смазке подшипникового узла;

г) переход вала  $\varnothing$  35 мм к присоединительному концу  $\varnothing$  30 мм выполняют на расстоянии 10-15 мм от торца крышки подшипника так, чтобы ступица муфты не задевала за головки болтов крепления крышки.

Длина присоединительного конца вала ∅ 30 мм определяется длиной ступицы муфты.

Аналогично конструируем узлы промежуточного и ведомого валов. Обратим внимание на следующие особенности:

а) для фиксации зубчатого колеса в осевом направлении предусматриваем утолщение вала с одной стороны и установку распорной втулки - с дру-

гой; место перехода вала от одного диаметра к другому смещаем на 2-3 мм внутрь распорной втулки с тем, чтобы гарантировать прижатие кольца к торцу втулки (а не к заплечику вала!);

б) отложив от середины редуктора расстояние  $l_2$ , проводим осевые линии и вычерчиваем подшипники;

в) вычерчиваем распорные кольца, крышки подшипников с прокладками и болтами;

На ведущем и ведомом валах применяем шпонки призматические со скругленными концами по СТ СЭВ 189-75. Вычерчиваем шпонки, принимая их длины на 5–10 мм меньше длин ступиц.

Непосредственным измерением уточняем расстояния между опорами и расстояния, определяющие положение зубчатых колес, шестерен и червяка относительно опор. При значительном изменении этих расстояний уточняем реакции опор и вновь проверяем долговечность подшипников.

<span id="page-99-0"></span>5.6 Практическая работа №6 «Проверка прочности шпоночных соединений»

Шпонки призматические со скругленными торцами. Размеры сечений шпонок и пазов и длины шпонок по СТ СЭВ 189–75.

Материал шпонок – сталь 45 нормализованная.

Напряжения смятия и условие прочности:

$$
\sigma_{-}^{\max} \approx \frac{2M}{d(h-t_1)(l-b)} \leq [\sigma]_{-\infty}.
$$

Допускаемые напряжения смятия при стальной ступице  $[\sigma]_{cm} = 100 \div 20$ Н/мм<sup>2</sup>, при чугунной ступице  $[\sigma]_{cm} = 50 \div 70$  Н/мм<sup>2</sup>.

В е д у щ и й в а л.

 $D = 30$  мм; b×h =10×8 мм; t = 5 мм; длина шпонки 1 = 70 (при длине ступицы полумуфты МУВП 80 мм); момент на ведущем валу  $M_1 = 31,076 \cdot 10^3$ Н мм;

 $\sigma_{\text{cm}} = 2000 \cdot 31,076/(30 (8 - 5) \cdot (70 - 10)) = 11,5 \text{ H/mm}^2 < [\sigma]_{\text{cm}}$ 

(полумуфты МУВП изготовляют из чугуна марки СЧ 21-40).

В ы х о д н о й в а л.

Из двух шпонок – под червячным колесом и под шестерней – более нагружена первая (меньше длина ступицы ). Проверяем шпонку под колесом

 $D = 40$  мм;  $b \times h = 12 \times 8.0$  мм;  $t = 5.0$  мм; длина шпонки  $l = 70$  мм; момент М<sub>2</sub> = 273,39 ·  $10^3$  H мм;

<span id="page-100-0"></span> $σ<sub>cm</sub> = 79$  H/mm<sup>2</sup> < [σ]<sub>cm</sub>

5.7 Практическая работа №7 «Уточненный расчет валов»

Примем, что нормальные напряжения от изгиба изменяются по симметричному циклу, а касательные от кручения – по нулевому (пульсирующему).

Уточненный расчет состоит в определении коэффициентов запаса прочности n для опасных сечений и сравнении их с требуемыми (допускаемыми) значениями [n]. Прочность соблюдена при n ≥ [n].

Будем производить расчет для предположительно опасных сечений каждого из валов.

В е д у щ и й в а л.

Материал вала тот же, что и для шестерни (шестерня выполнена заодно с валом), т.е. сталь 45, термообработка – улучшение.

При диаметре заготовки до 90 мм (в нашем случае  $d_{a1} = 88$  мм) среднее значение  $\sigma_{\rm B} = 780$  Н/мм<sup>2</sup>.

Предел выносливости при симметричном цикле изгиба

$$
\sigma_{1} \approx 0.43 \sigma_{B} = 335 \text{ H/mm}^2
$$
.

Предел выносливости при симметричном цикле касательных напряжений:

$$
\tau_{-1} = 0.58\sigma_{-1} = 194 \text{ H/mm}^2
$$
.

Проверка производится в местах наиболее опасных сечений, например, в сечении имеюший шпоночный паз, в месте присоединении муфты, шестерни и колеса.

*Сечение А-А.* В этом сечении при передаче вращающего момента от электродвигателя через муфту возникают только касательные напряжения. Концентрацию напряжений вызывает наличие шпоночной канавки.

Коэффициент запаса прочности:

$$
n = n_{\tau} = \frac{\tau_{-1}}{\frac{k_{\tau}}{E_{\tau}} \tau_{V} + \psi_{\tau} \tau_{m}},
$$

где амплитуда и среднее напряжение от нулевого цикла

$$
\tau_V = \tau_m = \frac{\tau_{\text{max}}}{2} = \frac{M_{k1}}{2W_k}.
$$

При d = 30 мм; b = 10 мм; t<sub>1</sub> = 5 мм.

$$
W_K = \frac{\pi \cdot d^3}{16} - \frac{b \cdot t_1 \cdot (d - t_1)^2}{2 \cdot d} = 5293,09979 \text{ nm}^3;
$$

$$
\tau_{\rm V} = \tau_{\rm m} = 31,076/2/5293,09979 = 2,9 \text{ H/mm}^2.
$$

Принимаем  $k_{\tau} = 1{,}68$ ,  $E_{\tau} \approx 0{,}77$  и  $\psi_{\tau} \approx 0{,}1$ .

После подстановки n =  $n_7$  = 29,3172.

Такой большой коэффициент запаса прочности объясняется тем, что диаметр вала был увеличен при конструировании для соединения его муфтой с валом электродвигателя.

По той же причине проверять прочность в сечениях Б–Б и В–В нет необходимости.

Выходной вал.

Материал вала – сталь 45 нормализованная,  $\sigma_{\rm B}$ =590 Н/мм<sup>2</sup>.

Пределы выносливости  $\sigma_{1} = 254 \text{ H/mm}^2$  и  $\tau_{1} = 147 \text{ H/mm}^2$ .

*Сечение А–А.* Концентрация напряжений обусловлена наличием шпоночной канавки:  $k_{\sigma} = 1.59$  и  $k_{\tau} = 1.49$ ; масштабный фактор  $E_{\sigma} \approx E_{\tau} = 0.74$ ; коэффициенты  $\Psi_{\sigma} \approx 0.15$  и  $\Psi_{\tau} \approx 0.1$ .

Крутящий момент М<sub>к2</sub> = 273,39 ·  $10^3$  Н мм.

Изгибающий момент в горизонтальной плоскости:

$$
M_{\text{H3F}} = R_{\text{X3}}l_2 = 1,99 \cdot 10^3 \text{ H}
$$
MM;  $(L_R = 16 \text{ mm})$ 

изгибающий момент в вертикальной плоскости

$$
M_{u32} = R_{Y3}l_2 + P_a \frac{d_2}{2} = 98,09 \cdot 10^3 \text{H}
$$
mm;

суммарный изгибающий момент в сечении А–Аj

$$
M_{A-A} = \sqrt{M^{\odot 2} + M^{\odot 2} \approx 98,11 \cdot 10^3 \text{ H}
$$
MM.

Момент сопротивления кручению ( $d = 45$  мм;  $b = 14$  мм;  $t_1 = 5.5$  мм)

$$
W_K = \frac{\pi d^3}{16} - \frac{bt_1(d - t_1)^2}{2d} = 16,55 \cdot 10^3 \text{ nm}^3.
$$

Момент сопротивления изгибу

$$
W = \frac{\pi d^3}{32} - \frac{bt_1(d - t_1)^2}{2d} = 7,61 \cdot 10^3 \text{ nm}^3.
$$

Амплитуда и среднее напряжение цикла касательных напряжений:

$$
\tau_V = \tau_m = \frac{\tau_{\text{max}}}{2} = \frac{M_{k1}}{2W_k} = 17,9625 \text{ H/mm}^2.
$$

Амплитуда нормальных напряжений изгиба  $\sigma_V = \frac{m}{W}$  $M$ <sub>*A-A*</sub>  $\sigma_{V} = \frac{m_{A-A}}{W} \approx 12.9$ 

 $H/\text{mm}^2$ ; среднее напряжение  $\sigma_\text{m}$ =0.

Коэффициент запаса прочности по нормальным напряжениям:

$$
n_{\sigma} = \frac{\sigma_{1}}{\frac{k_{\sigma}}{E_{\sigma}} \sigma_{V} + \psi_{\sigma} \sigma_{m}} \approx 3.74
$$

Коэффициент запаса прочности по касательным напряжениям:

$$
n_{\tau} = \frac{\tau_{-1}}{\frac{k_{\tau}}{E_{\tau}} \tau_{V} + \psi_{V} \tau_{m}} = 8.87.
$$

Результирующий коэффициент запаса прочности для сечения А–А.

$$
n = \frac{n_{\sigma} n_{\tau}}{\sqrt{n_{\sigma}^2 + n_{\tau}^2}} \approx 3,45.
$$

Во всех сечениях  $n > [n]$ .

Помимо подобных расчетов запаса прочности проводится расчет и остальных опасных сечений.

- <span id="page-104-0"></span>1. Шелофаст В. В. Основы проектирования машин. М.: Изд-во АПМ, 2000.
- 2. Киркач Н.Ф., Баласян Р.А. Расчет и конструирование деталей машин. Х.:Основа, 1991. – 276 с.
- 3. Решетов Д. Н. Детали машин. М.: Высшая школа, 1995.
- 4. Иванов М. Н. Детали машин. М.: Высшая школа, 2002.
- 5. Дунаев П. Ф. Конструирование узлов и деталей машин: М.:Издательский центр «Академия», 2003. – 496 с.
- 6. Иванов А..И. Конструируем машины шаг за шагом. В 2-х ч. М.: Изд. МГТУ им. Н.Э. Баумана, 2003.

## ПРИЛОЖЕНИЕ

## <span id="page-105-0"></span>Таблица П1 – КПД некоторых зубчатых передач

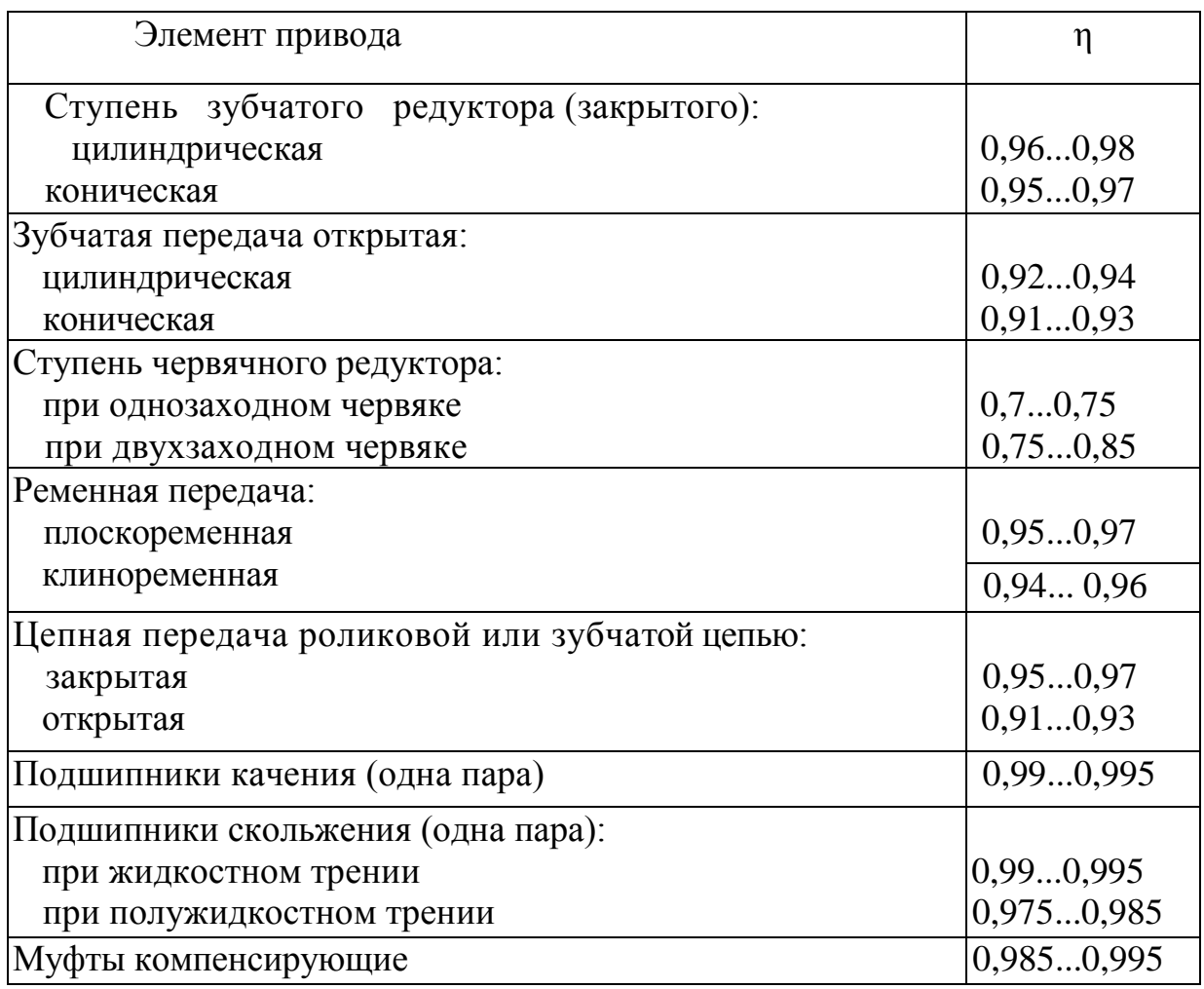

Таблица П2 – Передаточные отношения некоторых

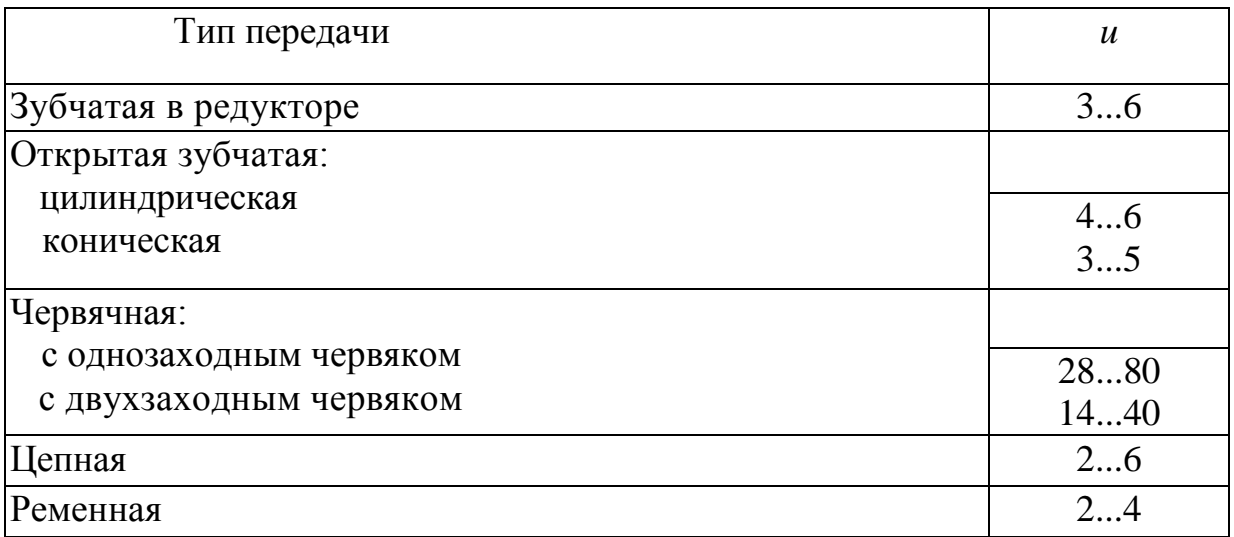

Таблица ПЗ - Основные технические данные асинхронных двигателей серии 4А по ГОСТ 18523 - 81 закрытого обдуваемого исполнения

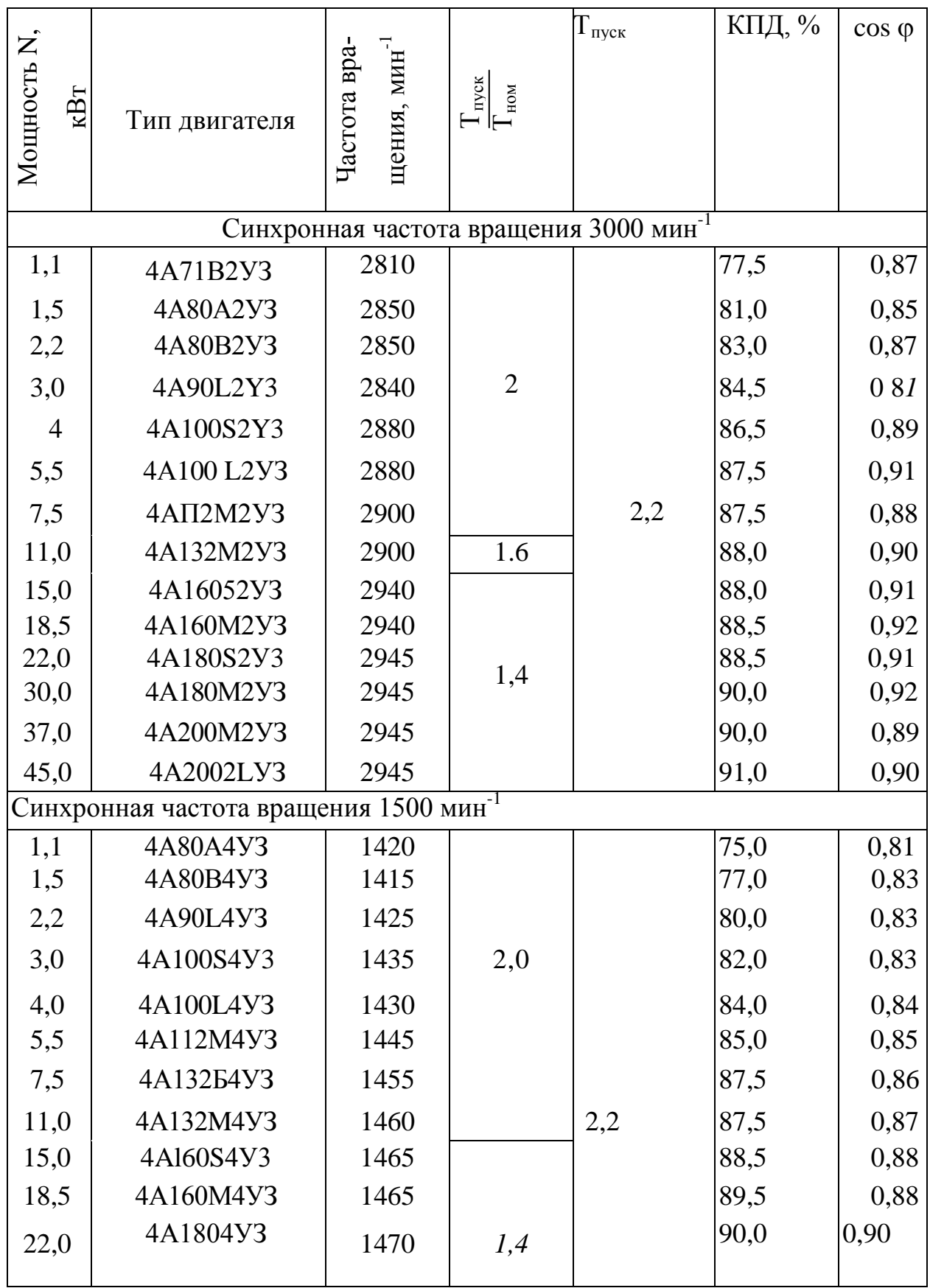

Продолжение таблицы П2

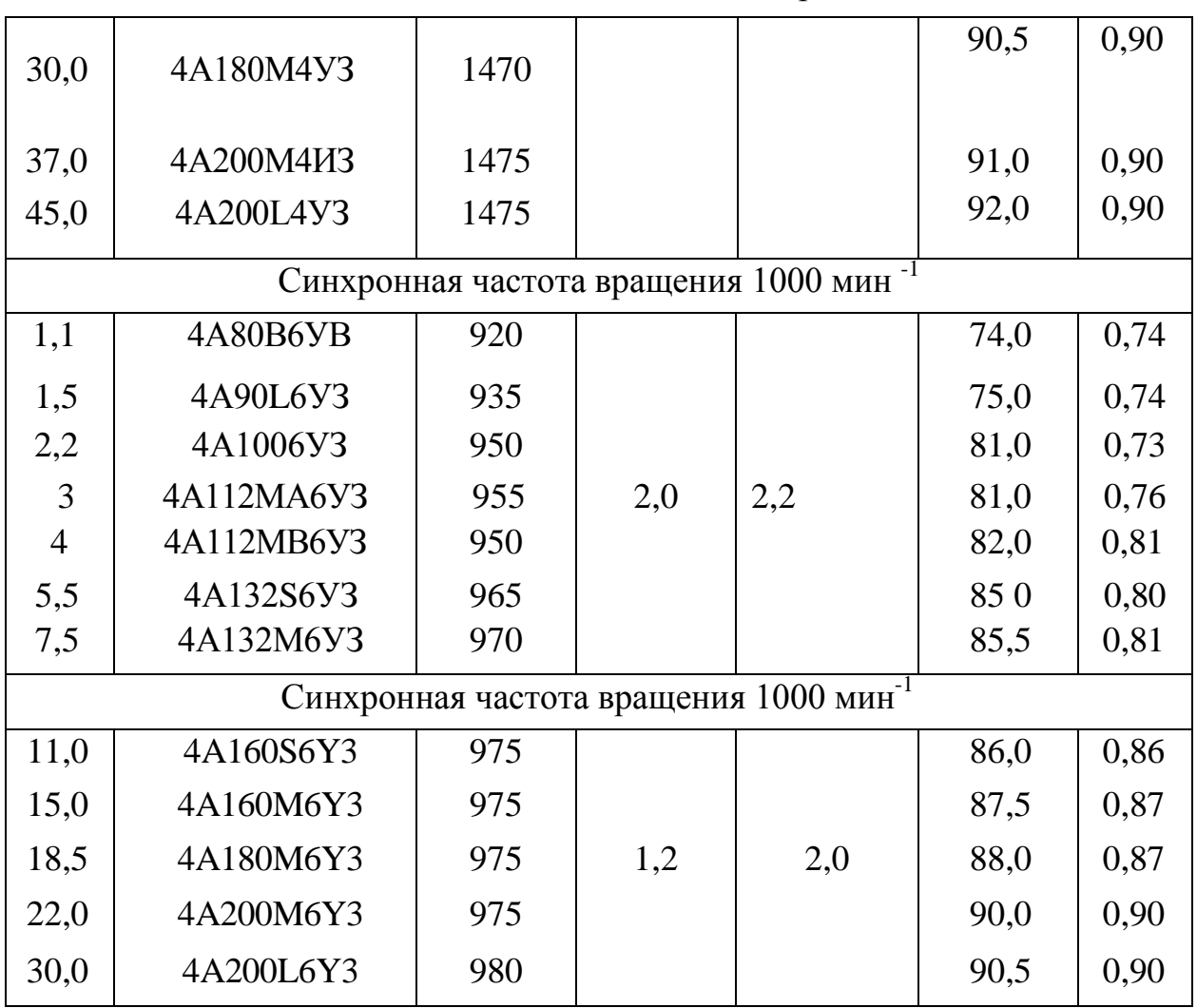

Таблица П4 - Рекомендации по выбору степеней точности силовых

червячных передач

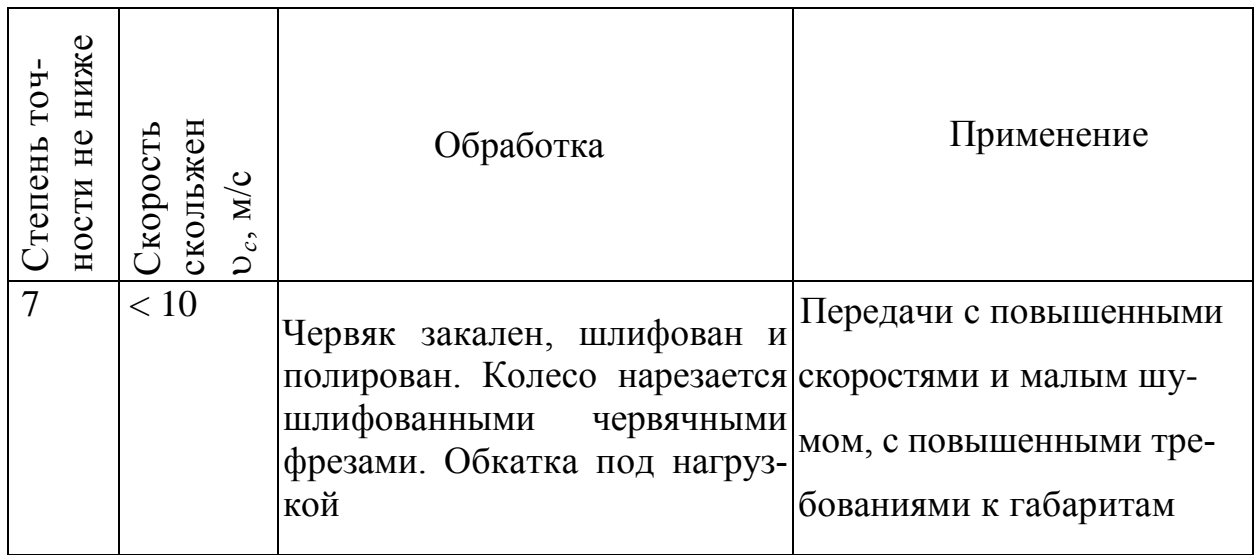
Продолжение П4

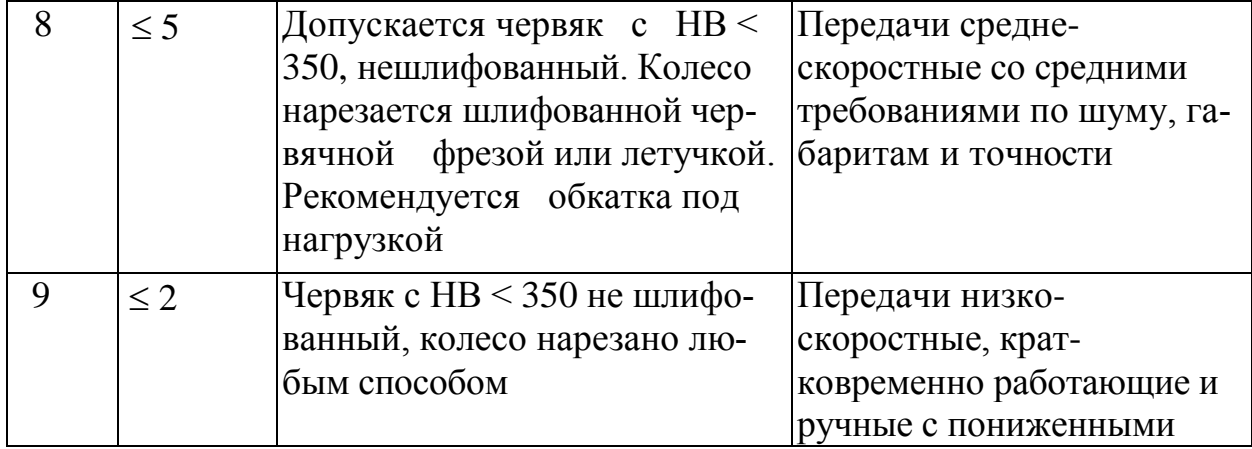

Таблица П5 - Допускаемые контактные напряжения [ $\sigma$ <sub>H</sub>] для колес из безоловянистой бронзы и чугуна

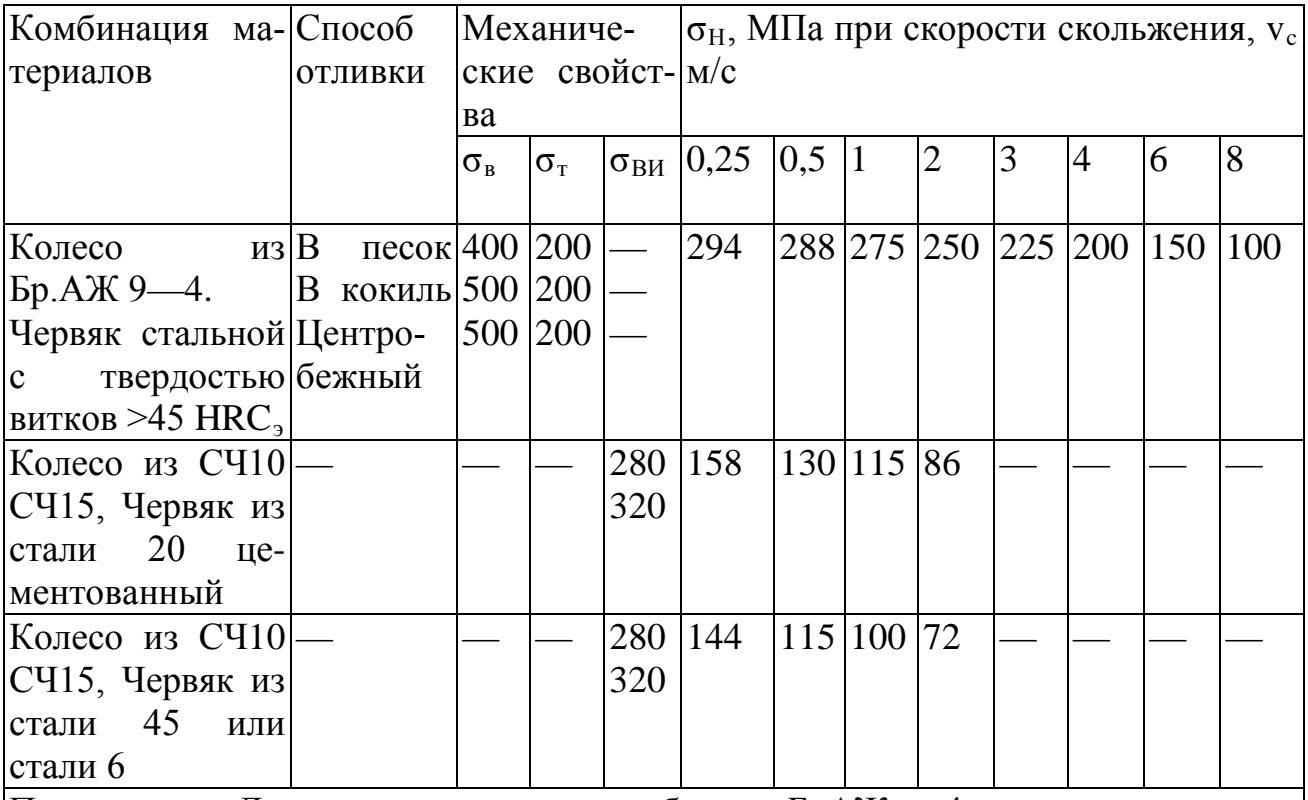

 $|\Pi$ римечание. Для червячного колеса из бронзы БрАЖ<sub>Э</sub>—4 и червяка из стали с твердостью витков >45 HRC<sub>Э</sub> допускаемые контактные напряжения определяются по зависимости  $[\sigma_H] = 300 - 25$  v<sub>c</sub> MПA, где v<sub>c</sub> — скорость скольжения, м/с.

Таблица П6 - Допускаемые напряжения изгиба  $\left[ \sigma _{F}\right] _{0}^{0}$  и  $\left[ \sigma _{F}\right] _{-1}^{0}$  для червячных колес при  $N_{FO}$  =  $10^6$ 

| Марка                                                      | $6$ рон- $ C$ пособ | Допускаемые напряжения, МПа                                                                  |    |                                                                                                    |     |
|------------------------------------------------------------|---------------------|----------------------------------------------------------------------------------------------|----|----------------------------------------------------------------------------------------------------|-----|
| 3 <sub>bl</sub><br>или чугуна                              | ОТЛИВКИ             | при твердости<br>червяка<br>$\leq$ 45 HRC <sub>3</sub>                                       |    | при твердости чер-<br>вяка                                                                                  |     |
|                                                            |                     | $\begin{bmatrix} \sigma_F \end{bmatrix}^0_0$ $\begin{bmatrix} \sigma_F \end{bmatrix}^0_{-1}$ |    | $>45$ HHC <sub>3</sub><br>$\left[\sigma_{\scriptscriptstyle F}\right]^{\!0}_{\!0}$<br>$ [\sigma_F]_{-1}^0 $ |     |
|                                                            |                     |                                                                                              |    |                                                                                                    |     |
| $SpO\Phi 10-1$                                             | В песок             | 40                                                                                           | 29 | 50                                                                                                    | 36  |
| $SpO\Phi$ 10-1                                             | В кокиль            | 58                                                                                           | 42 | 72                                                                                                    | 52  |
| БРОНФ 10-1                                                 | Центробежный        | 65                                                                                           | 46 | 81                                                                                                    | 57  |
| БрАЖ 9-4                                                   | В песок             | 82                                                                                           | 64 | 102                                                                                                    | 79  |
| БРАЖ 9-4                                                   | В кокиль            | 90                                                                                           | 80 | 112                                                                                                    | 100 |
| <b>CH10</b>                                                |                     | 34                                                                                           | 21 | 42                                                                                                    | 26  |
| <b>CH15</b>                                                |                     | 38                                                                                           | 24 | 48                                                                                                    | 30  |
| <b>CH18</b>                                                |                     | 43                                                                                           | 27 | 54                                                                                                    | 34  |
| Примечание. $[\sigma_F]_0^0$ — при нереверсивной нагрузке; |                     |                                                                                              |    |                                                                                                    |     |
| $[\sigma_F]_{-1}^0$ — при реверсивной.                     |                     |                                                                                              |    |                                                                                                    |     |

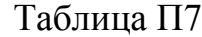

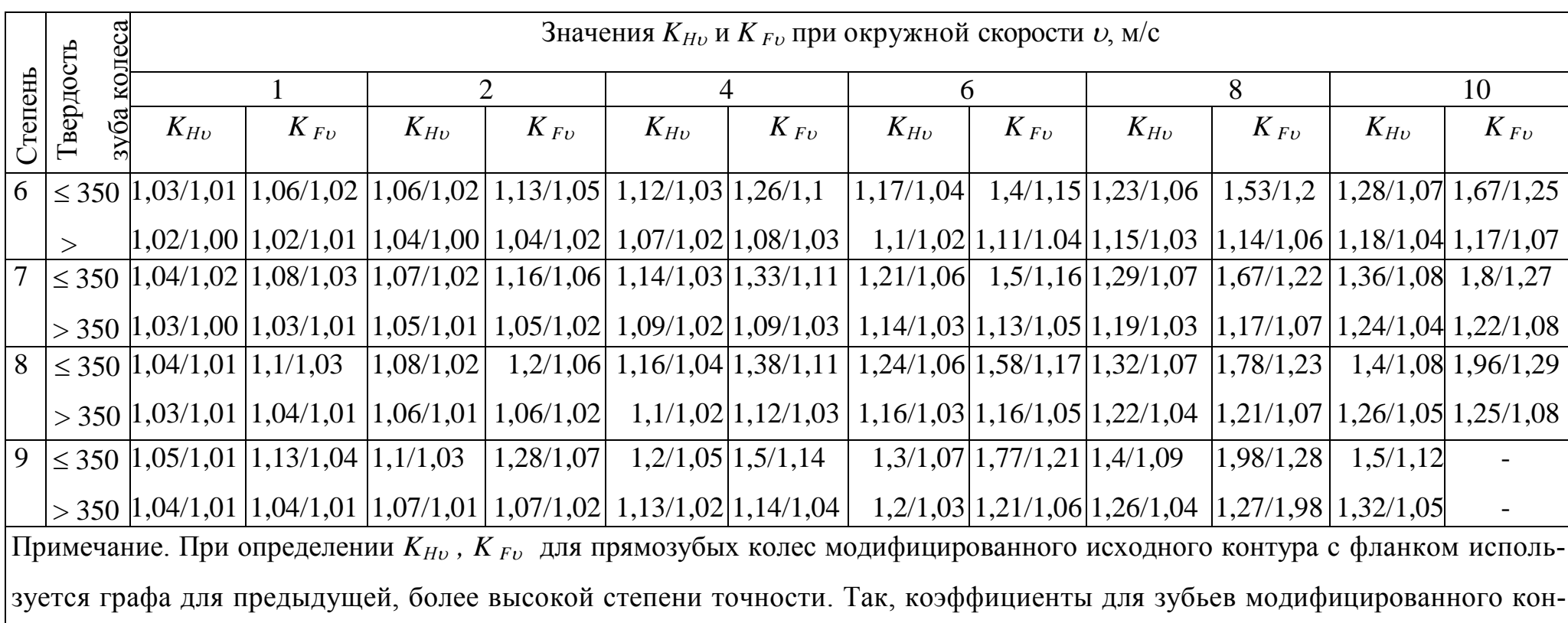

**ООО «Производственное объединение «Зарница»**

# **Лабораторная установка «Модель цилиндрического редуктора»**

# **Руководство по эксплуатации**

# **СОДЕРЖАНИЕ**

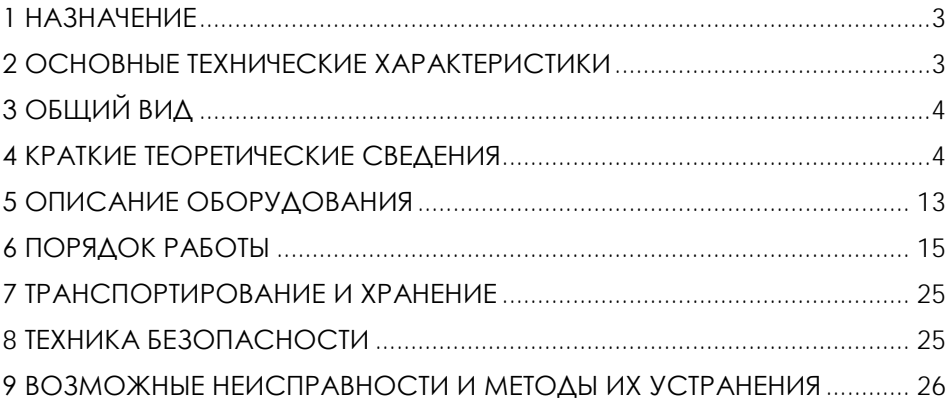

**ВНИМАНИЕ! Перед началом эксплуатации изделия внимательно изучите эксплуатационную документацию, входящую в комплект поставки изделия.**

### **1 НАЗНАЧЕНИЕ**

<span id="page-113-0"></span>Лабораторная установка «Модель цилиндрического редуктора» (далее - стенд) предназначена для демонстрации принципа действия и конструкции цилиндрического редуктора, обеспечивает визуальное ознакомление с его элементами.

Оборудование может применяться для обучения в учреждениях среднего и высшего профессионального образования для получения базовых и углубленных профессиональных знаний и навыков по курсу «Прикладная механика».

<span id="page-113-1"></span>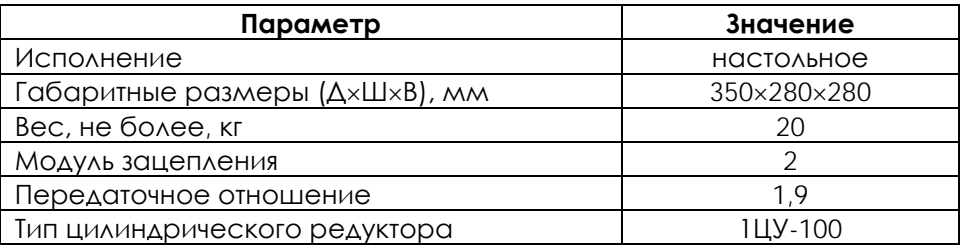

## **2 ОСНОВНЫЕ ТЕХНИЧЕСКИЕ ХАРАКТЕРИСТИКИ**

**ВНИМАНИЕ! Предприятие-изготовитель оставляет за собой право вносить изменения в конструктивные особенности, а также в набор комплектующих изделия, не отраженных в эксплуатационной документации и не влияющих на уровень технических, эксплуатационных характеристик и параметров безопасности поставляемого оборудования.**

## **3 ОБЩИЙ ВИД**

<span id="page-114-0"></span>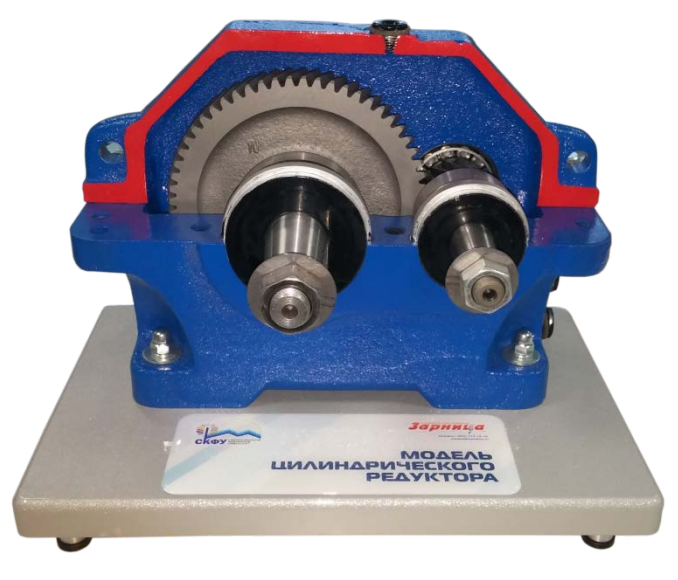

## Рисунок 4.1 – Общий вид

## **4 КРАТКИЕ ТЕОРЕТИЧЕСКИЕ СВЕДЕНИЯ**

Зубчатые редукторы. Основные особенности конструкции.

<span id="page-114-1"></span>Редуктором называют механизм, выполненный в виде отдельного агрегата и служащий для передачи мощности от двигателя к рабочей машине; назначение редуктора – понижение угловой скорости и повышение вращающего момента на ведомом валу по сравнению с валом ведущим. Механизмы для повышения угловой скорости называют мультипликаторами.

Редуктор обычно состоит из литого или сварного корпуса, в котором размещены элементы передачи: зубчатые колеса, валы и подшипники и т.д. В отдельных случаях в корпусе устанавливаются, также устройства для смазки зацеплений и подшипников (например, шестеренчатый насос системы циркуляционной смазки) или устройства охлаждения (например, змеевики, через которые прокачивается хладоагент).

Редукторы классифицируют по следующим основным признакам: типу передачи (зубчатая, червячная,…), числу ступеней (одноступенчатые, двухступенчатые и т.д.), типу зубчатых колес (цилиндрические, конические, …), особенностям кинематической схемы (развернутая, соосная, с раздвоенной ступенью и т.д.).

Среди множества типов редукторов наибольшее распространение, благодаря относительной простоте, надежности и высокому КПД, получили редукторы с цилиндрическими зубчатыми колесами, рис.1.

Число ступеней редуктора выбирают в зависимости от общего передаточного числа. При передаточных числах до 8 применяют одноступенчатые редукторы (рис.1а). При передаточных числах от 8 до 40 выгоднее с точки зрения габаритов и массы, применять двухступенчатые передачи (рис.1б, в, г, д, е, и, к). Трехступенчатые редукторы применяют при передаточных числах от 37 до 250 (рис. 1 ж, з).

На рис. 1б показан широко распространенный двухступенчатый цилиндрический редуктор, выполненный по простой развернутой схеме, в которой каждая ступень состоит из одной пары зубчатых колес. Недостатком простых развернутых схем является то, что вследствие несимметричного расположения зубчатых колес относительно опор, усилия между подшипниками распределяются неравномерно, а изгиб валов приводит к неравномерности распределения нагрузки по длине зуба. Для уменьшении концентрации нагрузки желательно применять валы с повышенной жесткостью.

Более совершенными, с точки зрения распределения нагрузки, являются редукторы, выполненные с раздвоенной ступенью (рис.1г, д, а)<br>3). В двухступенчатых передачах раздвоенной может быть з). В двухступенчатых передачах раздвоенной может быть быстроходная (рис.1г) или тихоходная (рис. 1д) пара. Наибольшее распространение имеют редукторы с раздвоенной быстроходной парой, при использовании этой схемы более нагруженная тихоходная пара может быть выполнена с увеличенной шириной венца, так как при симметричном расположении зубчатых колес уменьшается неравномерность нагрузки по длине зуба.

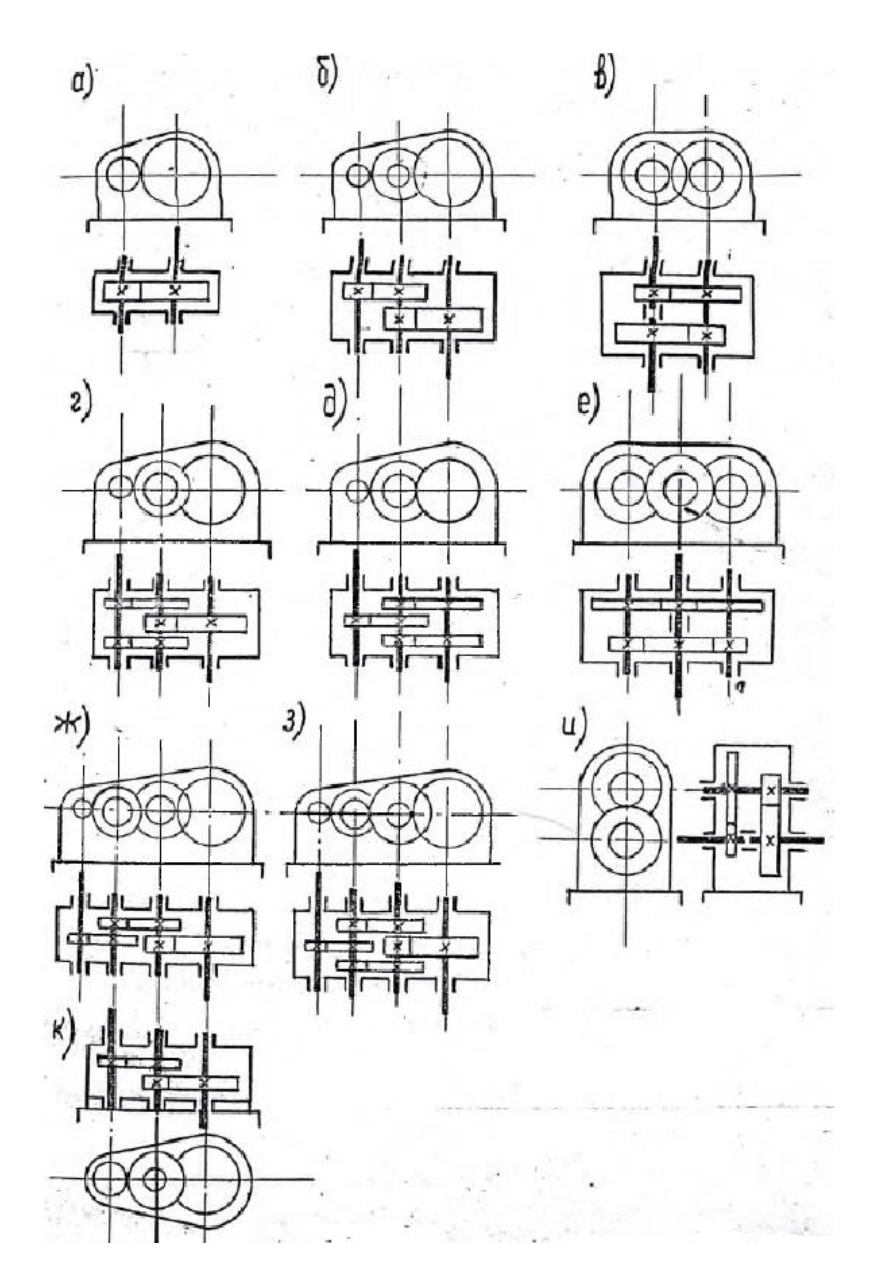

Рисунок 2 - Редукторы с цилиндрическими зубчатыми колесами

Соосные редукторы однопоточные (рис. 1в) и двухпоточные (рис. 1е) в ряде случаев удобны с точки зрения общей компоновки привода.

Редукторы с вертикальными валами (рис.1к) применяют обычно с фланцевыми электродвигателями. В этих редукторах на валу, который выводится вниз, необходимо устанавливать надежное уплотнение, предотвращающее утечку смазки из корпуса редуктора.

В современных редукторах применяют, как правило, косозубые и шевронные зубчатые колеса (с эвольвентным профилем зуба или с

зацеплением М.Л. Новикова), которые по сравнению с прямозубыми, обладают повышенной нагрузочной способностью и плавностью работы. Угол наклона зубьев обычно лежит в пределах 6 -  $120.$ 

Направление наклона зубьев в двух и трехступенчатых передачах целесообразно задавать таким, чтобы осевые нагрузки на опоры промежуточных валов взаимно уравновешивались. Для этого в редукторах, выполненных по развернутой схеме, у зубчатых колес промежуточного вала должно быть одинаковое направление наклона зубьев.

Эта рекомендация не является безусловной: по нормали МН 2734 – 62 в целях сокращения номенклатуры зубчатых колес рекомендуется все шестерни делать с левым, а все зубчатые колеса – с правым наклоном зуба. Это дает возможность использовать колесо тихоходной ступени редуктора одного типоразмера в качестве колеса быстроходной ступени другого, более крупного.

Шестерни изготовляют обычно заодно с валом из проката или поковок; зубчатые колеса в небольших редукторах выполняют кованными или штампованными, в других – литыми. Материал шестерен и колес редукторов общего применения – углеродистые или низколегированные стали. Твердость зуба шестерни обычно на несколько единиц выше твердости зуба колеса.

Как правило, корпус редуктора стремятся запроектировать разъемным по плоскости, в которой лежат оси валов. Выполнение этого требования позволяет заранее собрать вал со всеми установленными на нем деталями, а затем уже узел (вал в сборе) установить в корпус.

Подшипники, установленные на одном валу, имеют обычно одинаковую конструкцию и размеры; это позволяет получать различные варианты сборки редуктора путем переворачивания валов (см.рис.2).

В большинстве случаев используются подшипники качения; подшипники скольжения используют редко – или при высоких частотах вращения или в особо тяжелых редукторах. Наибольшее распространение имеют конические роликоподшипники, которые часто применяют даже в том случае, когда осевые силы на подшипники отсутствуют.

Это объясняется тем, что этот тип подшипников имеет повышенную грузоподъемность при относительно небольшом повышении стоимости. При одинаковых сроках службы опоры с роликоподшипниками имеют значительно меньшие габариты, чем опоры на шарикоподшипниках. Однорядные шарикоподшипники применяют обычно только в легких редукторах.

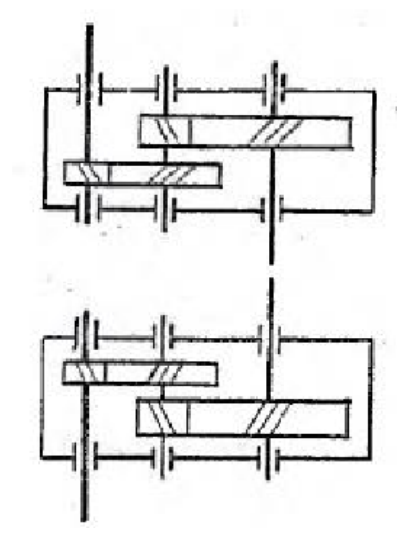

Рисунок 3 – Варианты сборки редукторов

Крышки, закрывающие подшипники, выполняют привертными (рис. 4а) или закладными (рис. 4б). Первые удобнее в эксплуатации, так как обеспечивают доступ к подшипнику для осмотра и смазки без разборки всего редуктора: вторые – позволяют упростить (а, следовательно, удешевить) конструкцию и снизить вес редуктора.

В случае применения привертных крышек необходимую величину «теплового» зазора  $\Box$  между торцом наружного кольца подшипника и торцом крышки обеспечивают путем подбора толщины прокладок 1. При закладных крышках зазор Δ обеспечивается подбором толщины компенсирующего кольца 2.

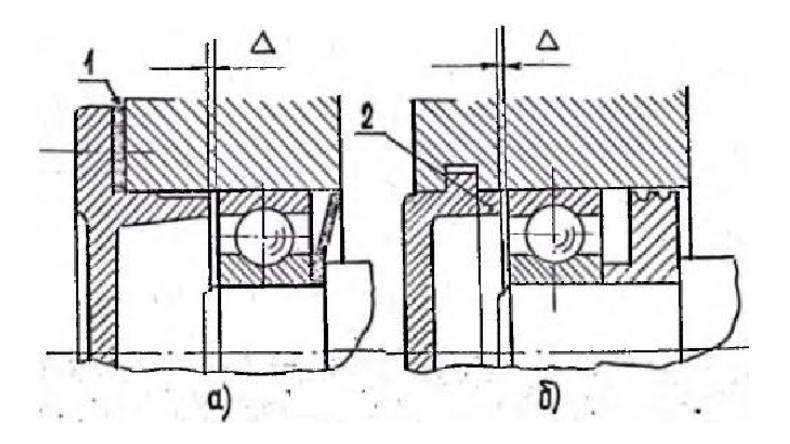

Рисунок 4 – Привертные и закладные крышки подшипников

Ступица зубчатого колеса на вал устанавливается обычно под

прессом; это сопряжение рекомендуется выполнять по посадке  $k6$  $H7$ 

или  $P^6$ . Подшипники на вал обычно также сажаются с натягом; допуск по валу по k6. В расточке корпуса наружное кольцо<br>подшипника устанавливается таким образом, чтобы, для подшипника устанавливается таким образом, чтобы, для обеспечения равномерного износа беговой дорожки наружного кольца, был возможен его периодический проворот; рекомендуемый допуск на отверстие по H7.

Система смазки предназначена:

1. Для создания между трущимися поверхностями жидкого или хотя бы полужидкостного режима трения;

2. Для удаления с трущихся поверхностей продуктов износа и отвода выделяемого тепла;

3. Для демпфирования динамических нагрузок;

4. Для защиты деталей от коррозии.

От правильного выбора смазочных материалов, метода смазки и конструкции уплотнений в значительной степени зависят работоспособность и долговечность агрегата.

По способу подвода смазки к зацеплению различают картерную и циркуляционную смазки.

Картерная смазка осуществляется окунанием зубчатых колес в масло, заливаемое внутрь корпуса. Этот способ смазки применяют при окружных скоростях до 12 м/с; при больших скоростях масло сбрасывается с колец центробежными силами.

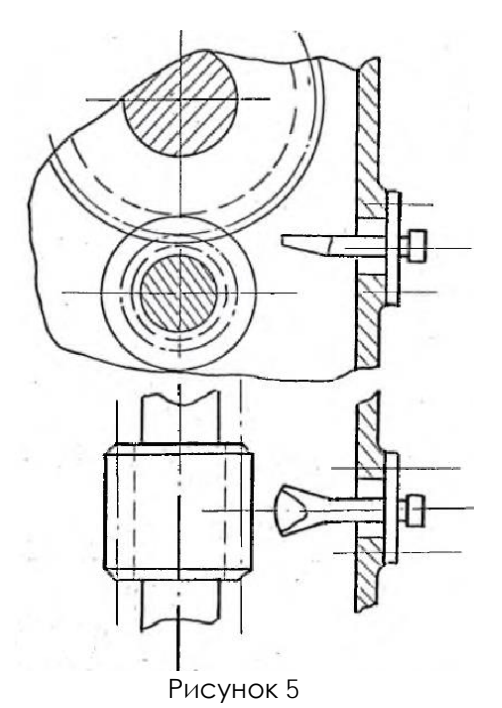

Глубину погружения для цилиндрических зубчатых колес рекомендуется выбирать в пределах от 2 до 5 модулей, но не менее 10 мм. Эта рекомендация относится к колесам быстроходной ступени. Для колес тихоходной ступени допустимо более глубокое погружение (до 1/6 радиуса колеса).

Толщину слоя масла между зубчатыми колесами и днищем рекомендуется назначать такой, чтобы продукты износа могли, оседать на дно и не попадали в зацепление и подшипники. Обычно для цилиндрических редукторов объем масляной ванны принимается из расчета: на 1 кВт передаваемой мощности должно приходиться 0,3 – 0,6 литра масла.

Циркуляционная смазка применяется при окружной скорости более 8 м/с. Обычно в этом случае масло через щелевое сопло (рис.5) стекает в корпус редуктора и далее через фильтр и маслохолодильник вновь подается к точкам смазки.

Для замера уровня смазки применяют маслоуказатели различных конструкций. Наибольшее распространение имеют жезловые маслоуказатели (рис.6). Иногда для контроля уровня используется заливная пробка; в этом случае ее располагают таким образом, чтобы нижняя часть отверстия касалась верхнего уровня смазки. Такая система контроля уровня наиболее надежна при опасности повреждения и ее широко применяют, например, в коробках скоростей и задних мостах автомобилей. На рис.7 показан круглый маслоуказатель.

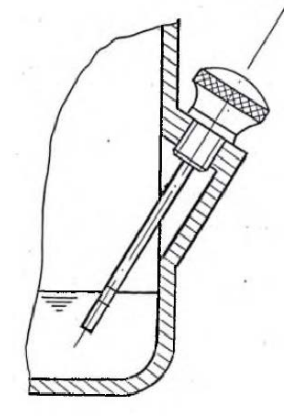

Рисунок 6

При смазке зубчатых колес окунанием подшипники качения обычно смазываются маслом из картера в результате разбрызгивания его зубчатыми колесами. Надежная смазка разбрызгиванием возможна при окружных скоростях зубчатых колес свыше 3м/с.

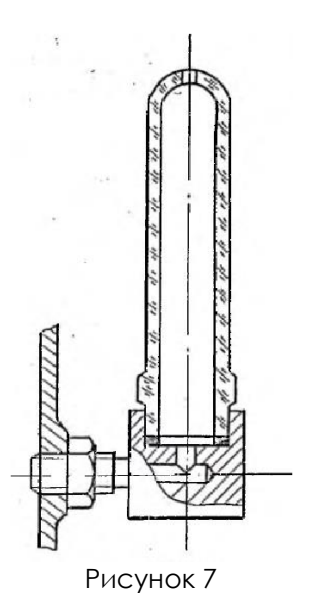

Если подшипник необходимо защитить от излишнего количества смазки применяют маслоотражательную шайбу (рис.4а). Потребность в таких шайбах возникает, например, при расположении рядом с подшипником шестерни, наружный диаметр которой меньше диаметра подшипника, благодаря чему выжимаемое из зацепления масло обильным потоком выбрасывается в подшипник. Одновременно маслоотражательная шайба защищает подшипник от попадания в него продуктов износа.

При малых скоростях и в случаях, когда упоры удалены от направления потоков смазки, смазку подшипников осуществляют пластичными смазками. В этом случае полость подшипника должна быть отделена от полости корпуса мазеудерживающим кольцом (рис. 4б).

Для удобства слива масла дно корпуса редуктора обычно выполняют наклонным. В самой нижней точке устанавливается маслоспускная пробка.

Максимальная температура смазывающих жидкостей на нефтяной основе не должна превышать 90-95°. Рабочую температуру рекомендуется ограничивать пятидесятью градусами.

Во избежание повышения давления в корпусе от нагрева и вызванного этим выбрасывания масла через уплотнения валов, в крышке редуктора предусматривается вентиляционное отверстие (сапун).

## **5 ОПИСАНИЕ ОБОРУДОВАНИЯ**

<span id="page-123-0"></span>Лабораторная установка «Модель цилиндрического редуктора» представляет собой модель цилиндрического одноступенчатого горизонтального редуктора общемашиностроительного применения марки 1ЦУ-100 в разрезе. Редуктор установлен на подставку.

Внешний вид редуктора 1ЦУ-100 представлен на рис.6.1, габаритные и присоединительные размеры – рис.6.2, размеры входного (выходного) вала – рис.6.3.

Редукторы цилиндрические одноступенчатые горизонтальные 1ЦУ-100 служат для увеличения крутящих моментов и уменьшения частоты вращения. Редуктор 1ЦУ-100 предназначен для работы в двух режимах: в течение длительного времени или с периодическими остановками. Номинальный крутящий момент привода — 250 Н\*м, диапазон передаточных чисел — 2-6,3. КПД агрегата достигает 98%. Редуктор выпускается в чугунном корпусе, покрытом защитной краской. Вес устройства составляет 27 кг.

Привод комплектуется коническим либо цилиндрическим валом. В паре с редуктором 1ЦУ-100 можно использовать электродвигатель любой мощности без принудительного охлаждения привода.

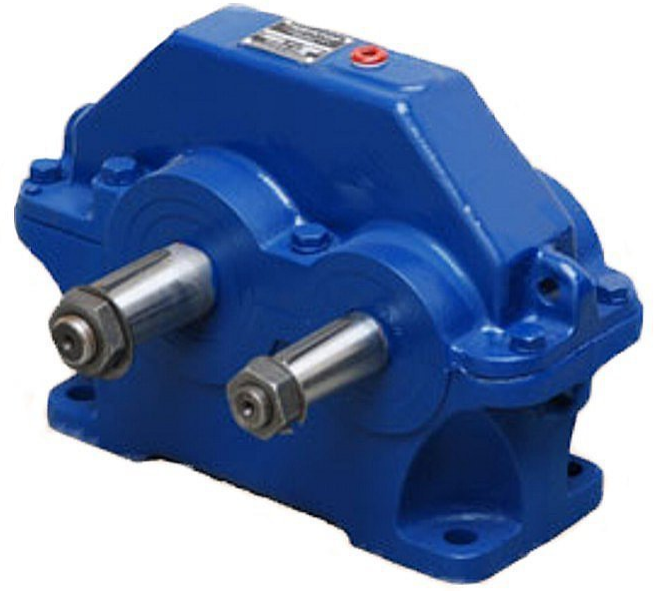

Рисунок 6.1 – Внешний вид редуктора 1ЦУ-100

 $\sqrt{2}$ 

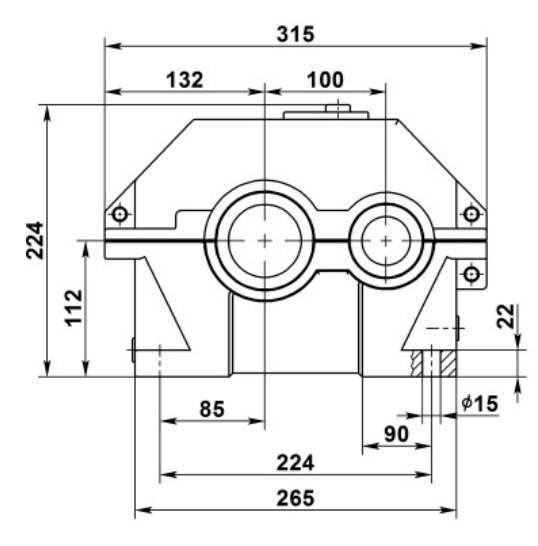

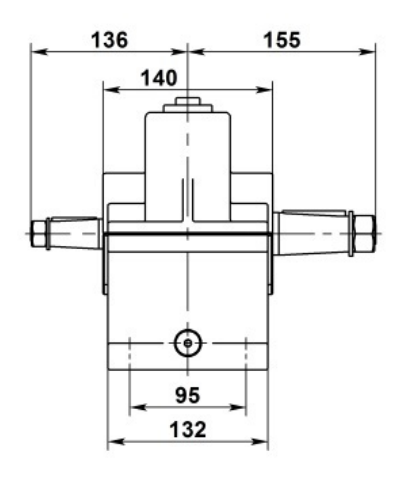

Входной (выходной) вал

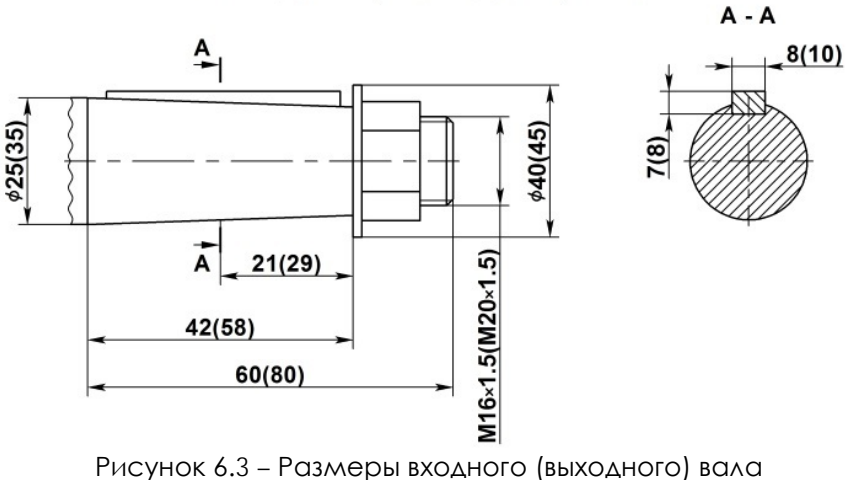

редуктора1ЦУ-100

Редуктор 1ЦУ 100 применяется в следующих условиях:

- вращение валов в любую сторону;
- нагрузка постоянная и переменная одного направления и реверсивная;
- частота вращения входного вала не должна превышать 1800 об/мин.;
- атмосфера типов I и II по ГОСТ 15150-69 при запыленности воздуха не более 10 мг/.м3;
- климатические исполнения У, Т (для категории размещения 1...3 ) и климатические исполнения УХЛ и О ( для категорий размещения 4 ) по ГОСТ 15150-69.
- работа длительная или с периодическими остановками;

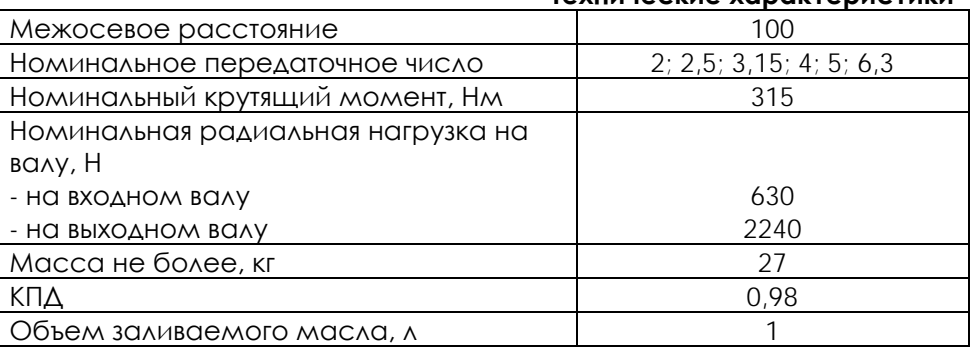

#### **Технические характеристики**

## **6 ПОРЯДОК РАБОТЫ**

<span id="page-125-0"></span>В процессе выполнения работы необходимо:

– изучить конструкцию редуктора;

– научиться составлять кинематические схемы редукторов;

– научиться производить замеры деталей и корпуса редуктора;

– научиться рассчитывать (по результатам замеров) межосевые расстояния зубчатых передач редуктора, модули зубчатых колес, диаметры окружностей вершин, впадин и делительные, углы наклона зубьев (в косозубых колесах), передаточные числа ступеней и редуктора в целом.

Объектом исследования могут являться одно- или двухступенчатый редуктор (прямозубый или косозубый). Для измерения используют линейки и штангенциркуль.

## **Порядок выполнения работы**

Изучение конструкции редуктора и построение его кинематической схемы.

При изучении конструкции редуктора следует обратить внимание на взаимодействие зубчатых колес, т. е. на изменение угловой скорости при передаче вращательного движения с одного колеса на другое. Обратить внимание на разницу диаметров валов подшипников; выяснить, какой вал является быстроходным, а какой – тихоходным.

На кинематической схеме следует указать межосевое расстояние, пронумеровать зубчатые колеса, обозначить валы. Отсутствующие зубчатые колеса выделить на схеме цветом или пунктиром.

### **Проведение замеров**

Замеры можно производить штангенциркулем или линейкой. Некоторые приемы измерения показаны на рис.7.1.

В результате измерений будут получены размеры a, b, c, d, e, f, g и диаметры окружностей вершин зубчатых колес d<sup>a</sup> (см. рис.7.2, а, б).

Измерение ширины зубчатых колес и длины зуба косозубых колес поясняет рис.7.3.

По результатам измерений заполняется таблица 7.1.

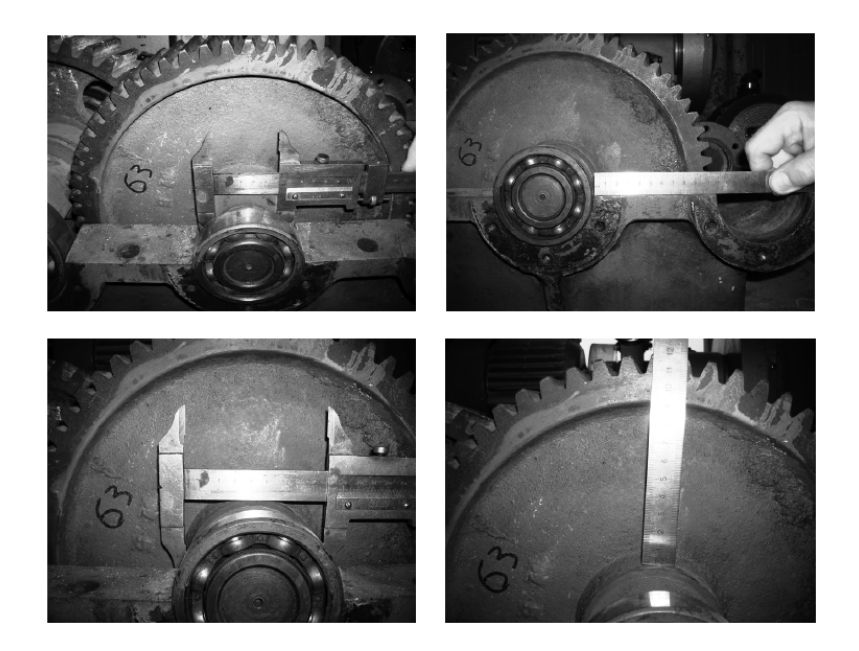

Рисунок 7.1 – Основные приемы измерения штангенциркулем и линейкой

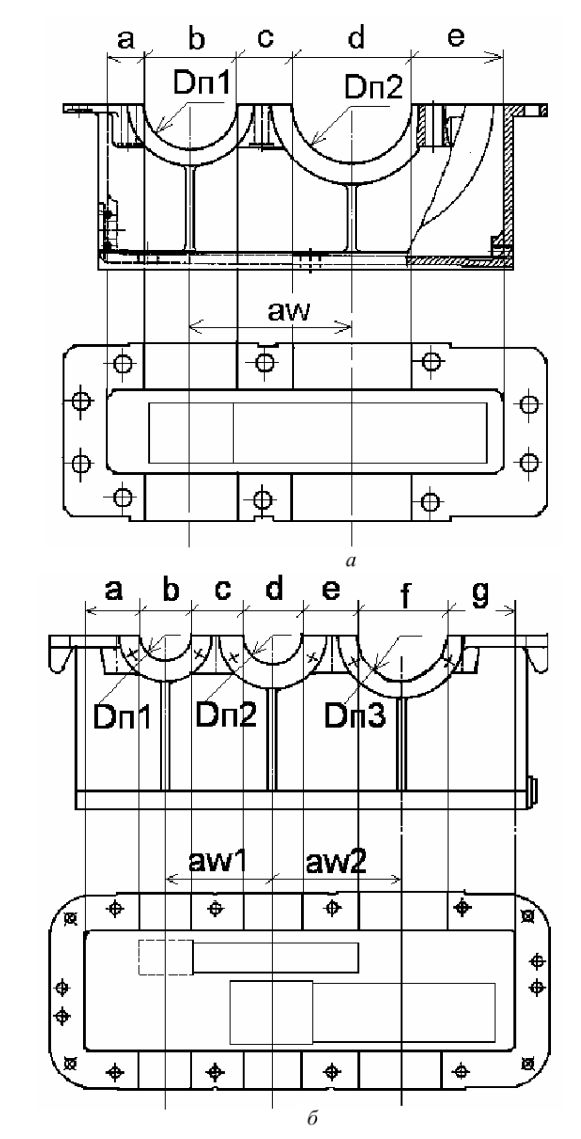

Рисунок 7.2 - Основание корпуса: а - одноступенчатого редуктора; б - двухступенчатого редуктора

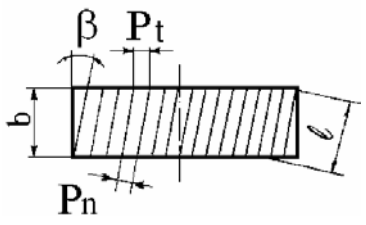

Рисунок 7.3 – Измерение косозубого колеса

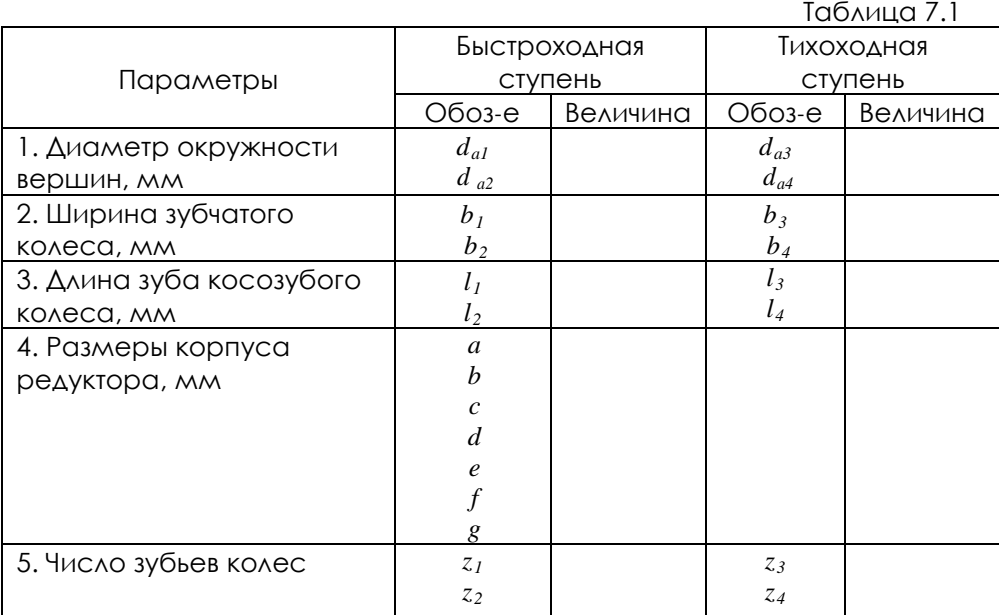

Примечания:

1. При исследовании одноступенчатого редуктора следует заполнять только столбец «Быстроходная ступень».

2. При измерении размеров корпуса редуктора диаметры гнезд под подшипник должны соответствовать стандартным размерам подшипников качения. Межосевые расстояния впоследствии уточняются расчетами и заносятся в таблицу вместе с остальными расчетными параметрами.

3. В двухступенчатом редукторе может отсутствовать одно зубчатое колесо. Тогда его параметры не могут быть измерены и определяются расчетным путем и вносятся в итоговую таблицу.

#### **Выполнение расчетов**

(1)

(2)

1. Вначале определяются значения модулей колес по формуле:

$$
m = \frac{d_a}{z+2}
$$

Расчетное значение, как правило, отличается от действительного из-за погрешности в измерении диаметра окружности вершин. Поэтому окончательное значение модуля принимается как ближайшее к расчетному из стандартного ряда.

2. Вычисляются диаметры делительных окружностей зубчатых колес:

$$
d=\frac{m\cdot z}{\cos\beta},
$$

где *m* – модуль; *z* – число зубьев колеса; *β* – угол наклона зубьев. Угол наклона зубьев (рис.7.3) определяется по формуле:

$$
\beta = \arccos \frac{b}{l},\qquad(3)
$$

где *b* – ширина зубчатого колеса; *l* – длина зуба.

Делительные диаметры отсутствующих колес невозможно вычислить по формуле (2), так как неизвестно число зубьев. Поэтому находим этот диаметр через измеренное значение межосевого расстояния из табл.7.1.

 $d_1 = 2a_w - d_2$ , (4)

где  $d_2$  – диаметр делительной окружности сопряженного колеса, вычисляют по формуле (2).

*aw* – измеренное значение межосевого расстояния.

Затем по формуле (2) определяется число зубьев отсутствующего колеса:

 $z = \frac{d \cdot \cos \beta}{d}$ .

3. Вычисляем диаметры окружностей вершин  $d_a$  и впадин  $d_f$ :

$$
d_a = d + 2m \tag{5}
$$

$$
d_f = d - 2.5m.
$$

(6) 4. Передаточное число зубчатой передачи:

$$
u = \frac{d_2}{d_1} = \frac{z_2}{z_1}.
$$
 (7)

5. Общее передаточное число редуктора:

 $u_{pe\partial} = u_1 \cdot u_2$ , (8)

где  $u_1$  – передаточное число быстроходной передачи;  $u_2$  – передаточное число тихоходной передачи.

Полученные результаты расчетов заносятся в табл. 2. При этом в п. 2 следует записать рассчитанные, а не измеренные значения диаметров окружностей вершин. В п. 5 заносятся расчетные значения межосевых расстояний *aw*:

$$
a_{w1} = \frac{d_1 + d_2}{2};
$$
 (9)

$$
a_{w2} = \frac{3+2}{2} \cdot (10)
$$

Расчетное значение следует сравнить с измеренным. Допустимая разница в пределах погрешностей измерения может составлять ±1,5 мм.

### **Геометрические параметры исследуемого редуктора**

Таблица 7.2

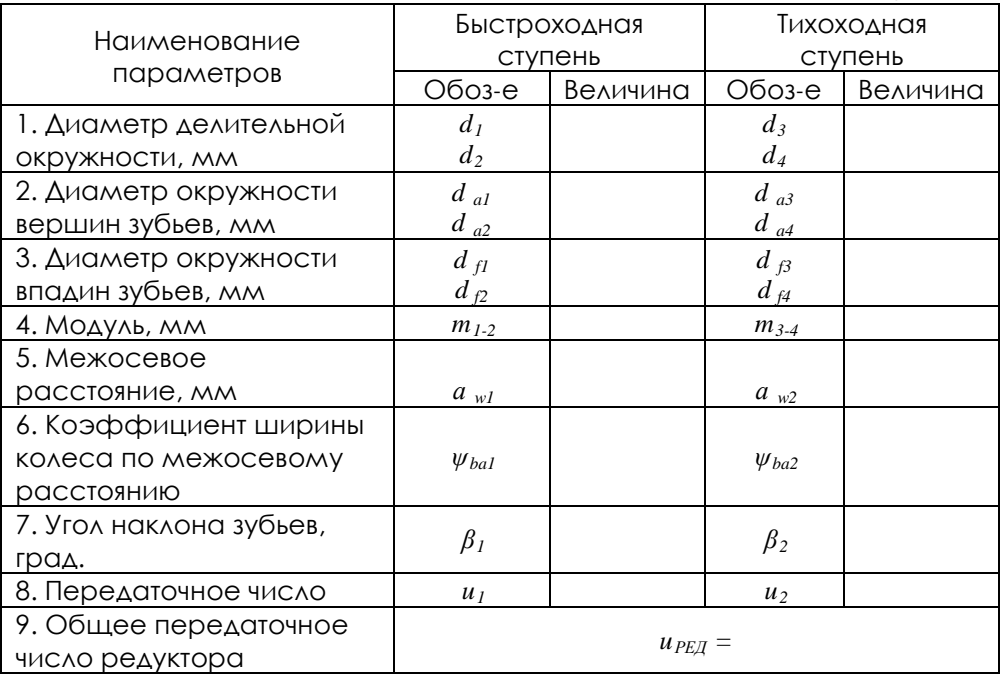

### **Кинематические схемы исследуемых редукторов**

На рис. 7.4 – 7.7 приведены кинематические схемы редукторов, которые могут быть предложены для исследования по настоящей методике.

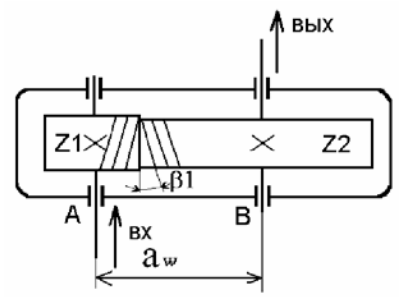

Рисунок 7.4 – Кинематическая схема одноступенчатого цилиндрического редуктора с косозубой передачей

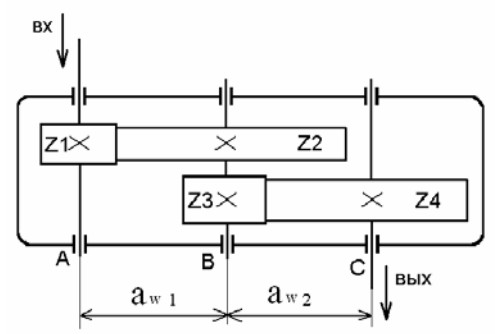

Рисунок 7.5 – Кинематическая схема двухступенчатого цилиндрического редуктора с прямозубой передачей

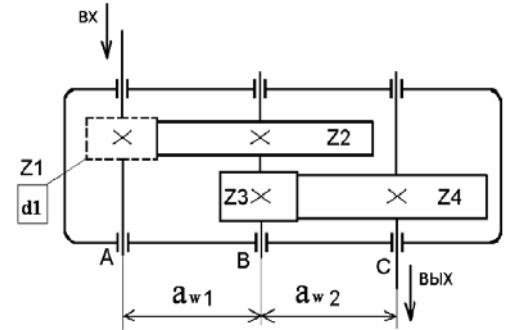

Рисунок 7.6 – Кинематическая схема двухступенчатого цилиндрического редуктора с прямозубой передачей и одним отсутствующим зубчатым колесом

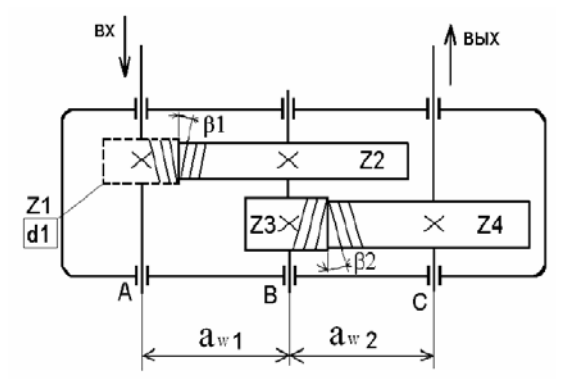

Рисунок 7.7 – Кинематическая схема двухступенчатого цилиндрического редуктора с косозубой передачей и одним отсутствующим зубчатым колесом

### **Отчет по лабораторной работе должен содержать:**

1. Цель работы.

2. Приборы и инструменты, необходимые для проведения лабораторной работы.

3. Описание лабораторной установки.

4. Тип изучаемого редуктора, кинематическую схему и её характеристику.

5. Описание конструкции редуктора, назначение каждой детали.

6. Необходимые замеры.

7. Расчет основных геометрических параметров редуктора.

8. Выводы по выполненной работе.

#### **Контрольные вопросы:**

1. Что такое редуктор? Каково его назначение?

2. По каким признакам классифицируются редукторы?

3. Какое расположение могут иметь зубчатые колеса в двухступенчатых редукторах?

4. Какие размеры редуктора относятся к габаритным? К присоединительным?

5. Какие средства предусмотрены для захвата при подъеме и транспортировке редуктора?

6. Какими способами обеспечивается жесткость корпуса редуктора?

7. Для чего и на какой стадии изготовления ставятся штифты между частями разъемного корпуса?

8. Что такое шаг зацепления? Модуль зацепления?

9. Какие модули следует различать у косозубых колес?

10. Межосевое расстояние, какой ступени имеет большую величину в двухступенчатых редукторах?

11. Ширина колес быстроходной ступени больше или меньше ширины колес тихоходной ступени?

12. Где следует принимать большее значение коэффициента ширины колеса – для тихоходной или быстроходной ступени?

13. Почему шестерня и зубчатое колесо должны иметь разную твердость?

14. Какая разность в твердости колеса и шестерни рекомендуется для передач цилиндрическими колесами?

15. За счет каких мероприятий можно обеспечить разность твердости между зубом колеса и шестерни?

16. Из каких соображений и в каких пределах выбирают углы наклона зубьев в косозубой и шевронной паре?

17. Какие преимущества и недостатки имеет одинаковое и различное направление зубьев шестерни и колеса на промежуточном валу редуктора?

18. Какие посадки применяют при установке зубчатых колес на валу? Начертите схему полей допусков.

19. Какие посадки применяются при установке внутреннего кольца подшипника на вращающийся вал? Начертите схему полей допусков.

20. Какие посадки применяются при установке наружных колец подшипника в неподвижный корпус? Начертите схему полей допусков.

21. Какого типа подшипники установлены в опорах валов и почему?

22. Как выполняется регулировка подшипниковых узлов и каково назначение компенсирующих колец и прокладок?

23. Какие преимущества и недостатки имеют врезные крышки подшипников по сравнению с привертными?

24. Какими способами может осуществляться смазка зубчатых зацеплений в редукторе? Как решается эта задача в изучаемом редукторе?

25. На какую максимальную глубину допускается погружать в масло колесо быстроходной ступени?

26. На какую глубину рекомендуется погружать в масло колесо тихоходной ступени?

27. В каких случаях применяется наклонная плоскость разъема редуктора? Преимущества и недостатки такого решения?

28. В каких случаях в редукторах устанавливают смазочные шестерни?

29. Какие устройства по обслуживанию системы смазки имеются у редуктора?

30. Какое назначение имеет пробка, установленная в нижней части редуктора? Как заливают масло в редуктор при его замене?

## **7 ТРАНСПОРТИРОВАНИЕ И ХРАНЕНИЕ**

<span id="page-135-0"></span>При транспортировке изделие необходимо надежно зафиксировать.

Для транспортировки изделия необходимо использовать автотранспорт с закрытым грузовым отделением. Грузовое отделение должно исключать попадание внутрь влаги, атмосферных осадков, частиц грязи и не иметь острых или твердых выступающих элементов, которые могут повредить упаковку изделия.

При перегрузке, транспортировании и разгрузке должны строго выполняться требования манипуляционных знаков и надписей, указанных на таре.

Не допускается резкая смена условий хранения – воздействие высоких и низких температур, а также влажности воздуха

Упакованное изделие при хранении должно быть защищено от механических повреждений, загрязнений, атмосферных осадков, воздействия агрессивных сред.

<span id="page-135-1"></span>Не допускается хранение упакованного изделия на влажных, холодных, горячих поверхностях и вблизи от них.

## **8 ТЕХНИКА БЕЗОПАСНОСТИ**

При эксплуатации оборудования необходимо соблюдать следующие правила безопасности:

• К обслуживанию оборудования допускаются лица, изучившие настоящий паспорт, а также прошедшие инструктаж по технике безопасности.

• ЗАПРЕЩАЕТСЯ эксплуатировать неисправное оборудование.

• ЗАПРЕЩАЕТСЯ использовать изделие и его отдельные компоненты не по назначению.

• ЗАПРЕЩАЕТСЯ вскрывать изделие.

• Не устанавливайте оборудование в непосредственной близости от легковоспламеняющихся и распространяющих огонь предметов.

• Не допускайте попадания жидкости внутрь оборудования. Запрещается эксплуатировать стенд вблизи открытого огня.

# **9 ВОЗМОЖНЫЕ НЕИСПРАВНОСТИ И МЕТОДЫ ИХ УСТРАНЕНИЯ**

<span id="page-136-0"></span>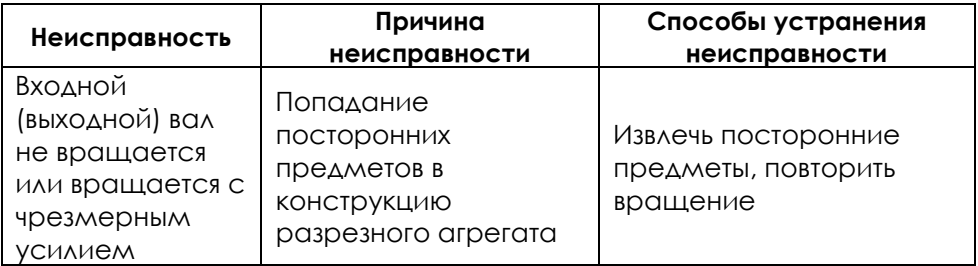

## **ЗАМЕТКИ**

## **ЗАМЕТКИ**

**ООО «Производственное объединение «Зарница»**

# **Лабораторная установка «Модель червячного редуктора»**

# **Руководство по эксплуатации**

# **СОДЕРЖАНИЕ**

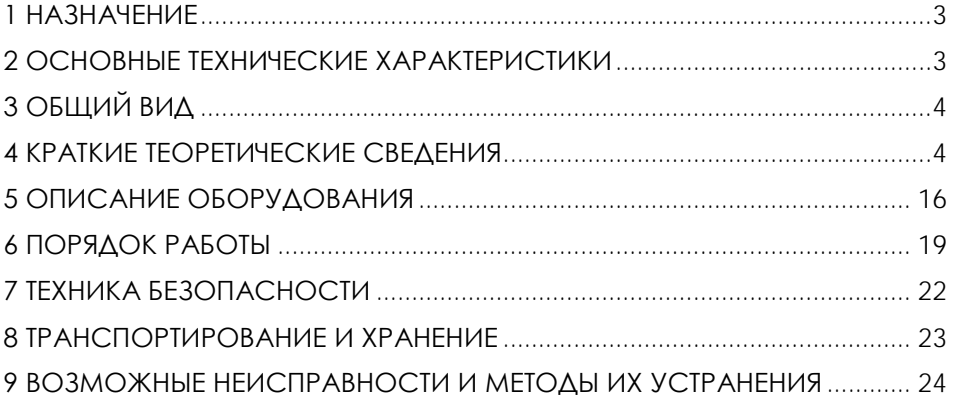

**ВНИМАНИЕ! Перед началом эксплуатации изделия внимательно изучите эксплуатационную документацию, входящую в комплект поставки изделия.**

### **1 НАЗНАЧЕНИЕ**

<span id="page-141-0"></span>Лабораторная установка «Модель червячного редуктора» (далее - стенд) предназначена для демонстрации принципа действия червячной передачи и конструкции червячного редуктора, обеспечивает визуальное ознакомление с элементами червячной передачи (червяк и червячное колесо), с конструкцией корпуса, подшипниковых узлов.

Оборудование может применяться для обучения в учреждениях среднего и высшего профессионального образования для получения базовых и углубленных профессиональных знаний и навыков по курсу «Прикладная механика».

<span id="page-141-1"></span>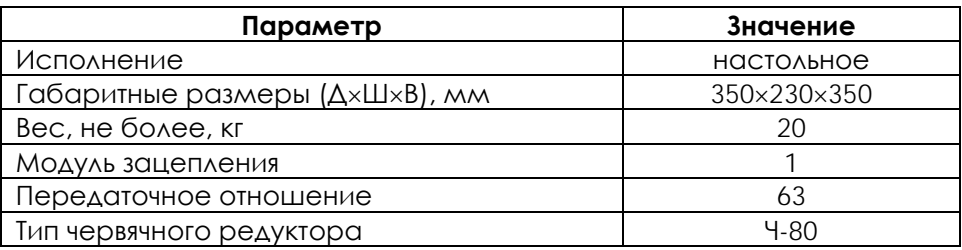

## **2 ОСНОВНЫЕ ТЕХНИЧЕСКИЕ ХАРАКТЕРИСТИКИ**

**ВНИМАНИЕ! Предприятие-изготовитель оставляет за собой право вносить изменения в конструктивные особенности, а также в набор комплектующих изделия, не отраженных в эксплуатационной документации и не влияющих на уровень технических, эксплуатационных характеристик и параметров безопасности поставляемого оборудования.**

3

## **3 ОБЩИЙ ВИД**

<span id="page-142-0"></span>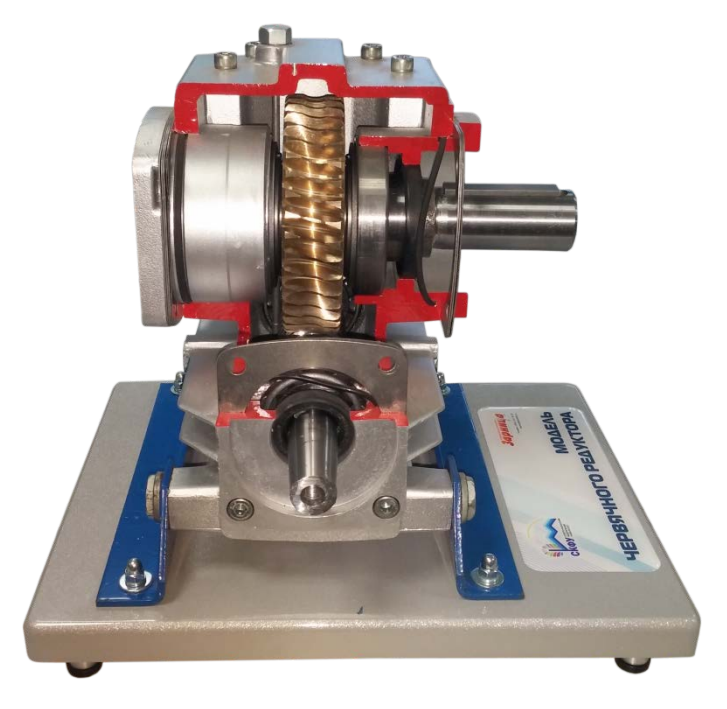

Рисунок 4.1 – Общий вид

## **4 КРАТКИЕ ТЕОРЕТИЧЕСКИЕ СВЕДЕНИЯ**

#### <span id="page-142-1"></span>**Назначение редукторов**

Червячные редукторы – механизмы, содержащие червячные передачи и служащие для понижения угловых скоростей и увеличения вращающих моментов.

Червячная передача используется для передачи вращения между скрещивающимися осями и состоит из ведущего червяка 1 и ведомого червячного колеса 2 (рис.5.1).

Преимущества червячных редукторов:

− высокая нагрузочная способность, компактность конструкции;

− большое передаточное отношение (до 80);

− высокая кинематическая точность, плавность и бесшумность работы;

− возможность самоторможения (передачи движения только от червяка к колесу).

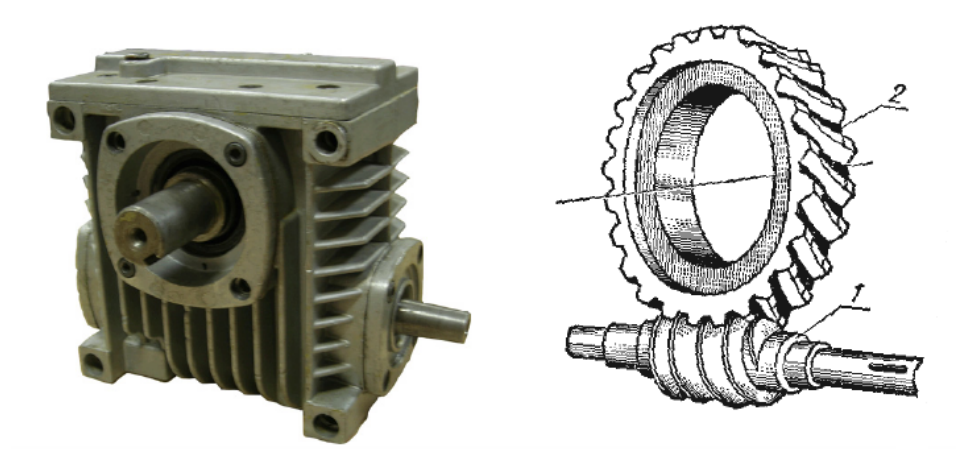

Рисунок 5.1 – Редуктор с червячной передачей

Недостатки:

− большая скорость скольжения в зацеплении и связанные с этим повышенный износ, склонность к заеданию;

− нагрев передачи и сравнительно низкий КПД (0,5…0,95);

− необходимость регулирования зацепления;

− необходимость применения для венцов червячных колес антифрикционных материалов.

Червячные передачи рекомендуется использовать в кратковременно работающих приводах во избежание перегрева.

Применение червячные передачи находят в металлорежущих станках, подъемно-транспортном оборудовании, автомобилях, транспортных машинах, в приборостроении и т.д.

## **Типы редукторов**

Основное распространение получили редукторы червячные одноступенчатые с передаточным отношением 8…80 (рис.5.2, а–г).
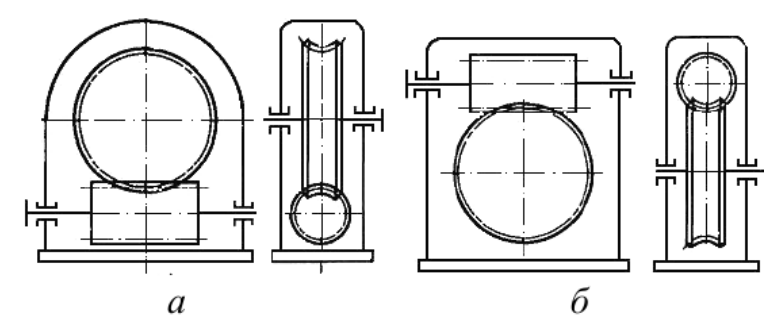

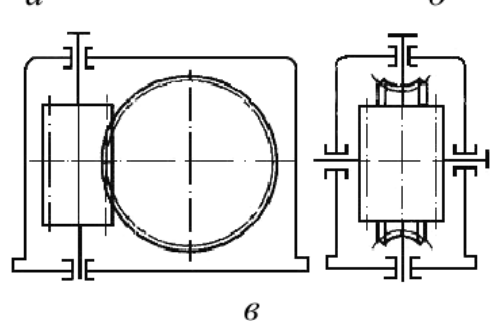

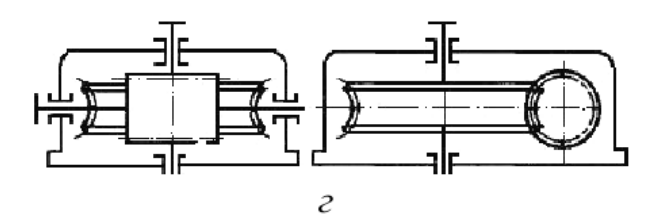

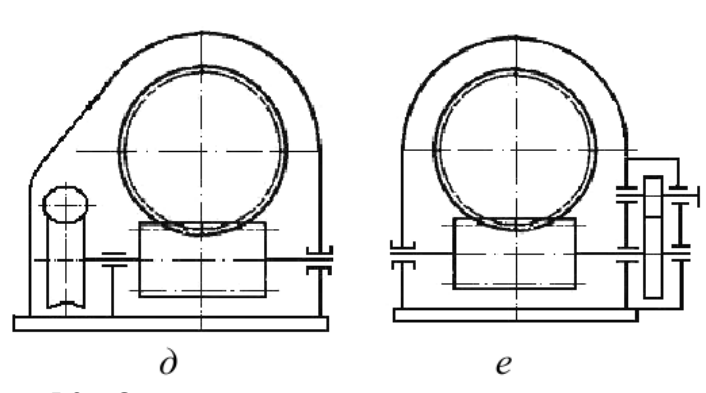

Рисунок 5.2 – Схемы редукторов с червячным зацеплением Редуктор с нижним расположением червяка (рис.5.2,а) имеет хорошие условия смазывания зацепления. Такую схему рекомендуется применять при окружных скоростях червяка до 4…5 м/с, так как в противном случае возрастают потери мощности, связанные с сопротивлением смазки.

Редуктор с верхним расположением червяка (рис.5.2,б) используют в быстроходных передачах.

Редуктор с вертикальной осью колеса и горизонтальной осью червяка (рис.5.2, в) и редуктор с вертикальной осью червяка (рис.5.2,г) применяют редко. В данных схемах затруднено смазывание подшипников вертикальных валов.

При передаточных отношениях более 80 применяют двухступенчатые червячные редукторы (рис.5.2,д), или комбинированные зубчато-червячные (рис.5.2,е), или червячнозубчатые редукторы.

#### **Червяки**

Червяк представляет собой винт с одной или несколькими винтовыми поверхностями. Число винтовых поверхностей определяет число заходов червяка. Червячные передачи бывают с правым и левым направлением линии витка.

В зависимости от формы внешней поверхности червяки бывают цилиндрические (рис.5.3,а) и глобоидные (рис.5.3,б). Передача глобоидным червяком имеет большую нагрузочную способность и КПД, но она чувствительна к осевому смещению червяка и менее технологична. Наиболее распространены передачи с цилиндрическим червяком.

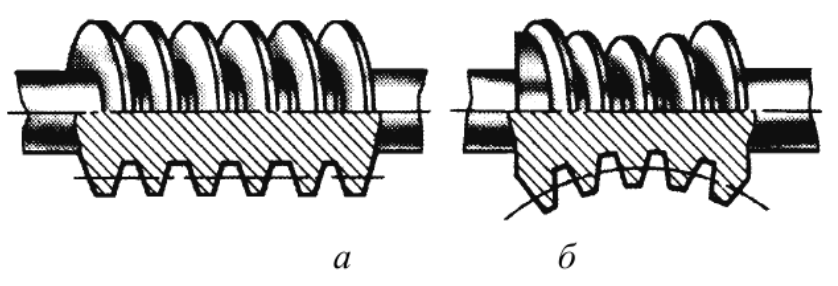

Рисунок 5.3 – Конструкции червяков

Различают передачи с архимедовым, конволютным или эвольвентным червяком. Каждый из них требует особого способа нарезания. Названия соответствуют виду кривых в нормальном к оси чер-вяка сечении. На рис.5.4 кривая 1 – архимедова спираль, кривая

2 – конволюта (удлиненная или укороченная эвольвента окружности), кривая 3 – эвольвента.

Практика показала, что форма профиля витков мало влияет на работоспособность передачи. Наибольшее распространение получили архимедовы червяки. Червяки выполняют чаще всего заодно с валом.

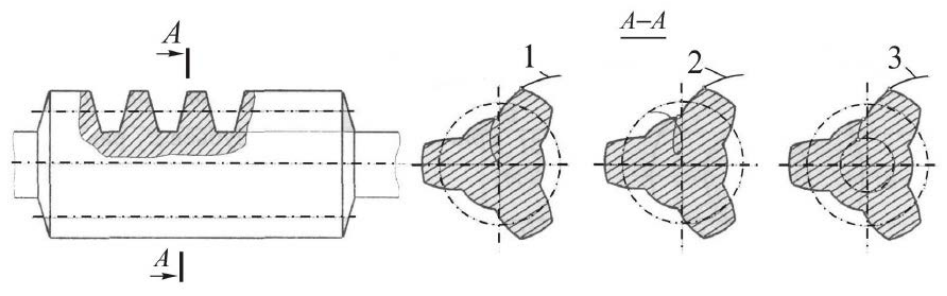

Рисунок 5.4 – Формы профиля витков

Для изготовления червяков применяют углеродистые стали марок 40, 45, 50, легированные стали 40Х, 40ХН с поверхностной или объемной закалкой до твердости 45…55 НRC, а также стали 15Х, 20Х и другие с твердостью 56…63 НRC. Рабочие поверхности витков шлифуют и полируют.

#### **Червячные колеса**

Венец червячного колеса имеет зубья дугообразной формы. Выбор материала венца зависит от скорости скольжения. Чем выше скорость скольжения, тем более высокими антифрикционными и противозадирными свойствами должен обладать материал зубьев колеса:

– при малых скоростях скольжения (до 2 м/с) и в ручных приводах применяют мягкие серые чугуны марок СЧ15, СЧ20;

– при средних скоростях скольжения (до 5 м/с) используют безоловянистые бронзы и латуни БрАЖ9-4, БрАЖН10-4-4, ЛаЖМц 66-6- 3-2 и др.;

– при больших скоростях скольжения (более 5 м/с) применяют оловянистые бронзы БрОФ10-1, БрОЦС5-5-5, БрОНФ10-1-1 и др.

Чем больше содержание олова в бронзе, тем она дороже, но тем выше сопротивление заеданию.

В целях экономии цветных металлов червячные колеса выполняют составными: диск и ступицу колеса делают из стали или серого чугуна, а венец – из антифрикционного материала.

Существуют различные способы соединения зубчатого венца с центром червячного колеса. В малонагруженных передачах при постоянной нагрузке применяют посадку с натягом (рис.5.5, а). При больших размерах колес крепление венца к центру можно осуществлять болтами (рис.5.5, б). При серийном производстве экономически выгодно применять наплавленный венец (рис.5.5, в).

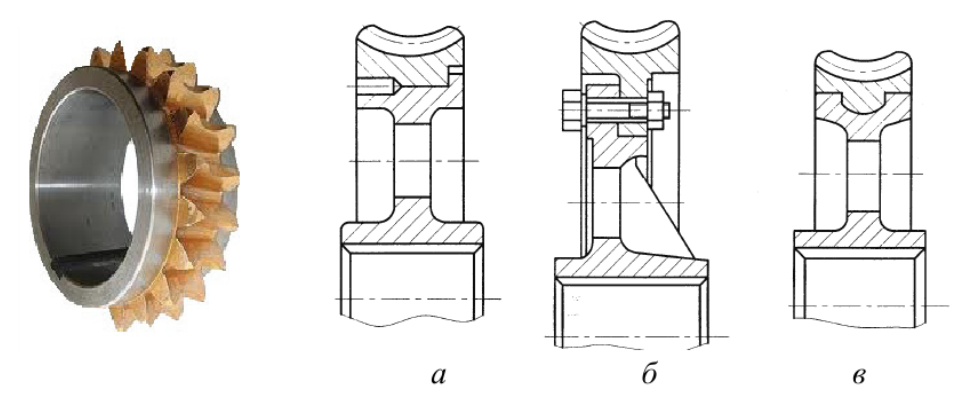

Рисунок 5.5 – Конструкции червячных колес

Червячные колеса крепятся на валах с помощью соединений вал-втулка: шпоночных, шлицевых, соединений с натягом и др.

Для фиксации колес в осевом направлении применяют уступы вала, распорные втулки, пружинные кольца, установочные винты, концевые шайбы, гайки и др.

#### **Основные параметры червячной передачи**

Основные геометрические параметры червячной передачи (рис.5.6):

*p* – осевой шаг;

*b*1 – длина нарезанной части червяка;

*d*1 – делительный диаметр червяка;

*da*1 – диаметр вершин витков червяка;

*df*1 – диаметр впадин червяка;

*b*2 – ширина венца червячного колеса;

*d*2 – делительный диаметр колеса;

*da*2 – диаметр вершин зубьев червячного колеса;

*df*2 – диаметр впадин колеса;

*daM*2 – наибольший диаметр червячного колеса;

2δ – угол обхвата червяка венцом червячного колеса;

*аw* – межосевое расстояние.

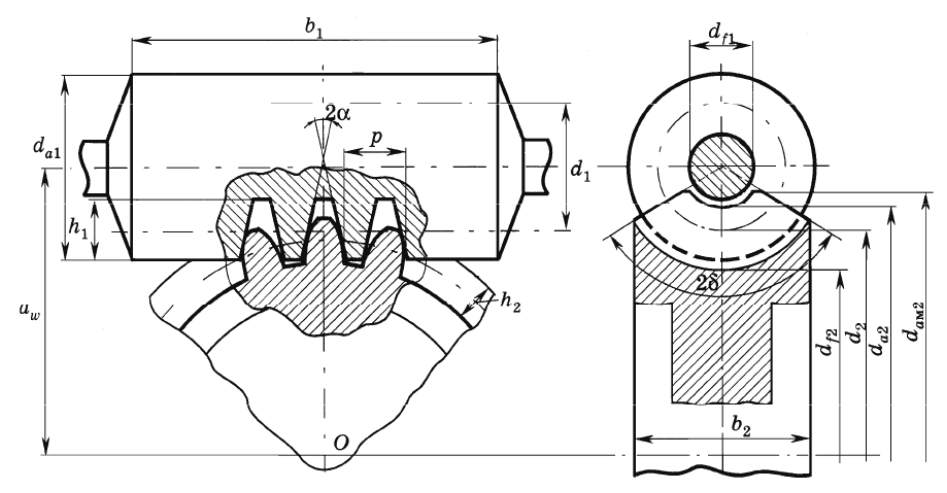

Рисунок 5.6 – Параметры червячной передачи

Модуль червячного зацепления m = p / π и коэффициент диаметра червяка q = d1 / m стандартизованы (ГОСТ 19672) с целью ограничения номенклатуры инструмента, необходимого для нарезания (табл.5.1).

Таблица 5.1

| m, |                                                         |     |     |               |             |    |            |      |  |
|----|---------------------------------------------------------|-----|-----|---------------|-------------|----|------------|------|--|
| MM | $ 2-\check{u}$ ряд $ $ 1,5                              |     |     |               | $3,0$ $3,5$ |    | 6.0 7.0 12 |      |  |
|    | 3-й ряд  1,125 1,375 1,75 2,25 2,75 4,5 9,0 11 14 18 22 |     |     |               |             |    |            |      |  |
| 19 | $ 1 - \check{\mu} $ ряд $ $                             | 6.3 | 8,0 | <sup>10</sup> | 12.5 16     |    | - 20       |      |  |
|    | $ 2 - \check{\mu}$ ряд $ $                              | 7.1 |     | 9.0           |             | 14 |            | 22.4 |  |

Угол подъема винтовой линии червяка

$$
tg\gamma_w = \frac{pz_1}{\pi d_1} = \frac{z_1}{q},
$$

где *pz*1 – ход червяка, *z*1 – число заходов (винтовых линий) червяка.

Делительное межосевое расстояние

$$
a = \frac{d_1 + d_2}{2} = \frac{m(q + z_2)}{2}.
$$

Несовпадение фактического *аw* и делительного *а* межосевых расстояний свидетельствует о том, что червячное колесо нарезано со смещением, величина которого оценивается коэффициентом смещения *x* = (*aw* – *a*) / *m*. Смещение обычно выполняют с целью вписывания передачи в стандартное межосевое расстояние.

Межосевые расстояния *аw* для стандартных передач должны соответствовать значениям (ГОСТ 2144): 40, 45, 50, 56, 63, 71, 80, 90, 100, 112, 125, 140, 160, 180, 200, 224, 250, 280, 315…; для нестандартных – значениям из ряда нормальных линейных размеров (ГОСТ 6636).

Характерной особенностью работы червячной передачи является большая относительная скорость *vs* (скорость скольжения), направленная по касательной к линии витка червяка:

$$
\mathbf{v}_s = \sqrt{\mathbf{v}_1^2 + \mathbf{v}_2^2} = \frac{\mathbf{v}_1}{\cos \gamma_w} = \frac{\mathbf{v}_2}{\sin \gamma_w},
$$

где *v*1, *v*2 – окружные скорости соответственно червяка и червячного колеса.

Коэффициент полезного действия червячного зацепления

$$
\eta = \frac{\iota g \gamma_w}{\operatorname{tg}(\gamma_w + \rho')},
$$

Где  $p'$ – приведенный угол трения,  $p' = \arctg(f')$ .  $f'$ приведенный коэффициент трения.

С увеличением числа заходов *z*1 червяка увеличивается угол подъема винтовой линии γ*w* и возрастает коэффициент полезного действия передачи η.

Экспериментально установлено, что приведенные углы трения и, соответственно, приведенные коэффициенты трения уменьшаются с увеличением скорости скольжения *vs* (табл.5.2). Это связано с образованием масляных клиньев в зацеплении и возникновением жидкостного трения.

Таблица 5.2

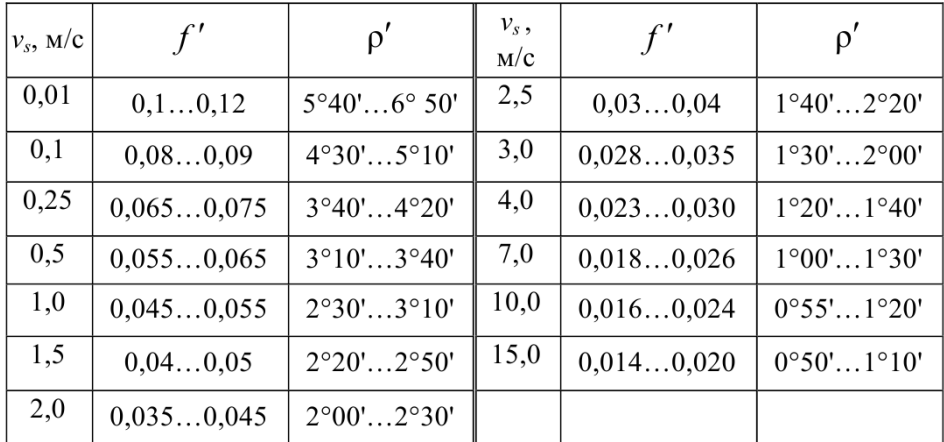

При γ*<sup>w</sup> <* ρ′ червячная передача, подобно винтовой паре, становится самотормозящей, а ее коэффициент полезного действия η ≤ 0,5. Самотормозящие червячные передачи применяют в грузоподъемных механизмах.

Передаточное отношение червячной передачи

$$
i = \omega_1 / \omega_2 = z_2 / z_1,
$$

где  $\omega_1$ ,  $\omega_2$  – угловые скорости соответственно червяка и червячного колеса; *z*2 – число зубьев червячного колеса.

#### **Особенности конструкции червячного редуктора**

Рассмотрим конструкцию одноступенчатого червячного редуктора с нижним расположением червяка (рис.5.7).

12

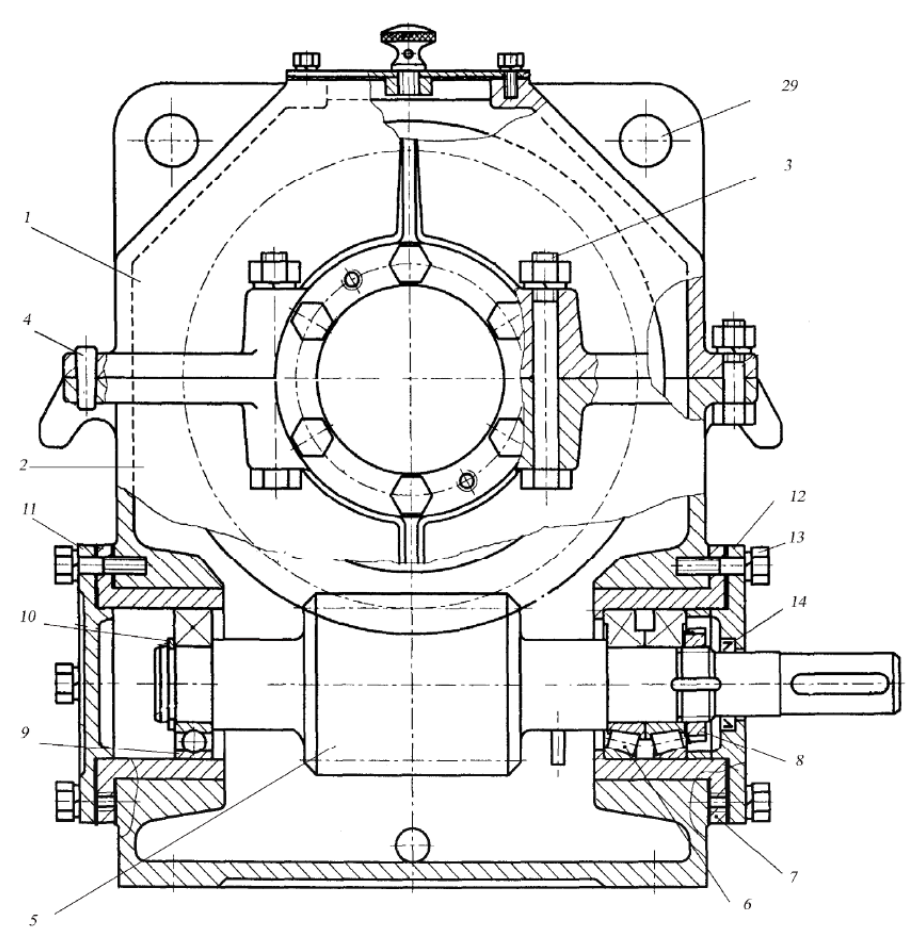

Рисунок 5.7 – Редуктор червячный одноступенчатый

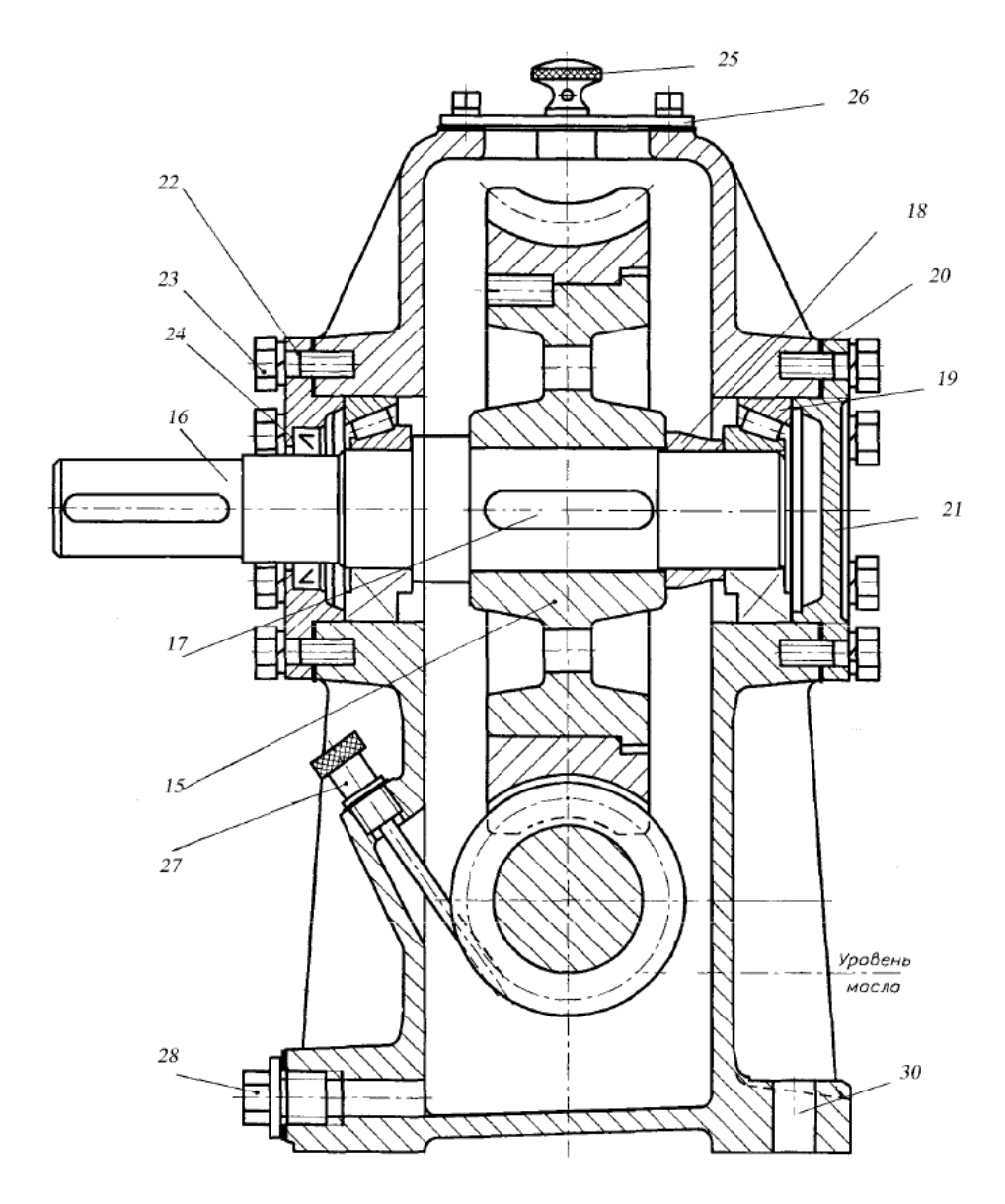

Рисунок 5.7 – Редуктор червячный одноступенчатый

Все детали редуктора размещены в корпусе, который имеет разъем по оси вала червячного колеса. Крышка 1 и основание

корпуса 2 соединяются с помощью болтового соединения 3 и штифтов 4.

Червяк 5 выполнен заодно с валом. Фиксирующая опора вала-червяка состоит из двух радиально-упорных роликовых подшипников 6, установленных в стакане 7 по схеме враспор. Подшипники крепятся на валу гайкой 8. Плавающая опора валачервяка образована радиальным шариковым подшипником 9, который крепится на валу с помощью стопорного кольца 10. Подшипниковые узлы быстроходного вала закрыты накладными крышками 11 и 12, которые крепятся относительно корпуса винтами 13. В крышке 12 расположено манжетное уплотнение 14.

Червячное колесо 15 фиксируется на валу 16 в окружном направлении с помощью шпонки 17, а в осевом направлении перемещение колеса ограничено с одной стороны буртиком вала, а с другой – втулкой 18, которая упирается в торец внутреннего кольца подшипника 19.

Радиально-упорные роликовые подшипники 19, установленные по схеме враспор, регулируются прокладками 20, установленными под фланцы крышек соответственно 21, 22. Эти же прокладки используются для регулирования червячного зацепления. Крышки подшипников 21 и 22 крепятся к корпусу с помощью винтов 23. В крышке 22 расположено манжетное уплотнение 24.

В корпусе имеется отдушина 25, смотровое окно с крышкой 26, жезловый маслоуказатель 27, отверстие с пробкой 28 для слива масла.

Отверстия 29 используются для подъема редуктора при транспортировании. Крепление редуктора к раме или плите осуществляется болтами или шпильками, которые устанавливаются в отверстия 30.

### **5 ОПИСАНИЕ ОБОРУДОВАНИЯ**

Лабораторная установка «Модель червячного редуктора» представляет собой модель червячного одноступенчатого универсального редуктора марки Ч-80 в разрезе. Редуктор установлен на подставку.

Внешний вид редуктора Ч-80 представлен на рис.6.1, габаритные и присоединительные размеры – рис.6.2, размеры входного вала – рис.6.3, размеры выходного вала – рис.6.4.

Редуктор червячный Ч-80 предназначен для оптимизации скорости крутящегося момента, а также частоты вращения вала. Устройство универсально. Преимущественно оно используется в качестве комплектующего в машинных приводных системах.

Редуктор способен выдерживать критические нагрузки независимо от постоянства напряжения и направления кручения. Благодаря конструктивным особенностям предусмотрена возможность работы с периодическими остановками и продолжительностью до 24 часов.

Оптимальная частота вращения вала – 1800 об/мин.

Для передачи движения между пересекающимися осями не требуется значительное пространство, что определяет компактность агрегата.

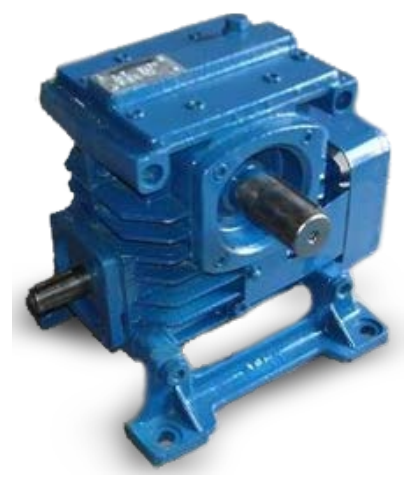

Рисунок 6.1 – Внешний вид редуктора Ч-80

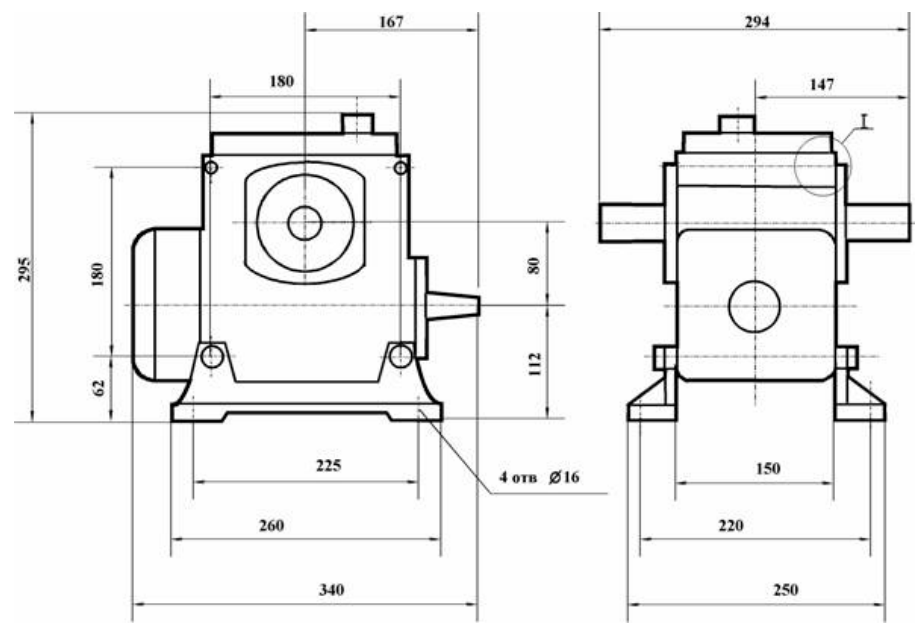

Рисунок 6.2 – Габаритные и присоединительные размеры редуктора Ч-80

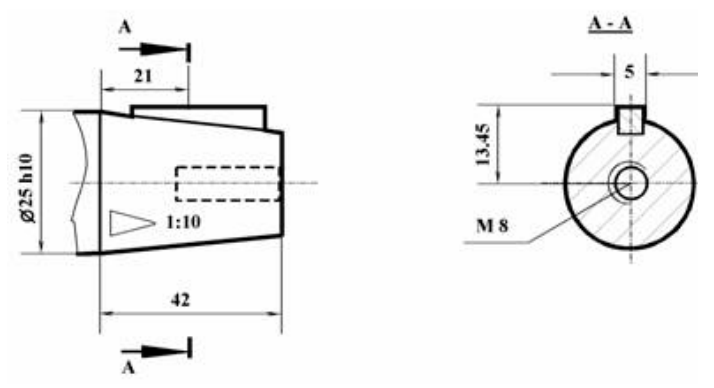

Рисунок 6.3 – Размеры входного вала редуктора Ч-80

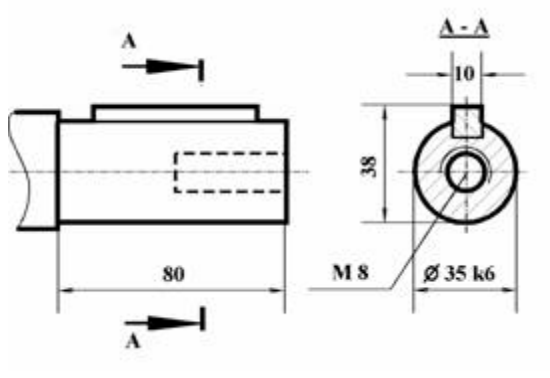

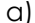

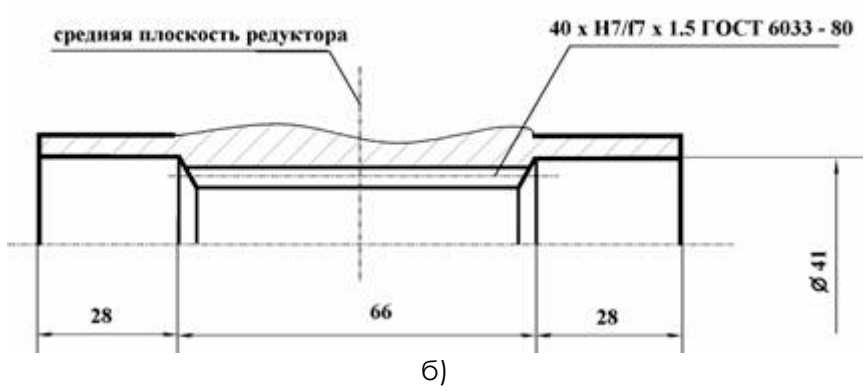

Рисунок 6.4 – Размеры выходного вала редуктора Ч-80: а) цилиндрического; б) полого

Показатели передаточного числа достигают соотношения 1:80, что свидетельствует о присущем червячной передаче высоком потенциале снижения частоты вращения. Крутящийся момент определяет силовую составляющую редуктора и влияет на значение КПД, составляющее в данном случае 58%.

Для червячной передачи характерно отсутствие обратимости. При отсутствии вращательного момента ведомый вал блокируется, при этом его невозможно провернуть вручную.

Недостатками червячного редуктора Ч-80 являются: мощностные потери при увеличении скорости вращения; склонность к заеданию при больших нагрузках.

### **6 ПОРЯДОК РАБОТЫ**

1. Привести кинематическую схему редуктора. Определить тип редуктора.

2. Измерить параметры редуктора, данные занести в табл.7.1.  $T_{\alpha}$ 6. $T_{\alpha}$  7.1

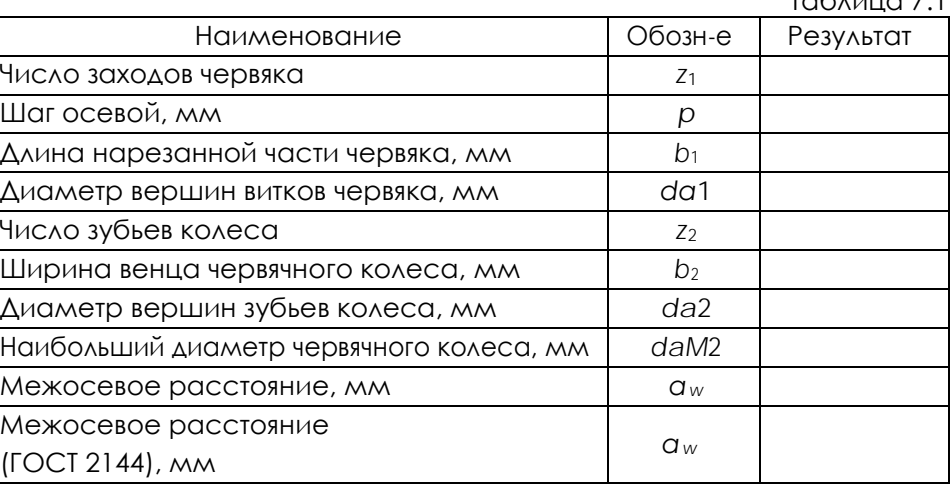

3. Рассчитать геометрические параметры редуктора, данные занести в табл.7.2.  $T \neq 2.2$ 

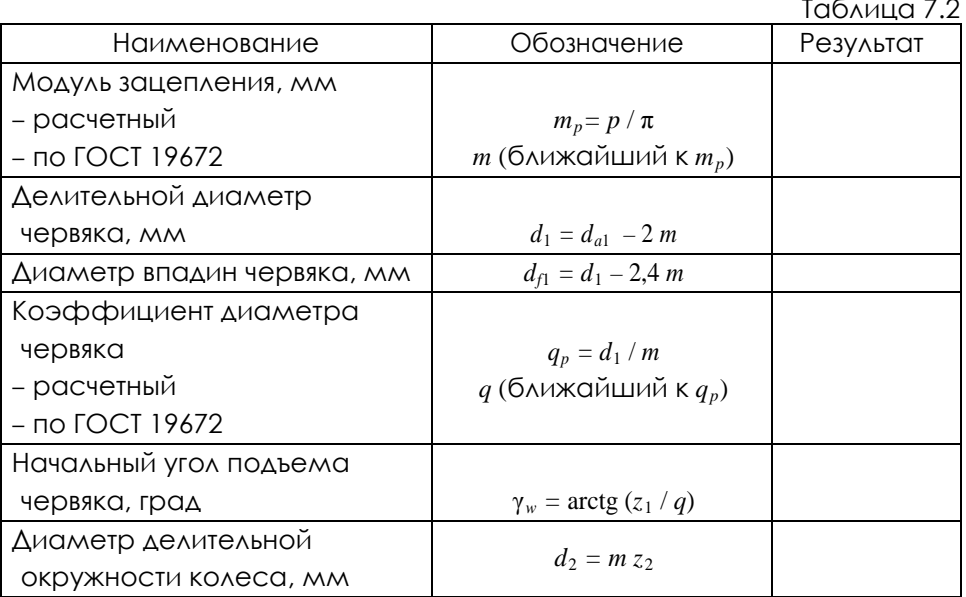

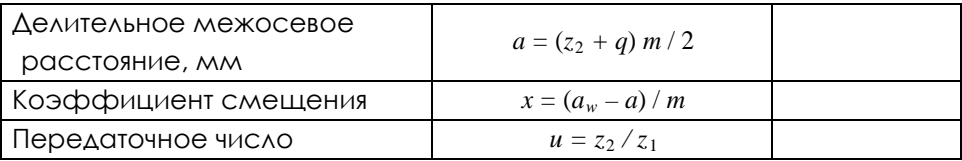

4. Рассчитать кинематические и силовые параметры редуктора при заданных значениях скорости ведущего вала  $\scriptstyle\rm \omega_{1=}\,\,\rm c^{-1}$ и мощности на ведущем валу *Р*1 = кВт (данные параметры задаются преподавателем).

Таблица 7.3

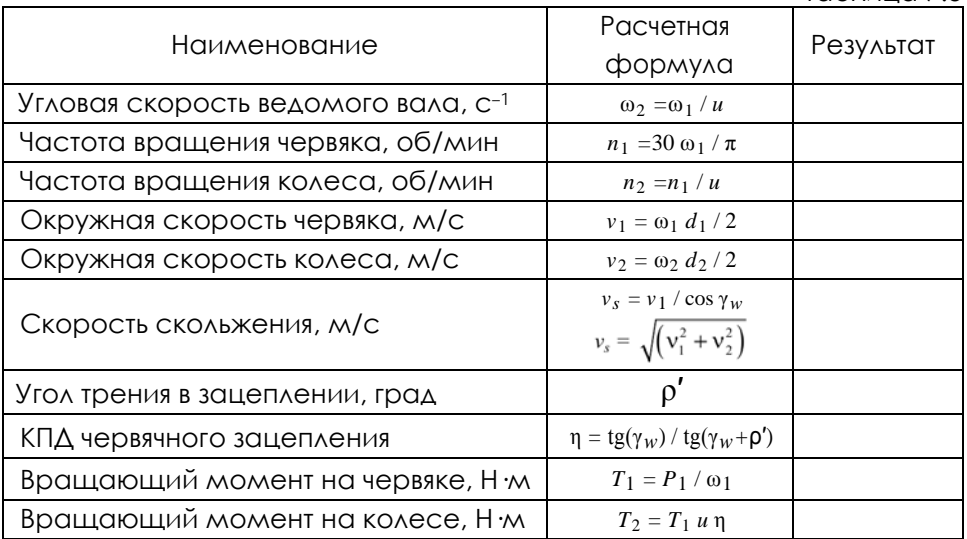

5. Описать конструкцию редуктора по следующему алгоритму:

- тип червяка, направление винтовой линии;
- способ крепления червячного колеса на валу;
- ТИП ПОДШИПНИКОВ, ВИД ОПОР;
- способ регулирования подшипников;
- способ смазывания подшипников;
- способ регулирования червячного зацепления;
- способ смазывания червячного зацепления;
- уплотнительные устройства;
- тип маслоуказателя.

### **Отчет по лабораторной работе должен содержать:**

1. Цель работы.

2. Приборы и инструменты, необходимые для проведения лабораторной работы.

3. Описание лабораторной установки.

4. Тип изучаемого редуктора, кинематическую схему и её характеристику.

5. Описание конструкции редуктора, назначение каждой детали.

6. Необходимые замеры.

7. Расчет основных геометрических параметров редуктора.

8. Выводы по выполненной работе.

#### **Контрольные вопросы:**

1. Какой механизм называют червячным редуктором?

2. Дайте характеристику кинематической схемы изучаемого редуктора.

3. Перечислите достоинства и недостатки червячного редуктора по сравнению с зубчатым редуктором?

4. Как соотносятся между собой мощности на входном и выходном валах редуктора?

5. Какие факторы влияют на КПД червячного редуктора?

6. Поясните назначение основных деталей изучаемого редуктора.

7. Что представляет собой червяк?

8. Какие материалы используют для изготовления червяка и червячного колеса?

9. Почему червячные колеса конструируют составными?

10. Как закрепляется червячное колесо на валу в окружном и осевом направлениях?

11. Каковы способы соединения венца червячного колеса с его ступицей?

12. Дайте характеристику опор валов изучаемого редуктора.

13. Какая схема установки подшипников реализована в изучаемом редукторе?

14. Как осуществляется регулирование подшипников?

15. Как регулируется червячное зацепление?

16. Каков способ смазывания червячной передачи?

17. Как смазываются подшипники?

18. На какую глубину следует погружать в масло червяк и червячное колесо?

19. Дайте характеристику уплотнений редуктора.

20. Как осуществляется заливка, контроль и слив масла в редукторе?

21. Как осуществляется охлаждение редуктора?

### **7 ТЕХНИКА БЕЗОПАСНОСТИ**

При эксплуатации оборудования необходимо соблюдать следующие правила безопасности:

• К обслуживанию оборудования допускаются лица, изучившие настоящий паспорт, а также прошедшие инструктаж по технике безопасности.

• ЗАПРЕЩАЕТСЯ эксплуатировать неисправное оборудование.

• ЗАПРЕШАЕТСЯ использовать изделие и его отдельные компоненты не по назначению.

• ЗАПРЕЩАЕТСЯ вскрывать изделие.

• Не устанавливайте оборудование в непосредственной близости от легковоспламеняющихся и распространяющих огонь предметов.

• Не допускайте попадания жидкости внутрь оборудования.

• Запрещается эксплуатировать стенд вблизи открытого огня.

#### **8 ТРАНСПОРТИРОВАНИЕ И ХРАНЕНИЕ**

При транспортировке изделие необходимо надежно зафиксировать.

Для транспортировки изделия необходимо использовать автотранспорт с закрытым грузовым отделением. Грузовое отделение должно исключать попадание внутрь влаги, атмосферных осадков, частиц грязи и не иметь острых или твердых выступающих элементов, которые могут повредить упаковку изделия.

При перегрузке, транспортировании и разгрузке должны строго выполняться требования манипуляционных знаков и надписей, указанных на таре.

Не допускается резкая смена условий хранения – воздействие высоких и низких температур, а также влажности воздуха

Упакованное изделие при хранении должно быть защищено от механических повреждений, загрязнений, атмосферных осадков, воздействия агрессивных сред.

Не допускается хранение упакованного изделия на влажных, холодных, горячих поверхностях и вблизи от них.

## **9 ВОЗМОЖНЫЕ НЕИСПРАВНОСТИ И МЕТОДЫ ИХ УСТРАНЕНИЯ**

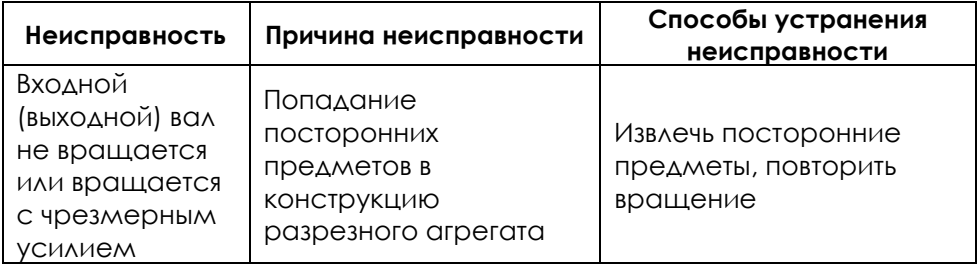

Министерство науки и высшего образования Российской Федерации Федеральное государственное автономное образовательное учреждение высшего образования «СЕВЕРО-КАВКАЗСКИЙ ФЕДЕРАЛЬНЫЙ УНИВЕРСИТЕТ» Невинномысский технологический институт (филиал)

МЕТОДИЧЕСКИЕ УКАЗАНИЯ по выполнению контрольных работ по дисциплине «ДЕТАЛИ МАШИН» для студентов заочной формы обучения направления подготовки 15.03.02 Технологические машины и оборудование

Ставрополь 2023

Методические указания разработаны в соответствии с требованиями ФГОС ВО и рабочей программы дисциплины «ДЕТАЛИ МАШИН». Указания предназначены для студентов заочной формы обучения, направления подготовки 15.03.02 Технологические машины и оборудование. Приведены примеры решения задач.

Составители Е.Н. Павленко, к.т.н., доцент

Отв. редактор Д.В. Казаков, к.т.н., доцент

## ВВЕДЕНИЕ

Методические указания и задания по курсу «Детали машин» составлены в соответствии с программой данного курса, читаемого в ФГАОУ ВО «СЕВЕРО-КАВКАЗСКИЙ ФЕДЕРАЛЬНЫЙ УНИВЕРСИТЕТ», Невинномысский технологический институт (филиал).

Решение контрольных задач по деталям машин развивает навыки самостоятельной и творческой работы студентов. Студент должен уметь:

• пользоваться справочной литературой, ГОСТами, а также графическими материалами;

• выбирать наиболее подходящие материалы для деталей машин и рационально их использовать;

• выполнять расчеты деталей, узлов и механизмов в машинах, пользуясь справочной литературой, ГОСТами и другой нормативной документацией;

В данном издании приведены основные принципы и правила проектирования машин и их деталей на примере приводов общего назначения, а также дана информация по выбору материалов деталей машин, методам расчета, оформлению чертежей.

Для выполнения контрольных работ студенту рекомендуется использовать литературу, приведенную в конце методических указаний.

3

## **ЗАДАНИЯ К КОНТРОЛЬНЫМ РАБОТАМ**

### **Первая группа задач**

1.1 Рассчитать сварные швы для крепления боковин *1* неподвижного блока к основанию *2* (рис. 1), по данным табл. 1.

Таблица 1

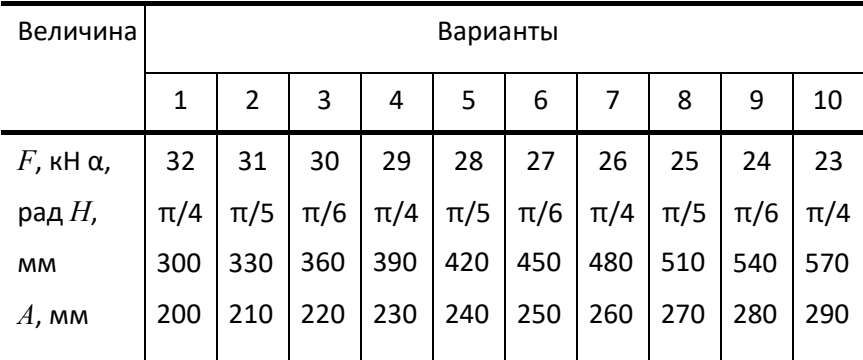

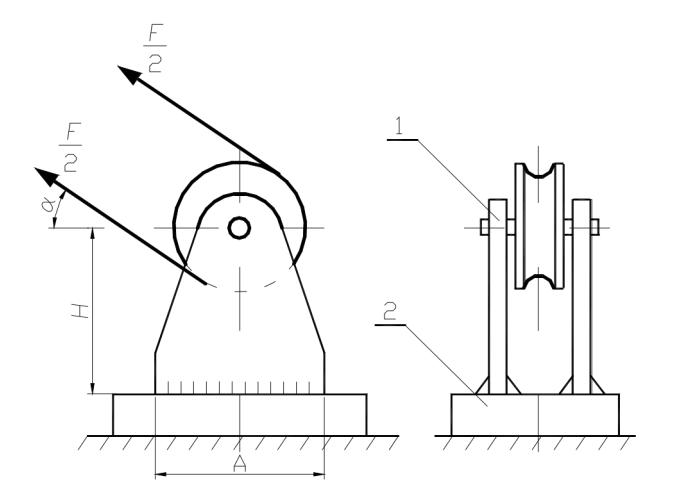

Рис. 1 Блок неподвижный: *1* – боковина; *2* – основание

1.2 Рассчитать шпильки, которыми крышка прикреплена к паровому цилиндру (рис. 2). Давление пара в цилиндре часто меняющееся от 0 до максимального значения *p*. Максимальное рабочее давление пара *p*, внутренний диаметр цилиндра *D* и наружный диаметр крышки и фланца цилиндра *D*<sup>1</sup> приведены в табл. 2. Недостающими данными задаться.

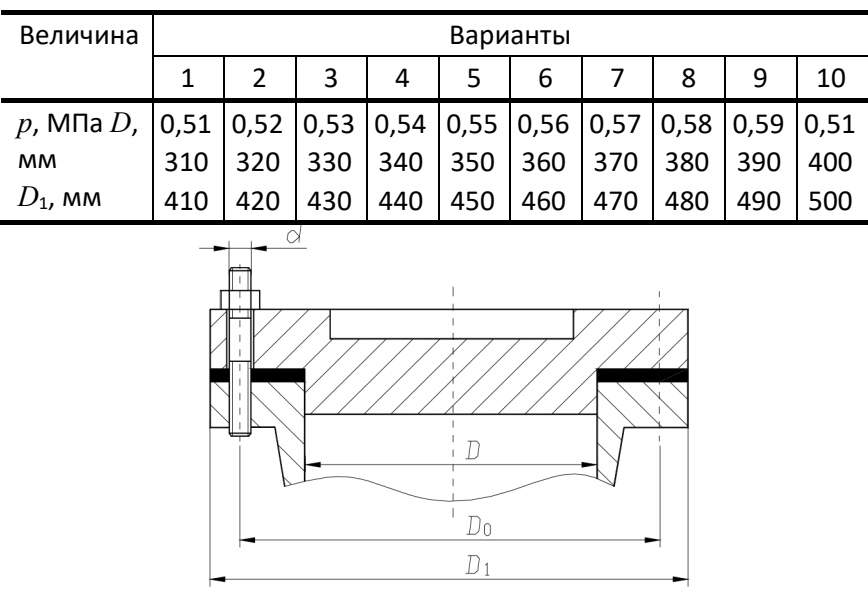

**Рис. 2** 

1.3 Рассчитать глобоидную передачу редуктора (рис. 3). Передаваемая червяком мощность  $P_1$ , угловая скорость его  $\omega_1$  и угловая скорость червячного колеса ω<sup>2</sup> приведены в табл. 3. Срок службы редуктора 35 000 ч.

Таблица 3

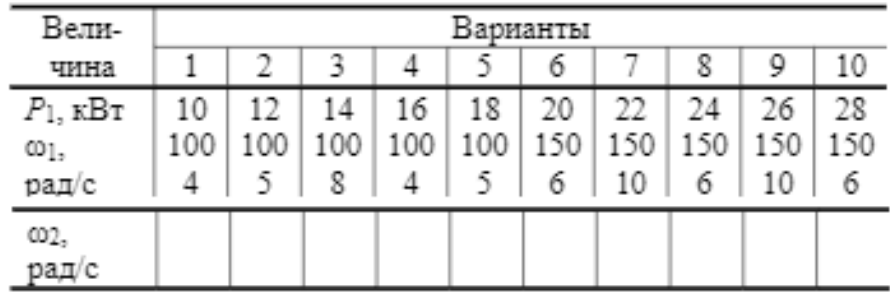

1.4 По данным предыдущей задачи 1.3 рассчитать вал червячного колеса редуктора (рис. 3) и подобрать для него подшипники качения. Расстояние между подшипниками вала принять конструктивно. Рассчитать шпоночное соединение червячного колеса с валом. Недостающими данными задаться. Привести рабочий эскиз вала (пример конструкции вала показан на рис. 4).

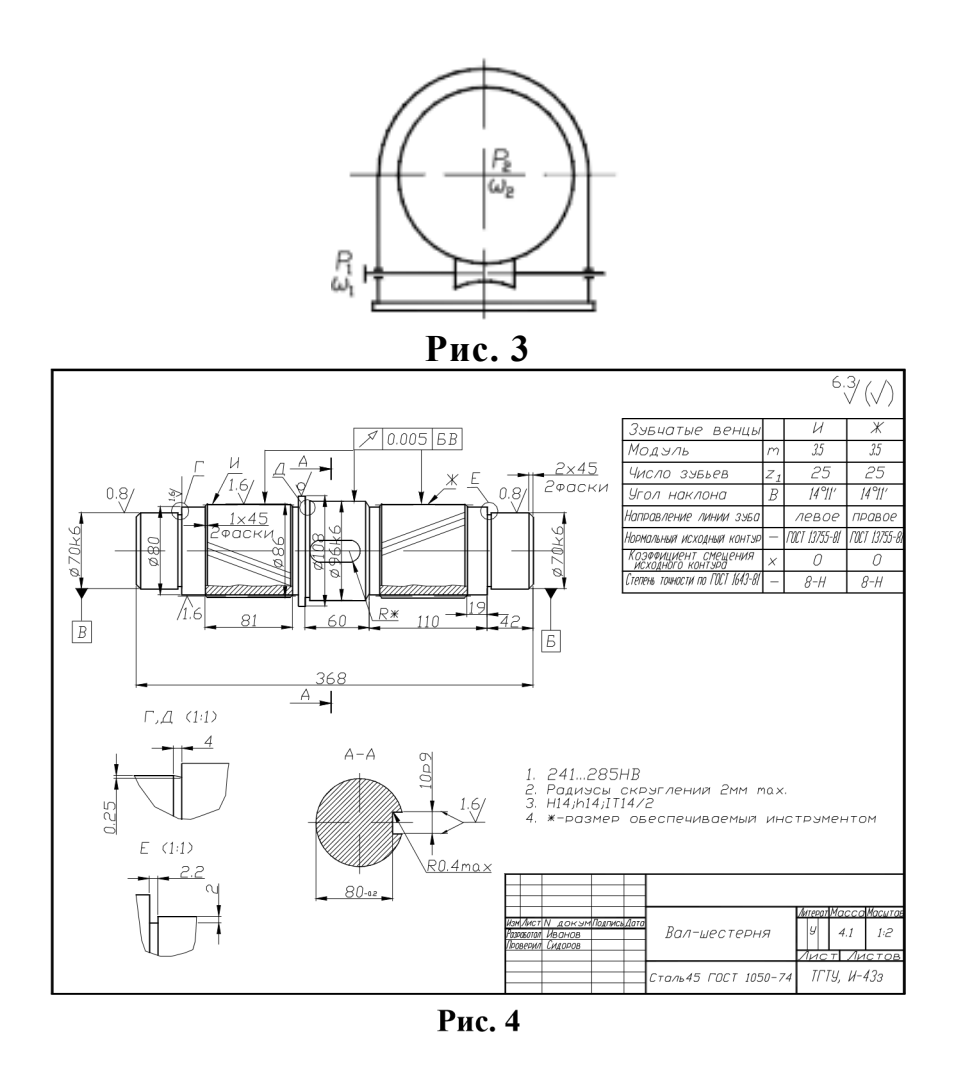

## **Вторая группа задач**

2.1 Рассчитать сварное соединение, крепящее опорный швеллер к стальной колонне (рис. 5). Материал электрода и метод сварки назначить самостоятельно. Данные для расчета приведены в табл. 4

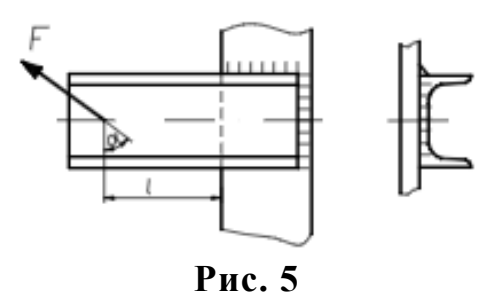

## Таблица 4

| Вели-                        |                  |               |                      |                  |                      |                  |                      |                           |                |                  |
|------------------------------|------------------|---------------|----------------------|------------------|----------------------|------------------|----------------------|---------------------------|----------------|------------------|
| чина                         |                  |               |                      |                  |                      | 6                |                      | 8                         |                | 10               |
| F. KH<br>о., рад<br>$l$ , MM | 30<br>π/6<br>650 | 35<br>$\pi/4$ | 40<br>$\pi/3$<br>750 | 45<br>π/6<br>800 | 50<br>$\pi/4$<br>850 | 55<br>π/3<br>900 | 60<br>$\pi/6$<br>950 | 65<br>$\pi/4$<br>100<br>0 | 70<br>π/3<br>0 | 75<br>π/6<br>110 |

2.2 Рассчитать болты, которыми стойка прикрепляется к плите (рис. 6), по данным табл. 5.

## Таблица 5

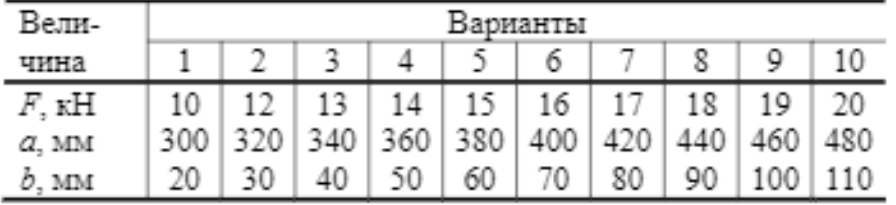

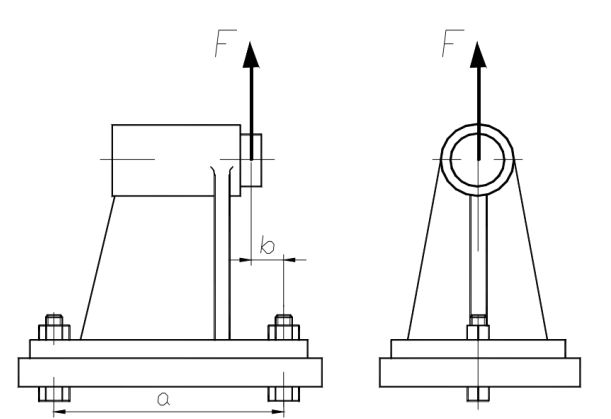

Рис. 6

2.3 Рассчитать зубчатые колеса коробки передач (рис. 7). Мощность на ведущем валу *P*1, угловая скорость этого вала ω<sup>1</sup> и передаточные числа *u*max и *u*min приведены в табл. 6.

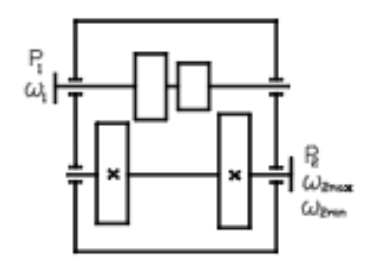

**Рис. 7**

Таблица 6

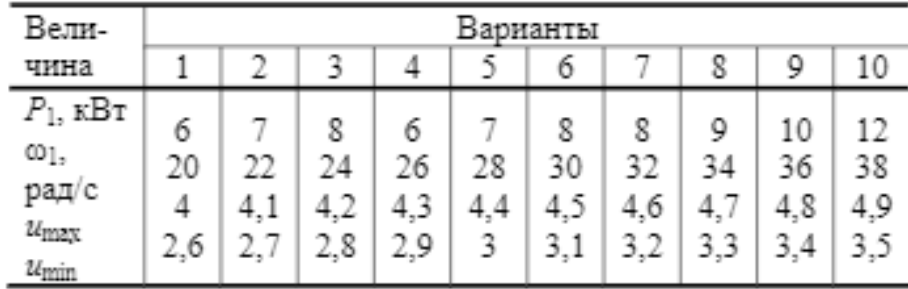

2.4 По данным задачи 2.3 рассчитать выходной вал коробки передач (рис. 7) и подобрать для него подшипники качения. Расстоянием между подшипниками, а также между зубчатыми колесами и подшипниками задаться. Рассчитать шлицевое соединение вала с блоком зубчатых колес. Выходной вал коробки скоростей соединяется со следующим валом посредством зубчатой муфты. Привести рабочий эскиз вала (см. рис. 4).

## **Третья группа задач**

3.1 Рассчитать сварные швы, соединяющие зубчатый венец колеса с его диском и диск со ступицей (рис. 8). Передаваемая зубчатым колесом мощность *P*, угловая скорость его ω и диаметры *D* и *d* приведены в табл. 7.

Материал обода и ступицы – сталь 30, материал диска – сталь 15.

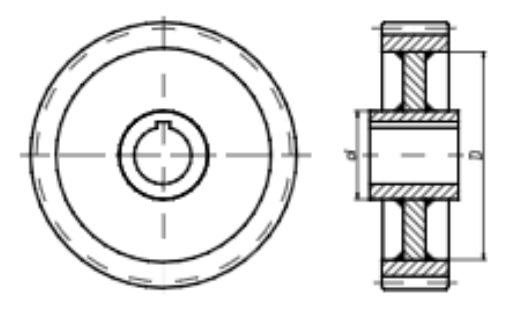

**Рис. 8**

Таблица 7

| Bern-                                                                | Варианты              |                       |                       |                       |                       |                       |                       |                       |                        |                        |  |  |
|----------------------------------------------------------------------|-----------------------|-----------------------|-----------------------|-----------------------|-----------------------|-----------------------|-----------------------|-----------------------|------------------------|------------------------|--|--|
|                                                                      |                       |                       |                       |                       |                       | 6                     |                       | 8                     |                        | 10                     |  |  |
| $P_1$ , к $Br$<br>$\mathsf{CD}_p$<br>рад/с<br>$D$ , $MM$<br>$d$ , MM | 15<br>11<br>200<br>60 | 18<br>12<br>220<br>65 | 20<br>13<br>240<br>70 | 22<br>14<br>260<br>75 | 25<br>15<br>280<br>80 | 28<br>16<br>300<br>85 | 30<br>17<br>320<br>90 | 32<br>18<br>340<br>95 | 35<br>19<br>360<br>100 | 38<br>20<br>380<br>105 |  |  |

3.2 Рассчитать болты фланцевой муфты (рис. 9). Передаваемая муфтой мощность *P*, угловая скорость муфты ω, диаметр окружности центров болтов *D* и число болтов z приведены в табл. 8. Материал половин муфты – чугун.

Таблица 8

| Вели-                                                                   | Варианты             |                      |                      |                      |                      |                      |                      |                      |                      |                      |  |
|-------------------------------------------------------------------------|----------------------|----------------------|----------------------|----------------------|----------------------|----------------------|----------------------|----------------------|----------------------|----------------------|--|
| чина                                                                    |                      |                      |                      | 4                    | S                    | 6                    |                      |                      |                      | 10                   |  |
| $P$ , $\kappa B$ T<br>$CD$ ,<br>рад/с<br>$D$ , $MM$<br>$Z_\gamma$ IIIT. | 25<br>10<br>200<br>6 | 30<br>11<br>210<br>6 | 35<br>12<br>220<br>6 | 40<br>13<br>230<br>6 | 45<br>14<br>240<br>6 | 50<br>10<br>250<br>8 | 55<br>11<br>260<br>8 | 60<br>12<br>270<br>8 | 65<br>13<br>280<br>8 | 70<br>14<br>290<br>8 |  |

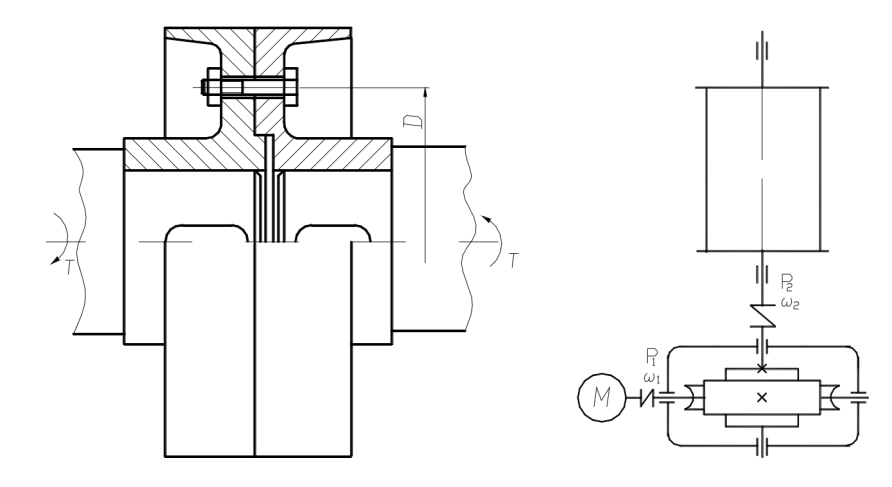

**Рис. 9** Рис. 10

3.3 Рассчитать червячную передачу редуктора для привода лебедки (рис. 10). Мощность электродвигателя *P*<sub>1</sub>, угловая скорость ω<sub>1</sub> и угловая скорость барабана ω2 приведены в табл. 9. Недостающими данными задаться. Срок службы редуктора 30 000 ч.

Таблица 9

| Вели-                                               |               | Варианты      |               |               |                     |                     |                |                     |                     |                     |  |  |  |  |
|-----------------------------------------------------|---------------|---------------|---------------|---------------|---------------------|---------------------|----------------|---------------------|---------------------|---------------------|--|--|--|--|
| чина                                                |               | 2             | 3             |               | 5                   | 6                   |                | 8                   |                     | 10                  |  |  |  |  |
| $P_1$ , кВт<br>$\omega_1$<br>рад/с<br>002,<br>рад/с | 12<br>78<br>6 | 14<br>78<br>6 | 16<br>78<br>6 | 18<br>78<br>6 | 20<br>10<br>0<br>10 | 12<br>10<br>0<br>10 | 14<br>10<br>10 | 16<br>15<br>0<br>12 | 18<br>15<br>0<br>12 | 20<br>15<br>0<br>12 |  |  |  |  |

3.4 По данным задачи 3.3 рассчитать вал червячного колеса редуктора (рис. 10) и подобрать для него по ГОСТу подшипники качения. Расстояние между подшипниками выбрать конструктивно. Вал колеса соединяется с валом барабана посредством упругой муфты. Рассчитать посадку с натягом для соединения червячного колеса с валом. Привести рабочий эскиз вала (см. рис. 4).

### **Четвертая группа задач**

4.1 Рассчитать сварное соединение двух уголков с косынкой (рис. 11). На оба уголка действует растягивающая сила 2*F*, приведенная в табл. 10.

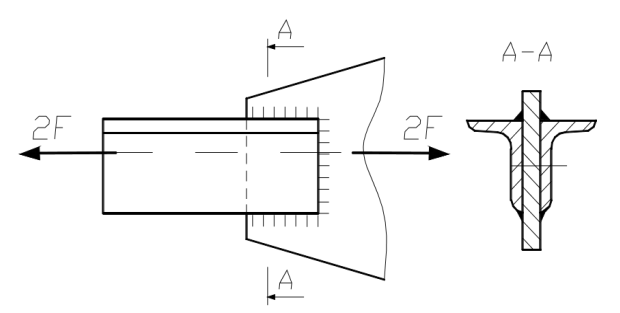

Рис. 11

Таблица 10

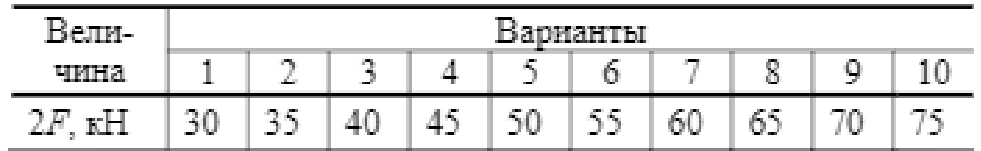

4.2 Определить диаметр шпильки для станочного прихвата (рис. 12) по данным табл. 11. Недостающими данными задаться.

Таблица 11

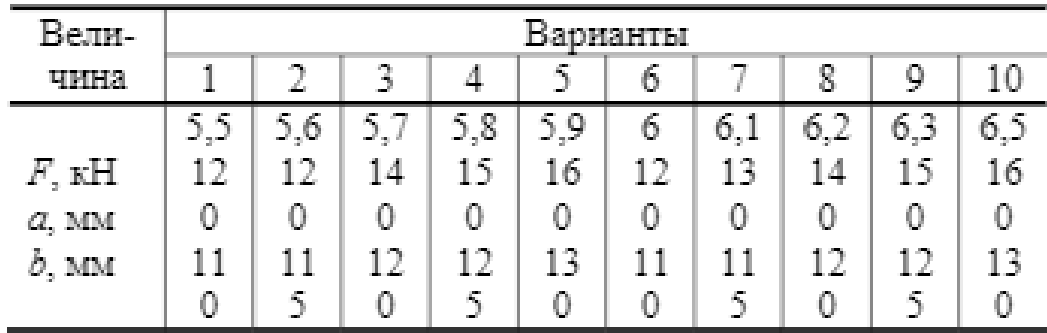

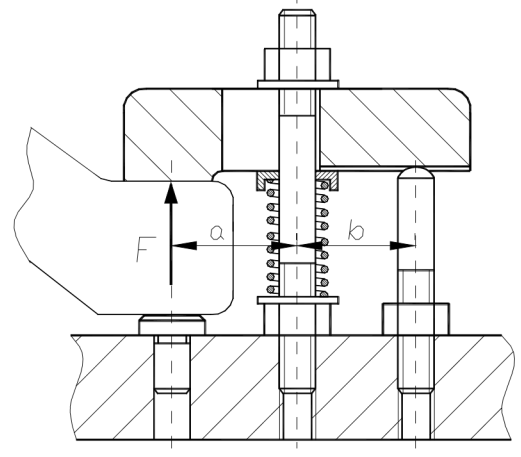

**Рис. 12**

4.3 Рассчитать зубчатые передачи редуктора привода ленточного транспортера (рис. 13). Мощность электродвигателя  $P_1$ , угловая скорость его  $\omega_1$  и угловая скорость барабана ω<sup>3</sup> приведены в табл. 12. Срок службы редуктора 28 000 ч.

| Таблица 12 |  |
|------------|--|
|------------|--|

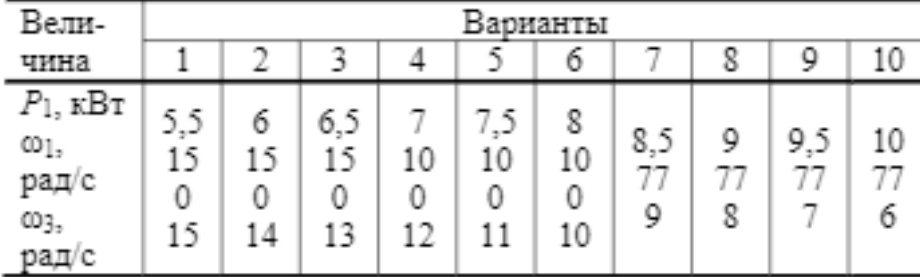

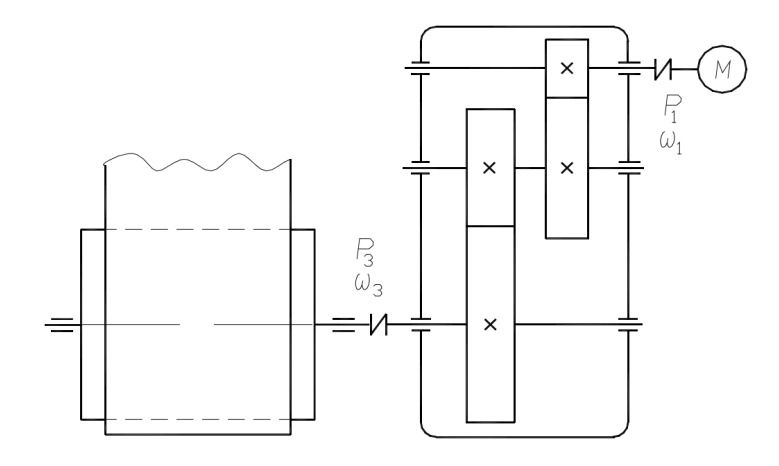

Рис. 13

4.4 По данным задачи 4.3 рассчитать ведущий вал редуктора (рис. 13) и подобрать для него по ГОСТу подшипники качения. Расстояниями между подшипниками, а также между шестерней и подшипниками задаться. Рассчитать шпоночное соединение вала с зубчатым колесом. Привести рабочий эскиз вала (см. рис. 4).

## **Пятая группа задач**

5.1 Рассчитать сварное соединение, состоящее из серьги, блоков и швеллера (рис. 14), по данным табл. 13.

Таблица 13

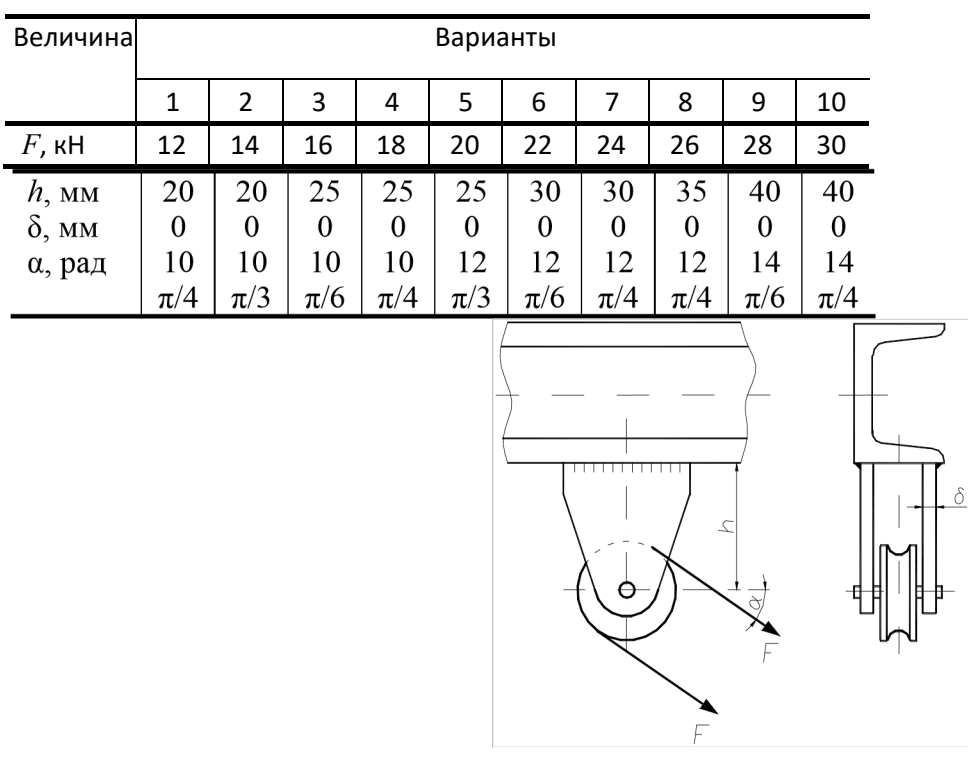

## **Рис. 14**

5.2 Рассчитать болты крепления чугунного кронштейна с подшипником (рис. 15) к кирпичной стене по данным табл. 14. Недостающими данными задаться.

Таблица 14

| Варианты<br>Вели-                                   |                                                                                                    |                                           |                                       |                                          |                                      |                                      |                                          |                                      |                                      |                                          |  |  |  |
|-----------------------------------------------------|----------------------------------------------------------------------------------------------------|-------------------------------------------|---------------------------------------|------------------------------------------|--------------------------------------|--------------------------------------|------------------------------------------|--------------------------------------|--------------------------------------|------------------------------------------|--|--|--|
| чина                                                | 1                                                                                                    | 2                                         | 3                                     | 4                                        | 5                                    | 6                                    | 7                                        | 8                                    | 9                                    | 10                                       |  |  |  |
| $F$ , к $H$<br>α, рад<br>a, MM<br>$b$ , MM<br>c, MM | 10<br>$\pi/4$<br>32<br>0<br>34<br>0<br>50                                                                   | 10<br>$\pi/3$<br>34<br>0<br>36<br>0<br>70 | 10<br>π/6<br>36<br>0<br>38<br>0<br>90 | 9<br>$\pi/4$<br>38<br>0<br>40<br>0<br>50 | 9<br>π/3<br>40<br>0<br>42<br>0<br>70 | 9<br>π/6<br>42<br>0<br>34<br>0<br>90 | 8<br>$\pi/4$<br>44<br>0<br>36<br>0<br>50 | 8<br>π/3<br>46<br>0<br>38<br>0<br>70 | 8<br>π/6<br>48<br>0<br>40<br>0<br>90 | 8<br>$\pi/4$<br>50<br>0<br>42<br>0<br>50 |  |  |  |
|                                                     | $\mathsf O$<br>А<br>$\mathbb{L}$<br>$\circ$<br>$\Box$<br>Ш<br>$\cup$<br>A<br>$\alpha$<br>$\mathcal{Q}$<br>⊖ |                                           |                                       |                                          |                                      |                                      |                                          |                                      |                                      |                                          |  |  |  |

**Рис. 15**

5.3 Рассчитать планетарную зубчатую передачу редуктора (рис. 16). Мощность на ведущем валу  $P_1$ , угловая скорость ведущего вала ω<sub>1</sub> и угловая скорость ведомого вала ω<sup>2</sup> приведены в табл. 15. Сроком службы зубчатых колес редуктора задаться.

Таблица 15

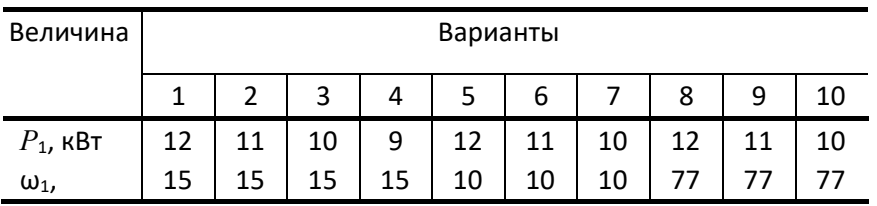

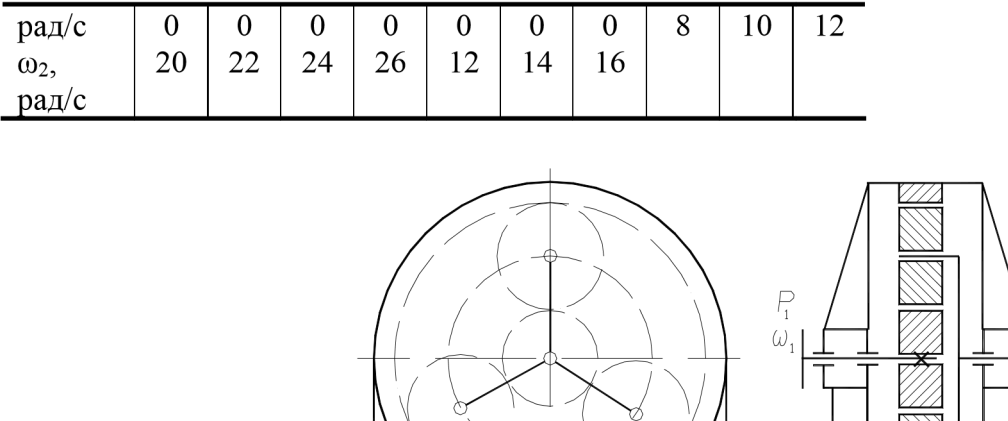

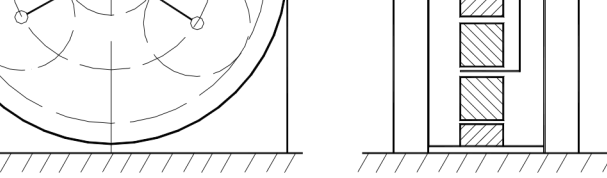

### **Рис. 16**

5.4 По данным задачи 5.3 рассчитать ведущий вал редуктора (рис. 16) и подобрать для него по ГОСТу подшипники качения. Расстояниями между подшипниками и от зубчатого колеса до ближайшего подшипника задаться. Ведущий вал редуктора соединяется с валом электродвигателя посредством упругой муфты. Привести рабочий эскиз вала (см. рис. 4).

## **Шестая группа задач**

6.1 Определить размеры *h* и δ листов *1* и *2*, прикрепленных к швеллерам колонны (рис. 17), и рассчитать сварные швы их по данным табл. 16.

Таблица 16

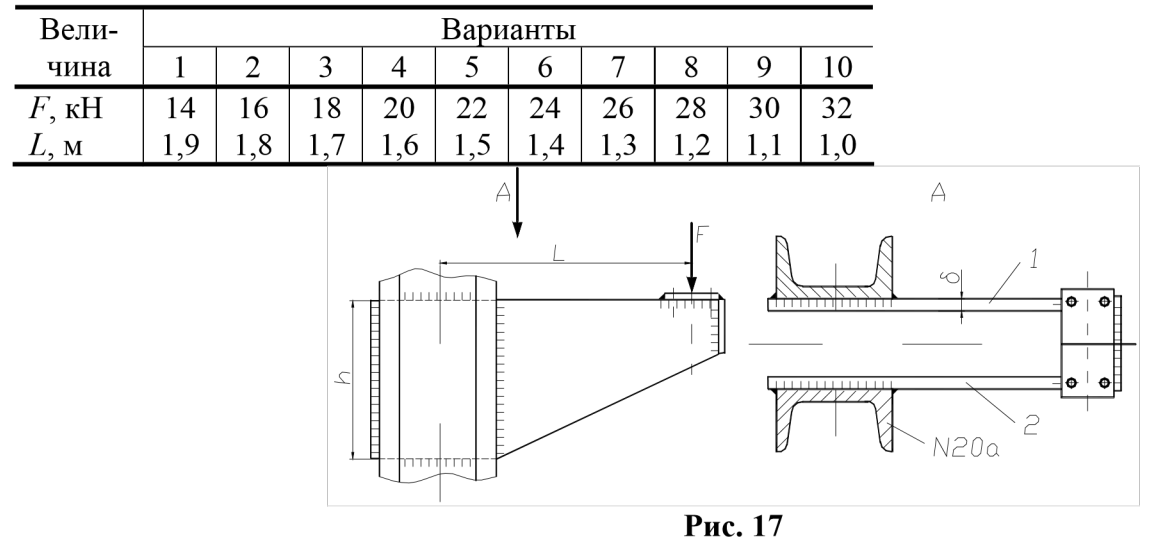

6.2 Рассчитать болты, соединяющие крышку с цилиндрическим сосудом для сжатого воздуха (рис. 18). Давление воздуха в цилиндре по манометру *p*,

наружный диаметр центрирующего выступа и внутренний диаметр прокладки *D*, наружный диаметр крышки фланца цилиндра и прокладки *D*<sup>1</sup> приведены в табл. 17. Недостающими данными задаться.

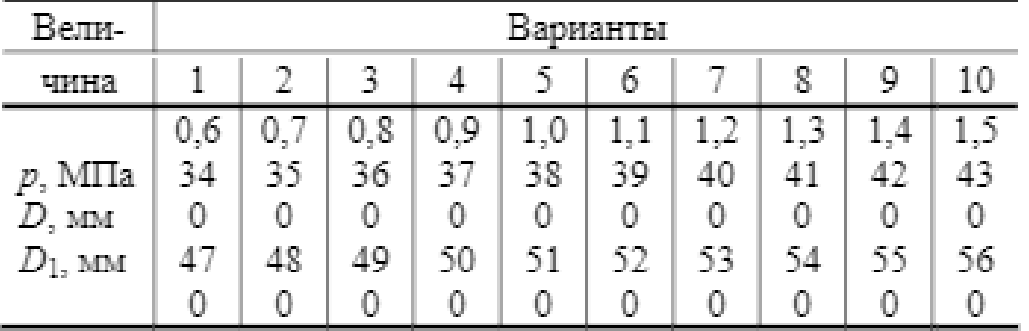

Таблица 17

6.3 Рассчитать червячную передачу ручной тали (рис. 19). Вес поднимаемого груза F, усилие рабочего на тяговую цепь Fp, диаметр тягового колеса Dт.к и диаметр звездочки Dз приведены в табл. 18. Режим работы кратковременный. Срок службы передачи 18 000 ч.

6.4 По данным задачи 6.3 рассчитать вал звездочки и червячного колеса (рис. 19) и подобрать для него подшипники качения. Расстояние между опорами вала принять равным шестикратной ширине червячного колеса. Рассчитать шлицевое соединение вала со звездочкой. Привести рабочий эскиз вала (см. рис. 4).

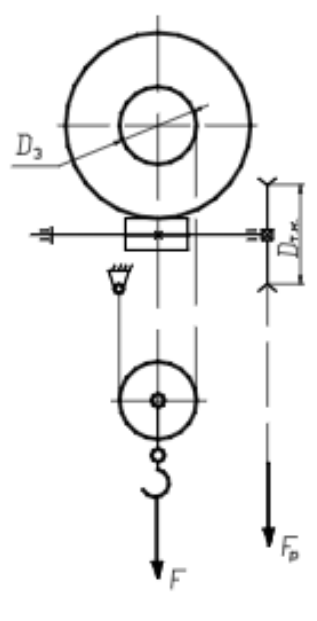

**Рис. 19**

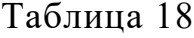

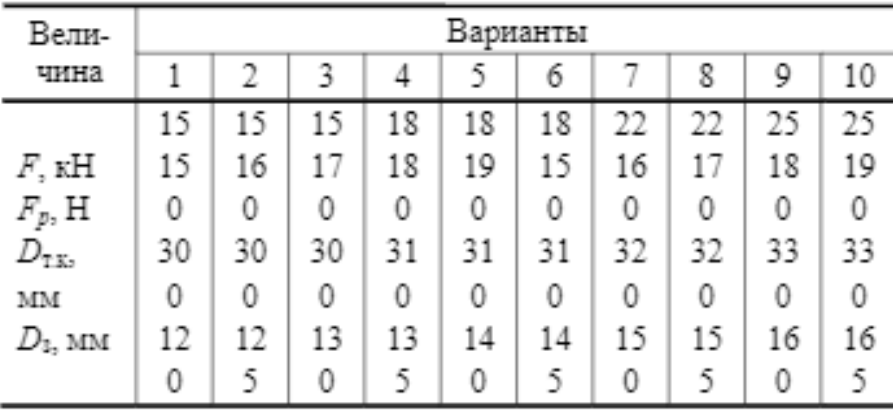

# **Седьмая группа задач**

7.1 Рассчитать сварное соединение для клеммового рычага (рис. 20)

по данным табл. 19.

Таблица 19

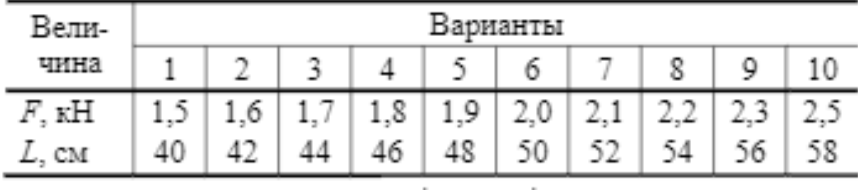

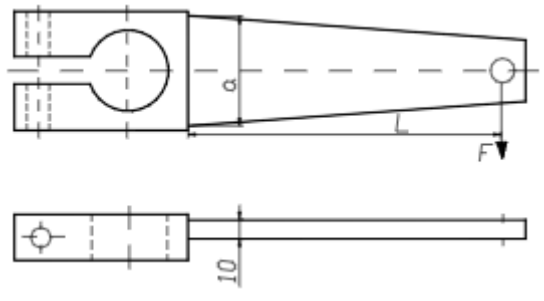

**Рис. 20**

7.2 Рассчитать болты фланцевого соединения водопроводных труб (рис. 21). Давление воды внутри труб по манометру p, диаметр труб D и диаметр окружности центров болтов D1 приведены в табл. 20. Недостающими данными задаться.

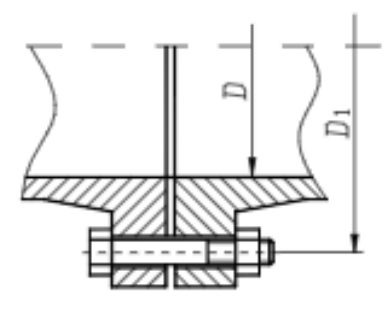

**Рис. 21**

Таблица 20

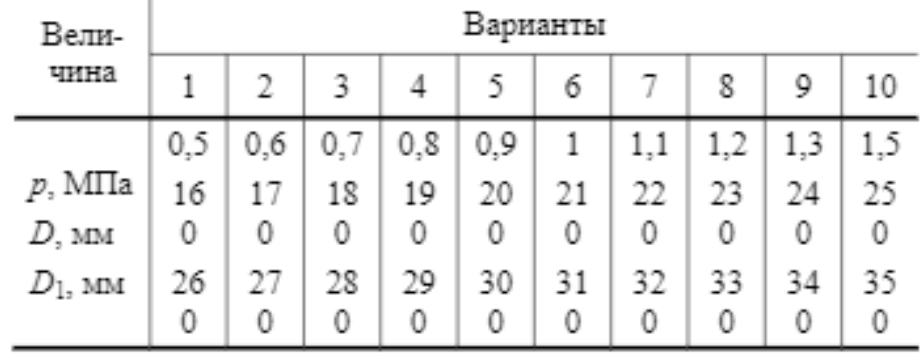

7.3 Рассчитать цилиндрическую зубчатую передачу коническоцилиндрического прямозубого редуктора (рис. 22). Мощность на ведущем валу  $pe$ дуктора  $P_1$ , его угловая скорость  $\omega_1$ , угловая скорость ведомого вала  $\omega_3$  приведены в табл. 21.Сроком службы задаться.

Таблица 21
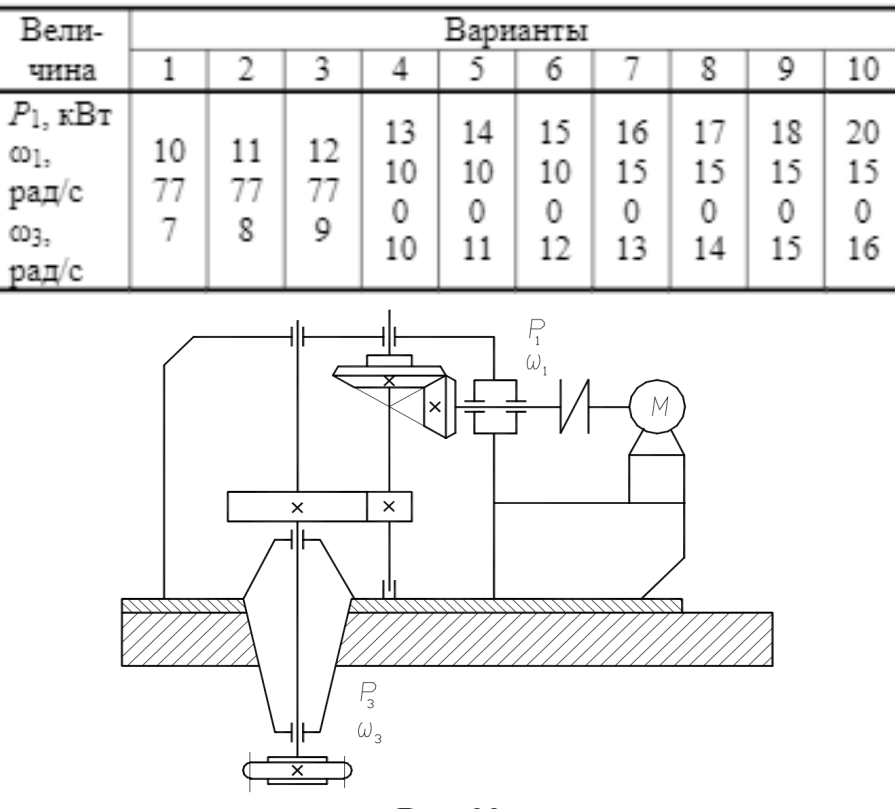

Рис. 22

7.4 По данным задачи 7.3 рассчитать ведущий вал редуктора (рис. 22) и подобрать для него по ГОСТу подшипники качения. Расстояниями между подшипниками, а также между подшипниками и шестерней задаться. Ведущий вал редуктора соединяется с валом электродвигателей посредством упругой муфты. Рассчитать шпоночное соединение вала с муфтой. Привести рабочий эскиз вала (см. рис. 4).

## **Восьмая группа задач**

8.1 Рассчитать сварное соединение листа *1* с уголком *2* (рис. 23) по данным табл. 22.

Таблица 22

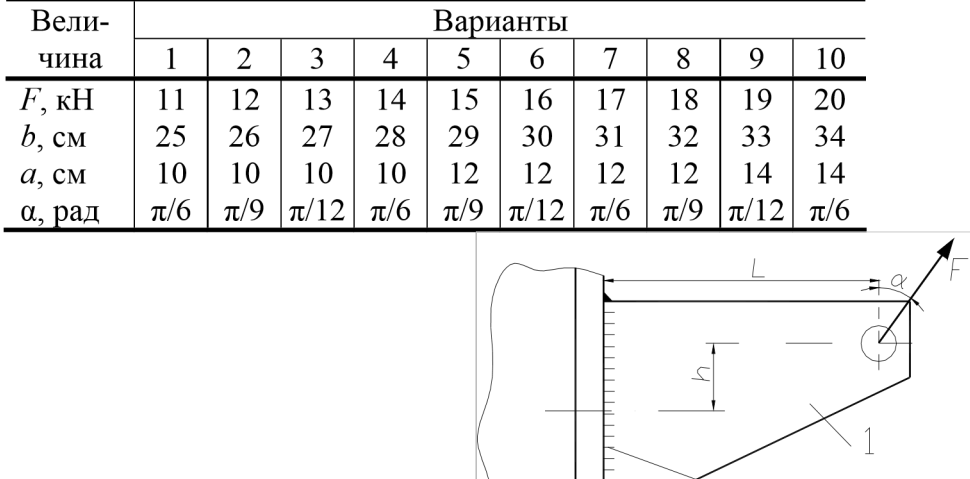

### **Рис. 23**

Швы с обеих CTOPOH

8.2 Рассчитать болты, которыми полоса *1* прикреплена к швеллерной балке *2* (рис. 24), по данным табл. 23. Определить диаметр болтов для двух случаев, когда они стоят: а) без зазора; б) с зазором. Коэффициент трения между полосой и балкой *f* = 0,2.

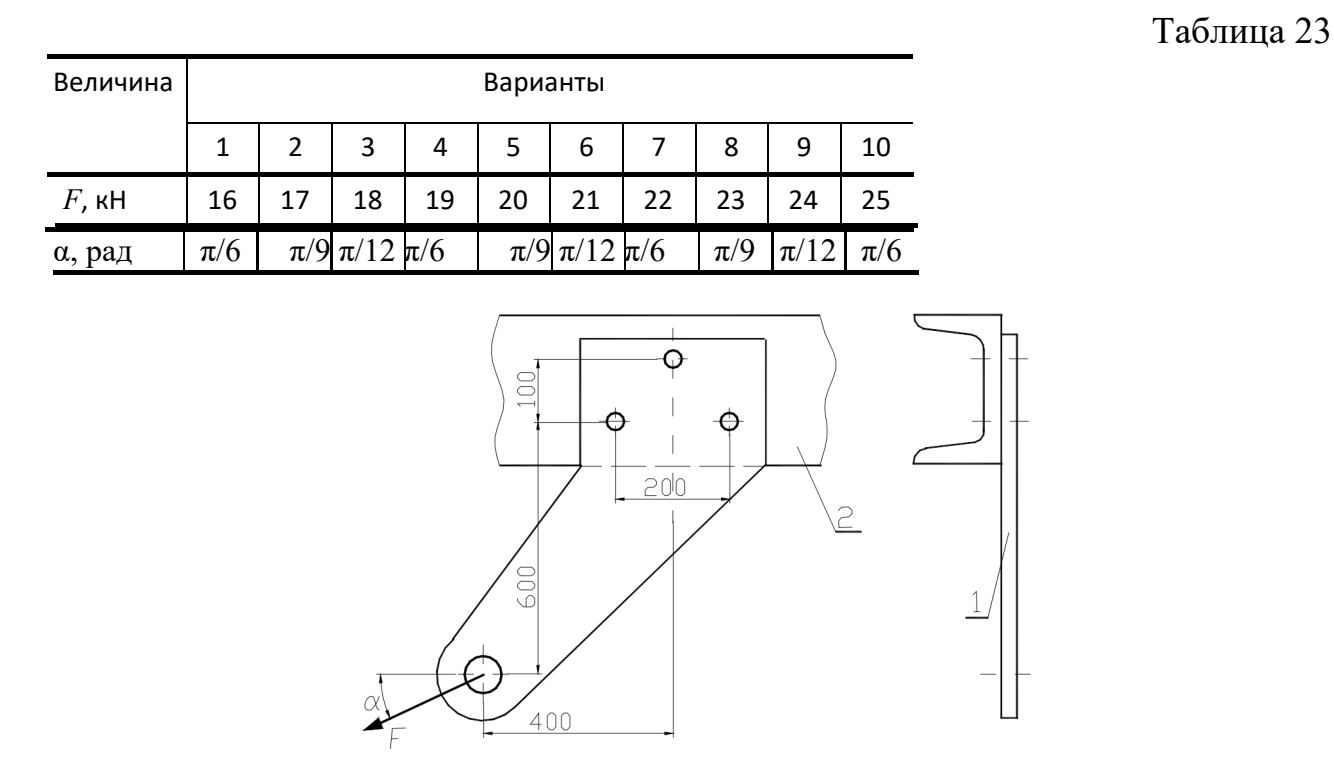

Рис. 24

8.3 Рассчитать колеса косозубо-прямозубого соосного редуктора (рис. 25). Мощность на ведомом валу редуктора P3, угловая скорость ведомого вала ω3 и передаточное число редуктора u приведены в табл. 24. Сро-

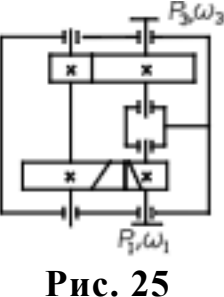

Таблица 24

| Вели-                                    | рианты<br>а   |               |         |               |                                  |               |          |          |               |               |
|------------------------------------------|---------------|---------------|---------|---------------|----------------------------------|---------------|----------|----------|---------------|---------------|
| чина                                     |               | n,            | 49      |               |                                  | 0             |          | 8        |               |               |
| $P_3$ , к $\rm Br$<br>003,<br>рад/с<br>и | 10<br>5<br>15 | 1<br>Æ,<br>16 | 12<br>6 | 13<br>0<br>18 | 14<br><b>LOWER</b><br>Λ'n,<br>19 | 15<br>5<br>20 | 16<br>21 | 17<br>22 | 18<br>0<br>23 | 20<br>0<br>24 |

8.4 По данным задачи 8.3 рассчитать промежуточный вал редуктора (рис. 25) и подобрать для него по ГОСТу подшипники качения. Расстоянием между зубчатыми колесами и подшипниками задаться. Рассчитать шпоночное соединение вала с зубчатым колесом. Привести рабочий эскиз вала (см. рис. 4).

# **Девятая группа задач**

9.1 Рассчитать сварное соединение двух уголков с плитой (рис. 26). Угол  $\alpha$ = π/6 рад, а действующая на уголки сила *F* приведена в табл. 25.

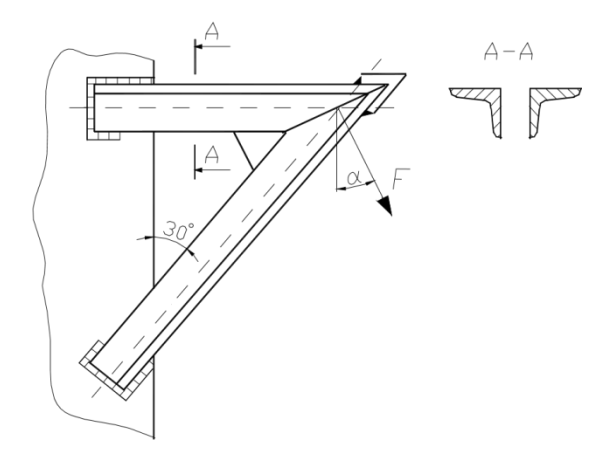

**Рис. 26**

| ели-                                | зарианты     |                              |                     |                        |                       |              |            |                      |                  |  |  |
|-------------------------------------|--------------|------------------------------|---------------------|------------------------|-----------------------|--------------|------------|----------------------|------------------|--|--|
| чина                                |              | 47                           | œ                   |                        | <b>COL</b>            | <b>STATE</b> |            | a.                   |                  |  |  |
| <b>Service</b><br><b>CONTRACTOR</b> | 25<br>and in | <b>CONTRACTOR</b><br>and and | 25<br>e.<br>w<br>NИ | 2012/09/11<br>THE WELL | <b>THE 2002</b><br>NИ | æ.           | s.<br>75 M | $10 - 10$<br>ta Card | 24,27<br>and the |  |  |

9.2 Рассчитать болт клеммового соединения, посредством которого рычаг неподвижно закрепляется на валу (рис. 27). Диаметр вала D, сила, действующая на рычаг, F, радиус рычага R и расстояние от оси болта до вала a приведены в табл. 26. Материал вала – сталь, материал рычага – чугун.

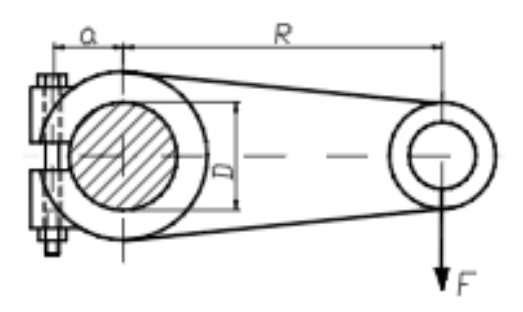

**Рис. 27**

Таблина 26

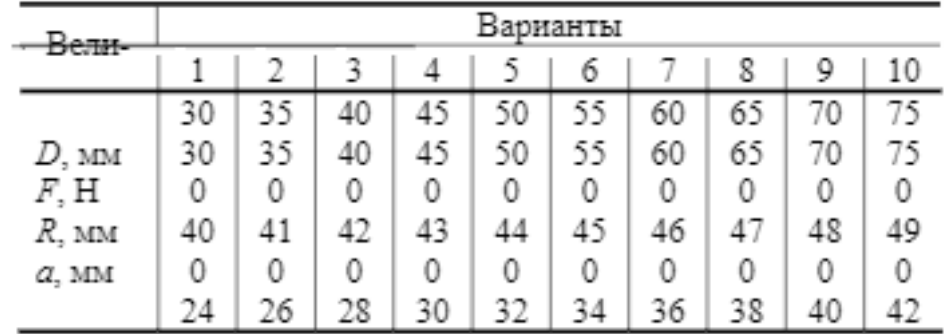

9.3 Рассчитать червячную передачу редуктора (рис. 28). Передаваемая червяком мощность P1, угловая скорость его ω1 и передаточное число передачи u приведены в табл. 27. Недостающими данными задаться. Срок службы передачи 20 000 ч.

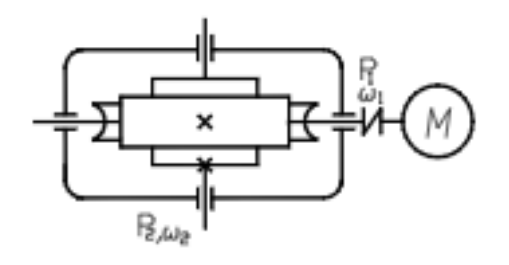

**Рис. 28**

Таблица 27

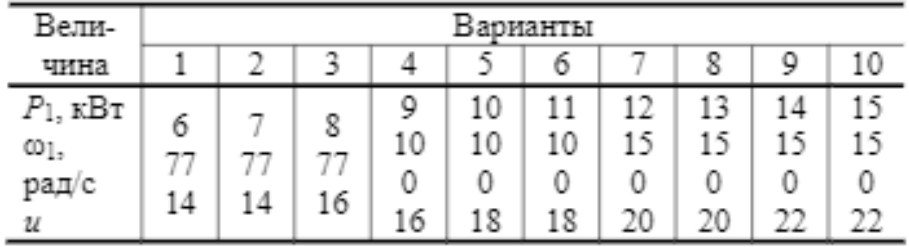

9.4 По данным задачи 9.3 рассчитать вал червячного колеса редуктора (рис. 28) и подобрать для него по ГОСТу подшипники качения. Расстоянием между подшипниками задаться. Вал колеса соединяется со следующим валом посредством упругой муфты. Рассчитать посадку с натягом для соединения червячного колеса с валом. Привести рабочий эскиз вала (рис. 4).

#### **Десятая группа задач**

10.1 Рассчитать сварное соединение двутавровой балки с колонной (рис. 29) по данным табл. 28.

Таблица 28

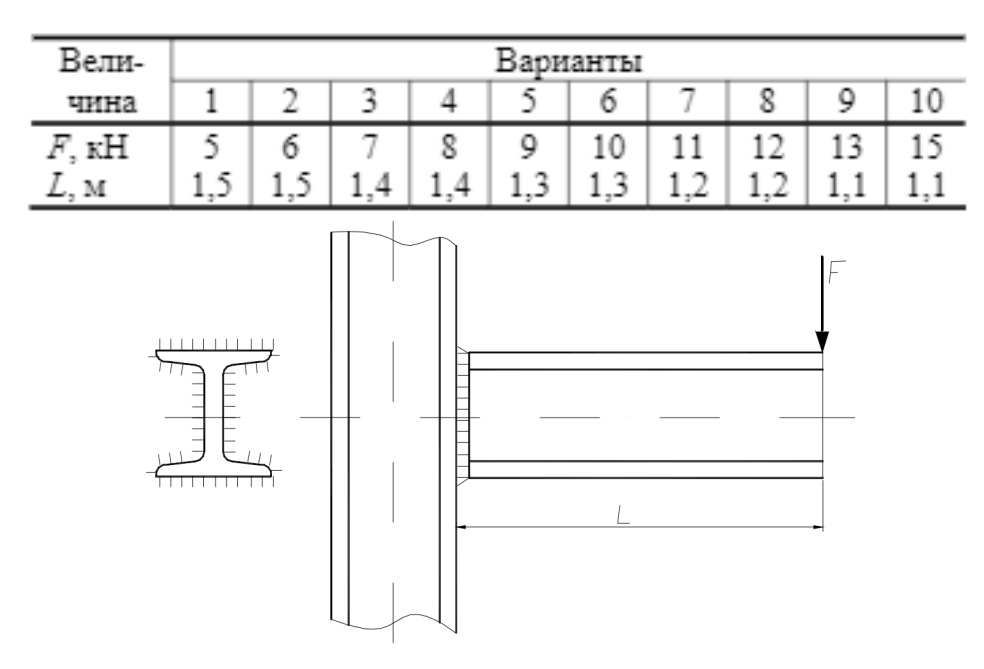

Рис. 29

10.2 Рассчитать болты крепления зубчатого колеса к барабану лебедки (рис. 30). Вес поднимаемого груза *F*, диаметр барабана *D*<sup>1</sup> и диаметр окружности центров болтов *D*<sup>2</sup> приведены в табл. 29.

Таблица 29

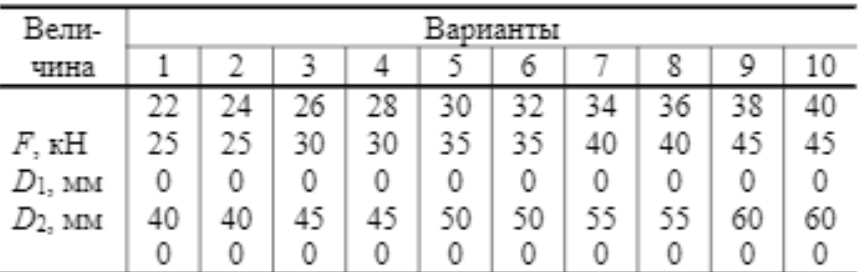

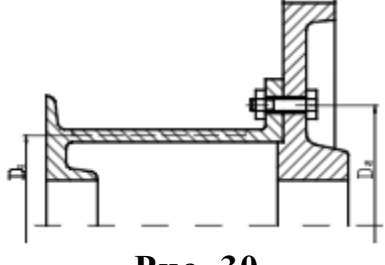

**Рис. 30**

10.3 Рассчитать коническую зубчатую передачу редуктора и открытую цилиндрическую зубчатую передачу привода шаровой мельницы (рис. 31). Мощность на зубчатом колесе мельницы *P*3, угловая скорость его ω<sup>3</sup> и передаточное число привода *u* приведены в табл. 30. Срок службы передачи 30 000 ч.

Таблица 30

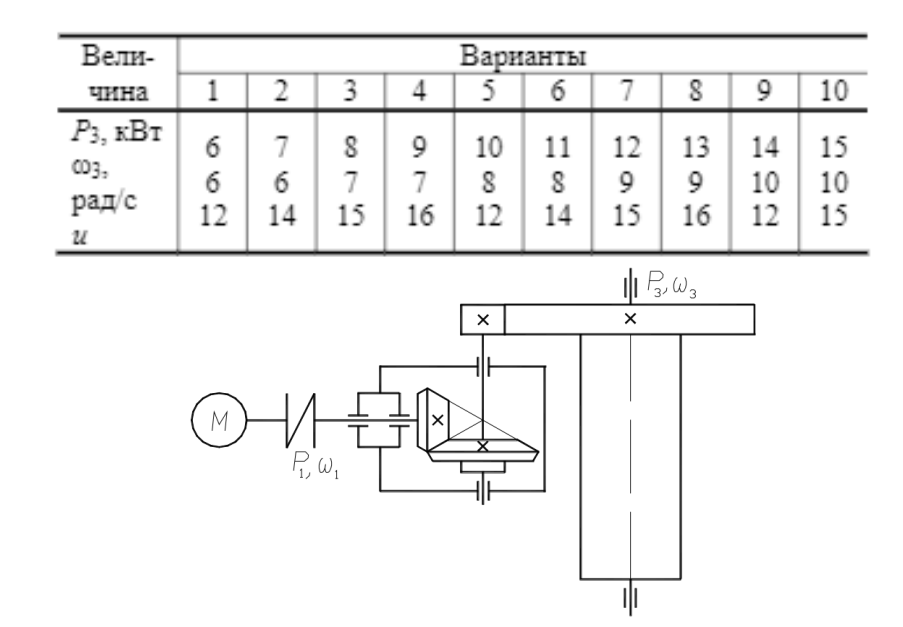

Рис. 31

10.4 По данным задачи 10.3 рассчитать ведущий вал редуктора (см. рис. 31) и подобрать для него по ГОСТу подшипники качения. Расстояниями между подшипниками, а также между шестерней и подшипником задаться. Ведущий вал соединяется с валом электродвигателя посредством упругой муфты. Рассчитать шпоночное соединение вала с муфтой. Привести рабочий эскиз вала (см. рис. 4).

# **3 ПРИМЕРЫ РАСЧЕТОВ**

Пример 1. Для вала, передающего зубчатому колесу мощность P = 75 кВт при n = 300 мин–1 подобрать посадку с гарантированным натягом и проверить прочность деталей после запрессовки (рис. 32). Материал колеса и вала принять – сталь 45 (улучшенная  $\sigma$ т = 450 МПа)

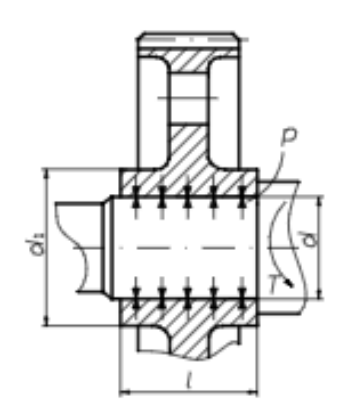

**Рис. 32 Расчетная схема соединения с натягом**

- 1 Определяем размеры соединения.
- 1.1 Диаметр вала

$$
d = \sqrt[3]{\frac{30P}{\pi n 0.2[\tau]}} = \sqrt[3]{\frac{30 \cdot 75 \cdot 10^3}{3,14 \cdot 300 \cdot 0.2 \cdot 4 \cdot 10^7}} = 0,00668 \text{ m} = 66,8 \text{ nm},
$$

 $_{\text{T,IC}}$   $[t]$  = 40 МПа – допускаемые напряжения кручения [1].

Используя ряд предпочтительных чисел, принимаем *d* = 70 мм.

1.2 Диаметр ступицы колеса [7]:

 $d_1 = 1, 5 \cdot d + 10 = 1, 5 \cdot 70 + 10 = 115$  мм.

1.3 Длина ступицы колеса [7] *l* =1,5⋅*d* =1,5⋅70 =105 мм.

2 Определим удельное давление в соединении, необходимое для передачи заданного вращающего момента

$$
p = \frac{P \cdot 30 \cdot 10^6 \cdot 2}{\pi^2 \cdot n \cdot d^2 \cdot l \cdot f} = \frac{75 \cdot 30 \cdot 10^6 \cdot 2}{3,14 \cdot 300 \cdot 70^2 \cdot 105 \cdot 0,1} = 29,55 \text{ M} \text{Hz};
$$

здесь *f* = 0,1 – коэффициент трения на поверхности соединения после сборки. 3 Определяем расчетный натяг по формуле Ляме:

$$
N = pd\left(\frac{C_1}{E_1} + \frac{C_2}{E_2}\right) \cdot 10^3 = 29,55 \cdot 70 \cdot \left(\frac{0,7}{2,1 \cdot 10^5} + \frac{2,48}{2,1 \cdot 10^5}\right) \cdot 10^3 = 31,3 \text{ MKM},
$$

где *E*<sup>1</sup> = *E*<sup>2</sup> = 2,1·10<sup>5</sup> МПа – модуль упругости для материала колеса и вала; *С*<sup>1</sup> и *С*<sup>2</sup> – коэффициенты, определяемые по формулам:

$$
C_1 = 1 - \mu = 1 - 0, 3 = 0, 7 ; \qquad C_2 = \frac{d_1^2 + d^2}{d_1^2 - d^2} + \mu = \frac{115^2 + 70^2}{115^2 - 70^2} + 0, 3 = 2,48 ;
$$

здесь µ = 0,3 – коэффициент Пуассона для стальных деталей.

4 Определяем минимальный табличный натяг

$$
N_{\min} = N + (R_{z1} + R_{z2}) \cdot 1.2 = 31.3 + 1.2(6.3 + 10) = 50.86 \text{ MAXM};
$$

здесь *Rz*1 и *Rz*<sup>2</sup> – максимальные высоты микронеровностей для поверхности вала и ступицы соответственно.

 $5$  Выбираем посадку  $\frac{H7}{u^7}$ , схема полей допусков для которой показана на рис. 33. Тогда *N*min = u7 102 – 30 = 72 мкм > 50,86 мкм.

6 Проверим прочность ступицы после сборки.

6.1 Рассчитаем давление в соединении при максимальном натяге:

$$
p_{\max} = \frac{N_{\max} - 1.2(R_{z1} + R_{z2})}{d\left(\frac{C_1}{E_1} + \frac{C_2}{E_2}\right) \cdot 10^3} = \frac{132 - 19.6}{70\left(\frac{0.7 + 2.48}{2.1 \cdot 10^5}\right) \cdot 10^3} = 106 \text{ MITA.}
$$

6.2 Определим допускаемое давление в соединении:

$$
[p] \le \sigma_{\tau} \frac{d_1^2 - d^2}{2 d_1^2} = 450 \cdot \frac{115^2 - 70^2}{2 \cdot 115^2} = 142 \text{ MITA}.
$$

Прочность ступицы колеса обеспечена, так как 106 МПа < 142 МПа. Также обеспечена и прочность вала при сплошном поперечном сечении [1].

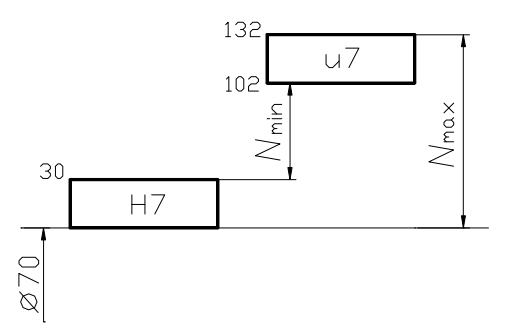

**Рис. 33 Схема полей допусков вала и отверстия для посадки**

**Пример 2.** По данным примера 1 рассчитать соединение зубчатого колеса с валом по двум вариантам:

1) призматической шпонкой;

2) прямобочными шлицами (зубьями).

1 Определим размеры соединений.

1.1 Поперечное сечение шпонки по ГОСТ 10748–79 [7] –  $b = 20$  мм,  $h = 18$ мм, длину из условия размещения внутри ступицы – *lp* = *l* −*b* −5 = =105− 20−5 = 80 мм.

1.2 По ГОСТ 1139–80 [7] выбираем легкую серию с центрированием по внутреннему диаметру –

- $d-10\times72\frac{\text{H7}}{\text{f7}}\times78\times12\frac{\text{F8}}{\text{f8}}$ ; длину соединения  $l_p = l = 105$  мм. f7 f8
	- 2 Проверим работоспособность соединений.

2.1 На прочность по напряжениям смятия:

$$
\sigma_{\text{ex}} = \frac{4T}{d \, h \, l_{\text{n}}} = \frac{4P \cdot 30}{\pi \, n \, d \, h \, l_{\text{n}}} = \frac{4 \cdot 75 \cdot 10^6 \cdot 30}{3,14 \cdot 300 \cdot 70 \cdot 20 \cdot 80} = 85,3 \, \text{MTIa}.
$$

Допускаемые напряжения [1] для шпонки из углеродистой стали и переходной посадки  $\sigma_{cm}$ =100 МПа, что больше чем  $\sigma_{cm} = 85,3$ МПа, следовательно, условие прочности выполняется.

2.2 По обобщенному критерию работоспособности [1]:

$$
\sigma_{\text{ex}} = \frac{2T}{K z h d_{\text{cp}} l_{\text{p}}} = \frac{2P \cdot 30}{\pi n K z h d_{\text{cp}} l_{\text{p}}} =
$$

$$
= \frac{2 \cdot 75 \cdot 10^{6} \cdot 30}{3,14 \cdot 300 \cdot 0,75 \cdot 10 \cdot 3 \cdot 75 \cdot 105} = 27 \text{ M} \text{TA},
$$

где *K* = 0,75 – коэффициент неравномерности; *z* = 10 – число зубьев (шлиц); *h* =  $0,5(D-d) = 0,5(78-72) = 3$  мм – рабочая высота зубьев (шлиц);  $D = 78$  мм – наружный диаметр шлицевого вала;  $d_{cp} = 0.5(D + d) =$ 

 $= 0.5(78 + 72) = 75$  мм – средний диаметр шлицевого вала.

Допускаемые напряжения [1] для неподвижного соединения в средних условиях эксплуатации  $\lceil \sigma_{\text{cm}} \rceil = 60 \text{ M}$ Па, что больше чем  $\sigma_{\text{cm}} = 27 \text{ M}$ Па, следовательно, условие прочности выполняется.

**Пример 3.** Определить размеры лобового и фланговых швов сварного соединения (рис. 34). Соединение выполнено внахлестку сплошным нормальным швом: толщина накладки  $\delta_1$ , больше толщины полки уголка  $\delta_2$ . Материал свариваемых деталей сталь Ст3. Электрод Э42. Соединение должно быть равнопрочно основному материалу. Сварка ручная электродуговая.

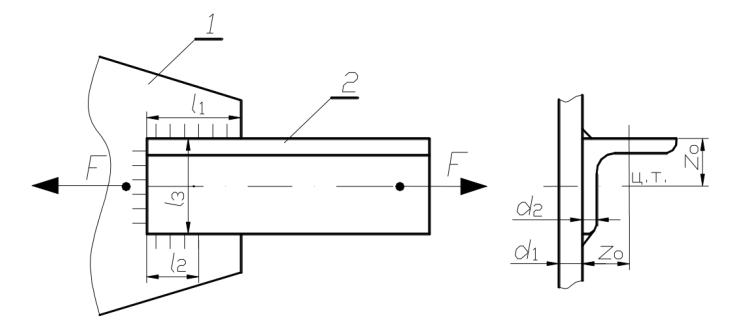

Рис. 34 Сварное нахлесточное соединение: *1* – накладка; *2* – уголок

1 Допустимую величину передаваемого усилия *F* определим по условию прочности углового профиля на растяжение

$$
\sigma_{\rm p} = F/A \leq [\sigma_{\rm p}],
$$

где *F* – растягивающее усилие; *А –* площадь поперечного сечения уголка; [σр] – допускаемое напряжение растяжения.

Свариваемые детали выполнены из стали Ст3 [4], для которой  $\sigma_{\rm r} = 220$ МПа, тогда [σр] = σт/*n* = 220/1,46 = 150 МПа, где *n =* (1,4 … 1,6) – запас прочности при расчете деталей на растяжение [1]. Площадь поперечного сечения уголка  $160\times160\times12$  находим по сортаменту [4]  $S = 3740$  мм<sup>2</sup>. Тогда допускаемая величина передаваемого усилия

$$
F = A \left[ \sigma_p \right] = 3740 \cdot 150 = 561\ 000 \text{ H}.
$$

2 Рассчитаем суммарную длину швов в соединении

$$
(l_1 + l_2 + l_3) = \frac{F}{0.7k[\tau_{eq}^{'}]}= \frac{561 \ 000}{0.7 \cdot 12 \cdot 90} = 750 \text{ Mm},
$$

где  $[\tau_{\rm cp}'] = 0.6[\sigma_{\rm p}] = 0.6.150 = 90 \text{ M}$ Па – допускаемые напряжения среза в сварных швах; *k* ≤ 12 мм – катет сварного шва.

3 Определим длины фланговых швов, при *z*<sup>0</sup> = 43,9 мм. Суммарная длина фланговых швов, при *l*<sup>3</sup> =

160 мм:  $(l_1 + l_2) = 750 - 160 = 590$  мм. Из условия равнопрочности швов

$$
\frac{l_1}{l_2} = \frac{l_3 - z_0}{z_0} = \frac{160 - 43.9}{43.9} = 2.64.
$$

Тогда *l*1*=* 590 – *l*<sup>2</sup> = 590 – 0,378 *l*1; *l*<sup>1</sup> = 428 мм; *l*<sup>2</sup> = 162 мм.

**Пример 4.** Рассчитать болты фланцевой муфты (рис. 35), если передаваемая мощность  $P = 40$  кВт, частота вращения  $n = 100$  об/мин, диаметр  $D_0 = 236$ мм и число болтов *z* = 6. Нагрузка постоянная, коэффициент трения между полумуфтами *f* = 0,2. Болты изготовлены из качественной углеродистой стали – Сталь 20.

Расчет выполнить для двух вариан-

тов конструкций: а) болты постав-

лены с зазором;

б) болты поставлены без зазора.

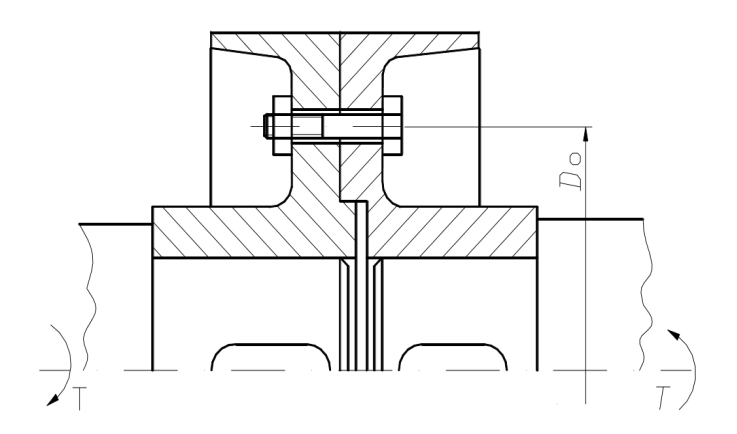

Рис. 35 Расчетная схема муфты 1 Определим вращающий момент, передаваемый муфтой,

$$
T = 9.55 \cdot 10^3 \frac{P}{n} = 9.55 \cdot 10^3 \cdot \frac{40 \cdot 10^3}{100} = 3.82 \cdot 10^6 \text{ H} \cdot \text{MM}.
$$

2 Определим окружное усилие, приходящееся на один болт,

$$
F = \frac{2T}{D_0 \cdot z} = \frac{2 \cdot 3.82 \cdot 10^6}{236 \cdot 6} = 5395 \text{ H}.
$$

3 Рассчитаем внутренний диаметр резьбы из условия прочности на растяжение (вариант а):

$$
\sigma_{\text{max}} = \frac{1.3 F_{\text{max}}}{\frac{\pi d_1^2}{4}} = \frac{1.3 k F 4}{\pi d_1^2 f} = [\sigma],
$$

откуда

$$
d_{\rm i} = \sqrt{\frac{1.3 \cdot 4 \, k \, F}{\pi f \left[ \sigma \right]}} = \sqrt{\frac{1.3 \cdot 4 \cdot 1.3 \cdot 5395}{3.14 \cdot 0.2 \cdot 120}} = 27 \, \rm{MM},
$$

где *k* = 1,3 – коэффициент запаса по условию отсутствия сдвига [1];  $[\sigma] = \frac{\sigma_{\tau}}{[S]} = \frac{240}{2} = 120 \text{ M}$ Па -<br>— допустимое напряжение растяжения; [*S*] – коэффици-

ент запаса [1].

По таблице стандартов [6] выбираем болт с резьбой М36, для которой внутренний диаметр *d*<sup>1</sup> = 31,67 мм.

4 Рассчитаем диаметр болта из условия прочности на срез (вариант б):

$$
\tau = \frac{F}{\frac{\pi d^2}{4}} \leq [\tau],
$$

откуда

$$
d = \sqrt{\frac{4\,F}{\pi[\tau]}} = \sqrt{\frac{4\cdot 5395}{3,14\cdot 96}} = 8,4\;\text{MM};
$$

 $_{3 \text{Hech}}$  [t] = 0,4  $\cdot \sigma_{\tau}$  = 0,4  $\cdot$  240 = 96 MITa [1, c. 55].

По таблице стандартов [6] выбираем болт с резьбой М10.

Вывод: болт поставленный без зазора обеспечивает меньшие габариты и вес муфты, однако требует более дорогой обработки и сборки.

**Пример 5.** Рассчитать сварные швы для крепления боковин *1* неподвижного блока к основанию *2* (рис. 36), по следующим данным: *F =* 35 кН; α = 30°; *Н*  $= 430$  мм;  $A = 300$  мм.

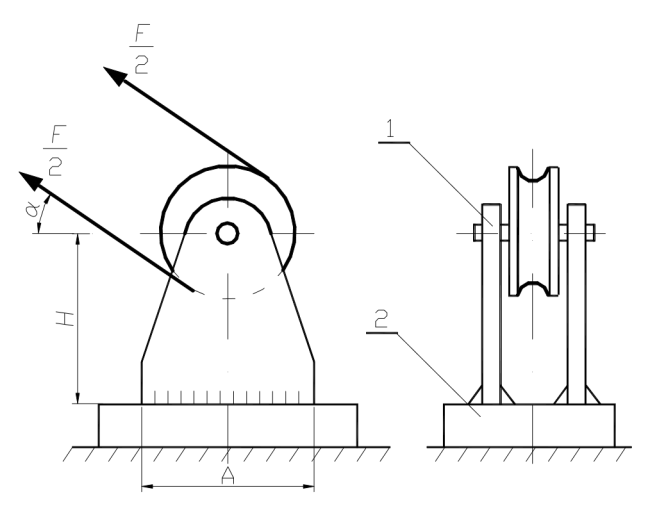

Рис. 36 Блок неподвижный: *1* – боковина; *2* – основание

1 Принимаем, что соединение выполнено угловым швом без разделения кромок. Определим изгибающий момент и растягивающую силу, действующие на соединение:

$$
M = FH \cos \alpha = 35\,000 \cdot 0,43 \cdot 0,866 = 13\,033 \, \text{H·m};
$$

$$
F = F \sin \alpha = 35\,000 \cdot 0,866 = 17\,500 \text{ H}.
$$

2 Определим допускаемые напряжения. Принимаем материал соединяемых деталей Ст3. При ручной дуговой сварке [1]:

$$
[\tau'_{\rm cp}] = 0,6\;[\sigma_{\rm p}] = 0,6\cdot150 = 90\;\text{MTIa}.
$$

3 Определим катет шва из условия прочности [1]:

$$
\tau = \frac{6M}{4A^2 0.7k} + \frac{F}{4A \cdot 0.7k} = \left[\tau'_{ep}\right];
$$

$$
k = \frac{6M + AF}{4A^2 0.7k \left[\tau'\right]} = \frac{6 \cdot 13033 + 0.3 \cdot 17500}{4 \cdot 0.3^2 \cdot 0.7 \cdot 90 \cdot 10^6} = 0.0037 \text{ MM} \approx 4 \text{ MM}.
$$

4 Определим толщину боковин по условию δ ≥ 2*k*

= 2⋅4 = 8 мм. Проверим прочность боковин в опас-

ном сечении:

$$
\sigma = \frac{6M}{2\delta A^2} + \frac{F}{2\delta A} = \frac{6.13033}{2.0,008.0,3^2} + \frac{17500}{2.0,008.0,3} = 57,95.10^6 \text{ Tla}.
$$

 $\sigma$ = 57,95 МПа <  $[\sigma_p]$ =150МПа – следовательно, условие прочности выполняет-

ся.

# Литература

3 Гуревич, Ю. Е. Детали машин и основы конструирования : учебник / Ю. Е. Гуревич, М. Г. КОСОВ, А. Г. Схиртладзе. - М. : Академия, 2012. - 592 с. : ил. - (Бакалавриат). - Доп. УМО. - Библиогр.: с. 582. - ISBN 978- 5-7695-6669-1

4 Машнев, М. М. Теория механизмов и машин и детали машин : учебное пособие / М. М. Машнев, Е. Я. Красковский, П. А. Лебедев. - 2-е изд., перераб. и доп. - Л. : Машиностроение, 1980. - 512 с. : ил. - Мин-во высш. и сред. спец. образования СССР. - Библиогр.: с. 507

5 Ковалев, Н. А. Теория механизмов и детали машин : (краткий курс) : учебник / Н. А. Ковалев. - Изд. 2-е, испр. - М. : Высшая школа, 1974. - 319 с. : ил. - Прил.: с. 291. - Мин-во высш. и сред. спец. образования СССР. - Библиогр.: с. 316

6 Чернилевский, Д. В. Детали машин. Проектирование приводов технологического оборудования : учебное пособие / Д. В. Чернилевский. - Изд. 3-е, испр. - М. : Машиностроение, 2004. - 560 с. - (Для вузов). - ISBN 5-217-03190-5

Интернет-ресурсы:

1. http://window.edu.ru/ – Единое окно доступа к образовательным ресурсам.

2. www.biblioclub.ru – Электронно-библиотечная система «Университетская библиотека онлайн».

3.www.e.lanbook.com – Электронно-библиотечная система «Лань»

4.catalog.ncstu.ru – Электронный каталог фолиант СКФУ

5.www.library.stavsu.ru – Электронная библиотека и электронный каталог научной библиотеки СКФУ

# *МЕТОДИЧЕСКИЕ УКАЗАНИЯ*

# по выполнению контрольных работ по дисциплине «ДЕТАЛИ МАШИН» для студентов заочной формы обучения направления подготовки 18.03.01 Химическая технология

*Составители Е.Н. Павленко, к.т.н., доцент*

*Отв. редактор Д.В. Казаков, к.т.н., доцент*

#### МИНИCTEPCTBO НАУКИ И ВЫСШЕГО ОБРАЗОВАНИЯ РОССИЙСКОЙ ФЕДЕРАЦИИ Федеральное государственное автономное образовательное учреждение высшего образования «СЕВЕРО-КАВКАЗСКИЙ ФЕДЕРАЛЬНЫЙ УНИВЕРСИТЕТ»

# **Методические указания**

по выполнению самостоятельной работы по дисциплине «Детали машин и основы цифрового проектирования» для студентов направления подготовки 15.03.02 Технологические машины и оборудование, направленность (профиль) Цифровые технологии проектирования и управления технологическим оборудованием

(ЭЛЕКТРОННЫЙ ДОКУМЕНТ)

# СОДЕРЖАНИЕ

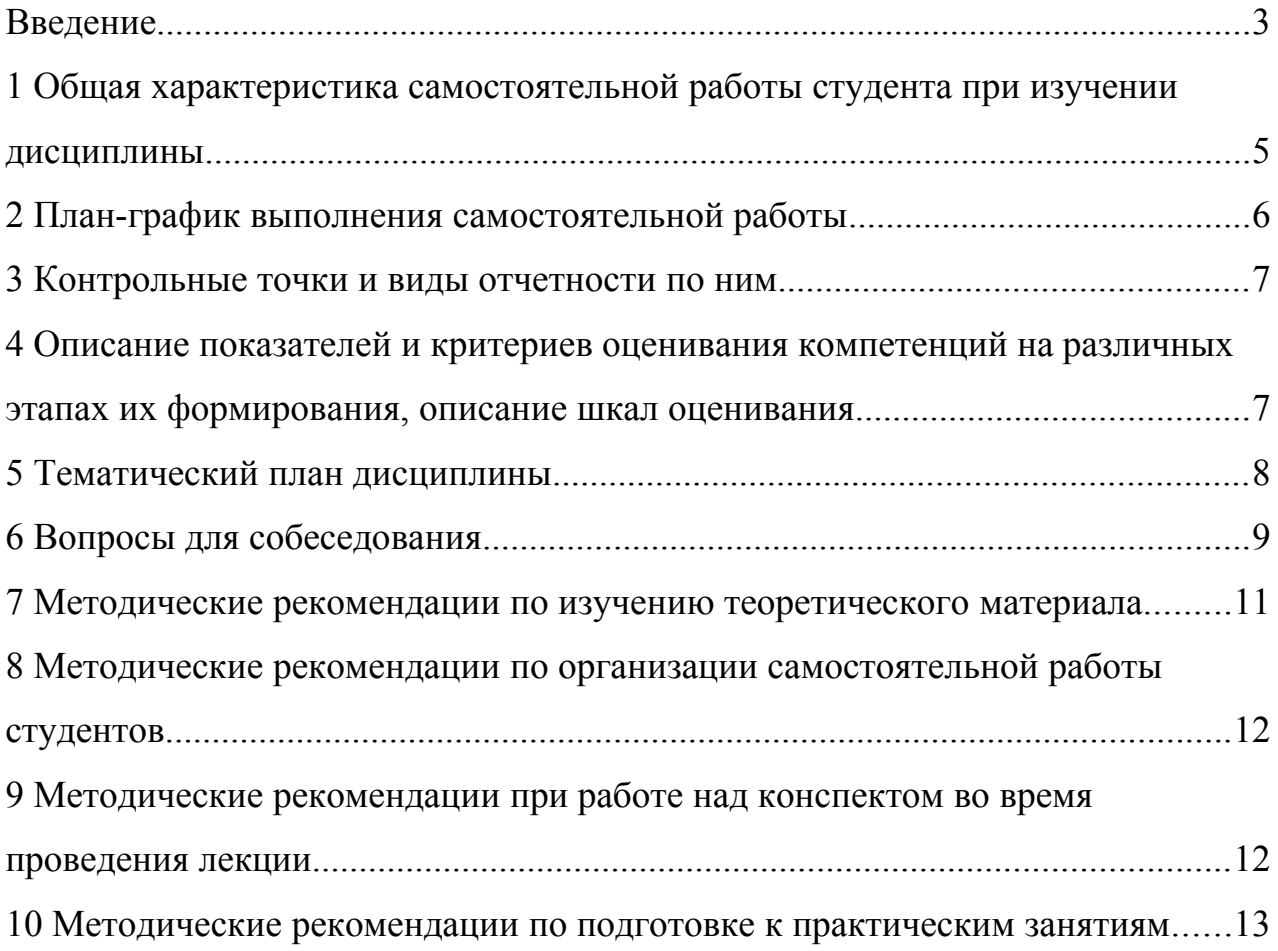

#### <span id="page-198-0"></span>**Введение**

Настоящее пособие разработано на основе:

 Федерального закона от 29 декабря 2012 г. № 273-ФЗ «Об образовании в Российской Федерации»;

 Федеральных государственных образовательных стандартов высшего образования (далее ФГОС ВО);

нормативно-методических документов Минобрнауки России;

Устава ФГАОУ ВО «Северо-Кавказский федеральный университет»;

 Приказом Минобрнауки России от 06.04.2021 N 245 «Об утверждении Порядка организации и осуществления образовательной деятельности по образовательным программам высшего образования - программам бакалавриата, программам специалитета, программам магистратуры» (Зарегистрировано в Минюсте России 13.08.2021 N 64644);

 локальных нормативных актов ФГАОУ ВО «Северо-Кавказский федеральный университет».

На современном рынке труда конкурентоспособным может стать только квалифицированный работник соответствующего уровня и профиля, компетентный, свободно владеющей своей профессией и ориентированный в смежных областях деятельности, способный к эффективной работе по специальности на уровне мировых стандартов и готовый к постоянному профессиональному росту.

Самостоятельная работа студента направлена на достижение целей подготовки специалистов-профессионалов, активное включение обучаемых в сознательное освоение содержания образования, обеспечение мотивации, творческое овладение основными способами будущей профессиональной деятельности. Чтобы подготовить и обучить такого профессионала, высшим учебным заведениям необходимо скорректировать свой подход к планированию и организации учебно-воспитательной работы. Это в равной степени относится к изменению содержания и характера учебного процесса. В современных реалиях задача преподавателя высшей школы заключается в организации и направлении познавательной деятельности студентов, эффективность которой во многом зависит от их самостоятельной работы. В свою очередь, самостоятельная работа студентов должна представлять собой не просто самоцель, а средство достижения прочных и глубоких знаний, инструмент формирования активности и самостоятельности студентов.

В связи с введением в образовательный процесс новых образовательных стандартов, с уменьшением количества аудиторных занятий по дисциплинам возрастает роль самостоятельной работы студентов. Возникает необходимость оптимизации самостоятельной работы студентов (далее - СРС). Появляется необходимость модернизации технологий обучения, что существенно меняет подходы к учебнометодическому и организационно-техническому обеспечению учебного процесса.

Данная методическая разработка содержит рекомендации по организации, управлению и обеспечению эффективности самостоятельной работы студентов в процессе обучения в целях формирования необходимых компетенций.

Самостоятельная работа студентов является обязательным компонентом учебного процесса для каждого студента и определяется учебным планом. Виды самостоятельной работы студентов определяются при разработке рабочих программ и учебных методических комплексов дисциплин содержанием учебной дисциплины. При определении содержания самостоятельной работы студентов следует учитывать их уровень самостоятельности и требования к уровню самостоятельности выпускников для того, чтобы за период обучения искомый уровень был достигнут. Так, удельный вес самостоятельной работы при обучении в очной форме составляет до 50% от количества аудиторных часов, отведённых на изучение дисциплины, в заочной форме - количество часов, отведенных на освоение дисциплины, увеличивается до 90%.

Самостоятельная работа определяется как индивидуальная или коллективная учебная деятельность, осуществляемая без непосредственного руководства педагога, но по его заданиям и под его контролем.

Самостоятельная работа – это познавательная учебная деятельность, когда последовательность мышления студента, его умственных и практических операций и действий зависит и определяется самим студентом. Самостоятельная работа студентов способствует развитию самостоятельности, ответственности и организованности, творческого подхода к решению проблем учебного и профессионального уровня, что в итоге приводит к развитию навыка самостоятельного планирования и реализации деятельности.

Целью самостоятельной работы студентов является овладение необходимыми компетенциями по своему направлению подготовки, опытом творческой и исследовательской деятельности.

На основании компетентностного подхода к реализации профессиональных образовательных программ, видами заданий для самостоятельной работы являются:

- *для овладения знаниями*: чтение текста (учебника, первоисточника, дополнительной литературы), составление плана текста, графическое изображение структуры текста, конспектирование текста, выписки из текста, работа со словарями и справочниками, ознакомление с нормативными документами, учебно-исследовательская работа, использование аудио- и видеозаписей, компьютерной техники и информационнотелекоммуникационной сети Интернет и др.

- *для закрепления и систематизации знаний*: работа с конспектом лекции, обработка текста (учебника, первоисточника, дополнительной литературы, аудио и видеозаписей), повторная работа над учебным материалом, составление плана, составление таблиц для систематизации учебного материала, ответ на контрольные вопросы, заполнение рабочей тетради, аналитическая обработка текста (аннотирование, рецензирование, реферирование, конспект-анализ и др.), завершение аудиторных практических работ и оформление отчётов по ним, подготовка мультимедиа сообщений/докладов к выступлению на семинаре (конференции), материаловпрезентаций, подготовка реферата, составление библиографии, тематических кроссвордов, тестирование и др.

- *для формирования умений*: решение задач и упражнений по образцу*,* решение вариативных задач, выполнение чертежей, схем, выполнение расчетов (графических работ), решение ситуационных (профессиональных) задач, подготовка к деловым играм, проектирование и моделирование разных видов и компонентов профессиональной деятельности, рефлексивный анализ профессиональных умений с использованием аудиои видеотехники и др.

Самостоятельная работа может осуществляться индивидуально или группами студентов в зависимости от цели, объема, конкретной тематики самостоятельной работы, уровня сложности, уровня умений студентов.

Контроль результатов самостоятельной работы студентов может осуществляться в пределах времени, отведенного на обязательные учебные занятия по дисциплине и внеаудиторную самостоятельную работу студентов по дисциплине, может проходить в письменной, устной или смешанной форме.

Самостоятельная работа проводится в виде упражнений при изучении нового материала, упражнений в процессе закрепления и повторения, упражнений проверочных и контрольных работ, а также для самоконтроля.

Для организации самостоятельной работы необходимы следующие условия:

1. готовность студентов к самостоятельному труду;

2. наличие и доступность необходимого учебно-методического и справочного материала;

3. консультационная помощь.

Самостоятельная работа может проходить в лекционном кабинете, компьютерном зале, библиотеке, дома. Самостоятельная работа способствует формированию компетенций, тренирует волю, воспитывает работоспособность, внимание, дисциплину и ответственность.

#### <span id="page-200-0"></span>**1 Общая характеристика самостоятельной работы студента при изучении дисциплины**

Дисциплина « Детали машин и основы цифрового проектирования» относится к дисциплине базовой части. Она направлена на формирование профессиональных компетенций обучающихся в процессе выполнения работ, определенных ФГОС ВО.

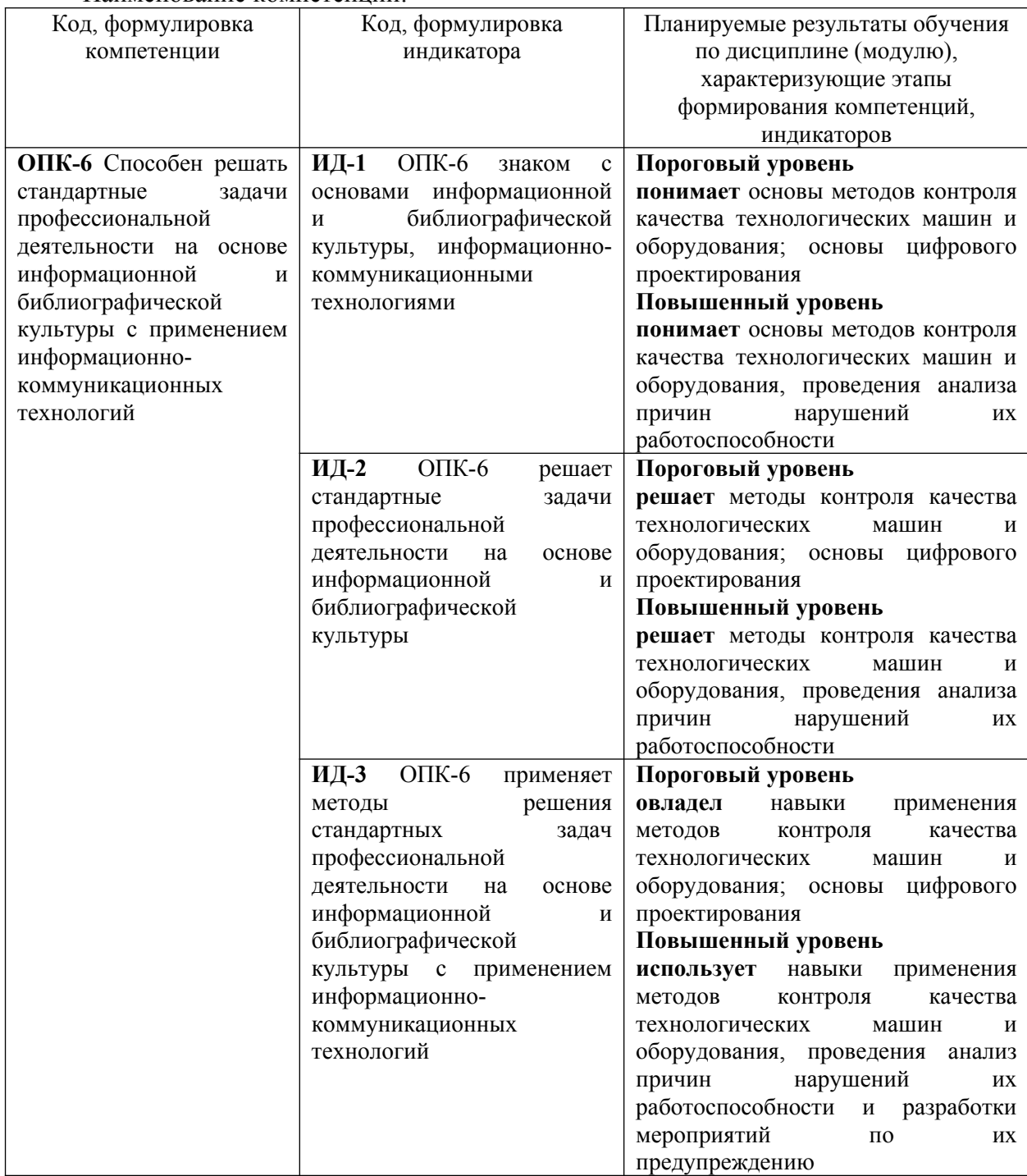

Наименование компетенций:

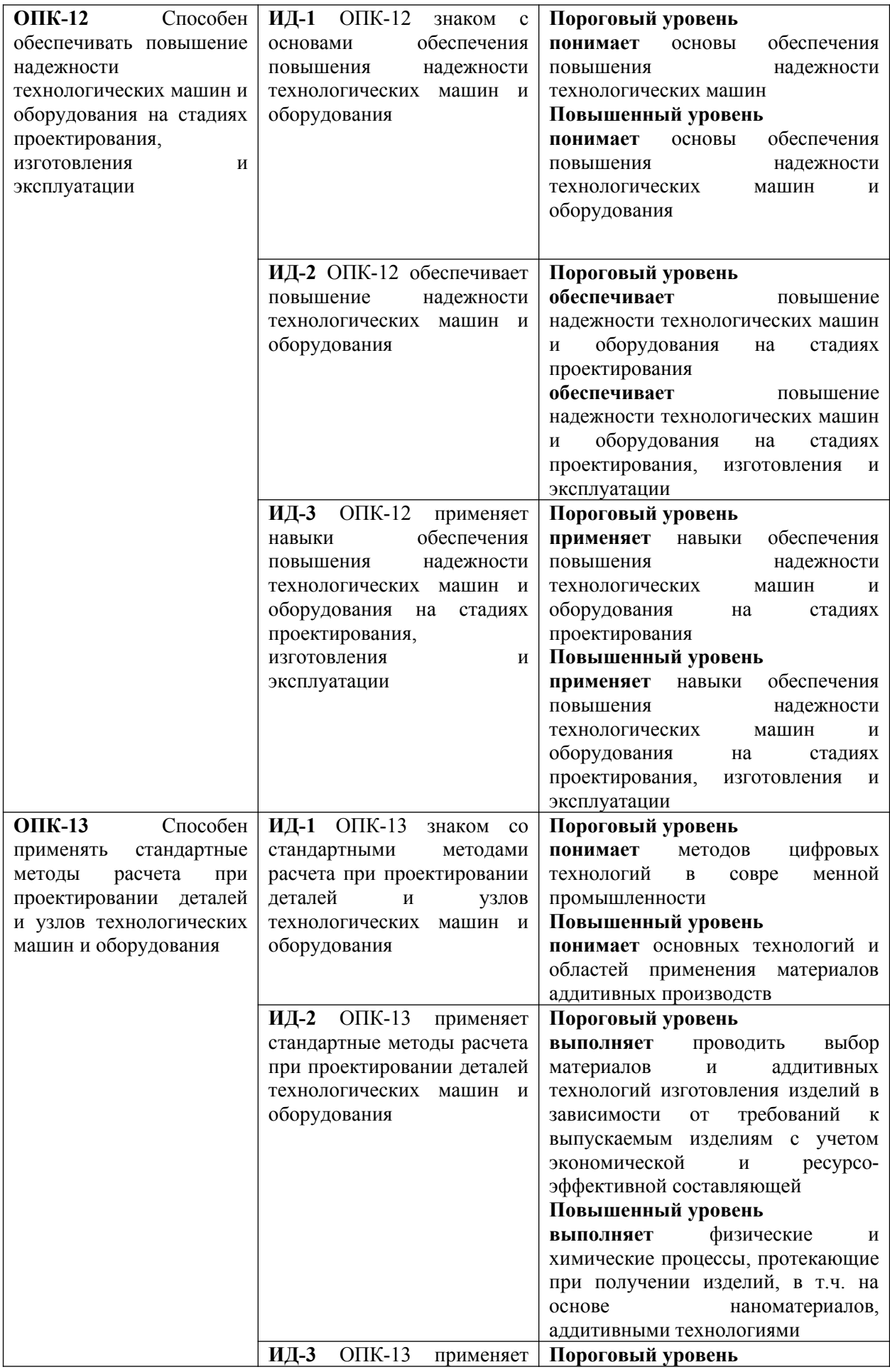

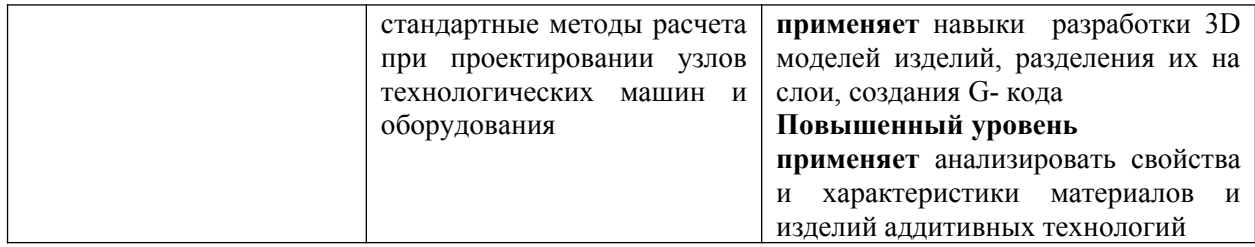

В рамках курса дисциплины «Безопасность жизнедеятельности» самостоятельная работа студентов находит активное применение и включает в себя различные виды деятельности:

 подготовка к практическим занятиям, в том числе работа с методическими указаниями, средствами массовой информации;

 подготовка к лекциям, в том числе самостоятельное углубленное изучение теоретического курса по рекомендованной литературе;

подготовка к промежуточной аттестации.

Цель самостоятельной работы студента при подготовке к лекциям заключается в получении новых знаний, приобретенных при более глубоком изучении литературы по дисциплине.

Задачи:

– доработка и повторение конспектов лекции;

– осмысление содержания лекции, логической структуры, выводов.

Цель самостоятельной работы студента при подготовке к практическим занятиям заключается в углублении, расширении, детализировании знаний, полученных на лекциях в обобщенной форме.

Задачи:

– развить способность применять полученные знания на практике при решении конкретных задач;

 – проверить знания студентов, полученные на лекциях и при самостоятельном изучении литературы.

# <span id="page-203-0"></span>**2 План-график выполнения самостоятельной работы**

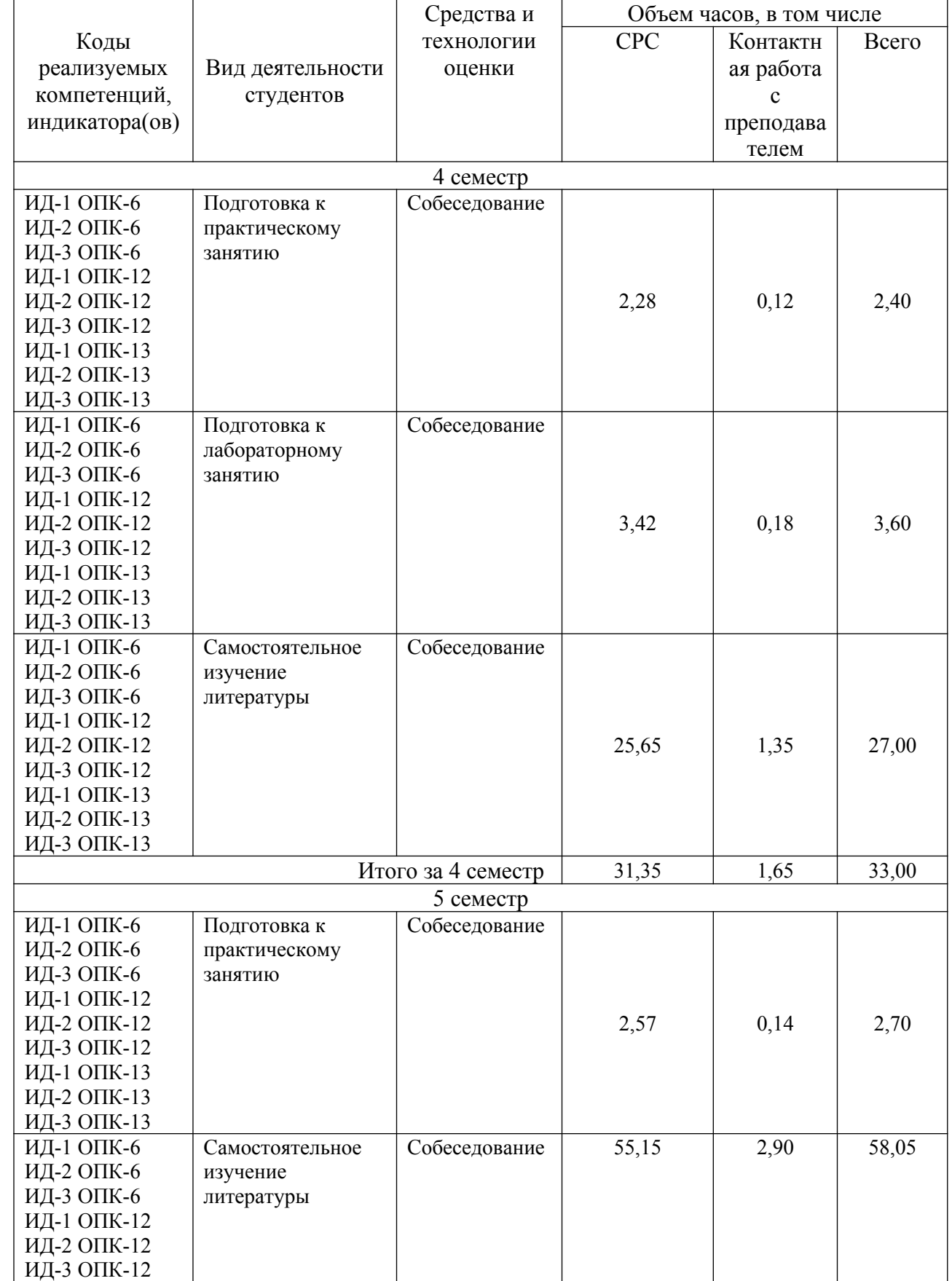

Таблица 1 – Виды самостоятельной работы для очной формы обучения

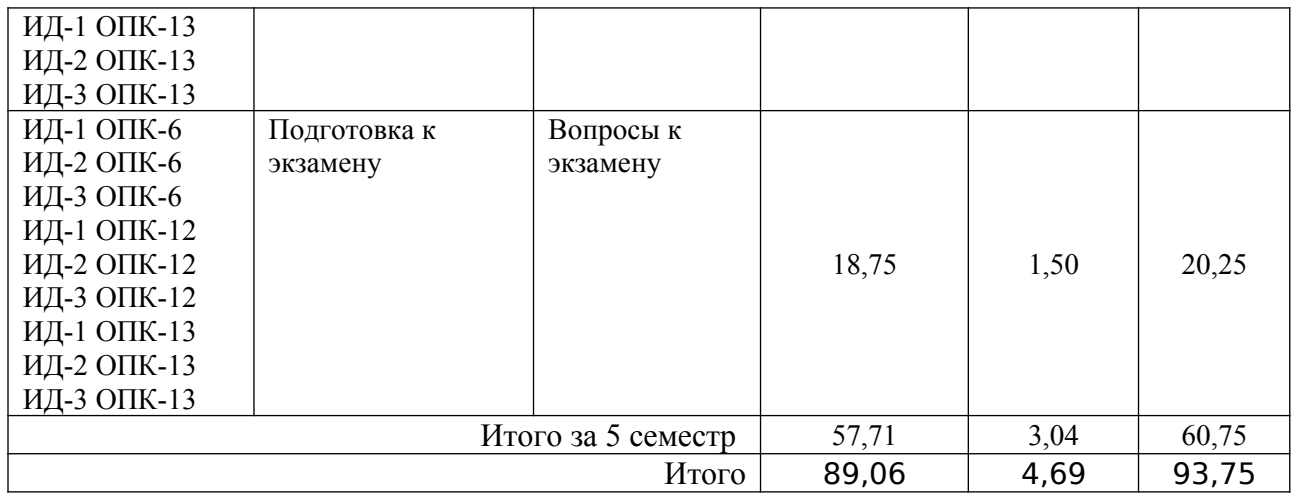

Таблица 2 – Виды самостоятельной работы для очно-заочной формы обучения

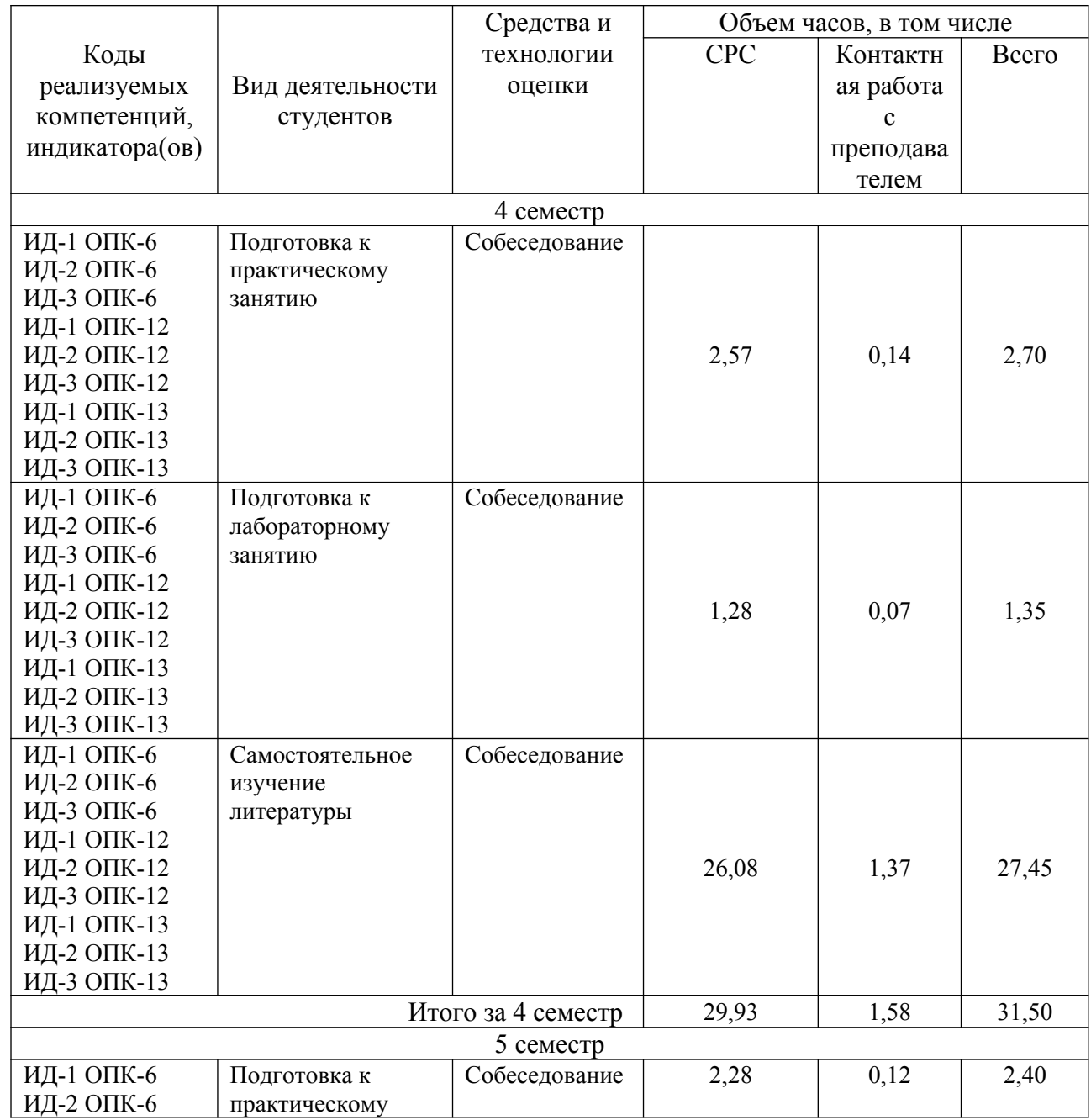

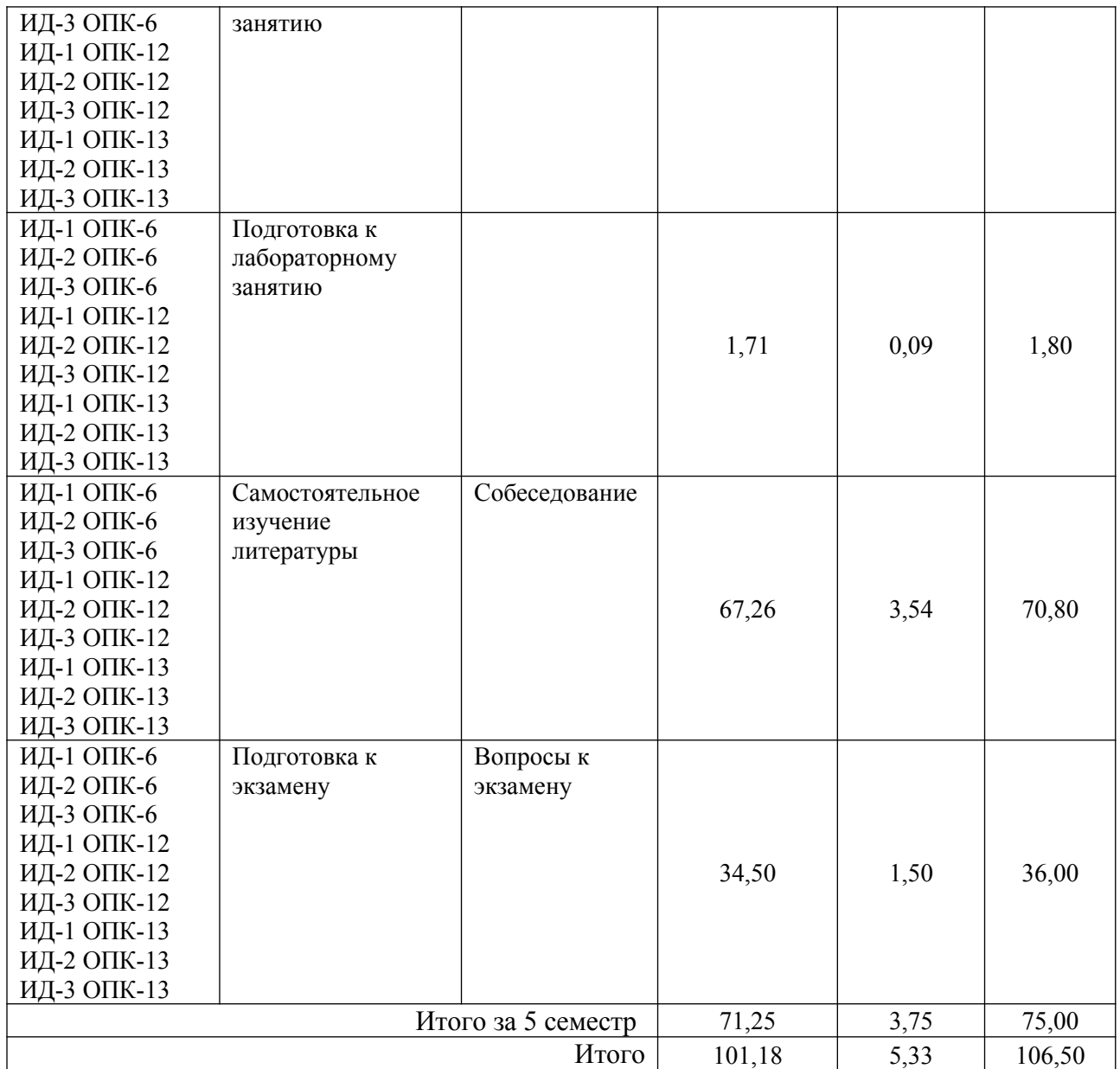

# <span id="page-206-0"></span>**3 Контрольные точки и виды отчетности по ним**

В рамках рейтинговой системы успеваемость студентов по каждой дисциплине оценивается в ходе текущего контроля и промежуточной аттестации.

<span id="page-206-1"></span>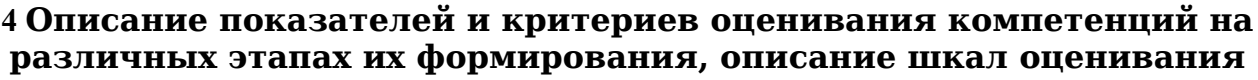

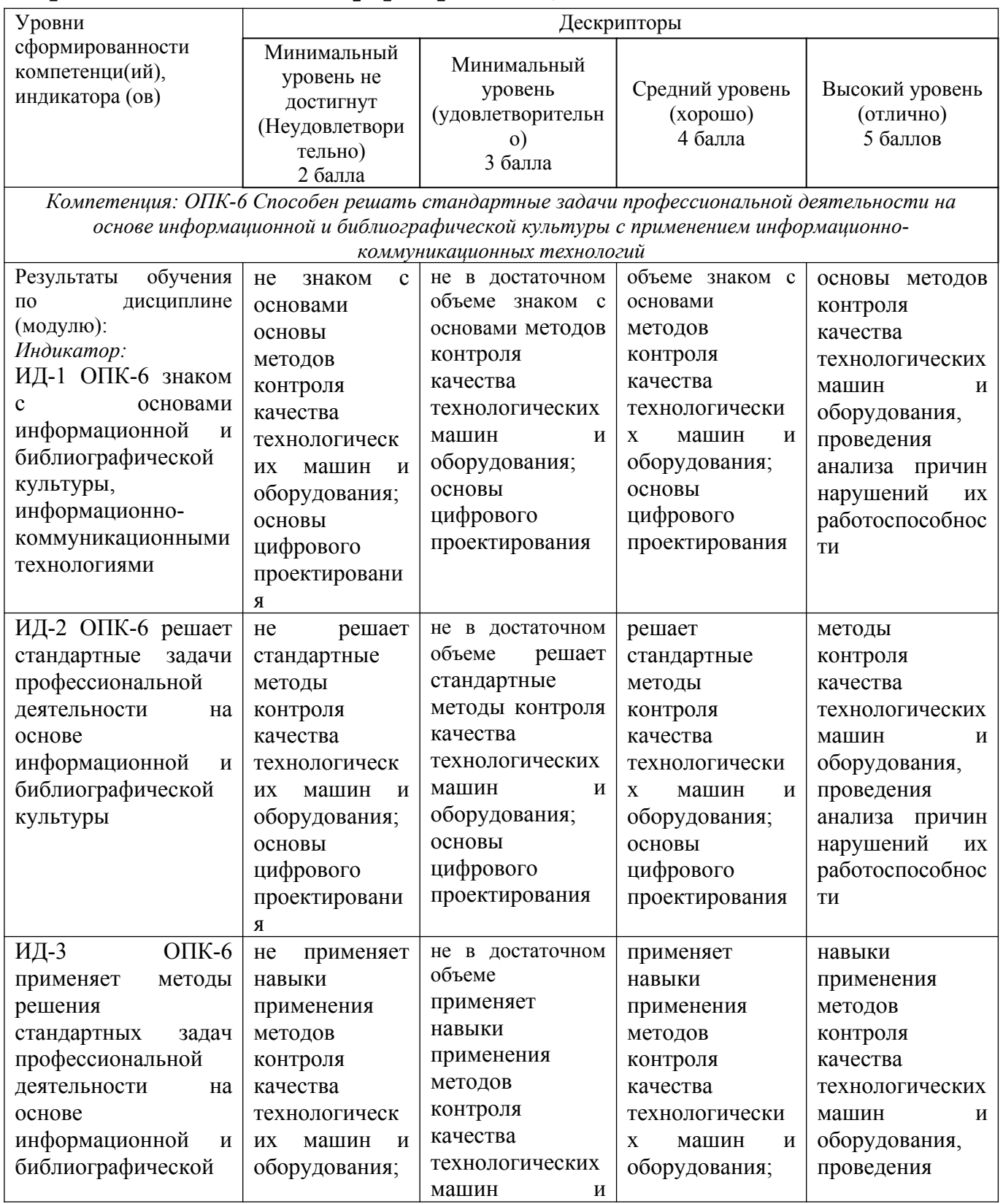

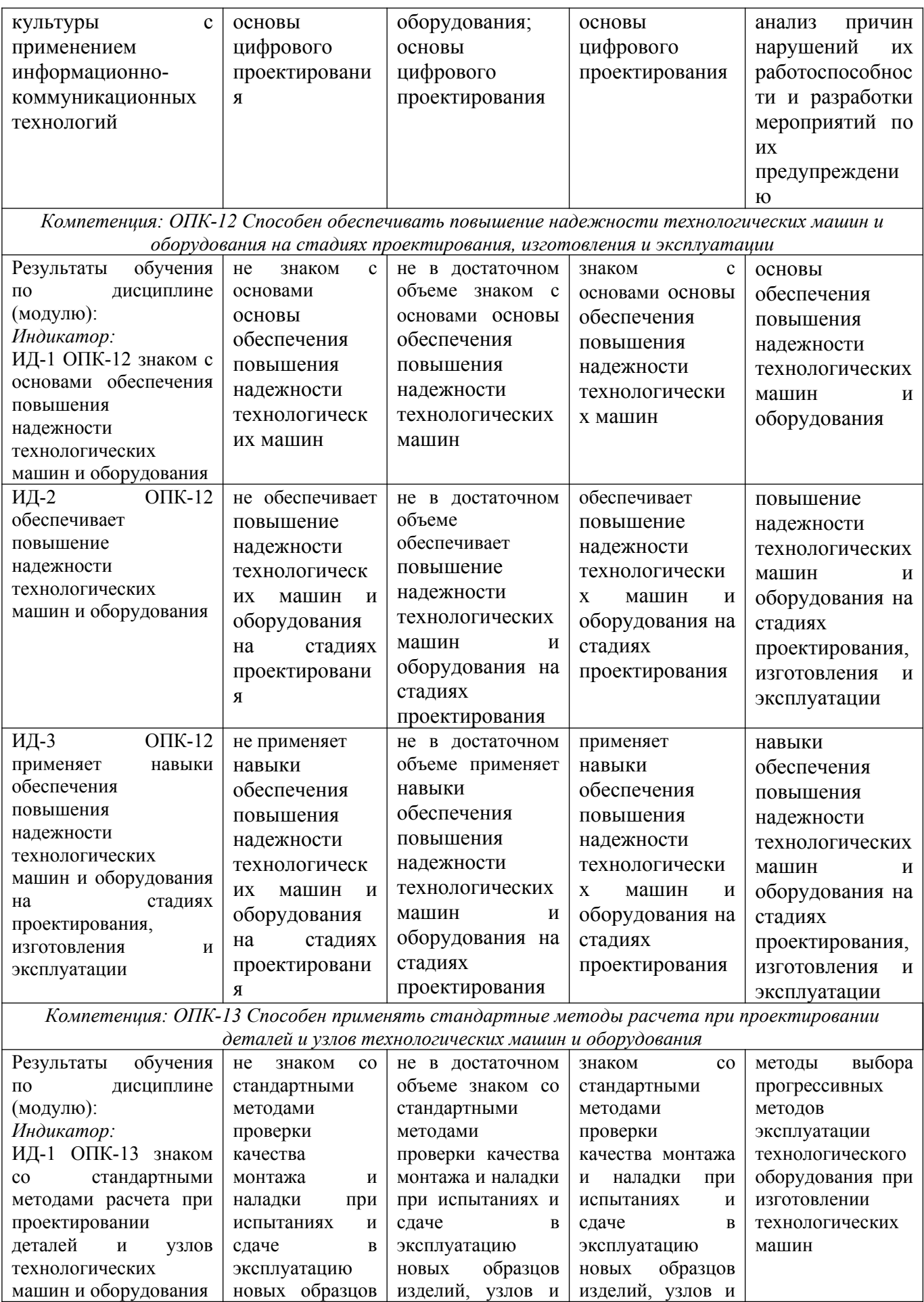

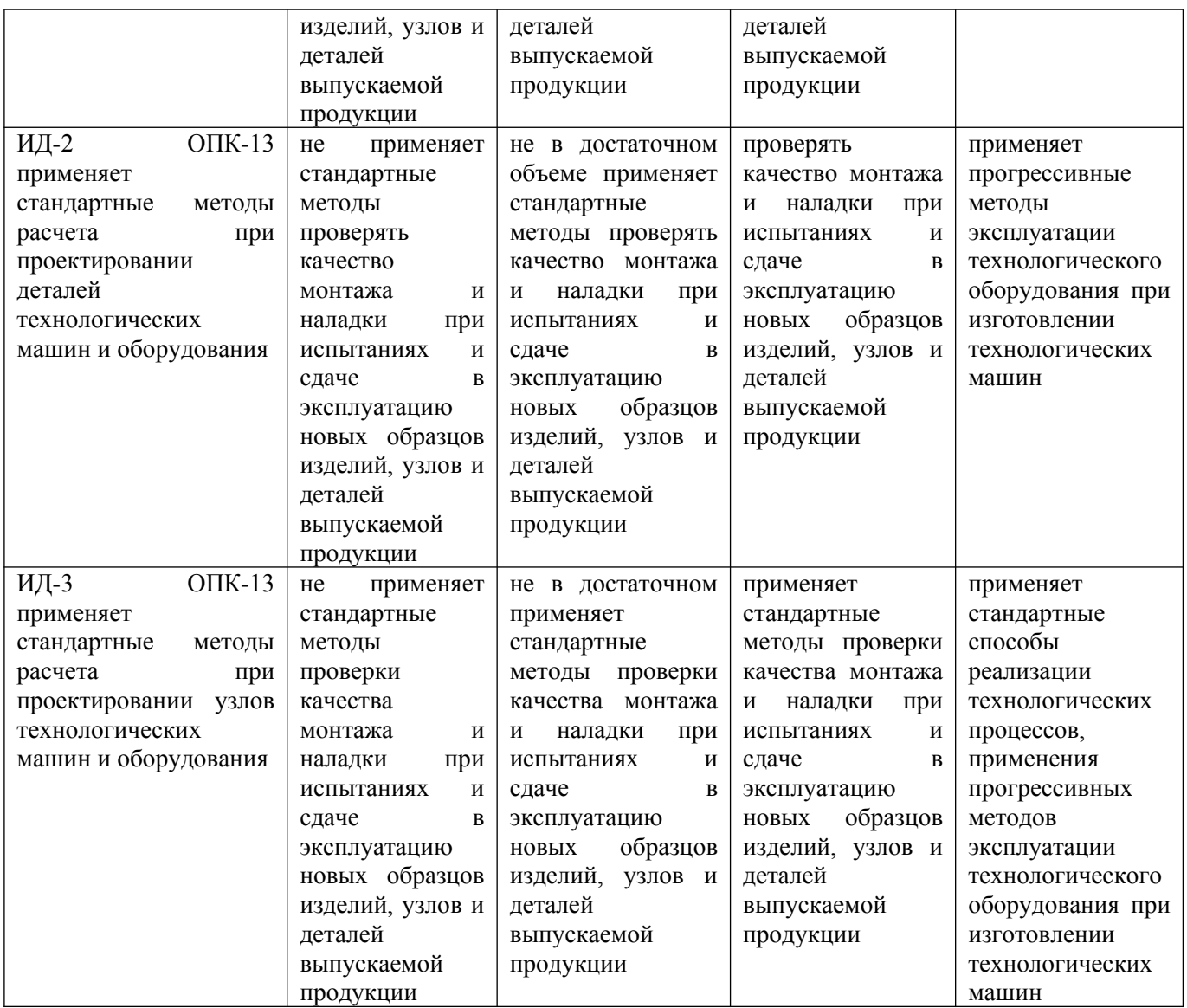

# <span id="page-208-0"></span>**5 Тематический план дисциплины**

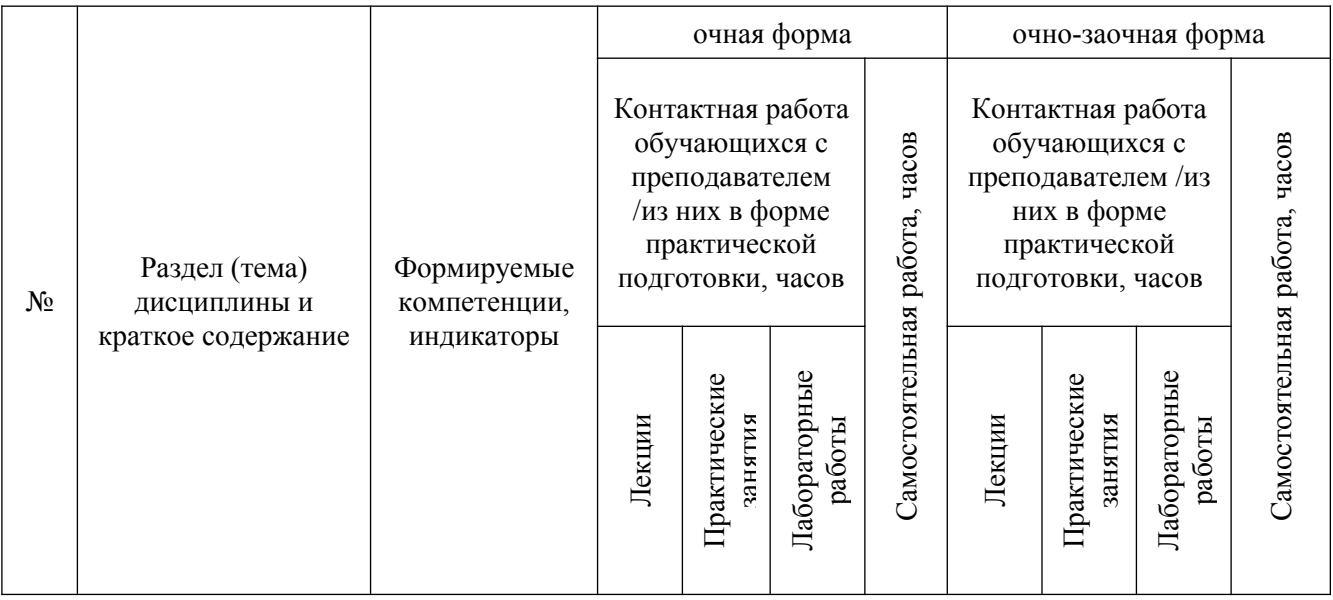

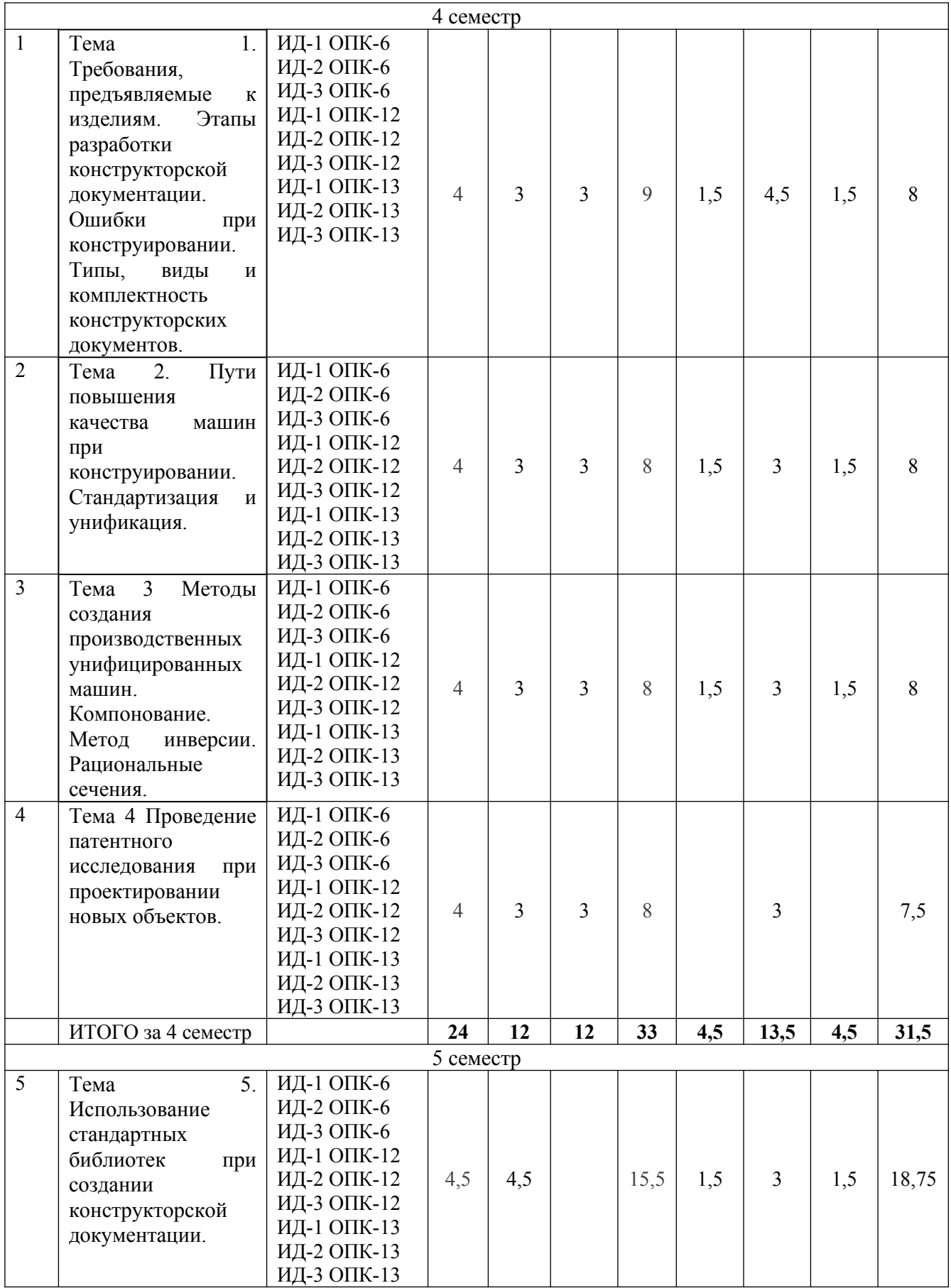

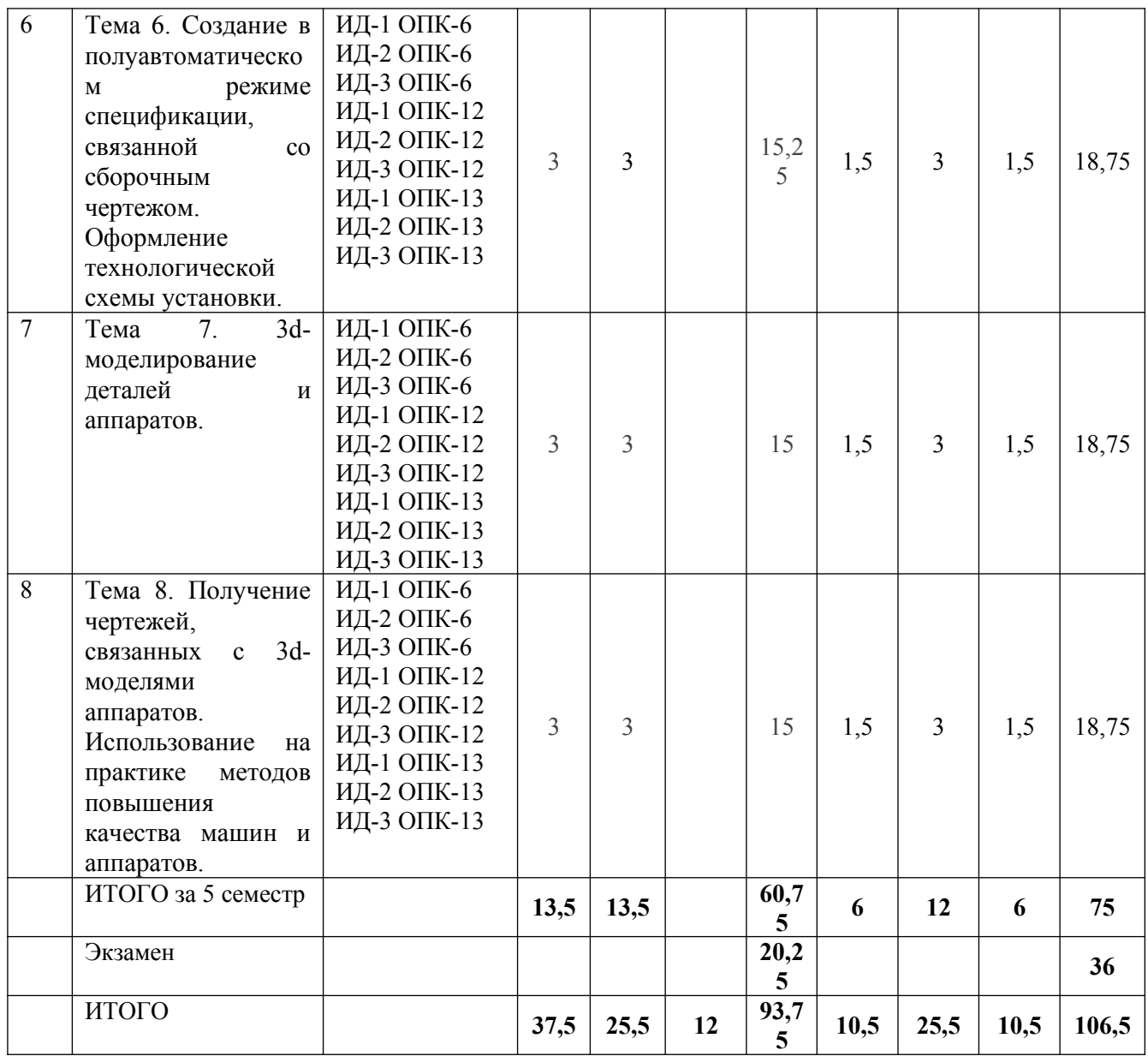

### <span id="page-210-0"></span>**6 Вопросы для собеседования**

#### <span id="page-210-1"></span>**Примерные вопросы для собеседования на зачете**

1. Развитие способности к самоорганизации и самообразованию при расчетах деталей машин.

Принципы, стадии и формы организации проектирования. Конструкторская документация.

2. Сущность и значения информации в развитии современного общества, способность получать и

обрабатывать информацию из различных источников, готовности интерпретировать,

структурировать и оформлять информацию в доступном для других виде при изучении деталей машин.

- 3. Основные критерии работоспособности деталей машин.
- 4. Виды резьб и их классификация. Геометрические параметры резьбовых соединений.
- 5. Расчет болтов, крепящих крышки сосудов, работающих под внутренним давлением.
- 6. Расчет незатянутых болтов, нагруженных осевой силой.
- 7. Расчет болтов, нагруженных поперечной силой.
- 8. Классификация сварных соединений
- 9. Расчет стыковых сварных соединений
- 10. Расчет нахлесточных сварных швов
- 11. Заклепочные соединения. Общие сведения, классификация.
- 12. Расчет заклепочных соединений.
- 13. Паяные и клеевые соединения. Общие сведения, классификация, расчет
- 14. Шпоночные соединения, типы шпонок
- 15. Расчет призматических шпонок
- 16. Шлицевые соединения, их классификация
- 17. Расчет шлицевых соединений.
- 18. Центрирование шлицевых соединений
- 19. Механические передачи. Общие сведения, основные кинематические и силовые соотношения.
- 20. Фрикционные передачи. Общие сведения, классификация и расчет.
- 21. Зубчатые передачи. Общие сведения и классификация.
- 22. Виды разрушения зубьев и критерии работоспособности зубчатых передач.
- 23. Основные геометрические параметры зубчатой передачи.
- 24. Силы , действующие в зубчатом зацеплении.
- 25. Материалы и допускаемые напряжения при расчете зубчатых колес
- 26. Расчет прямозубых цилиндрических колес на выносливость по напряжениям изгиба
- 27. Расчет прямозубых цилиндрических колес на выносливость по контактным напряжениям.
- 28. Особенности геометрии и расчета косозубых и шевронных передач.
- 29. Расчет прямозубых конических колес на выносливость по напряжениям изгиба
- 30. Расчет прямозубых конических колес на выносливость по контактным напряжениям.
- 31. Особенности расчета зубчатых колес планетарных механизмов
- 32. Геометрия и кинематика червячных передач
- 33. Виды разрушения зубьев и критерии работоспособности червячных передач.
- 34. Материалы и допускаемые напряжения при расчете червячных передач.
- 35. Прочностной расчет червячных передач.
- 36. Тепловой расчет и охлаждение червячных передач.
- 37. Ременные передачи и их классификация. Геометрические параметры.
- 38. Силы и напряжения в ремнях ременной передачи
- 39. Критерии работоспособности и расчет ременных передач.
- 40. Особенности расчета клиноременных передач.
- 41. Цепные передачи и их классификация. Геометрические параметры.
- 42. Критерии работоспособности и расчет цепных передач.
- 43. Валы и оси, их классификация
- 44. Ориентировочный расчет валов.
- 45. Уточненный расчет валов.
- 46. Сравнительные характеристики подшипников качения и скольжения
- 47. Подшипники качения. Общие сведения и классификация.
- 48. Критерии работоспособности и расчет подшипников качения.
- 49. Муфты. Общие сведения и классификация.
- 50. Выбор и расчет муфт.
- 51. Соединения вал-ступица. Общие сведения, классификация и расчет
- 52. Подшипники скольжения. Общие сведения, классификация и расчет
- 53. Геометрические параметры резьбы.
- 54. Методика проведения испытаний резьбовых соединений.
- 55. Устройство лабораторных установок.
- 56. Тарировка датчиков.
- 57. Определение трения в резьбе.
- 58. Определения трения на торце гайки.
- 59. Фактор влияющий на коэффициенты трения.
- 60. Маркировка подшипников качения.

61. Порядок проведения испытаний на виртуальной установке по исследованию трения в резьбовом соединении

#### **Примерные вопросы для собеседования на экзамене**

1. Расчет болтов, крепящих крышки сосудов, рабртающих под

#### **7 Методические рекомендации по изучению теоретического материала**

Самостоятельная работа студента в ходе **лекционных занятий** включает изучение вопросов теории, вынесенных на самостоятельное изучение в соответствии с рабочей программой дисциплины, проработку лекционных материалов для подготовки к контролю знаний на лекционных занятиях (опрос) и подготовку вопросов для обсуждения при консультации с преподавателем.

Работа с лекционным материалом не завершается по окончании лекции. На 2 часа лекции необходимо затратить около часа на работу с конспектом. За это временя необходимо перечитать записи, пополнить их данными, которые удалось запомнить из речи преподавателя, но не удалось записать. Работая с конспектом, нужно отметить непонятные вопросы для выяснения которые у преподавателя на консультации. Отдельно следует выделить связанные с темой лекции вопросы, которые преподаватель поручил проработать самостоятельно.

Активно проработанный в течение семестра конспект лекций в дальнейшем служит основой для подготовки к экзамену.

Вопросы для самостоятельного изучения представлены в п. 5.

Самостоятельная работа в ходе **практикума** включает выполнение заданий к практическим занятиям, в частности решение задач различного уровня сложности. Задачи приведены в методических указаниях к практическим занятиям и фондах оценочных средств.

Зная тему практического занятия, необходимо готовиться к нему заблаговременно. Для эффективной подготовки к практическому занятию необходимо иметь методическое руководство к практическому занятию.

Критерии оценивания практических занятий представлен в фонде оценочных средств.

При проверке практического задания, оцениваются: последовательность и рациональность изложения материала; полнота и достаточный объем ответа; научность в оперировании основными понятиями; использование и изучение дополнительных литературных источников Критерии оценивания результатов самостоятельной работы: вопросы для собеседования и экзамена приведены Фонде оценочных средств по дисциплине

#### <span id="page-212-0"></span>**8 Методические рекомендации по организации самостоятельной работы студентов**

Самостоятельная работа является одним из видов учебной деятельности обучающихся, способствует развитию самостоятельности, ответственности и организованности, творческого подхода к решению проблем учебного и профессионального уровня.

Аудиторная самостоятельная работа по учебной дисциплине осуществляется на учебных занятиях под непосредственным руководством преподавателя и по его заданию.

Внеаудиторная самостоятельная работа выполняется по заданию преподавателя без его непосредственного участия.

Виды заданий для внеаудиторной самостоятельной работы, их содержание и характер могут иметь вариативный и дифференцированный характер, учитывать специфику изучаемой учебной дисциплины, индивидуальные особенности обучающегося.

Контроль самостоятельной работы и оценка ее результатов организуется как единство двух форм:

1. самоконтроль и самооценка обучающегося;

2. контроль и оценка со стороны преподавателя.

#### <span id="page-213-1"></span>**9 Методические рекомендации при работе над конспектом во время проведения лекции**

В ходе лекционных занятий вести конспектирование учебного материала. Обращать внимание на категории, формулировки, раскрывающие содержание тех или иных явлений и процессов, научные выводы и практические рекомендации, положительный опыт в ораторском искусстве. Желательно оставить в рабочих конспектах поля, на которых делать пометки из рекомендованной литературы, дополняющие материал прослушанной лекции, а также подчеркивающие особую важность тех или иных теоретических положений. Задавать преподавателю уточняющие вопросы с целью уяснения теоретических положений, разрешения спорных ситуаций.

В ходе подготовки к семинарам изучить основную литературу, ознакомиться с дополнительной литературой, новыми публикациями в периодических изданиях: журналах, газетах и т.д. При этом учесть рекомендации преподавателя и требования учебной программы. Дорабатывать свой конспект лекции, делая в нем соответствующие записи из литературы, рекомендованной преподавателем и предусмотренной учебной программой. Подготовить тезисы для выступлений по всем учебным вопросам, выносимым на семинар. Готовясь к докладу или реферативному сообщению, обращаться за методической помощью к преподавателю. Составить план-конспект своего выступления. Продумать примеры с целью обеспечения тесной связи изучаемой теории с реальной жизнью. Своевременное и качественное выполнение самостоятельной работы базируется на соблюдении настоящих рекомендаций и изучении рекомендованной литературы. Студент может дополнить список использованной литературы современными источниками, не представленными в списке рекомендованной литературы, и в дальнейшем использовать собственные подготовленные учебные материалы при написании работ.

#### <span id="page-213-0"></span>**10 Методические рекомендации по подготовке к практическим занятиям**

Практическое занятия – один из самых эффективных видов учебных занятий, на которых студенты учатся творчески работать, аргументировать и отстаивать свою позицию, правильно и доходчиво излагать свои мысли перед аудиторией. Основное в подготовке и проведении практических занятий – это самостоятельная работа студента над изучением темы. Студент обязан точно знать план занятия либо конкретное задание к нему. На занятии обсуждаются узловые вопросы темы, однако там могут быть и такие, которые не были предметом рассмотрения на лекции. Могут быть и специальные задания к той или иной теме.

Готовиться к практическому занятию следует заранее. Необходимо внимательно ознакомиться с планом и другими материалами, уяснить вопросы, выносимые на обсуждение. Затем нужно подобрать литературу и другой необходимый, в т.ч. рекомендованный, материал (через библиотеку, учебно-методический кабинет кафедры и др.). Но прежде всего, следует обратиться к своим конспектам лекций и соответствующему разделу учебника. Изучение всех источников должно идти под углом зрения поиска ответов на выносимые на практико-ориентированные занятия вопросы.

Завершающий этап подготовки к занятиям состоит в выполнении индивидуальных заданий.

В случае пропуска занятия студент обязан подготовить материал и отчитаться по нему перед преподавателем в обусловленное время. Может быть предложено отдельным бакалаврам, ввиду их слабой подготовки, более глубоко освоить материал и прийти на индивидуальное собеседование.

Студент не допускается к зачету, если у него есть задолженность по практическим занятиям.